## Rozprawy 279

# 279 DISSERTATIONS

## **ANNA OSTRĘGA**

**Organisational and Financial Models** of Revitalisation in Mining Regions

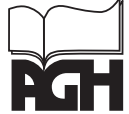

AGH UNIVERSITY OF SCIENCE AND TECHNOLOGY PRESS KRAKOW 2013

## ROZPRAWY 279

## **ANNA OSTRĘGA**

Organizacyjno-finansowe modele rewitalizacji w regionach górniczych

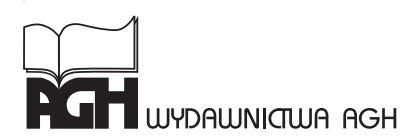

**KRAKÓW 2013** 

Wydawnictwa Akademii Górniczo-Hutniczej im. Stanisława Staszica w Krakowie

Redaktor Naczelny Wydawnictw AGH: Jan Sas

Komitet Naukowy Wydawnictw AGH: Zbigniew Kąkol (przewodniczący), Marek Cała, Borys Mikułowski, Tadeusz Sawik, Mariusz Ziółko

Recenzenci: prof. dr hab. inż. Ryszard Uberman prof. dr hab. inż. arch. J. Krzysztof Lenartowicz

Afiliacja Autora monografii: AGH Akademia Górniczo-Hutnicza

Badania prezentowane w niniejszej pracy zostały wykonane w ramach projektu finansowanego ze środków Narodowego Centrum Nauki

#### Druk monografii wykonano z materiałów i składu dostarczonych przez Autora

Skład komputerowy: ART-TEKST, 0501 534 061

© Wydawnictwa AGH, Kraków 2013 ISSN 0867-6631 ISBN 978-83-7464-605-5

Redakcja Wydawnictw AGH al. Mickiewicza 30, 30-059 Kraków tel. 012 617 32 28, tel./fax 012 636 40 38 e-mail: redakcja@wydawnictwoagh.pl http://www.WydawnictwoAGH.pl

## **Spis treści**

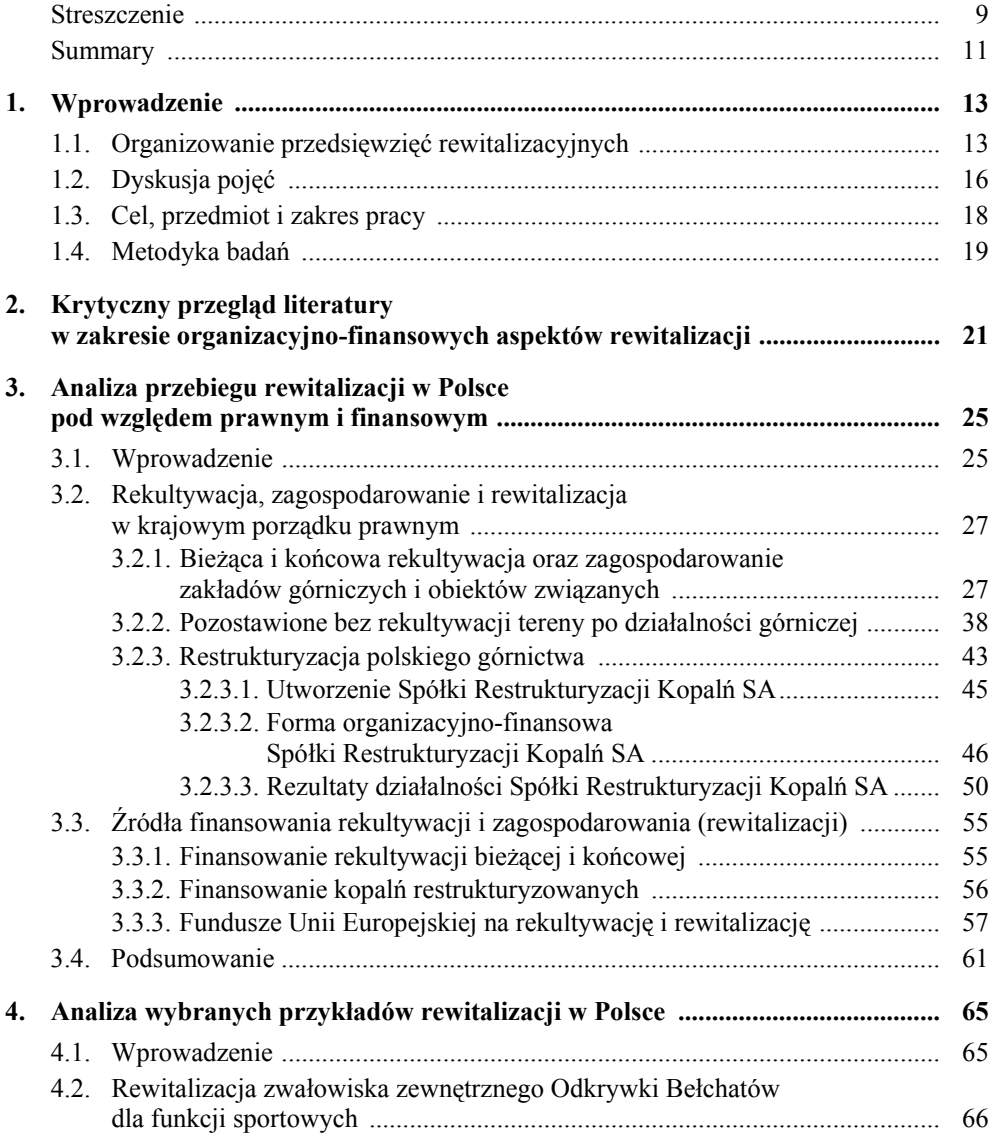

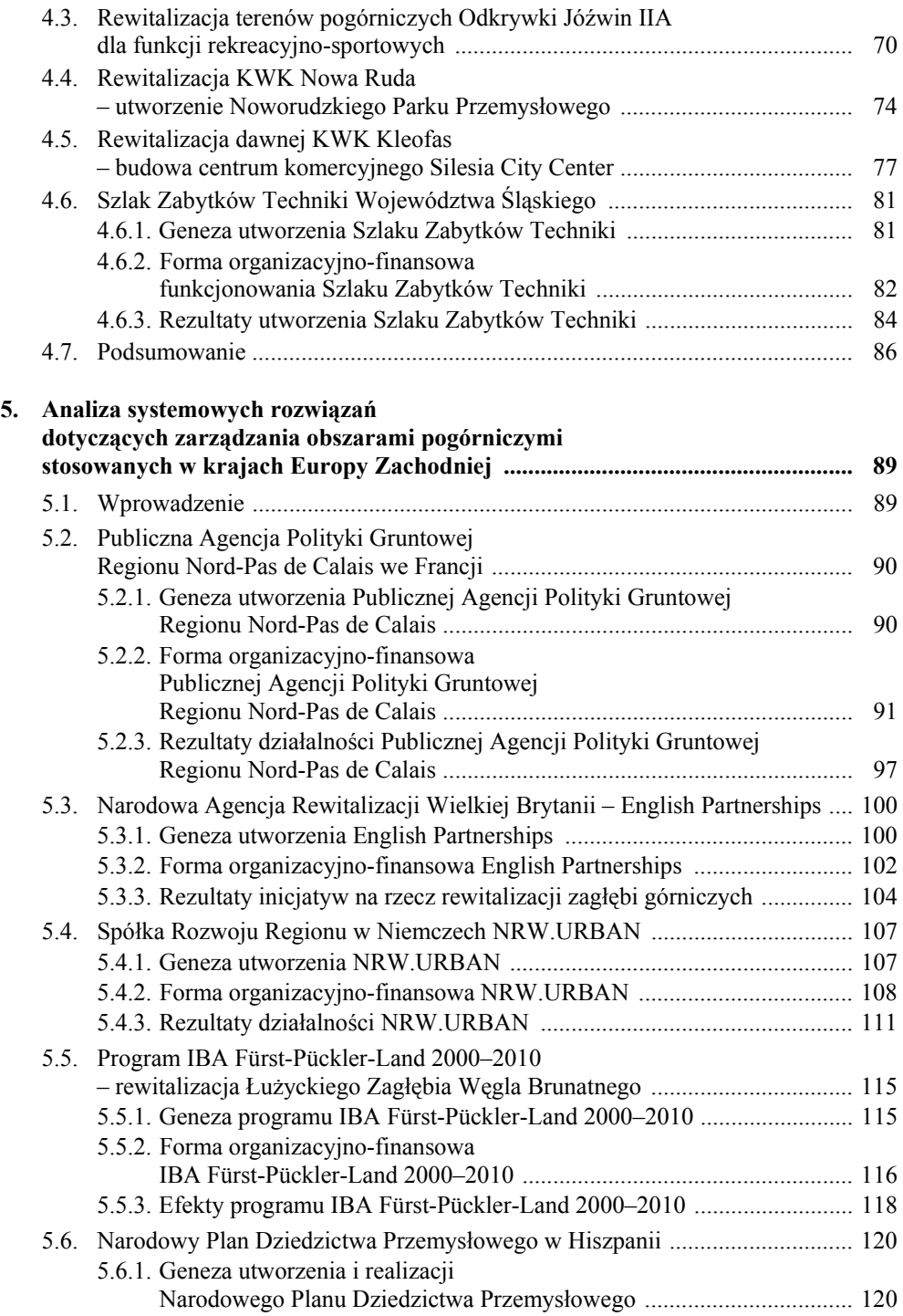

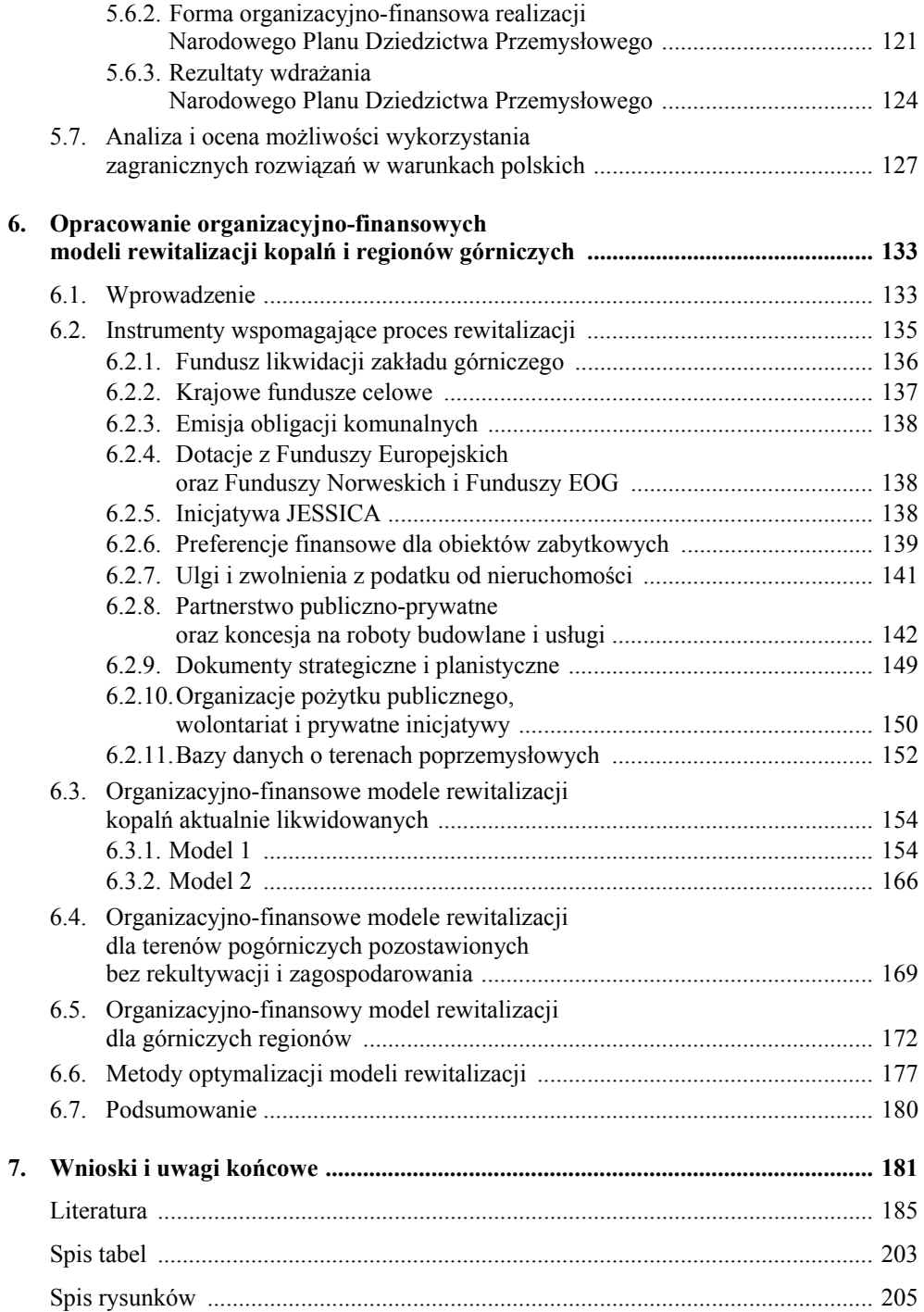

#### Anna Ostręga **Organizacyjno-finansowe modele rewitalizacji w regionach górniczych**

### **Streszczenie**

W pracy pokazano specyfikę przedsięwzięć rewitalizacyjnych, aktualne tendencje oraz ich złożoność przekładającą się na koszty. Specyfiką terenów poeksploatacyjnych jest to, że z jednej strony mogą być zagrożeniem dla środowiska, a z drugiej – posiadać znaczący potencjał dla dalszego rozwoju. Coraz częściej gminy i inwestorzy dostrzegają te możliwości, niemniej jednak niekiedy chęci hamowane są przeszkodami przede wszystkim natury formalno-prawnej (np. struktura własności, decyzje planistyczne) lub brakiem wystarczających środków na realizację przedsięwzięć. Odpowiednie zorganizowanie przedsięwzięcia rewitalizacyjnego dzięki zaangażowaniu różnych partnerów i ich możliwości finansowych oraz przy wsparciu władz terytorialnych, w gestii których są różne instrumenty, umożliwi realizację nawet bardzo złożonych koncepcji. W związku z powyższym opracowano organizacyjno-finansowe modele rewitalizacji. Podstawą ich opracowania były:

- analiza przepisów prawa regulujących proces rekultywacji i zagospodarowania z uwzględnieniem ochrony dziedzictwa górniczego;
- analiza krajowych przykładów rewitalizacji ze szczególnym uwzględnieniem form organizacyjnych, źródeł finansowania i uzyskanych efektów (zwałowisko zewnętrzne przy Odkrywce Bełchatów, Odkrywka Jóźwin IIA, KWK Nowa Ruda, KWK Kleofas oraz Szlak Zabytków Techniki Województwa Śląskiego);
- analiza systemowych rozwiązań w organizowaniu przedsięwzięć rewitalizacyjnych w skali regionalnej lub krajowej sprawdzonych w europejskich regionach górniczych (Nord-Pas de Calais we Francji, Zagłębie Ruhry i Zagłębie Łużyckie w Niemczech oraz brytyjskie i hiszpańskie zagłębia wydobywcze);
- identyfikacja finansowych i formalno-prawnych instrumentów wsparcia możliwych do wykorzystania w przedsięwzięciach rewitalizacyjnych.

Zaproponowane modele zawierają rozwiązania w zakresie organizowania i finansowania procesu rewitalizacji. Odnoszą się do polskich uwarunkowań, ale uwzględniają doświadczenia krajów Europy Zachodniej, gdzie rewitalizacja regionów poprzemysłowych przeprowadzona została z powodzeniem na dużą skalę. Szczególną uwagę poświęcono formule partnerstwa publiczno-prywatnego. Zakłada się bowiem, że będzie ona zajmować kluczowe miejsce w modelach rewitalizacji. Modele znaleźć mogą zastosowanie w przypadku rewitalizacji:

- kopalń sukcesywnie likwidowanych i poddawanych rekultywacji, a następnie zagospodarowaniu;
- obszarów pogórniczych eksploatowanych przed laty i pozostawionych bez rekultywacji i zagospodarowania;
- regionów górniczych, gdzie górnictwo było lub jest dominującym sektorem gospodarki.

#### Anna Ostręga **Organisational and Financial Models of Revitalisation in Mining Regions**

### **Summary**

The dissertation describes the specific nature of revitalisation activities, current approaches to revitalisation and the complexity of these activities reflected through their costs. The uniqueness of post-mining areas is related on the one hand to the fact that they may pose a threat to the environment and on the other that they have considerable potential for further development. More and more often, local governments and investors learn to appreciate this potential, but they are sometimes limited in what they can do because of formal and legal barriers (e.g. ownership structure, planning decisions) or lack of sufficient sources of funding for the implementation of projects. By engaging a variety of partners and their financial capabilities, and by having the support of local authorities, even the most complex reclamation works can be carried out. This then is the background to the formulation of the organisational and financial models of revitalisation presented in this work. The models were developed on the basis of:

- Analysis of laws and regulations governing the process of reclamation and redevelopment and taking into account the preservation of mining heritage.
- Analysis of local examples of revitalisation projects with particular emphasis on their organizational setup, sources of funding and effects (external overburden dump adjacent to the Bełchatów Lignite Surface Mine, Jóźwin IIA Lignite Surface Mine, Nowa Ruda Hard Coal Mine, Kleofas Hard Coal Mine and the Industrial Monuments Route of the Upper Silesia Region).
- Analysis of systemic solutions for organising revitalisation projects on the regional and national level which have been successfully tested in European mining regions (Nord-Pas de Calais in France, Ruhr Area, Lusatian Basin as well as British and Spanish mining basins).
- Identification of instruments of financial and legal support which can be used in revitalisation projects.

The proposed models include solutions for organising and financing the revitalisation process. They reflect conditions specific to Poland, but also experiences from Western Europe, where revitalisation of post-industrial regions has been successfully carried out on a large scale. The dissertation focuses particular attention on the public-private partnership approach, for the expectation is that it will play a key role in future revitalisation projects. The models of organisational and financial cooperation may be applied in the case of revitalisation:

- Mines which have been shut down and have subsequently undergone reclamation, followed by land redevelopment.
- Former mining areas where industrial activity has long stopped and which have not been reclaimed or redeveloped in any way.
- Industrial regions where mining was or is the dominant sector of the economy.

## **1. Wprowadzenie**

#### **1.1. Organizowanie przedsięwzięć rewitalizacyjnych**

Doświadczenia w planowaniu i organizowaniu przedsięwzięć rewitalizacyjnych sięgają końca XIX w. Pierwsze powszechnie znane i opisywane w literaturze przykłady rewitalizacji przeprowadzone zostały we Francji i w Polsce. W latach 1864–1867 z inicjatywy Napoleona III na terenie nieczynnego kamieniołomu wapienia i wysypiska odpadów utworzono romantyczny park miejski według projektu barona Haussmanna i architekta krajobrazu Adolphe'a Alphanda (Zachariasz 2003). Park nosi nazwę Buttes Chaumont. Ślady eksploatacji wapienia zostały wkomponowane w park i stanowią jego najbardziej charakterystyczne elementy (rys. 1.1).

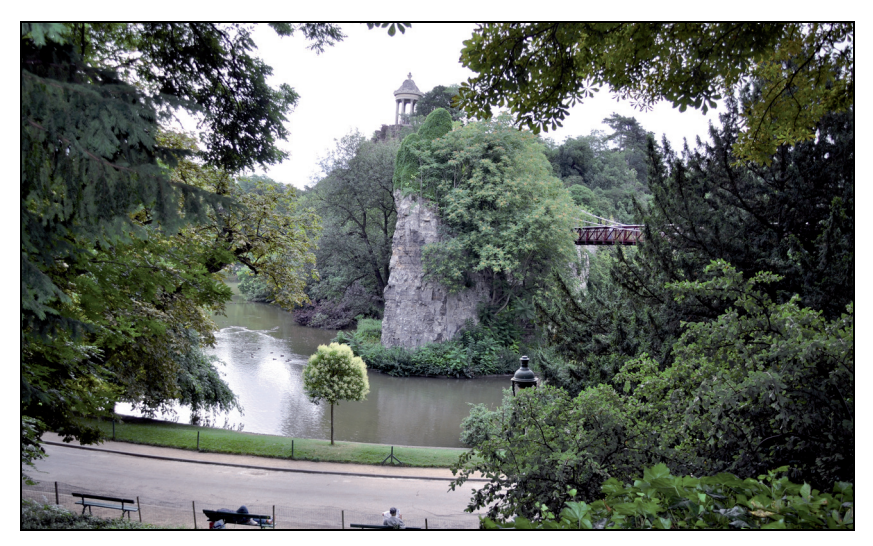

**Rys. 1.1.** Park Buttes Chaumont na terenie dawnego kamieniołomu wapienia i wysypiska odpadów w Paryżu

Fot. A. Ostręga, 2012

W niecałe 30 lat później nauczyciel i radny miasta Podgórza (od 1915 r. dzielnica Krakowa) Wojciech Bednarski na swoją prośbę otrzymał od miasta około 9-hektarowy kamieniołom wapienia. Przy pomocy młodzieży i ochotniczych hufców pracy, a także wykorzystując swoje oszczędności finansowe, przeprowadził jego rekultywację i zagospodarowanie w latach 1884–1896<sup>1)</sup> (Bednarski 1984). Poza alejkami i kwietnymi rabatami wyposażył park w rozmaite atrakcje dla mieszkańców m.in.: boiska sportowe, letnie kino, place zabaw, domek ogrodnika i inne. Park wprawdzie służy mieszkańcom do dnia dzisiejszego, ale większość elementów rekreacyjnych została zniszczona. Choć skala przedsięwzięcia, zarówno pod względem powierzchni, jak i funkcji nie jest wielka, to w historii polskiej rekultywacji i zagospodarowania jest to ewenement wynikający z realizacji przedsięwzięcia bez podstaw prawnych i naukowych. Park jest wizytówką Krakowa oraz Małopolski i obok kilku innych polskich projektów uznawany jest za sztandarowy.

Kolejnym przykładem rekultywacji i zagospodarowania terenu pogórniczego jest amfiteatr utworzony w kamieniołomie na Górze św. Anny w gminie Leśnica. W latach 1934– –1936 nieczynny kamieniołom został przekształcony w amfiteatr wraz z mauzoleum dla Niemców z Korpusu Ochotniczego poległych podczas III Powstania Śląskiego (Zachariasz 2003). Amfiteatr służył jako miejsce zgromadzeń i wieców politycznych. Po II wojnie światowej wyburzono mauzoleum, wybudowano Pomnik Czynu Powstańczego, a amfiteatr stał się obiektem kulturowym, dziś niestety popadającym w ruinę. Zaznaczyć należy, że motywem przewodnim zagospodarowania było utworzenie miejsca zgromadzeń politycznych, a nie rewitalizacja sama w sobie.

Kolejnym wartym przywołania przykładem, o skali znacznie szerszej niż wcześniej opisane, jest rekultywacja i zagospodarowanie terenów silnie przekształconych przez działalność górniczą i hutniczą w granicach trzech miast: Katowic, Chorzowa i Siemianowic Śląskich. W latach powojennych władza wojewódzka podjęła decyzję o utworzeniu ośrodka rekreacyjnego dla mieszkańców Górnośląskiego Okręgu Przemysłowego. W latach 1950–1960 na obszarze o powierzchni 620 ha urządzono park kultury i wypoczynku po wcześniejszym wyeliminowaniu zagrożeń środowiskowych i odpowiednim ukształtowaniu terenu. Inicjatywa ta cieszyła się olbrzymim zainteresowaniem i poparciem społeczeństwa. W budowę parku (wykonanie robót ziemnych, sadzenie drzew i krzewów) włączały się grupy robotników przemysłowych, pracowników urzędów i instytucji, wojska oraz młodzieży szkolnej. Zakłady pracy wspierały budowę dostarczaniem materiałów, taboru samochodowego oraz niezbędnych fachowców (Wojewódzki Park Kultury i Wypoczynku 2013). Różnorodność obiektów o charakterze sportowo-rekreacyjnym i przyrodniczym oraz ich kompozycja, a przede wszystkim skala przedsięwzięcia, zdecydowały o uznaniu go wówczas za ewenement na skalę europejską. Jednak mimo rozwoju dziedziny wiedzy, jaką jest rekultywacja i rewitalizacja, a przede wszystkim dostępności różnych zewnętrznych źródeł finansowania, przedsięwzięcie na podobną skalę nie zostało w Polsce powtórzone.

W czasie, kiedy realizowane były pierwsze projekty rewitalizacyjne w Polsce, nie było jeszcze podstaw prawnych zobowiązujących przedsiębiorcę do rekultywacji.

l

 <sup>1)</sup> W 1896 r. miało miejsce uroczyste otwarcie parku.

Wprowadzenie do uregulowań prawnych obowiązku rekultywacji zobowiązywało przedsiębiorców górniczych do przywracania wartości użytkowych terenom przekształconym przez działalność wydobywczą. Najczęściej były to funkcje rolne i leśne, co wynikało z dążenia do odtworzenia stanu sprzed eksploatacji, jako że najczęściej tereny o takich funkcjach wyłączane były pod działalność górniczą. Dziś dostrzega się również inne możliwości adaptacji, jakie stwarzają tereny pogórnicze i infrastruktura techniczna. Zaznaczyć jednakże należy, że przypadki porzucania terenów po działalności wydobywczej nie należą do rzadkości. W zależności od stopnia przekształcenia stwarzają niebezpieczeństwo dla środowiska i człowieka albo rekultywowane są siłami przyrody z tak dobrym skutkiem, że ustanawia się dla nich prawne formy ochrony. Przykładem jest składowisko odpadów z rud cynkowo- -ołowiowych w rejonie olkuskim przy Zakładach Górniczo-Hutniczych Bolesław, uchwałą Rady Gminy z 1997 r. uznane za obiekt chroniony – użytek ekologiczny (Grodzińska i Szarek- -Łukaszewska 2002).

Istotnym zagadnieniem w kontekście organizacji rewitalizacji jest restrukturyzacja górnictwa, powodująca likwidację wielu kopalń na przestrzeni stosunkowo krótkiego czasu i konieczność ich rekultywacji przy jednoczesnym braku środków finansowych w budżetach poszczególnych zakładów górniczych. Wymusza to konieczność podjęcia zorganizowanych działań w celu eliminacji nie tylko skutków środowiskowych, ale również społecznych przy finansowym wsparciu środkami Skarbu Państwa.

Wiele europejskich rejonów górniczych doświadcza procesu restrukturyzacji począwszy od lat 50. XX w., np.: Zagłębie Ruhry i Zagłębie Łużyckie w Niemczech, Nord-Pas de Calais w północnej Francji, zagłębia węgla kamiennego zlokalizowane w wielu regionach Wielkiej Brytanii (North West, North East, Yorkshire and Humberside, West Midlands, East Midlands, South West, South East) oraz Hiszpanii (Asturia). W tych krajach podejmuje się liczne inicjatywy dla redukcji skutków restrukturyzacji górnictwa i stworzenia nowego wizerunku regionów pogórniczych. Ich cechą wspólną jest powoływanie instytucji dedykowanych rekultywacji o zasięgu przynajmniej regionalnym, zasilenie środkami finansowymi i współpraca z podmiotami realizującymi zagospodarowanie (sektor prywatny). Przywołać tu warto program rewitalizacji IBA Emscher Park (1989–1999) dla Zagłębia Ruhry, w ramach którego zrealizowano ponad 120 projektów w podziale na kilka grup tematycznych. Projekty te z powodzeniem przekształciły region przemysłowy w region kultury i biznesu. W proces rewitalizacji zaangażowanych było wiele podmiotów publicznych i prywatnych, np.: Ruhrkohle AG, LEG GmbH, samorządy miast, prywatni inwestorzy i inni. Wśród regionów dotkniętych restrukturyzacją wymienić należy także dwa polskie zagłębia: górnośląskie zagłębie węgla kamiennego oraz zagłębie siarkowe w rejonie Tarnobrzega, które mimo że znacznie późnej objęte zostały procesem restrukturyzacji, to niestety w niewielkim stopniu skorzystały z europejskich doświadczeń w zakresie zagospodarowania terenów pogórniczych.

Jak wynika z przeprowadzonych badań, procesy rewitalizacyjne dotyczą zarówno pojedynczych obiektów poprzemysłowych, jak i ich zespołów, a nawet regionów. W przytoczonych przykładach można zauważyć różną genezę przedsięwzięć rewitalizacyjnych, różnych wykonawców, różne nastawienie władz i wreszcie różne źródła finansowania. Mimo zróżnicowanego organizowania poszczególnych projektów, każde z nich zakończone zostało sukcesem, mierzonym przetrwaniem projektów i ich popularnością do dnia dzisiejszego.

Jednak czasy się zmieniły o tyle, że bardziej niż oczekiwać czynów społecznych i odgórnych decyzji władz, należy dążyć do odpowiedniej organizacji współpracy. Realizacja niestandardowych przedsięwzięć rewitalizacyjnych przekłada się zazwyczaj na wysokie koszty. Zniechęca to do podejmowania trudu ich realizacji i raczej przekierowuje na rozwiązania najprostsze ze stratą dla samorządów terytorialnych i ich społeczności. Odpowiedni dobór partnerów pozwala na podział kosztów inwestycji, jak również ryzyka jego realizacji.

Powodzenie przedsięwzięć rewitalizacyjnych zależy nie tylko od trafności rozwiązań koncepcyjnych, ale również od możliwości realizacyjnych. Dlatego konieczna jest analiza dotychczasowych rozwiązań i na tej podstawie formułowanie rozwiązań modelowych, pokazujących możliwe formy organizacji rewitalizacji, podmioty uczestniczące, jak również źródła finansowania. Jest to niezwykle istotny, obok dobrej koncepcji, element procesu rewitalizacji. Prezentacja sprawdzonych rozwiązań oraz próba wypracowania rozwiązań modelowych stanowi przedmiot i treść pracy.

#### **1.2. Dyskusja pojęć**

W obiegu prawnym ujęte w temacie pracy pojęcie "rewitalizacja" nie występuje. W zakres działań składających się na rewitalizację wchodzi rekultywacja i docelowe zagospodarowanie. Działania te, choć ściśle ze sobą powiązane, mają różne cele, jak również realizowane są zazwyczaj przez różne podmioty. W przepisach prawa definiuje się je w następujący sposób:

- "rekultywacja nadanie lub przywrócenie gruntom zdegradowanym albo zdewastowanym wartości użytkowych lub przyrodniczych przez właściwe ukształtowanie rzeźby terenu, poprawienie właściwości fizycznych i chemicznych, uregulowanie stosunków wodnych, odtworzenie gleb, umocnienie skarp oraz odbudowanie lub zbudowanie niezbędnych dróg" (art. 4 ustawy o ochronie gruntów rolnych i leśnych, 2004);
- **"zagospodarowanie** rolnicze, leśne lub inne użytkowanie gruntów zrekultywowanych" (art. 4 ustawy o ochronie gruntów rolnych i leśnych, 2004).

Spośród wielu definicji rekultywacji (tab. 3.4) zacytowana wcześniej jest najbardziej ogólna. W praktyce tylko w przypadku niektórych kierunków, np.: rolnego i leśnego, po wykonaniu rekultywacji technicznej i biologicznej teren od razu może pełnić funkcje docelowe. W przypadku pozostałych proces zagospodarowania polega na wyposażeniu zrekultywowanego terenu w taki sposób, aby umożliwić pełnienie docelowych funkcji rekreacyjnych, gastronomicznych, noclegowych czy też usługowo-produkcyjnych, np. przez budowę nowych lub adaptację historycznych obiektów poprzemysłowych. Zatem w odniesieniu do zagospodarowania w kierunkach innych niż rolne i leśne bardziej adekwatna wydaje się definicja zagospodarowania zawarta w uchylonej już Uchwale nr 301 Rady Ministrów w sprawie rekultywacji i zagospodarowania gruntów przekształconych w związku z poszukiwaniem i eksploatacją kopalin (§2, ust. 3, Uchwała 1966), w brzmieniu: przez "zagospodarowanie rozumie się wykonanie docelowych zabiegów zapewniających odpowiednie wykorzystanie zrekultywowanych gruntów dla gospodarki leśnej, rolnej, wodnej, komunalnej lub innej".

Za rekultywację, która w świetle prawa jest obowiązkiem, odpowiedzialny jest sprawca przekształceń, natomiast następca prawny terenu może go zagospodarować zgodnie ze zrealizowanym kierunkiem rekultywacji oraz ustaleniami miejscowego planu zagospodarowania przestrzennego (mpzp), nie ma jednak takiego obowiązku. Zakres czynności obydwu wymienionych etapów nie jest jasno określony i wynika jedynie z definicji, co wielokrotnie poruszono w literaturze przedmiotu (Glapa 2004, Uberman 2011).

W dokumentach o charakterze ustawowym nie występuje termin "rewitalizacja". Pojęcie to definiowane jest w dokumentach strategicznych i programach operacyjnych, będących podstawą ubiegania się o dofinansowanie projektów rewitalizacyjnych z funduszy Unii Europejskiej oraz w literaturze przedmiotu (Zuziak 1998, Skalski 2000, Behr 2003, Ostręga i Gugała 2007, Marciniak 2009, Janas i Jarczewski 2010, Uberman Ryszard i Uberman Robert 2010). **Rewitalizacja** polega na łączeniu w jednym procesie działań o charakterze technicznym, środowiskowym i społecznym, których rezultatem ma być przywrócenie ładu przestrzennego, poprawa stanu środowiska, ożywienie gospodarcze oraz poprawa jakości życia lokalnej społeczności. W procesie rewitalizacji istotne jest również podejmowanie działań w celu ochrony wybranych elementów dziedzictwa przemysłowego dla zachowania ciągłości historii, podkreślenia unikatowości i budowania tożsamości miejsca, jak również ochrony walorów przyrodniczych będących wynikiem naturalnej sukcesji. Efektem rewitalizacji ma być ożywienie społeczno-gospodarcze obszaru dotkniętego kryzysem.

W Programie rządowym dla terenów poprzemysłowych (2004) "rewitalizacja" została zdefiniowana jako "proces rekultywacji i proces ponownego zagospodarowania terenu (w tym oczyszczanie, przebudowa i modernizacja istniejącego pokrycia terenu), które przywrócą stan umożliwiający pełnienie przez ten teren funkcji użytkowych".

W definicjach rewitalizacji formułowanych na potrzeby programów operacyjnych znajdują się sformułowania określające sposób organizowania działań rewitalizacyjnych i efekty, jakie powinno się osiągnąć, co warunkowało uzyskanie dofinansowania z Europejskiego Funduszu Rozwoju Regionalnego w latach 2007–2013. Charakterystyczne wyrażenia podkreślono w cytowanej za Małopolskim Regionalnym Programem Operacyjnym definicji: "**rewitalizacja** – kompleksowy, skoordynowany, wieloletni proces przemian przestrzennych, technicznych, społecznych i gospodarczych inicjowany głównie przez samorząd terytorialny w celu wyprowadzenia danego obszaru ze stanu kryzysowego poprzez nadanie mu nowej jakości funkcjonalnej i stworzenie warunków dla jego rozwoju w oparciu o charakterystyczne uwarunkowania endogeniczne".

Trudno natomiast zgodzić się z rozumieniem rewitalizacji, przedstawionym w pracy o rewitalizacji miast (Janas i Jarczewski 2010), że oddolne inicjatywy ożywienia gospodarczego danego miejsca, jeśli nie są działaniami skoordynowanymi, nie mogą być nazywane rewitalizacją. Według autorki niniejszej pracy kluczowym dla uznania danego procesu za rewitalizację jest efekt, a nie sposób jego osiągnięcia. Jeśli zrealizowane działania i wprowadzone nowe funkcje spowodują "ożywienie" społeczno-gospodarcze i/lub przyrodnicze, to bez względu na sposób, w jaki to zostało osiągnięte, można je określić mianem "rewitalizacji". Inną kwestią jest ocena jakości procesów rewitalizacyjnych. Oczywiście jak najbardziej słuszne jest dążenie do organizowania i koordynacji procesów rewitalizacji, nie można jednak tego uznać za warunek uznania określonych działań za "rewitalizację".

Jak wcześniej wspomniano, w porządku prawnym nie funkcjonuje pojęcie "rewitalizacja". Niemniej jednak zagospodarowanie terenu poeksplotacyjnego poprzez wprowadzenie funkcji kulturowych, gospodarczych, społecznych czy przyrodniczych jest rewitalizacją. Zatem na potrzeby niniejszej pracy pojęcie "rewitalizacja" stosowane będzie w odniesieniu zarówno do "zagospodarowania", jak i do obydwu etapów, czyli "rekultywacji i zagospodarowania", jeśli zachodzi potrzeba wykonania całości działań związanych z przywracaniem użyteczności obszarom przekształconym, bez względu na formalne rozgraniczenie obowiązków oraz formalizowanie prac. Jak zostało wykazane w dalszej części pracy (rozdz. 3), bez względu na podział obowiązków i źródeł finansowania, proces planowania rekultywacji i zagospodarowania (rewitalizacji) powinien być spójny.

Kolejnym pojęciem stosowanym w pracy jest "**model**". Według Słownika Języka Polskiego (1979) model ma wiele znaczeń, z których najbardziej adekwatne do tematyki pracy są:

- 1) wzór, według którego coś jest lub ma być wykonane lub
- 2) konstrukcja, schemat lub opis ukazujący działanie, budowę, cechy, zależności jakiegoś zjawiska lub obiektu.

Ujęcie modelu według drugiego znaczenia odpowiada celowi pracy.

#### **1.3. Cel, przedmiot i zakres pracy**

Celem pracy jest opracowanie organizacyjno-finansowych modeli rewitalizacji zróżnicowanych pod względem skali i charakterystyki terenów pogórniczych oraz obiektów ściśle z nimi powiązanych. Modele bazują na sformułowanych zasadach technicznych, organizacyjnych, formalno-prawnych i finansowych, umożliwiających sprawniejsze przywracanie wartości użytkowych i nadawanie nowych funkcji obszarom zdegradowanym, jak również wykorzystywanie ich potencjału do rozwoju społeczno-gospodarczego. Istotą modeli jest angażowanie różnych grup interesariuszy i źródeł finansowania, jak również wykorzystywanie różnorakich instrumentów wsparcia.

Przedmiotem pracy są pojedyncze czynne lub nieczynne kopalnie i powiązane z nimi zakłady przeróbcze, zaplecza administracyjne i socjalne (osiedla robotnicze, szkoły, szpitale budowane niegdyś dla załóg górniczych i ich rodzin itd.) oraz regiony górnicze, gdzie górnictwo obecnie lub w przeszłości odgrywało znaczącą rolę w gospodarce.

Zakres rzeczowy pracy obejmuje proces rewitalizacji (rekultywacji i zagospodarowania) obszarów pogórniczych w Polsce dla:

– kopalń sukcesywnie likwidowanych i poddawanych rekultywacji przez zobowiązanych do tego przedsiębiorców górniczych, a następnie przekazywanych do zagospodarowania przez inne podmioty lub tych samych przedsiębiorców;

- obszarów pogórniczych eksploatowanych przed laty i pozostawionych bez rekultywacji i zagospodarowania, stanowiących zagrożenie zarówno dla środowiska i ludzi, jak i posiadających cenne walory przyrodnicze i historyczne;
- regionów górniczych, gdzie górnictwo było lub jest dominującym sektorem gospodarki, dlatego proces rewitalizacji wymaga odgórnej koordynacji, np. region śląski objęty restrukturyzacją górnictwa węgla kamiennego.

W rozdziałach 3., 4. i 5. przedstawiono wyniki analiz przepisów prawa oraz badań własnych w zakresie organizowania i finansowania rewitalizacji przeprowadzonych w trakcie krajowych i zagranicznych programów stypendialnych, staży, a także wizyt studyjnych połączonych z dyskusjami z realizatorami przedsięwzięć rewitalizacyjnych, zarówno opisanych w pracy, jak i wielu innych. Syntezy zamieszczone w rozdziale 6. stanowią oryginalne osiągnięcie autorki, uzupełnione o instrumenty wsparcia i metody optymalizacji na podstawie praktyki i literatury przedmiotu.

#### **1.4. Metodyka badań**

Na podstawie analizy realizowanych w Polsce przedsięwzięć rewitalizacyjnych stwierdzono, że problemy procesu rewitalizacji sprowadzają się przede wszystkim do organizacyjnych, formalno-prawnych i finansowych aspektów. Z tego powodu, jak również ze względu na analizę rozwiązań stosowanych w krajach Europy Zachodniej, słuszne wydaje się dążenie do ujęcia procesu rewitalizacji w ramy organizacyjne, formalne i finansowe – modele rewitalizacji zawierające różnorakie narzędzia ułatwiające realizację tego złożonego procesu.

Złożoność i często duża kosztochłonność przedsięwzięć rewitalizacyjnych, a przy tym niedostatki prawa oraz brak lub nieznajomość instrumentów wsparcia, przekładają się na małe zainteresowanie nawet posiadającymi potencjał obszarami poprzemysłowymi. Jednocześnie analiza wybranych projektów rewitalizacyjnych wskazuje, że problemy natury formalnej i finansowej mogą być zredukowane przez dobrą organizację przedsięwzięć. Powyższe stwierdzenia legły u podstaw podjęcia opracowania modeli rewitalizacji.

Podstawę naukowego warsztatu stanowiła metodyka badawcza oparta na analizie przebiegu rewitalizacji w Polsce w aspekcie prawnym i praktycznym. Przedstawione przykłady, będące podstawą opracowania organizacyjno-finansowych modeli, pochodzą z różnych regionów Polski, przede wszystkim jednak z Górnośląskiego Zagłębia Węglowego. Podstawowymi kryteriami wyboru przykładów do analizy były: oryginalność i różnorodność przedsięwzięć zarówno w zakresie koncepcji, jak i form organizacyjno-finansowych realizacji oraz skala – pojedynczy obszar pogórniczy i region pogórniczy. Likwidacja i rekultywacja restrukturyzowanych kopalń węgla kamiennego, realizowana przez specjalnie powołaną do tego celu spółkę, jest jedynym w Polsce zorganizowanym działaniem w tym zakresie. Jednak zakres ten ograniczony jest do likwidacji i rekultywacji. W związku z powyższym sięgnięto również po przykłady z różnych regionów Europy, równie boleśnie doświadczonych restrukturyzacją tradycyjnych branż przemysłu i mających znaczące osiągnięcia w zakresie rewitalizacji obszarów pogórniczych.

Zdefiniowany problem rozwiązywano w podziale na następujące zadania badawcze:

- identyfikacja i analiza krajowych oraz zagranicznych przykładów rewitalizacji (analiza podstaw prawnych, form organizacyjnych, źródeł finansowania, uzyskanych efektów);
- wyeksponowanie form i sposobów organizowania i finansowania procesów rewitalizacji, ich analiza i dyskusja pod kątem opracowania modeli rewitalizacji adekwatnych dla polskich uwarunkowań;
- uogólnienie otrzymanych wyników (wniosków) do postaci organizacyjno-finansowych modeli rewitalizacji wraz ze wskazaniem sytuacji, dla których mogą być modelem optymalnym, a także z podaniem ogólnej analizy SWOT i metod optymalizacji ułatwiających wybór optymalnych rozwiązań.

Zaproponowane modele zawierają rozwiązania w zakresie organizowania i finansowania procesu rewitalizacji. Odnoszą się do polskich uwarunkowań, ale uwzględniają doświadczenia krajów Europy Zachodniej, gdzie rewitalizacja regionów poprzemysłowych przeprowadzona została z powodzeniem na dużą skalę.

## **2. Krytyczny przegląd literatury w zakresie organizacyjno-finansowych aspektów rewitalizacji**

Budowa organizacyjno-finansowych modeli rewitalizacji jest elementem szerszego zagadnienia, jakim jest **zarządzanie terenami poprzemysłowymi** czy **zarządzanie rewitalizacją**. Ogólnie rzecz ujmując, na proces zarządzania składają się takie główne działania, jak:

- planowanie,
- organizowanie,
- kierowanie,
- monitorowanie.

Wymienione zagadnienia tylko cząstkowo rozwiązywane są w literaturze przedmiotu. Do tej pory, poza jednym wyjątkiem, przedstawionym w dalszej części rozdziału, nie zajmowano się modelem organizacyjno-finansowym rewitalizacji. Zdecydowana większość publikacji dotyczy opisu koncepcji rekultywacji i docelowego zagospodarowania (rewitalizacji) obszarów pogórniczych, w tym adaptacji podziemnych wyrobisk i infrastruktury przemysłowej (np.: Zachariasz 2003, Mikoś 2005, Burnat 2006, Lasłowski i in. 2007, Lisek i in. 2007, Kosmaty 2007, Pasko i Staszewska-Ludwiczak 2007, Kosińska 2007, Fernandez-Baca 2007, Casanellez i Rahóla 2007, Promiński 2009, Kasztelewicz 2010, Kasztelewicz i Szwed 2010, Martins i Matos 2010, Mieszczak 2011, Krüger 2012). Przedstawione w wymienionych publikacjach przykłady pokazują możliwości i mogą być inspiracją do realizacji podobnych przedsięwzięć, jednak nie pokazują drogi do osiągnięcia sukcesu.

Wiele miejsca w literaturze przedmiotu poświęca się identyfikacji możliwych źródeł finansowania przedsięwzięć rewitalizacyjnych (Kawa 2006, Polko 2008, Bryx 2009, Ziobrowski i Jarczewski 2010). Brakuje jednak przykładów (analiz przypadków) możliwych montaży finansowych uzależnionych od uczestników procesu rewitalizacji. Poza dostępnymi źródłami krajowymi i unijnymi autorzy przywołują instrumenty finansowe stosowane w rewitalizacji terenów poprzemysłowych za granicą, np. finansowanie nadwyżką podatku

(TIF) w Stanach Zjednoczonych (Dye i Merriman 2006, Polko 2008) czy specjalny podatek na infrastrukturę (TSE) we Francji (Skalski 2009). Prezentowane są również propozycje nowych instrumentów, jak fundusz celowy – Krajowy Fundusz Rewitalizacji Miast (Janas i in. 2010). Fundusz ten miałby być przeznaczony na rewitalizację miast, raczej na budownictwo mieszkaniowe niż tereny poprzemysłowe zlokalizowane w obrębie granic miasta. Instrumentem proponowanym przez Turała (2005) miałyby być obligacje rewitalizacyjne. Identyfikacja różnorakich instrumentów wsparcia jest dość szeroko przedstawiona w zamawianych raportach i literaturze przedmiotu (FUNDEKO 2011, Ziobrowski 2010).

Zgłębione analizy studiów przypadku dla znaczących projektów rewitalizacyjnych, jakimi są Eden Project (Wielka Brytania) i Ferropolis (Niemcy), obejmujące genezę powstania projektu, sposoby finansowania, określenie uczestników, jak również formy organizacyjne funkcjonowania zrewitalizowanych obiektów i czynniki sukcesu, przedstawione zostały w pracach Whitbread-Abrutat 2004, Cygan 2012a, Cygan 2012b.

Gasidło i Gorgoń (red. 1999) oraz Gasidło (1998, 2007) na podstawie analizy przypadków pokazują natomiast schematy procesu przekształceń terenów poprzemysłowych, jak również czynniki wpływające na podatność terenu na przekształcenia. Autorzy za najistotniejsze narzędzie umożliwiające zagospodarowanie terenów poprzemysłowych, zgodnie z ich specyfiką i potrzebami społecznymi oraz zasadami ładu przestrzennego, uważają planowanie przestrzenne. W celu wzmocnienia tego narzędzia proponują modyfikację przepisów prawa, m.in. w kierunku umożliwienia wywłaszczenia w przypadku niezgodnego z prawem użytkowania terenu lub jego porzucenia (red. Gasidło i Gorgoń 1999).

Znaczący wkład w rozwój systemowych rozwiązań dotyczących rewitalizacji terenów poprzemysłowych zawarty jest w publikacjach opartych na podjętych próbach stworzenia efektywnego systemu wsparcia procesu przekształceń terenów poprzemysłowych w województwie śląskim. W 2006 r. wdrożono Regionalny System Informacji Przestrzennej, a następnie bazę terenów poprzemysłowych (Ziora i Adamski 2007, Adamski i in. 2010, Nawara-Słomska i in. 2010). Informacje na temat terenów poprzemysłowych stanowiły podstawę do opracowania "Wojewódzkiego programu przekształceń terenów poprzemysłowych i zdegradowanych" (2008). Program ten ma być narzędziem umożliwiającym dokonanie waloryzacji terenów poprzemysłowych oraz ich klasyfikacji w celu zoptymalizowania procesu rekultywacji. Kolejnym etapem było przekształcenie bazy terenów poprzemysłowych w ogólnodostępną regionalną bazę danych pn. Ogólnodostępna Platforma Informacji – Tereny Poprzemysłowe i Zdegradowane (http://portal.opitpp.gig.eu/imap/) (Adamski i in. 2010). Podjęto również próby koordynowania procesem rewitalizacji z poziomu regionalnego poprzez utworzenie funkcji Regionalnego Operatora Rewitalizacji – rozumianego jako wyspecjalizowany podmiot zdolny do prowadzenia działań remediacyjnych i rekultywacyjnych na terenach zgłaszanych do systemu rewitalizacji terenów poprzemysłowych. Zdefiniowano funkcje operatora rewitalizacji, jak również mocne strony takiego rozwiązania. Wskazano jednocześnie na fakt braku stosownych uregulowań prawnych umożliwiających zaangażowanie samorządów i administracji szczebla regionalnego w proces rewitalizacji (Adamski i in. 2010).

Strukturalno-proceduralne modele rewitalizacji miast przedstawione zostały w publikacji "Model rewitalizacji miast" (Janas i in. 2010). Pokazano model rewitalizacji o zasięgu krajowym, gdzie zakłada się tworzenie polityk rewitalizacji na każdym poziomie podziału administracyjnego kraju oraz programów na poziomie gminnym, a w szczególnych przypadkach na poziomie regionalnym. Wymienione modele opracowane zostały dla rewitalizacji miast, w związku z tym zawierają znaczne ograniczenia w odniesieniu do rewitalizacji terenów poprzemysłowych. Nawet w przypadkach występowania terenów poprzemysłowych w obszarze miast, specyfika ich rewitalizacji wymagać będzie dodatkowych rozwiązań.

Prezentacja projektów i doświadczeń dwóch programów rewitalizacji w Zagłębiu Ruhry (IBA Emscher Park 1989–1999) oraz Zagłębiu Łużyckim (IBA Fürst-Pückler-Land 2000–2010) jest przedmiotem licznych publikacji. Zaprezentowano w nich przykłady zrealizowanych projektów (Kunzmann 1999, Siebel 1999, Radomski 1999, Edwards i in. 2005, Kuhn i in. 2010), jak również elementy organizacyjne tych niezwykle efektownych programów (Kilper i Wood 1995, Kuhn i in. 2010).

Kompleksowe podejście do rewitalizacji zaproponowano w projekcie REGENTIF Sieć dla intensyfikacji innowacji w dziedzinie regeneracji starych obiektów przemysłowych, zrealizowanego w ramach 7. Programu Ramowego. Zaproponowany dla rewitalizacji heksagonalny Model Wyprzedzającej Interwencji (ang. *Anticipatory Intervention Model* – AIM) składa się z kilku kategorii, w tym finansowej (ang. *finware*) oraz organizacyjnej (ang. *orgware*) (Lenartowicz i in. 2006, Lazaro i Rio 2006). Metody wyboru sposobów rewitalizacji obszarów poprzemysłowych przedstawione zostały w pracach A. Ostręga (2004) i E. Pietrzyk- -Sokulska (2005).

Jak wynika z przeprowadzonej analizy stanu wiedzy, coraz więcej miejsca w literaturze przedmiotu poświęca się rewitalizacji terenów poprzemysłowych. Wynika to z dostrzegania walorów użytkowych, historycznych i przyrodniczych tych obszarów i znajdującej się tam infrastruktury. Ponadto nie tylko zasady zagospodarowania przestrzennego, ale i możliwość uzyskania dofinansowania przedsięwzięć rewitalizacyjnych z funduszy strukturalnych każą kompleksowo podchodzić do przedsięwzięć rewitalizacyjnych. Skłania to nie tylko do poszukiwania dobrych rozwiązań środowiskowych i koncepcyjnych, ale także włączania w proces rewitalizacji kolejnych interesariuszy, których uczestnictwo wynika ze względów formalno-prawnych (konsultacje społeczne, własność nieruchomości), ale również finansowych (wchodzenie w spółki z dużymi inwestorami).

Przeprowadzona analiza jednocześnie dowodzi faktu, że zarządzanie rewitalizacją, zwłaszcza w aspekcie organizacyjno-finansowym, jest dziedziną młodą. Brak dogłębnych analiz pokazujących sposoby osiągnięcia sukcesu i przyczyny niepowodzenia (analiza popełnionych błędów) sprawia, że mimo zrealizowania już wielu atrakcyjnych przedsięwzięć, podejmowanie kolejnych wzbudza obawę poniesienia porażki.

W związku z powyższym istnieje konieczność kontynuacji badań w zakresie organizowania projektów rewitalizacyjnych w celu wypracowania modeli partnerstwa oraz korzystnych montaży finansowych, umożliwiających realizację przedsięwzięć rewitalizacyjnych na miarę potrzeb współczesnego społeczeństwa i rosnących rygorów środowiskowych.

## **3. Analiza przebiegu rewitalizacji w Polsce pod względem prawnym i finansowym**

#### **3.1. Wprowadzenie**

W rozdziale 3. przeprowadzona została analiza przebiegu procesów rewitalizacyjnych od strony prawnej. Przepisy prawa można zaliczyć do grupy najskuteczniejszych instrumentów stymulujących przywracanie wartości użytkowych terenom przekształconych działalnością przemysłową. Merytoryczna poprawność tych przepisów wpływa zatem na jakość rekultywacji i zagospodarowania (rewitalizacji). Tymczasem przepisy prawa są rozproszone i niespójne, co wielokrotnie już podkreślano w literaturze przedmiotu (Glapa 2003, Glapa 2004, Uberman 2011). Również ze strony przedsiębiorców górniczych oraz decydentów dochodzą sygnały o niezrozumieniu lub ograniczoności przepisów prawa w zakresie rekultywacji. Przekłada się to na często niezadowalające efekty i podnoszenie kosztów rekultywacji, a następnie zagospodarowania, zaś w skrajnych przypadkach do rezygnacji z realizacji atrakcyjnych projektów wykorzystujących walory terenów pogórniczych.

Przeprowadzona analiza przebiegu procesów rewitalizacyjnych odnosi się do trzech wcześniej zdefiniowanych grup przypadków:

- 1) kopalń sukcesywnie likwidowanych i poddawanych rekultywacji przez zobowiązanych do tego przedsiębiorców górniczych (rekultywacja bieżąca i końcowa), a następnie przekazywanych do zagospodarowania przez inne podmioty lub tych samych przedsiębiorców;
- 2) obszarów pogórniczych eksploatowanych przed laty i pozostawionych bez rekultywacji i zagospodarowania, stanowiących zagrożenie dla środowiska oraz ludzi lub posiadających cenne walory przyrodnicze, jak i historyczne;
- 3) regionów górniczych, gdzie górnictwo było lub jest dominującym sektorem gospodarki, dlatego proces rewitalizacji wymaga odgórnej koordynacji, np. region śląski objęty restrukturyzacją górnictwa węgla kamiennego.

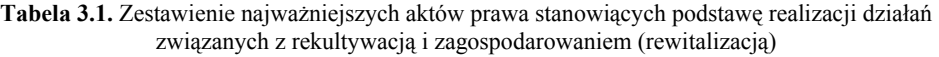

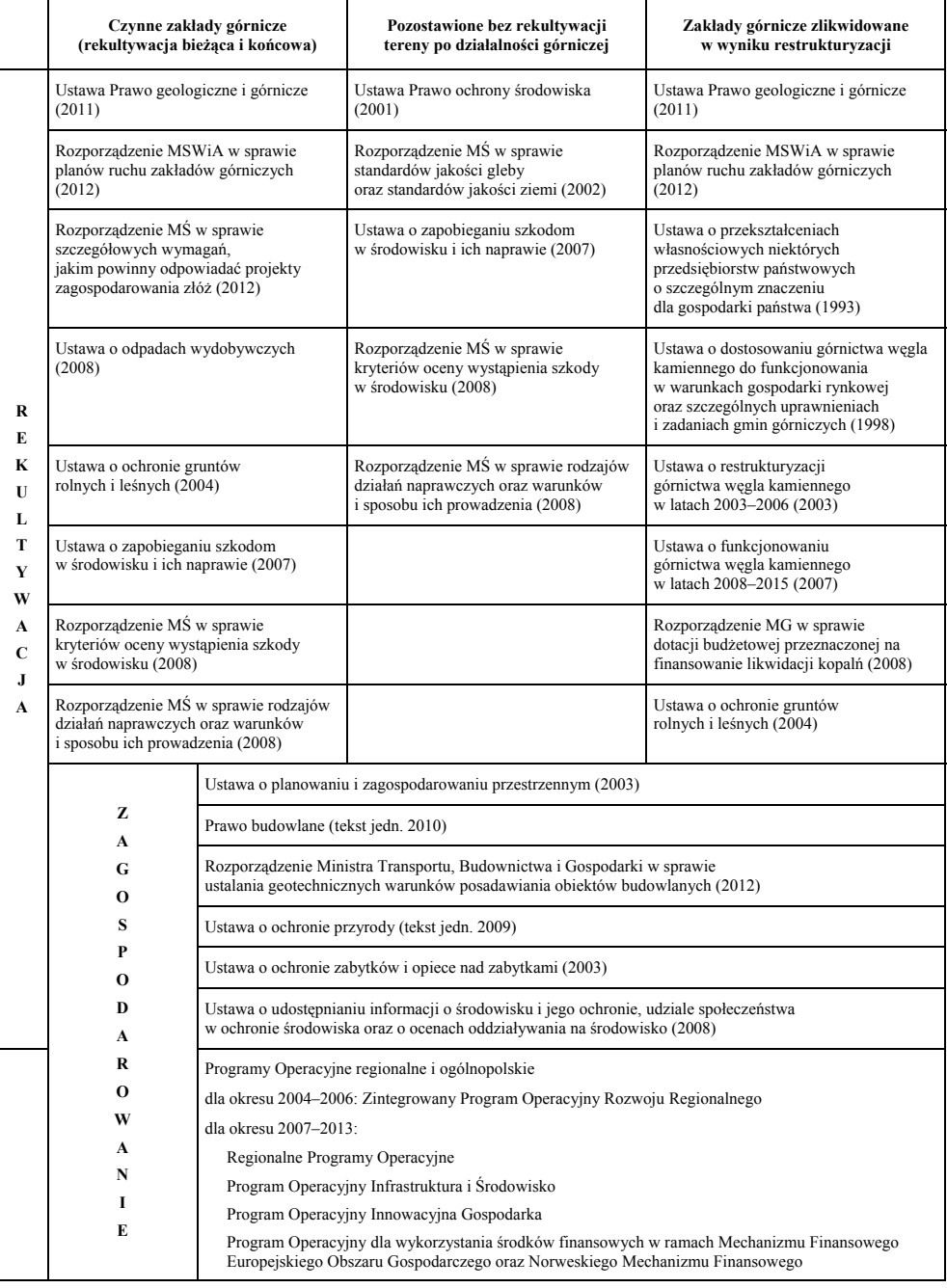

Źródło: Opracowanie własne

Na obowiązujące prawodawstwo, stanowiące podstawę dla działalności związanej z rekultywacją i zagospodarowaniem, składa się szereg ustaw oraz aktów wykonawczych, a w przypadku rewitalizacji realizowanej przy wsparciu funduszy Unii Europejskiej również programów operacyjnych.

W tabeli 3.1 zestawiono podstawy prawne dla wcześniej zdefiniowanych grup przypadków. Jak wynika z tego zestawienia, akty prawne będące podstawą rewitalizacji są zróżnicowane na etapie rekultywacji, natomiast na etapie zagospodarowania (rewitalizacji) są wspólne dla wszystkich zdefiniowanych grup.

Celem analiz procedur prawnych, przeprowadzonych w ramach niniejszego rozdziału, jest identyfikacja problemów towarzyszących przedsięwzięciom rewitalizacyjnym (rekultywacji i zagospodarowaniu) oraz istniejących lub możliwych do wdrożenia narzędzi formalno- -prawnych i organizacyjnych przydatnych w tym procesie.

#### **3.2. Rekultywacja, zagospodarowanie i rewitalizacja w krajowym porządku prawnym**

#### **3.2.1. Bieżąca i końcowa rekultywacja oraz zagospodarowanie zakładów górniczych i obiektów związanych**

#### **Rekultywacja**

Proces bieżącej i końcowej rekultywacji zakładów górniczych jest prawnym obowiązkiem przedsiębiorcy górniczego, wynikającym z przepisów następujących ustaw:

- Prawo geologiczne i górnicze (2011), które w przypadku likwidacji zakładu górniczego zobowiązuje do rekultywacji terenów po działalności górniczej;
- o ochronie gruntów rolnych i leśnych (tekst jedn. 2004), która określa zasady oraz podmioty uczestniczące w sukcesywnej, jak i końcowej rekultywacji terenów związanych z działalnością górniczą;
- o zapobieganiu szkodom w środowisku i ich naprawie (2007), która reguluje zasady rekultywacji gruntów zanieczyszczonych substancjami, preparatami, organizmami lub mikroorganizmami.

Jak już pisano w rozdziale 1.2, rekultywacja obejmuje jedynie działania techniczne, chemiczne i biologiczne, mające na celu przygotowanie terenu i obiektów do zagospodarowania, który to etap nie mieści się w zakresie obowiązków przedsiębiorcy górniczego. Wobec takiej sytuacji każda ze stron: przedsiębiorca górniczy i przyszły inwestor (gmina, podmiot prywatny) dążyć będą do osiągnięcia jak największych, odpowiednio, oszczędności i korzyści (Malewski 1999, Uberman 2011). Przepisy prawa dają gminom spore możliwości wpływu na sposób rekultywacji i zagospodarowania terenów poeksploatacyjnych. Zatem poza wieloma innymi aspektami współpraca przedstawicieli samorządów terytorialnych i przedsiębiorstw górniczych odgrywa znaczącą rolę w procesie rewitalizacji terenów poeksploatacyjnych, na co zostanie zwrócona uwaga w dalszej części tego podrozdziału.

Przepisy prawa nakazują uwzględnienie planowanego sposobu rekultywacji już na etapie przygotowania przedsięwzięcia, polegającego na eksploatacji, oraz jej sukcesywną realizację w miarę, jak grunty stają się zbędne dla działalności górniczej. Ustawa Prawo geologiczne i górnicze wraz z przepisami wykonawczymi zobowiązują do określania przewidywanego sposobu likwidacji zakładu górniczego oraz rekultywacji gruntów po działalności górniczej już w dokumentacji geologicznej oraz projekcie zagospodarowania złoża.

Zgodnie z ustawą o ochronie gruntów rolnych i leśnych na etapie wyłączania gruntów spod produkcji rolnej<sup>1)</sup> i leśnej<sup>2)</sup> na cele inwestycji górniczych, jeśli ich obszar przekracza 10 ha, do wniosku należy dołączyć wariantowe rozwiązania w zakresie rekultywacji i zagospodarowania gruntów w trakcie i po zakończeniu działalności przemysłowej, z określeniem kosztów rekultywacji i zagospodarowania oraz straty, które poniesie rolnictwo i leśnictwo.

Kierunek rekultywacji określa się w miejscowym planie zagospodarowania przestrzennego (mpzp) oraz mpzp dla terenu górniczego<sup>3)</sup>. Miejscowy plan jest podstawą dla wydawania decyzji i opinii dotyczących likwidacji zakładu górniczego i rekultywacji. Ze względu na długi czas oraz koszty przygotowania (zmiany) dokumentów planistycznych, a także ich wagę w odniesieniu do realizacji wszelkich inwestycji, wskazane jest, aby zamierzenia przedsiębiorcy górniczego oraz władz terytorialnych były zgodne i oparte na długookresowej wizji rozwoju gminy, w tym obszarów pogórniczych. Zmiana sposobu rekultywacji w końcowej fazie eksploatacji złoża pociąga za sobą zmianę nie tylko mpzp, ale i dokumentów kopalni. W konsekwencji generuje koszty zarówno po stronie gminy (opracowanie mpzp), jak i przedsiębiorcy (np. konieczność wykonania dodatkowych prac ziemnych) oraz opóźnia termin zakończenia rekultywacji i zagospodarowania. Przykładem obrazującym ten problem jest zmiana decyzji samorządów lokalnych co do ustalonego wcześniej kierunku rekultywacji wyrobisk po eksploatacji kruszyw w rejonie Tarnowa, dokonana w końcowej fazie eksploatacji złoża. W związku z powyższym przedsiębiorca musiał dokonać zmian w koncepcji likwidacji i rekultywacji, a gmina zmian w dokumentach planistycznych (Chudzik 2012). Spowodowało to konieczność wykonania dodatkowych prac w celu przystosowania wyrobisk dla pełnienia funkcji rekreacyjnych (wcześniej ustalono funkcje rolne, rybackie i przyrodnicze).

Przepisy ustawy o ochronie gruntów rolnych i leśnych nie określają terminu, kiedy przedsiębiorca górniczy powinien złożyć wniosek do starosty o wyznaczenie kierunku i terminu rekultywacji, jednak przepis art. 20, ust. 3 w brzmieniu "Rekultywację i zagospodarowanie gruntów planuje się, projektuje i realizuje na wszystkich etapach działalności przemysłowej" świadczy o tym, że decyzję ustalającą kierunek rekultywacji przedsiębiorca powinien uzyskać jak najwcześniej. W praktyce termin złożenia wniosku może być wyznaczony przez organ koncesyjny, np. 6 miesięcy od daty udzielenia koncesji.

Sukcesywna rekultywacja znajduje uzasadnienie w obniżeniu kosztów funkcjonowania przedsiębiorstwa. Zakończenie rekultywacji stwierdzone decyzją starosty jest podstawą

 $\overline{a}$ 

<sup>1)</sup> Chodzi o grunty rolne stanowiące użytki rolne klas I–III.<br>2) Chodzi o grunty leśno stanowiące własność Skorby Bońst

 <sup>2)</sup> Chodzi o grunty leśne stanowiące własność Skarbu Państwa.

 <sup>3)</sup> Nowe Prawo geologiczne i górnicze z 2011 r. znacznie złagodziło przepisy dotyczące sporządzania mpzp dla terenów górniczych. Zgodnie z art. 104, ust. 2 można sporządzić dla terenu górniczego bądź jego fragmentu miejscowy plan zagospodarowania przestrzennego, jeśli przewiduje się istotne skutki dla środowiska.

do przeklasyfikowania gruntów w ewidencji, a co za tym idzie, zaprzestania uiszczania opłaty rocznej za wyłączenie gruntów spod produkcji rolnej lub leśnej (jeśli taka jeszcze obowiązuje4), oraz podatku za gospodarcze korzystanie z gruntów, ustalanego w zależności od gminy do 0,88 zł za 1 m<sup>2</sup> (ustawa o podatkach i opłatach lokalnych, tekst jedn. 2010).

Zakres decyzji w sprawie rekultywacji określony został w art. 22 ustawy o ochronie gruntów rolnych i leśnych. Na wniosek przedsiębiorcy górniczego decyzję wydaje starosta po zasięgnięciu opinii dyrektora właściwego terenowo okręgowego urzędu górniczego, wójta (burmistrza, prezydenta miasta) oraz, w przypadku leśnego kierunku rekultywacji, dodatkowo dyrektora regionalnej dyrekcji Lasów Państwowych lub dyrektora parku narodowego.

Przepisy nie określają treści wniosku ani rodzaju załączników, pozostawiając to w gestii starosty. W zależności od starostwa poza wskazaniem we wniosku planowanego kierunku rekultywacji i terminu należy dołączyć mapę z zaznaczeniem obszaru będącego przedmiotem rekultywacji, wypisem i wyrysem z mpzp. Niektóre urzędy powiatowe wymagają również koncesji albo informacji o jej wygaśnięciu, projektu zagospodarowania złoża, opinii rzeczoznawców ustalających rozmiar ograniczenia wartości użytkowej gruntów i dokumentacji rekultywacyjnej.

Zgodnie z art. 22a ustawy o ochronie gruntów rolnych i leśnych (tekst jedn. 2004) rekultywacja gruntów, które zostały zanieczyszczone substancjami, preparatami, organizmami lub mikroorganizmami, podlega przepisom ustawy o zapobieganiu szkodom w środowisku i ich naprawie (2007).

Ustawa ta definiuje zarówno pojęcie szkody, jak i działań naprawczych. Szkoda w środowisku rozumiana jest jako "negatywna, mierzalna zmiana stanu lub funkcji elementów przyrodniczych, oceniona w stosunku do stanu początkowego, która została spowodowana bezpośrednio lub pośrednio przez działalność prowadzoną przez podmiot korzystający ze środowiska, w gatunkach chronionych lub chronionych siedliskach przyrodniczych (…), w wodach (…), oraz w powierzchni ziemi (…)" (art. 6, pkt 11). Szkody w powierzchni ziemi rozumiane są jako zanieczyszczenie gleby lub ziemi, w tym w szczególności zanieczyszczenie mogące stanowić zagrożenie dla zdrowia ludzi i te przede wszystkim odnoszą się do działalności górniczej.

Natomiast działania naprawcze "to wszelkie działania, w tym działania ograniczające lub tymczasowe, podejmowane w celu naprawy lub zastąpienia w równoważny sposób elementów przyrodniczych lub ich funkcji, które uległy szkodzie, w szczególności oczyszczanie gleby i wody, przywracanie naturalnego ukształtowania terenu, zalesianie, zadrzewianie lub tworzenie skupień roślinności, reintrodukcję zniszczonych gatunków, prowadzące do usunięcia zagrożenia dla zdrowia ludzi oraz przywracania równowagi przyrodniczej i walorów krajobrazowych na danym terenie" (art. 6, pkt 3 ustawa o zapobieganiu szkodom w środowisku i ich naprawie, 2007).

 $\overline{a}$ 

 <sup>4)</sup> Opłata roczna, w wysokości 10% należności uiszczana jest w razie trwałego wyłączenia – przez lat 10, a w przypadku nietrwałego wyłączenia – przez okres tego wyłączenia, nie dłużej jednak niż przez 20 lat od chwili wyłączenia tych gruntów z produkcji.

Jak wynika z cytowanych definicji, zakres ustawy o zapobieganiu szkodom w środowisku i ich naprawie (2007) jest znacznie węższy niż ustawy o ochronie gruntów rolnych i leśnych (tekst jedn. 2004), właściwie stanowi jej uzupełnienie w kwestii rekultywacji zanieczyszczonej gleby lub ziemi substancjami, preparatami, organizmami lub mikroorganizmami.

W przypadku wystąpienia bezpośredniego zagrożenia szkodą w środowisku przedsiębiorca jest obowiązany do podjęcia działań zapobiegawczych, a w przypadku wystąpienia szkody do podjęcia działań ograniczających negatywne skutki i działań naprawczych.

Uzgodnienie warunków przeprowadzenia działań naprawczych następuje na wniosek przedsiębiorcy, w drodze decyzji wydanej przez regionalnego dyrektora ochrony środowiska, określającej zagadnienia wymienione w art. 13 ustawy o zapobieganiu szkodom w środowisku i ich naprawie (2007). Wydanie decyzji poprzedzone jest uzyskaniem opinii dyrektora okręgowego urzędu górniczego.

Standardy jakości gleby lub ziemi, do jakich należy dążyć w procesie rekultywacji, określone zostały w rozporządzeniu Ministra Środowiska i są uzależnione od funkcji, jaką teren pełnił lub ma pełnić: przyrodnicza, wodna, rolna, leśna, tereny zabudowane, komunikacyjne i przemysłowe (Rozporządzenie Ministra Środowiska w sprawie standardów jakości gleby oraz standardów jakości ziemi, 2002).

Zgodnie z art. 35, ust. 1 ustawy o zapobieganiu szkodom w środowisku i ich naprawie (2007) przepisów tej ustawy nie stosuje się, jeśli bezpośrednie zagrożenie szkodą w środowisku lub szkoda w środowisku zaistniała przed dniem 30 kwietnia 2007 r., albo wynikała z działalności zakończonej przed tym terminem; wówczas stosuje się przepisy dotychczasowe, czyli Prawo ochrony środowiska (2001).

Ustawa o ochronie gruntów rolnych i leśnych (tekst jedn. 2004), będąca główną podstawą rekultywacji, nakierowana jest na dwa kierunki wymienione w nazwie i treści ustawy – rolny i leśny. Zgodnie z interpretacją art. 1 w brzmieniu "Ustawa reguluje zasady ochrony gruntów rolnych i leśnych oraz rekultywacji i poprawiania wartości użytkowej gruntów", podaną przez W. Radeckiego (2009), przedmiotem ustawy jest rekultywacja gruntów zdegradowanych lub zdewastowanych, pełniących w przeszłości funkcje rolne, polegająca na nadaniu lub przywróceniu wartości użytkowych lub przyrodniczych. Możliwość rekultywacji w innych kierunkach wnioskować można na podstawie pośrednich zapisów ustawy, mówiących o "innych kierunkach", nie precyzując, o jakie może chodzić. Mianowicie w art. 4, pkt 11 ustawodawca zdefiniował "zagospodarowanie" jako "rolnicze, leśne lub inne użytkowanie gruntów zrekultywowanych". Natomiast w art. 20, ust. 2a określa się źródła finansowania oraz odpowiedzialność za rekultywację gruntów zdewastowanych lub zdegradowanych przez nieustalone osoby, w wyniku klęsk żywiołowych lub ruchów masowych ziemi na cele inne niż rolne i leśne. Polska Norma "Górnictwo odkrywkowe. Rekultywacja. Ogólne wytyczne projektowania" poza rolnym i leśnym wymienia jeszcze komunalny, wodny i specjalny kierunek rekultywacji. Jednak w praktyce napotkać można ograniczenia polegające na niewydawaniu decyzji uzgadniającej inne kierunki niż rolny i leśny.

Wprowadzony ustawą z 19 grudnia 2008 r. o zmianie ustawy o ochronie gruntów rolnych i leśnych art. 5b w brzmieniu "ustawy nie stosuje się do gruntów rolnych stanowiących użytki rolne położonych w granicach administracyjnych miast" wprowadza dodatko-

we niejasności co do zakresu stosowania ustawy wynikające z błędnej interpretacji. Celem wprowadzenia cytowanego przepisu było uproszczenie procedury przeznaczania użytków rolnych zlokalizowanych w miastach pod różne inwestycje, a nie wyłączenie spod auspicji ustawy rekultywacji terenów położonych na terenach miejskich. Ponadto wyłączenie odnosi się do "użytków rolnych" określonych w art. 2, ust. 1, pkt. 1 omawianej ustawy, a nie do "użytków kopalnych". Decyzje rekultywacyjne wydawane na podstawie ustawy o ochronie gruntów rolnych i leśnych odnoszą się do użytków kopalnych. W praktyce ustawę tę stosuje się zatem do rekultywacji w każdym możliwym kierunku, zarówno na terenach miejskich, jak i wiejskich.

Niedostatkiem ustawy o ochronie gruntów rolnych i leśnych, wielokrotnie już podkreślanym w literaturze przedmiotu (Glapa 2003, Glapa 2004, Uberman 2011), jest niesprecyzowanie zakresu dokumentacji rekultywacyjnej. Co więcej, ustawa nie mówi wprost o obowiązku sporządzenia takiej dokumentacji, nawiązuje jedynie do niej w art. 27, ust. 3 jako do dokumentu będącego podstawą kontrolowania wykonanych zabiegów rekultywacyjnych. Wydaje się zatem, że podczas składania wniosku o ustalenie kierunku i terminu rekultywacji starosta nie ma prawa żądać załącznika w postaci dokumentacji rekultywacji; w praktyce niektóre starostwa wymagają takiej dokumentacji (np. starostwo powiatowe w Poznaniu). Interpretacja L. Król idzie jeszcze dalej, dowodząc, że prowadzenie rekultywacji bez dokumentacji technicznej nie stanowi przeszkody do uznania jej za zakończoną. Powołuje się tutaj na art. 75 kodeksu postępowania administracyjnego stanowiący, że dowodem w sprawie może być wszystko, co może przyczynić się do wyjaśnienia stanu faktycznego, np. zeznania świadków, opinie biegłych itp., a zatem w przypadku braku dokumentacji technicznej rekultywacji wystarczająca jest opinia biegłych o prawidłowości przeprowadzonej rekultywacji (klasyfikatora) (Geoportal 2012). Pogląd ten podziela W. Radecki (2009), przywołując wyrok NSA z 1989 r.<sup>5)</sup> – brak dokumentacji, a co więcej, brak decyzji ustalającej kierunek rekultywacji, nie stanowi przeciwwskazania dla wydania decyzji uznającej rekultywację za zakończoną, jeżeli w świetle materiału dowodowego nie ma wątpliwości, że faktycznie została wykonana.

O ile brak dokumentacji rekultywacyjnej dla prostych sposobów nie stanowi problemu, to w przypadku przedsięwzięć rekultywacyjnych o większej skali i różnorodności funkcji nie sprzyja ich jakości. Brak dokumentacji może być także przedmiotem sporu na etapie uznawania rekultywacji za zakończoną. Co więcej, dla lepszego zintegrowania etapu rekultywacji i zagospodarowania wskazane byłoby sporządzenie koncepcji docelowego zagospodarowania, mimo że realizacja tego etapu nie jest już obowiązkiem przedsiębiorcy górniczego. Coraz częściej jednak przedsiębiorcy opracowują koncepcję zagospodarowania z wyprzedzeniem, np.: Kopalnia Piasku Bolimów-Podskokołów, Kopalnia Wapienia Kujawy, Kopalnia Węgla Brunatnego Bełchatów czy Kopalnia Piasku Posadzkowego Obora (Ostręga i in. 2008a, Ostręga i in. 2009, Ostręga i in. 2010, Ostręga i in. 2011, Ostręga i in. 2012). Koncepcja zagospodarowania powinna być opracowana we współpracy z władzami lokalnymi i lokalną społecznością oraz zgodna ze strategią rozwoju gminy/regionu, a także har-

 $\overline{a}$ 

 <sup>5)</sup> Wyrok NSA z 2 października 1989 r. – II SA 892-894/89, ONSA 1989, nr 2, poz. 86.

monijnie wkomponowana w przyrodnicze i kulturowe otoczenie. Koncepcja nakreślona na takich zasadach powinna być podstawą dla sporządzenia projektu rekultywacji technicznej. Wówczas można założyć płynne przejście z etapu rekultywacji i zagospodarowania, które to etapy leżą zazwyczaj w gestii innych podmiotów. R. Uberman (2011), uzasadniając potrzebę wczesnego sporządzania koncepcji likwidacji i rekultywacji kopalni, podkreśla konieczność jasnego ustalenia granic pomiędzy zakresem rzeczowym rekultywacji i późniejszego zagospodarowania.

Coraz chętniej tereny pogórnicze zagospodarowuje się dla funkcji sportowo-rekreacyjnych, mieszkaniowych czy gospodarczych. Wiąże się to z budową różnorakiej infrastruktury, której lokalizacja powinna być starannie wybrana z uwzględnieniem wszystkich zagrożeń, jakie mogą wystąpić na terenie przekształconym działalnością wydobywczą. Jednym z największych zagrożeń zarówno terenów czynnej, jak i zakończonej eksploatacji jest możliwość wystąpienia osuwisk. Zjawisko to ma szczególne znaczenie w odniesieniu do odkrywkowej eksploatacji złóż, w wyniku której powstają nieraz ogromnych rozmiarów wyrobiska i zwałowiska. Mające miejsce liczne osuwiska na zboczach wyrobisk i zwałowisk np. KWB Turów 1989 i 1994, KWB Bełchatów 1998, KWB Konin 1960, 2000 i 2002 (Cała 2007) oraz najtragiczniejsze w skutkach, bo pochłaniające ofiary w ludziach: kopalni węgla brunatnego Concordia (Niemcy) 2009 i kopalni siarki Piaseczno 2011 (Cała 2013) uświadamiają rangę problemu.

Końcowe kształty wyrobisk i zwałowisk powinny być nadane jeszcze w trakcie eksploatacji i dostosowane do ustalonego kierunku rekultywacji. W planie ruchu likwidowanego zakładu górniczego wymagany jest opis sposobu zabezpieczenia wyrobisk górniczych i zwałowisk. W przypadku zamiaru posadowienia obiektu budowlanego już na etapie zagospodarowania terenu zrekultywowanego konieczne będzie postępowanie zgodnie z rozporządzeniem Ministra Transportu, Budownictwa i Gospodarki Morskiej w sprawie ustalania geotechnicznych warunków posadawiania obiektów budowlanych (2012). W przypadku eksploatacji podziemnej ograniczenia w zagospodarowaniu powierzchni stanowić mogą niecki osiadania, zapadliska i leje sufozyjne. W procesie zagospodarowania uwzględnić należy opracowaną kategoryzację przydatności terenów górniczych do zabudowy (Popiołek i Ostrowski 2001, Paulo 2008).

Kwestię rekultywacji i monitoringu obiektów unieszkodliwiania odpadów wydobywczych reguluje ustawa o odpadach wydobywczych (2008) i wydane na jej podstawie rozporządzenia. Ustawa wprowadza również nową definicję rekultywacji, pozostającą w pewnym konflikcie z definicjami "rekultywacji" i "zagospodarowania" zawartymi w ustawie o ochronie gruntów rolnych i leśnych (porównaj: zestawienie definicji w tabeli 3.4). Sposób i harmonogram rekultywacji obiektu unieszkodliwiania odpadów wydobywczych określony ma być w programie gospodarowania odpadami wydobywczymi. Wymagany jest również projekt rekultywacji terenu, który załącza się do wniosku o wydanie zgody na zamknięcie obiektu unieszkodliwiania odpadów wydobywczych i podlega zatwierdzeniu przez właściwy organ.

Istotnym aspektem likwidacji i rekultywacji zakładu górniczego jest sposób postępowania z infrastrukturą techniczną, a w szczególności ochrona dziedzictwa górniczego. Kluczową rolę odgrywają tu przepisy art. 129 Prawa geologicznego i górniczego oraz rozporządzenie w sprawie planów ruchu zakładów górniczych (2012). Na etapie sporządzania i zatwierdzania planu ruchu dla likwidowanego zakładu górniczego (ZG) zapada bowiem decyzja o sposobie postępowania z infrastrukturą zakładu, tzn. czy podlega fizycznej likwidacji, czy też zabezpieczeniu w celu adaptacji dla innych funkcji. Zgodnie z wymienionym rozporządzeniem przedsiębiorca jest zobowiązany zestawić obiekty budowlane zakładu górniczego przeznaczone do rozbiórki lub zachowania i dla tej ostatniej grupy określić przewidywane formy zagospodarowania oraz użytkowania. Dodatkowo w przypadku podziemnych zakładów górniczych należy określić sposób zabezpieczenia obiektów, urządzeń lub wyrobisk stanowiących zabytki archeologiczne i inne zabytki, bez precyzowania jednak czy chodzi o obiekty objęte prawną ochroną, czy posiadające cechy zabytku.

Plan ruchu likwidowanego zakładu górniczego podlega uzgodnieniu z wójtem, burmistrzem lub prezydentem miasta. Przepisy nowego rozporządzenia w sprawie planów ruchu zakładów górniczych z 2012 r. skłaniają (ale nie zobowiązują) do konsultacji we wcześniejszej fazie, tzn. przynajmniej w trakcie opracowywania planu ruchu, gdyż przedsiębiorca jest zobowiązany określić przewidywane formy zagospodarowania i użytkowania obiektów przeznaczonych do zachowania<sup>6)</sup>. Rola samorządów co do sposobu postępowania z infrastrukturą zakładu jest znacząca. Zapewne wyrażenie zainteresowania ze strony gminy wartościowymi obiektami wpływałoby na decyzję przedsiębiorcy o ich zachowaniu. Liczne przykłady zaadaptowanych zabytków techniki dla nowych funkcji wskazują, że poza wartościami użytkowymi i artystycznymi stanowią o ciągłości historii i tożsamości regionów. Dlatego do tych aspektów procesu likwidacji i rekultywacji zakładu górniczego należy przywiązywać taką samą wagę, jak np. do środowiskowych (Ostręga 2012b).

Należy podkreślić, że w procesie likwidacji i rekultywacji zakładu górniczego postępowanie z infrastrukturą techniczną ogranicza się do zabezpieczenia obiektów przedstawiających potencjał dla adaptacji. Remont, konserwacja i adaptacja dla nowych funkcji realizowane są już na etapie zagospodarowania. Istotne są tutaj wszelkie instrumenty zachęty w postaci ulg podatkowych, niższej ceny zakupu, możliwości dofinansowania itd. Istniejące mają zastosowanie jedynie w odniesieniu do obiektów ujętych w rejestrze zabytków. Ze względu na konieczność opracowania wielu dokumentów i dokonania uzgodnień wymaganych art. 25 ustawy o ochronie zabytków i opiece nad zabytkami<sup>7)</sup> właściciele obiektów niechętnie zgłaszają je do ujęcia w rejestrze zabytków (Ostręga 2012b).

W przypadku rekultywacji w kierunku wodnym i konieczności wspomaganego napełniania wyrobiska wodami powierzchniowymi zastosowanie ma Prawo wodne (tekst jedn. 2005), będące podstawą uzyskania pozwolenia wodno-prawnego. Zgodnie z Prawem budowlanym (tekst jedn. 2010) zbiorniki w wyrobiskach zalicza się do budowli, z czym wiąże

-

 <sup>6)</sup> Rozporządzenie w sprawie planów ruchu zakładów górniczych z 2002 r. zawierało bardziej lakoniczne zobowiązanie do uwzględnienia "Przewidywanych zmian charakteru i kolejności likwidacji podstawowych obiektów i urządzeń zakładu górniczego".

 <sup>7)</sup> Program prac konserwatorskich, Program prac restauratorskich, Program badań konserwatorskich, Program prac architektonicznych, Dokumentacja konserwatorska określająca stan zachowania zabytku i możliwości jego adaptacji, Program zagospodarowania zabytku wraz z otoczeniem, Projekt budowlany w zakresie niezbędnym do oceny wpływu planowanych robót budowlanych na zabytek.

się konieczność uzyskania pozwolenia na budowę i decyzji środowiskowej wraz z procedurą oceny oddziaływania na środowisko (ustawa o udostępnianiu informacji o środowisku i jego ochronie, udziale społeczeństwa w ochronie środowiska oraz o ocenach oddziaływania na środowisko z 2008 r. oraz rozporządzenie Rady Ministrów w sprawie przedsięwzięć mogących znacząco oddziaływać na środowisko z 2010 r.). Zaznaczyć należy, że w przypadku dużych wyrobisk poeksploatacyjnych, nawet przy zastosowaniu wspomaganego napełniania, czas tego procesu będzie dłuższy niż 5 lat wskazane w ustawie o ochronie gruntów rolnych i leśnych na wykonanie rekultywacji. W historii polskiej rekultywacji taka sytuacja nie miała jeszcze miejsca, niemniej jednak kwestia ta wymagać będzie rozstrzygnięcia w przyszłości. Odnosi się to do rekultywacji takich odkrywek, jak Bełchatów, Szczerców czy Wapienno-Bielawy, których prognozowany okres zatapiania przy pomocy wód pobieranych z cieków powierzchniowych trwać będzie znacznie dłużej niż 5 lat (Polak 2010, Polak 2013).

Jak wynika z przedstawionej analizy, proces rekultywacji może być realizowany na terenach o różnej charakterystyce i w różnych kierunkach, w związku z tym obwarowany jest wieloma przepisami prawa. Efekty procesu rekultywacji są kluczowe dla dalszego zagospodarowania. Na etapie zakończenia rekultywacji teren powinien spełniać wymogi techniczne, środowiskowe i formalne dla płynnego wprowadzenia nowych funkcji. Służyć temu powinno nie tylko wymagane prawem uczestnictwo władz lokalnych na różnych etapach realizacji działalności eksploatacyjnej, według zestawienia w tabeli 3.2, ale również wypracowane sposoby współpracy wychodzące poza wymienione wymogi ustawowe.

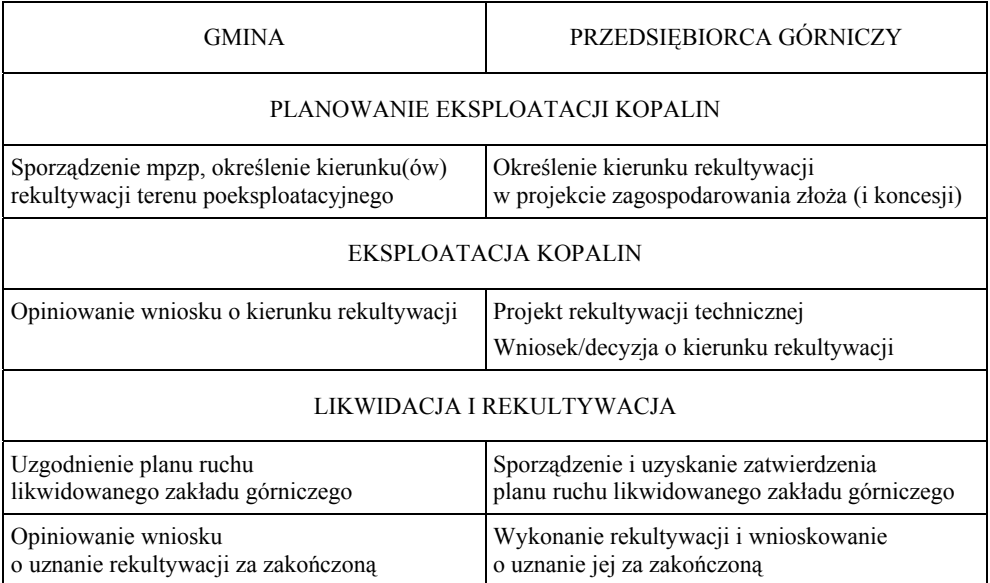

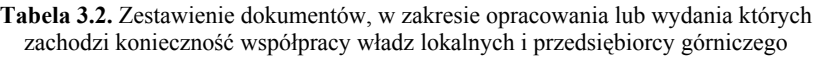

Źródło: Opracowanie własne

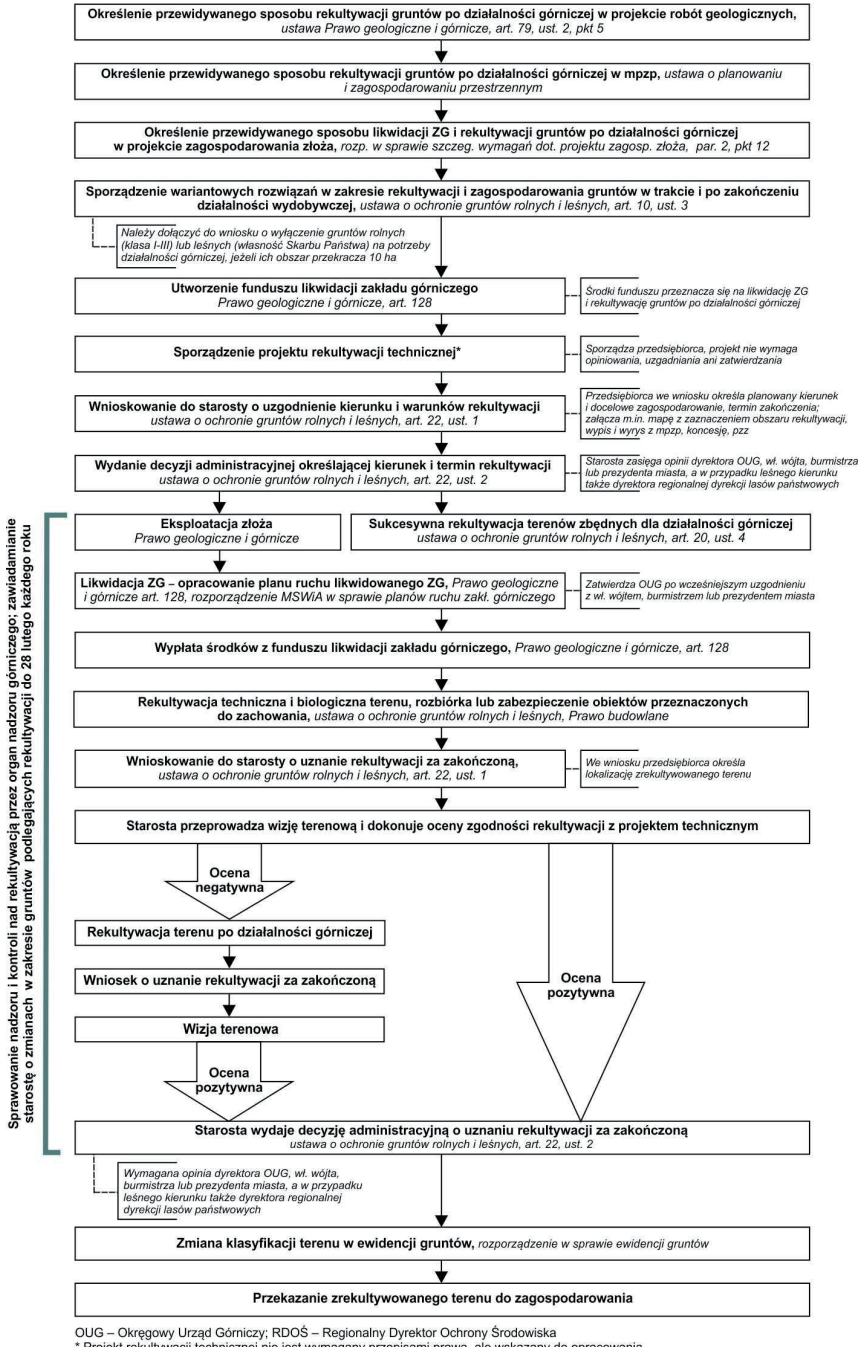

Projekt rekultywacji technicznej nie jest wymagany przepisami prawa, ale wskazany do opracowania

**Rys. 3.1.** Procedura postępowania dla rekultywacji bieżącej i końcowej Źródło: Opracowanie własne

Gmina posiada narzędzia dla kształtowania terenów poeksploatacyjnych, z których najważniejszy jest miejscowy plan zagospodarowania przestrzennego. Jest on opracowywany lub zmieniany na etapie planowania działalności eksploatacyjnej. Dlatego jego ustalenia, choć w kwestii rekultywacji na tak wczesnym etapie są dość ogólne, mają wpływ na dalsze uszczegółowienie i przebieg tego procesu.

Na etapie rekultywacji kończą się zobowiązania przedsiębiorcy górniczego w ramach działalności, na którą otrzymał koncesję, jednak cele i kierunki rekultywacji powinny być podporządkowane sposobom późniejszego zagospodarowania (rewitalizacji), a zatem korespondować z oczekiwaniami gminy i jej mieszkańców. Prawna procedura postępowania w zakresie rekultywacji przedstawiona została na rysunku 3.1.

#### **Zagospodarowanie**

Wydanie decyzji uznającej rekultywację za zakończoną jest podstawą do przekwalifikowania gruntów i zagospodarowania ich zgodnie z wyznaczonym kierunkiem oraz ustaleniami miejscowego planu zagospodarowania przestrzennego. W zależności od własności zakładu górniczego, zawartych umów dzierżawnych, jak również dalszych planów przedsiębiorcy co do terenu pogórniczego, najczęstsze scenariusze postępowania są następujące:

- 1) Tereny pod działalność wydobywczą były dzierżawione od Lasów Państwowych W przypadku, gdy tereny pod działalność górniczą były dzierżawione od Lasów Państwowych, przedsiębiorca wywiązać się musi z zapisów umowy dzierżawnej. Jeśli jest to wykonalne, w przypadku umowy z Lasami Państwowymi umowa zazwyczaj nakazuje wykonanie rekultywacji leśnej, a po jej zakończeniu przekazanie terenu do Państwowego Gospodarstwa Leśnego Lasy Państwowe, które zgodnie z art. 4, ust. 1 ustawy o lasach (tekst jedn. 2011) zarządza lasami stanowiącymi własność Skarbu Państwa.
- 2) Tereny pod działalność wydobywczą były dzierżawione od podmiotów prywatnych W przypadku, gdy tereny pod działalność górniczą były dzierżawione od podmiotów prywatnych, przedsiębiorca wywiązać się musi z zapisów umowy dzierżawnej i zwrócić teren zrekultywowany w sposób określony w umowie, najczęściej rolny lub leśny.
- 3) Tereny pod działalność wydobywczą są własnością Skarbu Państwa Nieruchomości mogą być zbyte na zasadach określonych w Rozporządzeniu Rady Ministrów w sprawie określenia sposobu i trybu organizowania przetargu na sprzedaż składników aktywów trwałych przez spółkę powstałą w wyniku komercjalizacji (2007). Rozporządzenie określa sposób i tryb organizowania przetargu na sprzedaż składników aktywów trwałych w rozumieniu przepisów o rachunkowości, których wartość przekracza równowartość w złotych kwoty 5000 euro, przez spółkę powstałą w wyniku komercjalizacji, w której ponad połowa ogólnej liczby akcji bądź udziałów należy do Skarbu Państwa. Zgodnie z §27 rozporządzenia spółka może sprzedać składniki aktywów trwałych bez przeprowadzenia przetargu w przypadku, gdy sprzedaż następuje w postępowaniu likwidacyjnym na zasadach określonych uchwałą walnego zgromadzenia i z zachowaniem odrębnych przepisów.
Przedsiębiorstwo górnicze może również zagospodarować zrekultywowany teren i prowadzić na nim działalność gospodarczą za pomocą utworzonej w tym celu spółki córki (np. Ośrodek Sportu i Rekreacji Góra Kamieńsk utworzony na zwałowisku zewnętrznym Odkrywki Bełchatów).

4) Tereny pod działalnością wydobywczą są własnością przedsiębiorcy

W zależności od kierunku rekultywacji i zamierzeń przedsiębiorcy możliwości są następujące:

- tereny zrekultywowane w kierunku leśnym mogą być nabyte przez Państwowe Gospodarstwo Leśne Lasy Państwowe zgodnie z przepisami ustawy o lasach (tekst jedn. 2011) oraz rozporządzenia Ministra Środowiska w sprawie szczegółowych zasad nabywania przez kierowników jednostek organizacyjnych Lasów Państwowych lasów, gruntów przeznaczonych do zalesienia oraz innych nieruchomości stanowiących własność osób fizycznych i prawnych (1998);
- tereny zrekultywowane dla innych niż leśne funkcji przedsiębiorca górniczy może sprzedać do gminy lub podmiotów prywatnych albo zagospodarować i w dalszym ciągu prowadzić na nich działalność.

Proces zagospodarowania leży w gestii następcy prawnego zrekultywowanych terenów po działalności górniczej, nie jest jednak obowiązkiem nałożonym przepisami prawa. Przebiega na zasadach realizacji inwestycji, w zależności od skali przedsięwzięcia prowadzonej przez inwestora za jego własne środki lub w różnorakich układach partnerskich i montażach finansowych.

Szanse na atrakcyjne zagospodarowanie terenów poeksploatacyjnych stwarza dostęp do funduszy Unii Europejskiej. Wymienione w tabeli 3.1 programy operacyjne obejmujące dwa okresy programowania 2004–2006 i 2007–2013 umożliwiają realizację przedsięwzięć rewitalizacyjnych na większą skalę niż na to pozwalają budżety inwestorów, w tym gmin. Wśród priorytetów i działań, dla których zalokowano środki finansowe Unii Europejskiej, były działania bezpośrednio odnoszące się do rewitalizacji terenów poprzemysłowych lub w sposób pośredni, np. tworzenie stref gospodarczych, wprowadzanie funkcji turystycznych i kulturowych, rewitalizacja miast, które mogły być realizowane na terenach pogórniczych. Mimo takiej możliwości, podsumowanie zakończonego pierwszego okresu, jak i kończącego się okresu drugiego, nie wypada korzystnie dla rewitalizacji terenów pogórniczych. Przyczyny należy upatrywać w następujących faktach:

- nieuregulowane sprawy własnościowe nieruchomości poprzemysłowych;
- inne priorytety samorządów terytorialnych, przede wszystkim zapotrzebowanie na podstawową infrastrukturę techniczną, np. sieć kanalizacyjną, drogi;
- brak wystarczających środków w budżetach gmin na zabezpieczenie wkładu własnego.

Poszerzona charakterystyka programów operacyjnych, możliwości pozyskania środków, jak również zestawienie zrealizowanych projektów przestawione zostały w podrozdziale 3.3.3 dotyczącym finansowania rewitalizacji.

#### **3.2.2. Pozostawione bez rekultywacji tereny po działalności górniczej**

Tereny pozostawione po działalności górniczej bez przeprowadzonej rekultywacji nie są odosobnionymi przypadkami. Przyczyny są różne i mogą wiązać się z nieoczekiwaną likwidacją zakładu górniczego oraz brakiem środków na jego rekultywację. W niektórych przypadkach zbyciem majątku (ale nie rekultywacją) zajmuje się syndyk. Inwestorzy zachęceni nieraz atrakcyjną propozycją (cena, lokalizacja) nabywają poprzemysłowe nieruchomości, koncentrując się następnie na bieżącej działalności gospodarczej, a nie stanie środowiska czy estetyce zagospodarowania. W przypadku kopalin takich jak przede wszystkim piaski i żwiry nagminnym niemalże jest prowadzenie nielegalnej eksploatacji. Przeprowadzona inwentaryzacja tylko na terenie jednej gminy w województwie warmińsko-mazurskim wskazała na występowanie 23 nieczynnych wyrobisk gliny, piasku i żwiru (Ostręga i Bucholski 2009). Tylko na terenie miasta Krakowa znajduje się kilkanaście niezagospodarowanych kamieniołomów i żwirowni, często o wysokich walorach krajobrazowych, przyrodniczych i kulturowych. Nie prowadzi się jednak inwentaryzacji ani statystyk pozwalających zorientować się, jaka jest faktyczna skala problemu w odniesieniu do działalności górniczej na terenie całego kraju.

Niektóre tereny pogórnicze uległy naturalnej sukcesji przyrodniczej w takim stopniu, że stały się przedmiotem ochrony. Inne stanowią jednak zagrożenie dla środowiska i ludzi, np.: skażona gleba, ziemia czy woda, skarpy wyrobisk i składowisk skłonne do osuwisk albo zagrożenie dla kultury przemysłowej, np. niszczejąca i grabiona infrastruktura historycznych zakładów górniczych.

Obszary, na których działalność wydobywcza zakończyła się wiele lat temu, jednak z różnych powodów rekultywacja ani zagospodarowanie nie zostały przeprowadzone, a sprawca przekształceń nie istnieje, wymagają zróżnicowanego podejścia w zależności od:

- stanu własności,
- stopnia i rodzaju przekształcenia terenu oraz występujących zagrożeń,
- stanu i wartości zasobów przyrody i kultury,
- czasu, kiedy szkoda w środowisku została wyrządzona.

Generalną zasadą jest, że za rekultywację odpowiada sprawca przekształceń, a jeśli ten nie istnieje, to obecny właściciel terenu, który wszedł w jego posiadanie ze świadomością stanu, w jakim się znajduje. Wyjątki stanowią sytuacje szczególne określone w ustawie Prawo ochrony środowiska (art. 102), np. zaistnienie zagrożenia dla życia lub zdrowia ludzi lub nieodwracalnych szkód w środowisku i zachodzi konieczność podjęcia natychmiastowych działań, wtedy obowiązek rekultywacji leży po stronie regionalnego dyrektora ochrony środowiska (RDOŚ).

Zanieczyszczona gleba i ziemia oraz tereny zagrożone osuwiskami to najbardziej znaczące szkody w środowisku, będące efektem działalności wydobywczej. Wprowadzają istotne ograniczenia w sposobie ponownego zagospodarowania terenów pogórniczych. W odniesieniu do rekultywacji terenów zanieczyszczonych przed 30 kwietnia 2007 r. zastosowanie mają przepisy ustawy Prawo ochrony środowiska (2001), art. 102, 103 ust. 1 i 2, 106, 108,

110 i 111. Wprawdzie wymienione przepisy zostały uchylone z dniem wejścia w życie ustawy z 30 kwietnia 2007 r. o zapobieganiu szkodom w środowisku i ich naprawie, i przeniesione do tejże ustawy, to na podstawie art. 35 ustawy o zapobieganiu szkodom w środowisku i ich naprawie (2007) zachowują moc w odniesieniu do szkód wyrządzonych przed datą wejścia w życie tej ustawy, przy czym w miejsce starosty jako organu właściwego wprowadzony został regionalny dyrektor ochrony środowiska.

Zgodnie z przepisami ustawy Prawo ochrony środowiska oceny jakości gleby i ziemi oraz obserwacji zmian dokonuje się w ramach państwowego monitoringu środowiska, a obowiązkiem regionalnego dyrektora ochrony środowiska jest prowadzenie okresowych badań jakości gleby i ziemi. Prowadzenie rejestru terenów, na których stwierdzono przekroczenie standardów jakości gleby i ziemi z wyszczególnieniem tych, gdzie obowiązek rekultywacji obciąża RDOŚ, leży w gestii RDOŚ. Kolejność realizacji zadań z zakresu rekultywacji uwzględnia się w powiatowych programach ochrony środowiska, niemniej jednak brak uwzględnienia nie blokuje przeprowadzenia rekultywacji, jeśli miałoby dojść do zaistnienia znacznych szkód w środowisku.

Przepisy ustawy Prawo ochrony środowiska definiują "rekultywację niekorzystnie przekształconego terenu" jako przywrócenie do stanu poprzedniego, a w przypadku zanieczyszczenia gleby lub ziemi jako przywrócenie do stanu wymaganego standardami jakości (art. 103). Standardy jakości gleby i ziemi zawarte zostały w rozporządzeniu Ministra Środowiska (2002) i określają dopuszczalne wartości stężeń dla sześciu grup zanieczyszczeń, które nie mogą być przekroczone w odniesieniu do nowych funkcji: przyrodniczych, wodnych, rolnych, leśnych, przemysłowych i innych.

O ile w kwestii zanieczyszczenia gleby lub ziemi "przywrócenie do stanu wymaganego standardami" jest zrozumiałe, tak w odniesieniu do niekorzystnego ukształtowania terenu "przywrócenie do stanu poprzedniego" jest dyskusyjne. Powody są dwojakiego rodzaju – po pierwsze przywracanie do stanu poprzedniego terenu przekształconego działalnością polegającą na odkrywkowej eksploatacji złóż jest zazwyczaj ekonomicznie, ale również społecznie czy gospodarczo nieuzasadnione. Po drugie na tereny przekształcone działalnością przemysłową i pozostawione bez rekultywacji i zagospodarowania wkraczają naturalne, nieraz bardzo cenne siedliska, więc proces rekultywacji technicznej mógłby zahamować ich naturalny rozwój. Wobec takich zapisów cytowanej ustawy istotne jest zachowanie rozwagi w podejmowaniu decyzji o kształcie prac rekultywacyjnych i adaptacji terenu dla nowych funkcji. Przede wszystkim należy spojrzeć na teren przekształcony jako na szansę do wykorzystania, np.: tereny objęte naturalną sukcesją dla celów przyrodniczych o funkcjach dydaktycznych czy wyrobiska i składowiska dla celów sportowo-rekreacyjnych.

W odniesieniu do ewentualnych zagrożeń osuwiskowych na terenach historycznej eksploatacji przepisy prawa zobowiązują do określenia w dokumentach planistycznych obszarów narażonych na niebezpieczeństwo osuwania się mas ziemnych oraz dokonania analizy terenu, jeśli planuje się posadawianie na nim obiektów budowlanych (ustawa o planowaniu i zagospodarowaniu przestrzennym z 2003 r. i Rozporządzenie Ministra Transportu, Budownictwa i Gospodarki Morskiej z 2012 r. w sprawie ustalania geotechnicznych warunków posadawiania obiektów budowlanych). Wymienione w poprzednim podrozdziale zdarzenia w wyrobiskach po eksploatacji węgla brunatnego Concordia i siarki Piaseczno miały miejsce podczas rekultywacji (kształtowania wyrobiska, wypełniania wodą).

W przypadku objęcia terenów pogórniczych naturalną sukcesją przyrody, lub gdy w wyniku eksploatacji uwidoczniły się ciekawe z geologicznego punktu widzenia ekspozycje skalne, zastosowanie ma ustawa o ochronie przyrody (tekst jedn. 2009). W zależności od rodzaju występujących walorów przyrodniczych ustanawia się jedną z form ochrony wymienioną w art. 6 przywołanej ustawy. Przytoczyć można wiele przykładów ustanowienia różnorakich form ochrony przyrody na terenach poprzemysłowych: Rezerwat Przyrody Nieożywionej Bonarka w Krakowie utworzony w dawnym kamieniołomie margli, Rezerwat Kadzielnia w nieczynnym kamieniołomie wapienia w Kielcach, Zespół przyrodniczo-krajobrazowy Żabie Doły utworzony na terenach pogórniczych i pohutniczych na granicy miast: Bytomia, Chorzowa i Piekar Śląskich czy Zespół przyrodniczo-krajobrazowy Suchogórski Labirynt Skalny utworzony na terenie po eksploatacji dolomitu i limonitu w Bytomiu oraz wiele innych.

Dlatego z rozwagą należy podejść do rekultywacji terenów, na których górnicze użytkowanie zakończono wiele lat temu i mogą być cennymi ostojami roślin i zwierząt, wypieranymi z terenów rolnych czy nawet leśnych wskutek chemizacji środowiska (Chwastek i in. 1998). Niewielkimi nakładami można je przekształcić np. dla funkcji dydaktycznych (Kwiatkowski 1999). Rekultywacja nie polega bowiem tylko na wykonywaniu różnorakich zabiegów, ale na umiejętnym wykorzystaniu prawidłowości ekologicznych (Krzaklewski 1995).

Często charakterystyczną cechą terenów pogórniczych jest pozostawiona infrastruktura techniczna ocalała paradoksalnie przez brak środków na jej wyburzenie, jednak ulegająca stałej degradacji w wyniku braku podstawowych prac zabezpieczających oraz konserwatorskich, a także grabieży. W zależności od formy i stanu zachowania obiekty poprzemysłowe mogą znaleźć się w sferze zainteresowania inwestorów albo są dla nich przeszkodą i doprowadza się do wyburzenia, nie bacząc nieraz na walory. Mimo istniejących uregulowań prawnych należy stwierdzić, że nie ma jednej reguły postępowania z obiektami kultury przemysłowej. Obiekty objęte prawną formą ochrony mogą zostać wyburzone pod pretekstem złego stanu technicznego, a te nie ujęte w żadnych ewidencjach i rejestrach, ale posiadające "dobrego gospodarza", są zachowywane w dobrym stanie.

Obiekty dziedzictwa przemysłowego znajdujące się w złym stanie technicznym, a posiadające duże znaczenie dla historii i tożsamości miejsca, warto zachować jako trwałą ruinę. Taką praktykę stosuje się w wielu krajach, uatrakcyjniając tym samym miejsca spędzania wolnego czasu. Na rysunkach 3.2 oraz 3.3 przedstawiono przykłady z Portugalii i Wielkiej Brytanii.

Nowelizacja ustawy o ochronie zabytków i opiece nad zabytkami z 2010 r. oraz ustaw związanych – Prawo budowlane oraz ustawy o planowaniu i zagospodarowaniu przestrzennym wprowadziła znaczące zmiany w systemie ochrony zabytków. W wyniku tych zmian poszerzona została lista dokumentów i decyzji planistycznych, na podstawie których ustala się ochronę konserwatorską, a więc poza miejscowym planem zagospodarowania przestrzennego są to m.in. decyzja o ustaleniu lokalizacji inwestycji celu publicznego oraz decyzja o warunkach zabudowy (art. 7, pkt 4).

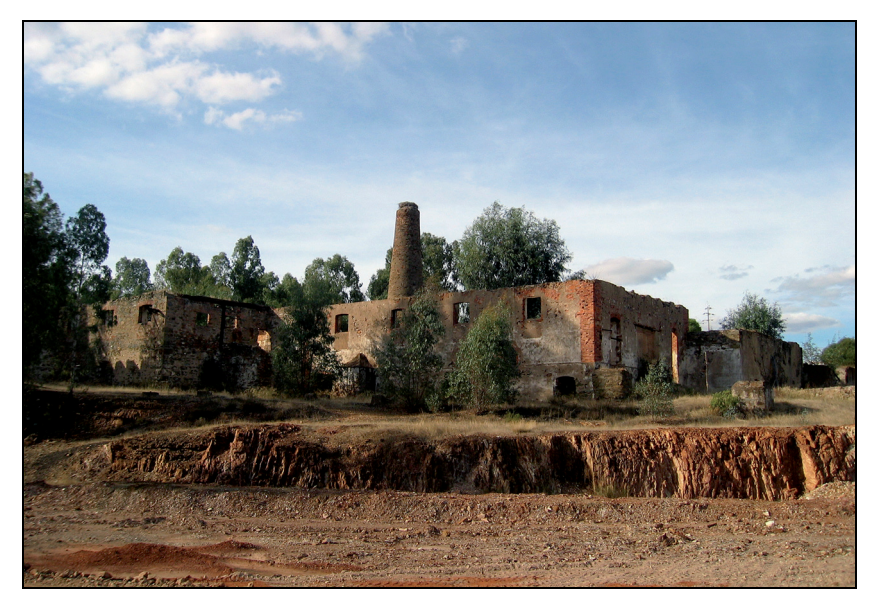

**Rys. 3.2.** Ruiny infrastruktury technicznej na terenie nieczynnej kopalni pirytu Santa Domingos, Portugalia Fot. A. Ostręga 2006

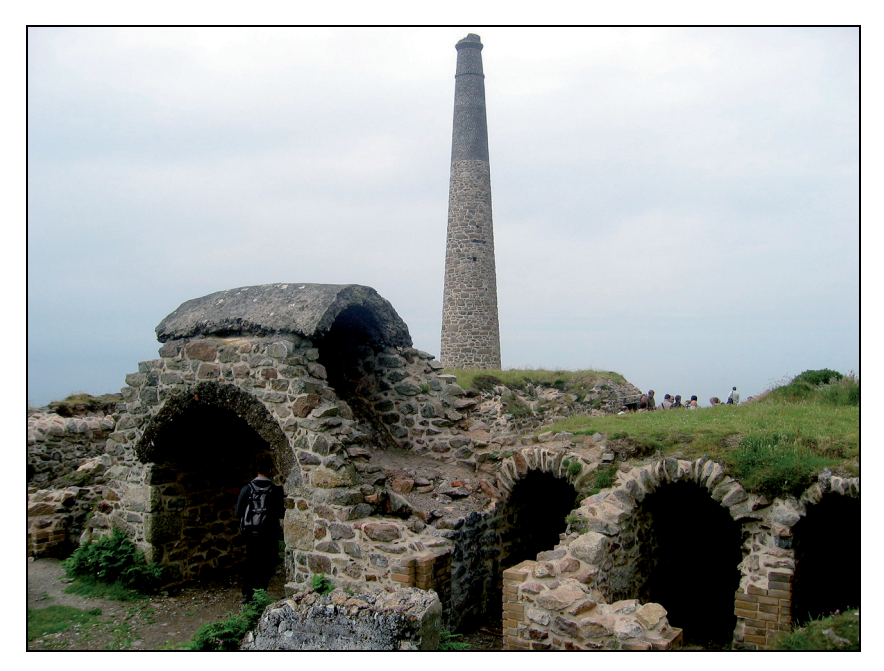

**Rys. 3.3.** Poprzemysłowy krajobraz Kornwalii, Wielka Brytania Fot. A. Ostręga 2006

Podniesiona została także ranga gminnej ewidencji zabytków, obowiązkowej do utworzenia przez wójta, burmistrza lub prezydenta miasta (art. 22, ust. 4). Gminna ewidencja poza zabytkami nieruchomymi wpisanymi do rejestru i innymi znajdującymi się w wojewódzkiej ewidencji zabytków, powinna zawierać zabytki nieruchome wyznaczone przez wójta, burmistrza lub prezydenta miasta w porozumieniu z wojewódzkim konserwatorem zabytków.

Tworzenie gminnej ewidencji na nowych zasadach jest zatem okazją do przeprowadzenia inwentaryzacji i waloryzacji również obiektów kultury przemysłowej. Na jej utworzenie władze lokalne miały 2 lata od daty przekazania im przez wojewódzkich konserwatorów wykazu zabytków nieruchomych wpisanych do rejestru i ewidencji wojewódzkiej, przy czym zgodnie z nowelizacją ustawy za ostateczny termin przekazania wykazów uważa się 18 kwietnia 2010 r. (Ostręga 2012b).

Pionierski rekonesans nierozpoznanego do tej pory dziedzictwa XIX-wiecznych zakładów związanych z przetwórstwem ropy naftowej i produkcją narzędzi dla przemysłu naftowego GLIMAR i GLINIK w Gorlicach został wykonany w 2011 r. (Lenartowicz 2011, Lenartowicz i Ostręga 2012). Wstępny ogląd pozwolił wskazać szereg obiektów pochodzących z pierwszej fazy budowy fabryki i posiadających walory zasługujące na zachowanie dla przyszłych pokoleń. Kolejnym krokiem powinno być ich ujęcie w gminnej ewidencji. Inwentaryzacja walorów infrastruktury przemysłowej przeprowadzona została również dla kompleksu rafinerii ropy naftowej w Sowlinach, zbudowanej na początku XX w. (Szewczyk 2012) oraz Państwowej Kopalni Węgla Kamiennego Jawiszowice (obecnie: KWK Brzeszcze Ruch II), która była pierwszą i pozostaje jedyną kopalnią państwową zbudowaną w okresie II Rzeczypospolitej (Ostręga i in. 2008b, Lenartowicz 2011b, Lenartowicz i Ostręga 2012, Zaborska-Jagiełło 2012). Są to jednak, jak na razie, oddolne inicjatywy przedstawicieli lokalnych społeczności, związanych emocjonalnie z historią przemysłu, wspierane przez przedstawicieli wyższych uczelni.

Gminna ewidencja ma być podstawą dla sporządzenia programu opieki nad zabytkami. Obiekty ujęte w ewidencji nanosi się również na dokumenty planistyczne, formułując jednocześnie nakazy i zakazy odnośnie do postępowania z nimi. Dla wojewódzkich konserwatorów karta ewidencyjna zabytku jest podstawą do dokonania wpisu do rejestru, co w konsekwencji uprawnia do ubiegania się o finansowanie lub dofinansowanie z budżetu państwa prac konserwatorskich i restauratorskich przy zabytku.

Zarówno rozbiórka, jak i adaptacja obiektów poprzemysłowych, a także towarzyszących im zapleczy administracyjnych czy socjalnych realizowana jest na podstawie przepisów ustawy Prawo budowlane (tekst jedn. 2010). Roboty budowlane i prace konserwatorskie przy obiektach wpisanych do ewidencji bądź rejestru zabytków wymagają poza uzyskaniem pozwolenia od starosty również uzgodnienia z wojewódzkim konserwatorem zabytków.

Dokumenty planistyczne na szczeblu lokalnym, a więc przede wszystkim studium uwarunkowań i kierunków zagospodarowania przestrzennego gminy, jak i miejscowy plan zagospodarowania przestrzennego, opracowywane są na podstawie wieloaspektowej analizy uwarunkowań. Powinny zatem być źródłem informacji zarówno o zagrożeniach związanych z terenem pogórniczym, jak i jego potencjale: gospodarczym, kulturowym czy przyrodniczym. Zgodnie z ustawą o planowaniu i zagospodarowaniu przestrzennym (2003) obszary wymagające przekształceń, rehabilitacji lub rekultywacji zarówno terenu, jak i infrastruktury, zaznacza się w dokumentach planistycznych. Uwzględnienie obszarów pogórniczych w dokumentach planistycznych jest nie tylko sygnalizowaniem problemu, ale również informacją dla potencjalnych inwestorów, którzy w zamian za nabycie gruntów w dobrej lokalizacji, skłonni są również wykonać prace rekultywacyjne, jeśli takie są wymagane. Odpowiednim zapisom dokumentów planistycznych towarzyszyć powinny różnorakie instrumenty zachęcające do zagospodarowania terenów i obiektów poprzemysłowych.

Problemem jest jednak nie tylko brak zachęt, ale przede wszystkim brak pokrycia dużej części kraju miejscowymi planami, które poza dostarczaniem cennych informacji odgrywają kluczową rolę w procesie zagospodarowania terenu – umożliwiają uzyskanie stosownych decyzji, pozwoleń w związku z realizacją inwestycji.

Do grupy problemów formalno-prawnych, które utrudniają zagospodarowanie terenów poprzemysłowych, zalicza się rozproszenie własności. Może wynikać to z dzierżawy terenów pod eksploatację, a potem ich zwrotu do właścicieli, często do dużej liczby spadkobierców. Wystawiona na przetarg nieruchomość będąca dawnym wyrobiskiem po eksploatacji kruszyw naturalnych, atrakcyjnie zlokalizowana nad jeziorem w województwie warmińsko- -mazurskim, znalazła inwestora, który miał plan zagospodarowania terenu dla celów kulturowo-rekreacyjnych. W wyniku głębszej analizy okazało się, że tylko część wyrobiska należy do gminy i mogła być przedmiotem dzierżawy, a ponadto wyrobisko jest objęte Obszarem Chronionego Krajobrazu i zapisy rozporządzenia ustanawiającego ten obszar nie zezwalają na realizację koncepcji. Mimo to opracowana została nowa koncepcja atrakcyjnego zagospodarowania wyrobiska, pozostająca w zgodzie z zapisami dokumentów planistycznych i rozporządzenia, a także podjęto próby ustalenia form współpracy pomiędzy właścicielami wyrobiska i terenu przyległego. Jednak nałożenie wysokich podatków od nieruchomości jeszcze przed realizacją koncepcji rewitalizacji doprowadziło do ostatecznego wycofania się inwestora.

## **3.2.3. Restrukturyzacja polskiego górnictwa**

W Polsce restrukturyzacją objęte zostały dwa rodzaje górnictwa: górnictwo węgla kamiennego oraz górnictwo siarki. Powody i skala powstałych problemów były różne, niemniej jednak oba zdarzenia kwalifikowały się do objęcia ich pomocą publiczną na podstawie opracowanych w tym celu programów oraz aktów prawnych określających instrumenty realizacji procesu restrukturyzacji, w tym źródła finansowania.

Przyczyną restrukturyzacji górnictwa siarki był wzrost opłat za korzystanie ze środowiska i energochłonność procesów, a jednocześnie pojawienie się możliwości uzyskiwania tego surowca jako produktu ubocznego przy wydobywaniu i oczyszczaniu siarkonośnego gazu ziemnego i siarkonośnej ropy naftowej. Równoczesny spadek cen siarki na rynkach światowych spowodował zaprzestanie jej produkcji nierentowną technologią. W konsekwencji zamknięto kilka kopalń w stosunkowo krótkim czasie, co spowodowało kumulację robót likwidacyjnych i rekultywacyjnych przy jednoczesnym braku środków finansowych (Jakubek i in. 2003, Uberman 2004).

Powodem restrukturyzacji górnictwa węgla kamiennego była natomiast zmiana systemu gospodarczego kraju po 1989 r., a także pojawienie się na rynkach europejskich tańszego węgla spoza kontynentu i wzrost znaczenia innych nośników energii, takich jak ropa naftowa i gaz ziemny. Przyczyniło się to do znaczącego spadku zapotrzebowania na węgiel kamienny, a w konsekwencji doprowadziło do sukcesywnej likwidacji kopalń i redukcji zatrudnienia. Szerzej omówione zostaną zagadnienia dotyczące restrukturyzacji górnictwa węgla kamiennego, jako że skala przedsięwzięć i ich organizacja są bardziej złożone. Stanowią równocześnie dobry poligon dla badań nad problemem rewitalizacji.

Wobec zarysowanych problemów w górnictwie węgla kamiennego konieczne było wdrożenie reformy w celu dostosowania tej branży do wymogów gospodarki rynkowej, a także konkurencyjności na rynkach międzynarodowych. Proces restrukturyzacji rozpoczął się wraz z wprowadzeniem w życie ustawy z 3 lutego 1993 r. o przekształceniach własnościowych niektórych przedsiębiorstw o szczególnym znaczeniu dla gospodarki państwa, która stworzyła ramy prawne dla prywatyzacji górnictwa. Indywidualne kopalnie łączono w nowe struktury organizacyjne, zwiększając tym samym ich możliwości inwestycyjne. Kolejno powstawały: Jastrzębska Spółka Węglowa SA i Katowicki Holding Węglowy SA (1993), Południowy Koncern Węglowy SA (2000) oraz Kompania Węglowa SA (2003). Poza strukturą wymienionych spółek pozostały tylko dwie kopalnie (Uberman i in. 2010). W latach 1992–2012 liczba kopalń węgla kamiennego zmniejszyła się z 70 do 30 (rys. 3.4), powodując redukcję zatrudnienia z ponad 340 tys. osób na koniec 1992 r. do ponad 113 tys. na koniec  $2012 \text{ r}^{8}$ .

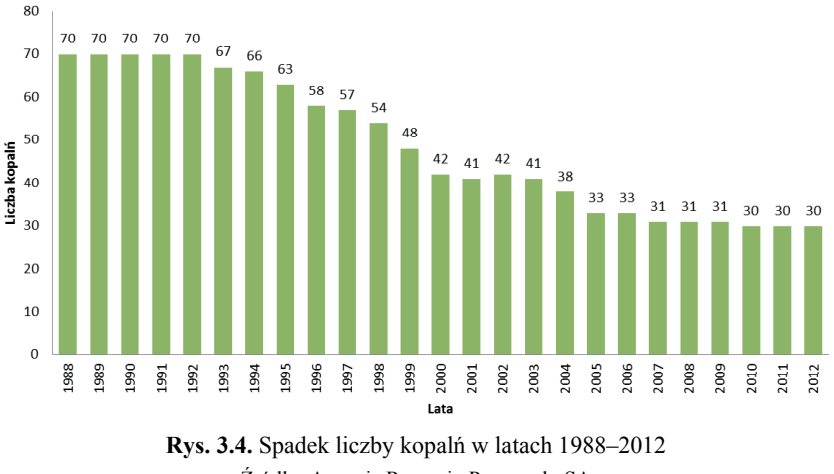

Źródło: Agencja Rozwoju Przemysłu SA

Wymienione liczby uwidaczniają skalę problemów nie tylko technicznych i środowiskowych, ale również społecznych, z jakimi trzeba było się zmierzyć w dobie restrukturyzacji górnictwa węgla kamiennego. Problem spotęgowany był nie tylko brakiem funduszy na likwi-

l

 <sup>8)</sup> Dane: Agencja Rozwoju Przemysłu SA w Katowicach.

dację i rekultywację (do 2000 r. nie było obowiązku gromadzenia środków na te cele), ale również zadłużeniem przedsiębiorstw. Zatem wobec naświetlonych problemów środowiskowych (likwidacja i rekultywacja 40 kopalń), społecznych i finansowych, ujęcie procesu restrukturyzacji w ramy organizacyjne oraz długoterminowa pomoc ze strony państwa były nieodzowne.

W latach 1998–2002 reforma górnictwa węgla kamiennego prowadzona była według rządowego programu "Reforma górnictwa węgla kamiennego w Polsce w latach 1998–2002", przyjętego przez Radę Ministrów w dniu 30 czerwca 1998 r., a następnie skorygowanego 21 grudnia 1999 r. Zasadniczymi celami programu było m.in. ograniczenie zdolności produkcyjnych górnictwa węgla oraz redukcja zatrudnienia w górnictwie. Wymienione cele znajdowały swoje odzwierciedlenie w przepisach prawa. Zasady reformy górnictwa węgla kamiennego oraz instrumenty dla osiągnięcia rentowności kopalń określała ustawa z dnia 26 listopada 1998 r. o dostosowaniu górnictwa węgla kamiennego do funkcjonowania w warunkach gospodarki rynkowej oraz szczególnych uprawnieniach i zadaniach gmin górniczych, uchylona 26 grudnia 2003 r. Ustawę tę zastąpiły kolejne: ustawa z dnia 28 listopada 2003 r. o restrukturyzacji górnictwa węgla kamiennego w latach 2003–2006, uchylona 1 stycznia 2008 r., a następnie ustawa z dnia 7 września 2007 r. o funkcjonowaniu górnictwa węgla kamiennego w latach 2008–2015.

Restrukturyzacja górnictwa węgla kamiennego przebiegała wieloaspektowo jako restrukturyzacja techniczna i technologiczna (majątkowa), restrukturyzacja zatrudnienia oraz restrukturyzacja finansowa.

#### **3.2.3.1. Utworzenie Spółki Restrukturyzacji Kopalń SA**

W pierwszym okresie reformy górnictwa (do 2000 r.) likwidację prowadziły poszczególne kopalnie spółki akcyjne, przedsiębiorstwa państwowe oraz spółki węglowe, w strukturach których znajdowały się likwidowane kopalnie. W roku 2000 dla efektywnego realizowania procesu likwidacji kopalń powołano Spółkę Restrukturyzacji Kopalń SA (SRK SA). Spółka powstała w wyniku realizacji założeń Korekty Programu Rządowego Reforma Górnictwa Węgla Kamiennego w Polsce w latach 1998–2002, przyjętej przez Radę Ministrów RP w dniu 21 grudnia 1999 r.

SRK SA utworzona została w celu oddzielenia procesu likwidacji kopalń od procesów naprawczych pozostałych kopalń, a tym samym efektywniejsze prowadzenie likwidacji. Osiągano to głównie poprzez obniżanie kosztów i skracanie czasu likwidacji oraz racjonalne wykorzystanie środków budżetowych, a także efektywne zagospodarowanie majątku likwidowanych kopalń (Siemieniec i in. 2005).

Spółka powstała w wyniku połączenia w trybie Kodeksu handlowego czterech kopalń spółek akcyjnych będących w fazie likwidacji (Siemieniec i in. 2005). Poza kopalniami, które weszły w strukturę SRK SA, Spółka na mocy ustawy z dnia 26 listopada 1998 r. o dostosowaniu górnictwa węgla kamiennego do funkcjonowania w warunkach gospodarki rynkowej oraz szczególnych uprawnieniach i zadaniach gmin górniczych, przejmowała kolejne kopalnie postawione w stan całkowitej likwidacji, wstępując we wszystkie ich prawa i obowiązki.

Przedmiotem działalności Spółki Restrukturyzacji Kopalń SA poza prowadzeniem likwidacji kopalń, które zakończyły już wydobycie, jest rekultywacja terenu, zagospodaro-

wanie majątku likwidowanych kopalń oraz tworzenie na bazie majątku likwidowanych kopalń nowych miejsc pracy, w szczególności dla pracowników tych kopalń.

#### **3.2.3.2. Forma organizacyjno-finansowa Spółki Restrukturyzacji Kopalń SA**

Spółka Restrukturyzacji Kopalń SA funkcjonuje jako wielooddziałowa struktura organizacyjna. Kopalnie przeznaczane do likwidacji są sukcesywnie przejmowane przez SRK SA i w jej strukturze organizacyjnej stają się oddziałami bez osobowości prawnej (Siemieniec i in. 2005).

Struktura organizacyjna SRK SA jest dynamiczna – na bieżąco dostosowywana do aktualnych potrzeb. Ilość i konfiguracja oddziałów ulega ciągłym zmianom. W początkowym okresie funkcjonowania SRK SA liczba oddziałów stanowiących zakłady górnicze rosła, osiągając poziom 15 oddziałów w lipcu 2001 r. Po tym okresie w ramach dążenia do upraszczania struktury organizacyjnej Spółki i ograniczania kosztów ogólnego zarządu łączono oddziały, wydzielając w nich rejony kierowane przez kierowników.

Zmiany w strukturze organizacyjnej Spółki odzwierciedla stan zatrudnienia. Założeniem było przejmowanie likwidowanych kopalń z minimalnym, niezbędnym do prowadzenia procesu likwidacji stanem zatrudnienia. Ponadto jednym z zadań SRK SA była restrukturyzacja zatrudnienia realizowana głównie przy wykorzystaniu instrumentów górniczego pakietu socjalnego. Zatem liczba zatrudnionych w Spółce waha się w zależności od liczby pracowników przejmowanych wraz z likwidowanymi kopalniami oraz wyników restrukturyzacji zatrudnienia (Siemieniec i in. 2005, informacje z SRK SA 2012):

- 510 osób na koniec 2000 r.,
- 412 osób na koniec 2001 r.,
- 661 osób na koniec 2002 r.,
- 757 osób na koniec 2003 r.,
- 685 osób na koniec 2004 r.,
- 778 osób na koniec 2005 r.,
- 831 osób na koniec 2010 r.,
- 899 osób na koniec 2012 r.

Dynamizm struktury organizacyjnej SRK SA widoczny jest na kolejnych schematach (rys. 3.5). Stałymi elementami struktury organizacyjnej SRK SA są takie komórki, jak:

- Biuro Zarządu zarządzające procesem likwidacji kopalń i zagospodarowaniem ich majątku oraz restrukturyzacją zatrudnienia;
- Centralny Zakład Odwadniania Kopalń z siedzibą w Czeladzi utworzony na podstawie KWK Saturn SA oraz infrastruktury zakładów odwadniania poszczególnych kopalń wchodzących w strukturę SRK SA, działający w zakresie odwadniania kopalń będących w gestii SRK SA.

Procedura postępowania w procesie likwidacji i rekultywacji kopalń od przejmowania kopalń przeznaczonych do likwidacji do zbywania zrekultywowanych terenów została przedstawiona na rysunku 3.6.

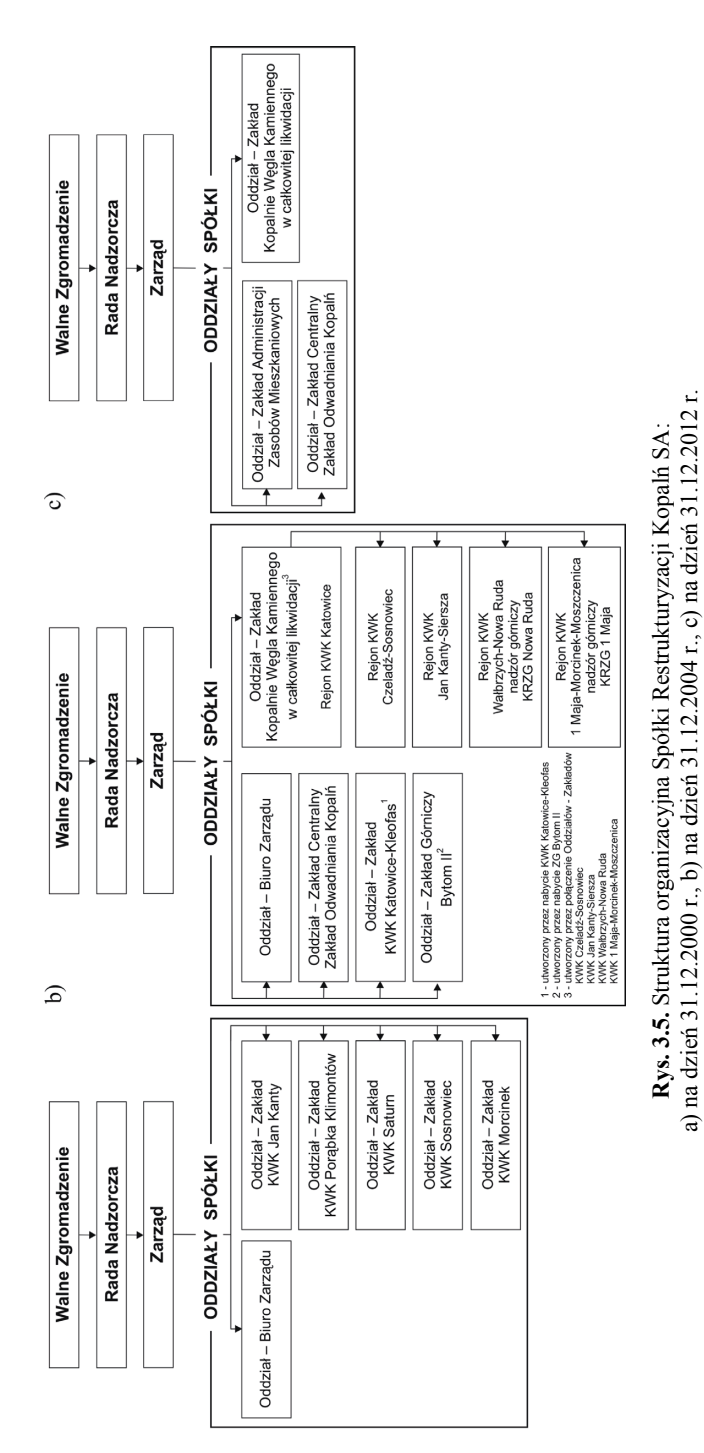

 $\widehat{a}$ 

47

Źródło: Opracowanie własne na podstawie: Siemieniec i in. 2005, www.srk.pl

Źródło: Opracowanie własne na podstawie: Siemieniec i in. 2005, www.srk.pl

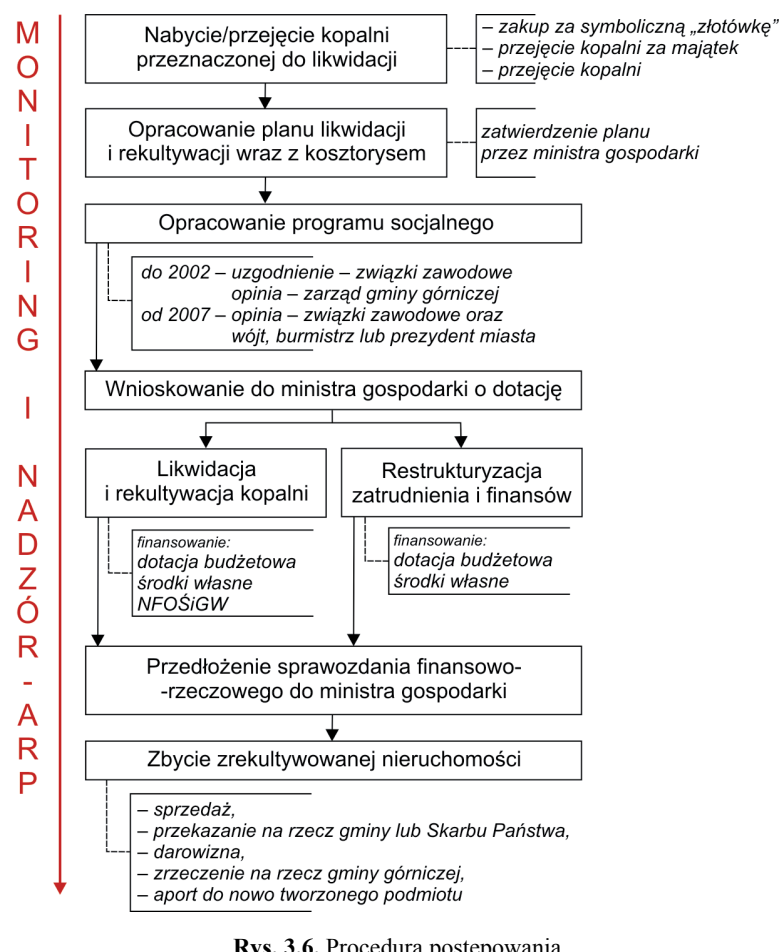

**Rys. 3.6.** Procedura postępowania w procesie likwidacji i rekultywacji kopalń przez SRK SA Źródło: Opracowanie własne

Przedstawiona na rysunku 3.6 procedura postępowania w procesie likwidacji i rekultywacji kopalń składa się z następujących etapów:

1) **Zakup/przejęcie kopalni** – SRK SA kupuje bądź przejmuje kopalnię przeznaczoną do likwidacji, stając się jej następcą prawnym zgodnie z art. 13a ustawy z dnia 26 listopada 1998 r. o dostosowaniu górnictwa węgla kamiennego do funkcjonowania w warunkach gospodarki rynkowej oraz szczególnych uprawnieniach i zadaniach gmin górniczych, a po uchyleniu tej – zgodnie z art. 27 ustawy z dnia 28 listopada 2003 r. o restrukturyzacji górnictwa węgla kamiennego w latach 2003–2006.

Stosuje się różne formy przejmowania kopalń:

- zakup kopalni przeznaczonej do likwidacji za symboliczną złotówkę;
- przejęcie kopalni przeznaczonej do likwidacji;

– przejęcie kopalni w zamian za udziały w nieruchomościach należących do gminy, powiatu (np. w wojewódzkim szpitalu).

SRK SA wstępuje we wszystkie prawa i obowiązki likwidowanej kopalni, wynikające z czynności cywilno-prawnych i decyzji administracyjnych (np. zaległe podatki od nieruchomości, zobowiązania wobec różnych instytucji), a także określone w prawie geologicznym i górniczym oraz przepisach wydanych na jego podstawie, dotyczące np. likwidacji i rekultywacji.

- 2) **Opracowanie i akceptacja planów likwidacji i działań polikwidacyjnych** SRK SA opracowuje:
	- roczny plan rzeczowo-finansowy likwidacji kopalni w podziale na miesiące,
	- roczny plan rzeczowo-finansowy działań polikwidacyjnych w podziale na miesiące,
	- roczny plan kosztów ogólnego zarządu.

Wymienione plany przedkładane są do ministra właściwego ds. gospodarki w celu ich akceptacji.

- 3) **Sporządzenie programu socjalnego**  przepisy prawa regulujące zasady reformy górnictwa kamiennego nakładają obowiązek opracowania programu socjalnego (od 2008 r. programu przemieszczeń) i określenia w nim propozycji zatrudnienia pracowników likwidowanej kopalni bądź rodzaje uprawnień osłonowych lub aktywizująco-adaptacyjnych. Program podlega uzgodnieniu i/lub opiniowaniu przez związki zawodowe oraz zarząd lub władze gminy.
- 4) **Wnioskowanie o dotację** SRK SA składa wniosek do ministra właściwego ds. gospodarki o przyznanie dotacji finansowej na likwidację kopalni. Zawartość wniosku określona jest w §3, ust. 2 rozporządzenia Ministra Gospodarki z dnia 27 czerwca 2008 r. w sprawie dotacji budżetowej przeznaczonej na finansowanie likwidacji kopalń (…).
- 5) **Likwidacja i rekultywacja kopalni**  SRK SA przeprowadza likwidację kopalni i rekultywację terenów po działalności górniczej w zakresie określonym w Rozporządzeniu Ministra Gospodarki z dnia 27 czerwca 2008 r. w sprawie dotacji budżetowej przeznaczonej na finansowanie likwidacji kopalń (…), stosując przepisy ustaw: Prawo geologiczne i górnicze, o ochronie gruntów rolnych i leśnych, Prawo budowlane, o ochronie zabytków i opiece nad zabytkami i in.

W zakresie zagospodarowania nieprodukcyjnego majątku kopalń (np. osiedla robotnicze, hotele, szkoły, obiekty sportowe, ośrodki kolonijne i wczasowe, szpitale) SRK SA jest zobowiązana współpracować z gminami. Może również zawiązywać z gminami górniczymi oraz innymi przedsiębiorcami spółki akcyjne lub spółki z ograniczoną odpowiedzialnością, mające na celu aktywizację gospodarczą gminy.

6) **Restrukturyzacja finansów i zatrudnienia** – SRK SA przeprowadza restrukturyzację finansową i zatrudnienia zakładu górniczego w zakresie i za pomocą instrumentów określonych w ustawie z dnia 26 listopada 1998 r. o dostosowaniu górnictwa węgla kamiennego do funkcjonowania w warunkach gospodarki rynkowej oraz szczególnych uprawnieniach i zadaniach gmin górniczych oraz kolejnych ustaw ją zastępujących.

- 7) **Sprawozdawczość** SRK SA przedkłada ministrowi właściwemu ds. gospodarki sprawozdanie zawierające rozliczenie rzeczowo-finansowe z wykonanych prac likwidacyjnych, na które otrzymała dotację budżetową (§6, ust. 2, Rozporządzenie Ministra Gospodarki z dnia 27 czerwca 2008 r. w sprawie dotacji budżetowej przeznaczonej na finansowanie likwidacji kopalń…).
- 8) **Monitoring i nadzór** monitoring przebiegu restrukturyzacji górnictwa (m.in. likwidacji kopalń, sposobu wykorzystania dotacji) prowadzi Agencja Rozwoju Przemysłu SA oddział w Katowicach na zlecenie ministra właściwego ds. gospodarki (art. 25, ustawa z dnia 7 września 2007 r. o funkcjonowaniu górnictwa węgla kamiennego w latach 2008–2015).
- 9) **Zbycie zrekultywowanych nieruchomości i zagospodarowanie majątku nieprodukcyjnego** – SRK SA stosuje różnorodne formy zbycia i zagospodarowania majątku:
	- sprzedaż;
	- przekazywanie na rzecz gmin lub Skarbu Państwa w zamian za wygaśnięcie zobowiązań podatkowych w trybie art. 66 ustawy Ordynacja podatkowa;
	- darowizna;
	- zrzeczenie na rzecz gminy górniczej własności lub prawa użytkowania wieczystego nieruchomości (art. 37, ust. 1, pkt 2, ustawa z dnia 26 listopada 1998 r. o dostosowaniu górnictwa węgla kamiennego do funkcjonowania w warunkach gospodarki rynkowej oraz szczególnych uprawnieniach i zadaniach gmin górniczych);
	- aport zawiązuje z gminami bądź innymi inwestorami spółki akcyjne albo z ograniczoną odpowiedzialnością w celu aktywizacji gospodarczej gminy, pokrywając akcje lub udziały w spółkach majątkiem (art. 37, ust. 1, pkt 1, ustawa z dnia 26 listopada 1998 r. o dostosowaniu górnictwa węgla kamiennego do funkcjonowania w warunkach gospodarki rynkowej oraz szczególnych uprawnieniach i zadaniach gmin górniczych).

Przedstawiona procedura stosowana była do roku 2007. Po tym czasie SRK SA nie przejmuje już kopalń przeznaczonych do likwidacji i rekultywacji, gdyż te zadania leżą w gestii spółek lub indywidualnych kopalń. Zadaniem SRK SA jest natomiast dokończenie rekultywacji kopalń znajdujących się w jej strukturze, a przede wszystkim odwadnianie kopalń zlikwidowanych.

#### **3.2.3.3. Rezultaty działalności Spółki Restrukturyzacji Kopalń SA**

W latach 2000–2012 SRK SA przejęła 27 kopalń i przeprowadziła fizyczną likwidację wyrobisk oraz większości infrastruktury, a następnie rekultywację terenów po działalności górniczej. Będące w dobrym stanie technicznym i przydatne dla nowych funkcji obiekty infrastruktury zostały zabezpieczone i przekazane do adaptacji. Przykładowo obiekty dawnej KWK Nowa Ruda weszły w skład Noworudzkiego Parku Przemysłowego, natomiast obiekty byłej KWK Niwka-Modrzejów weszły w skład Sosnowieckiego Parku Naukowo-Technologicznego.

Na terenach po działalności górniczej, takich jak: składowiska odpadów, tereny nieczynnych osadników mułowych i wód dołowych oraz na innych terenach poprzemysłowych, prowadzona jest sukcesywna rekultywacja techniczna i biologiczna. Powierzchnie terenów objętych rekultywacją w poszczególnych latach przedstawione zostały na rysunku 3.7. Rekultywacja prowadzona jest w dwóch kierunkach – leśnym i gospodarczym, ze zdecydowaną przewagą tego drugiego (rys. 3.8). Do końca roku 2012 przeprowadzono rekultywację na powierzchni prawie 437 ha, a koszt prac wyniósł 73 369 tys. zł, z czego 66% pokryte zostało z dotacji budżetowej, 30% z NFOŚiGW, natomiast 4% ze środków własnych Spółki. Koszty i źródła finansowania w poszczególnych latach przedstawione zostały na rysunku 3.9.

Ogółem na działania związane z likwidacją i rekultywacją kopalń poniesione zostały nakłady w wysokości:

- likwidacja i zabezpieczenie podziemnych wyrobisk 49 140,2 tys. zł,
- likwidacja infrastruktury napowierzchniowej 60 625,6 tys. zł,

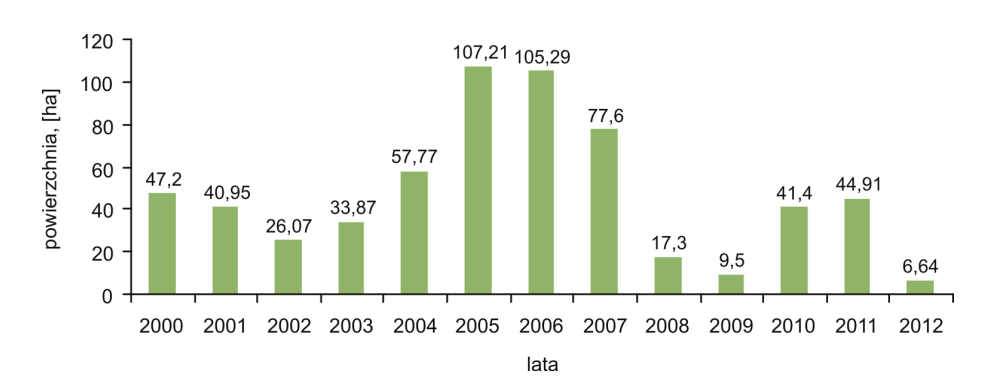

rekultywacja  $(437 \text{ ha}) - 73369 \text{ tys. }$ zł.

**Rys. 3.7.** Powierzchnia terenów rekultywowanych w latach 2000–2012 Źródło: Opracowanie własne na podstawie danych SRK SA

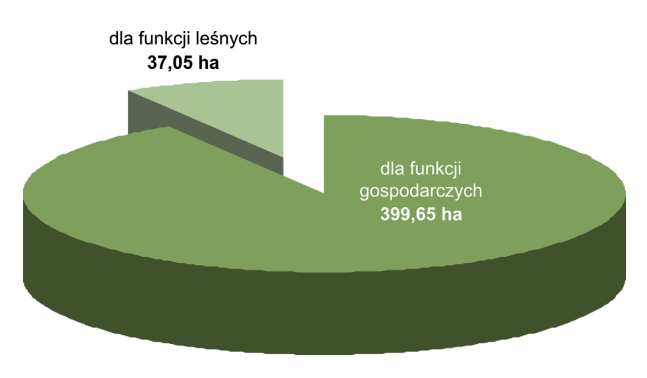

**Rys. 3.8.** Powierzchnia terenów rekultywowanych dla funkcji leśnych i gospodarczych w latach 2000–2012

Źródło: Opracowanie własne na podstawie danych SRK SA

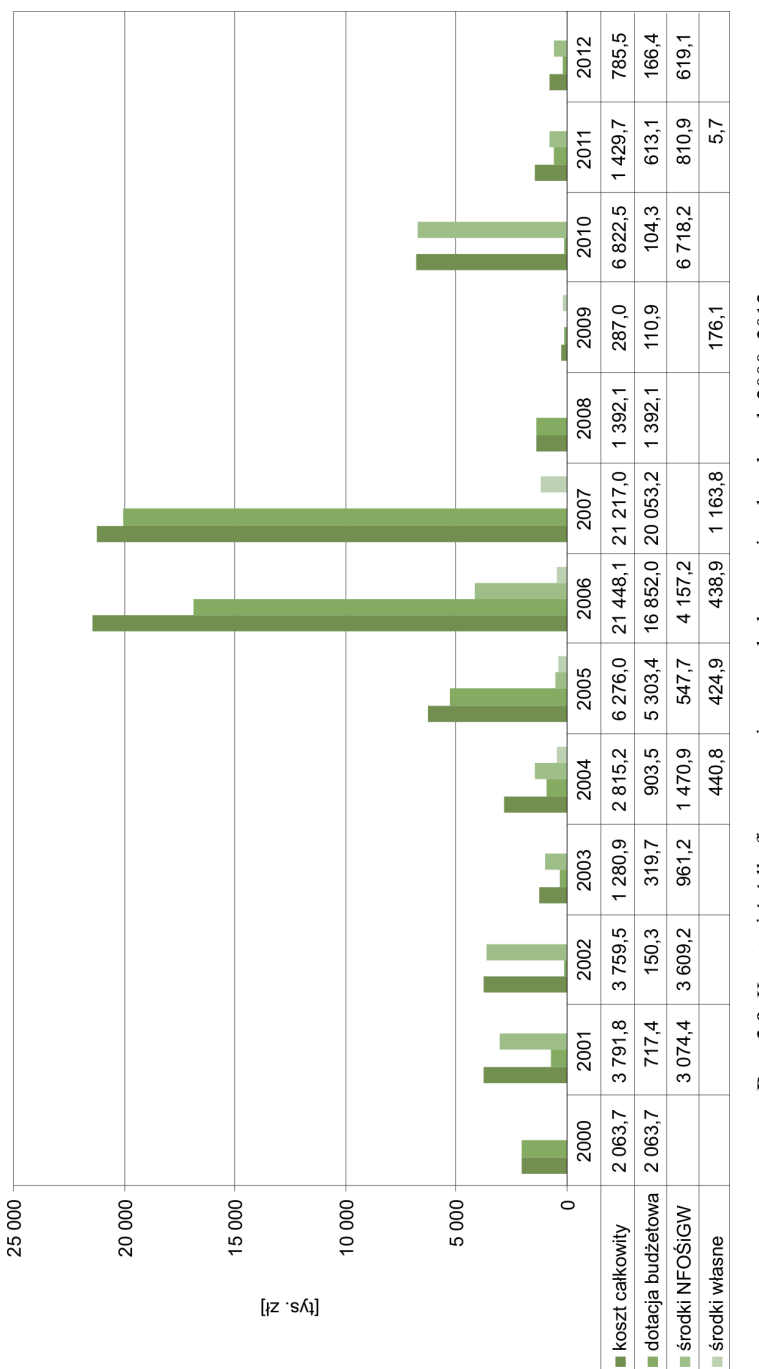

Rys. 3.9. Koszty i źródła finansowania prac rekultywacyjnych w latach 2000-2012 **Rys. 3.9.** Koszty i źródła finansowania prac rekultywacyjnych w latach 2000–2012 Źródło: Opracowanie własne na podstawie danych SRK SA Źródło: Opracowanie własne na podstawie danych SRK SA

Poza infrastrukturą kopalnianą Spółka zarządza również majątkiem nieprodukcyjnym – mieszkaniami, hotelami, itd.

Jak wcześniej pokazano, najczęstszym sposobem rekultywacji realizowanym przez SRK SA było przystosowanie terenów pogórniczych do pełnienia funkcji gospodarczych. Jest to zgodne z kierunkiem działań określonym w "Założeniach programu łagodzenia w regionie śląskim skutków restrukturyzacji zatrudnienia w górnictwie węgla kamiennego" (2003) oraz przepisach prawa (sposób przeznaczenia dotacji). Realizując te cele, SRK SA na bazie nieruchomości likwidowanych kopalń tworzyła w porozumieniu z innymi podmiotami parki przemysłowe<sup>9)</sup> oraz naukowo-technologiczne<sup>10)</sup>.

Wobec skali problemów w sferze technicznej, środowiskowej i społecznej, jakie przyniosła restrukturyzacja górnictwa, taki kierunek działania uznać należy za jak najbardziej słuszny. Przynosi wielorakie korzyści, wśród których wymienić należy:

- racjonalne wykorzystanie terenów pogórniczych bez powiększania powierzchni terenów przemysłowych w miastach i zajmowania terenów zielonych;
- ochronę środowiska i krajobrazu w wyniku rekultywacji terenów pogórniczych;
- efektywne zagospodarowanie majątku zlikwidowanych kopalń: infrastruktury technicznej (adaptacja dla nowych funkcji), składowisk odpadów (wykorzystanie energii cieplnej składowisk, wykorzystanie materiałów dla niwelacji terenu);
- świadczenie usług pomocniczych dla przedsiębiorców, np. pomoc w pozyskiwaniu środków finansowych z funduszy UE;
- aktywizację przedsiębiorczości dzięki tworzeniu korzystnych warunków do prowadzenia działalności biznesowej (system ulg i zwolnień w podatkach i opłatach lokalnych; preferencyjne stawki za użytkowanie gruntów i obiektów, korzystanie po preferencyjnych stawkach z doradztwa biznesowego i ekonomiczno-finansowego, obsługi prawnej i administracyjnej itp.);
- odnowienie rynku pracy, zastępowanie tradycyjnych branż przemysłu monokulturowego różnorodnością małych i średnich przedsiębiorstw;
- pobudzanie rozwoju lokalnego i uatrakcyjnienie gmin.

 $\overline{\phantom{a}}$ 

 <sup>9)</sup> **Park przemysłowy** to zespół wyodrębnionych nieruchomości, w którego skład wchodzi co najmniej nieruchomość, na której znajduje się infrastruktura techniczna pozostała po restrukturyzowanym lub likwidowanym przedsiębiorcy, utworzony na podstawie umowy cywilnoprawnej, której jedną ze stron jest jednostka samorządu terytorialnego, stwarzający możliwość prowadzenia działalności gospodarczej przedsiębiorcom, w szczególności małym i średnim (art. 2, ust. 1, pkt 14, ustawa z dnia 20 marca 2002 r. o finansowym wspieraniu inwestycji).

 <sup>10)</sup> **Park technologiczny** oznacza zespół wyodrębnionych nieruchomości wraz z infrastrukturą techniczną, utworzony w celu dokonywania przepływu wiedzy i technologii pomiędzy jednostkami naukowymi w rozumieniu art. 2, pkt 9 ustawy z dnia 8 października 2004 r. o zasadach finansowania nauki a przedsiębiorcami, na którym oferowane są przedsiębiorcom, wykorzystującym nowoczesne technologie, usługi w zakresie doradztwa w tworzeniu i rozwoju przedsiębiorstw, transferu technologii oraz przekształcania wyników badań naukowych i prac rozwojowych w innowacje technologiczne, a także stwarzający tym przedsiębiorcom możliwość prowadzenia działalności gospodarczej przez korzystanie z nieruchomości i infrastruktury technicznej na zasadach umownych (art. 2, ust. 1, pkt 15, ustawa z dnia 20 marca 2002 r. o finansowym wspieraniu inwestycji).

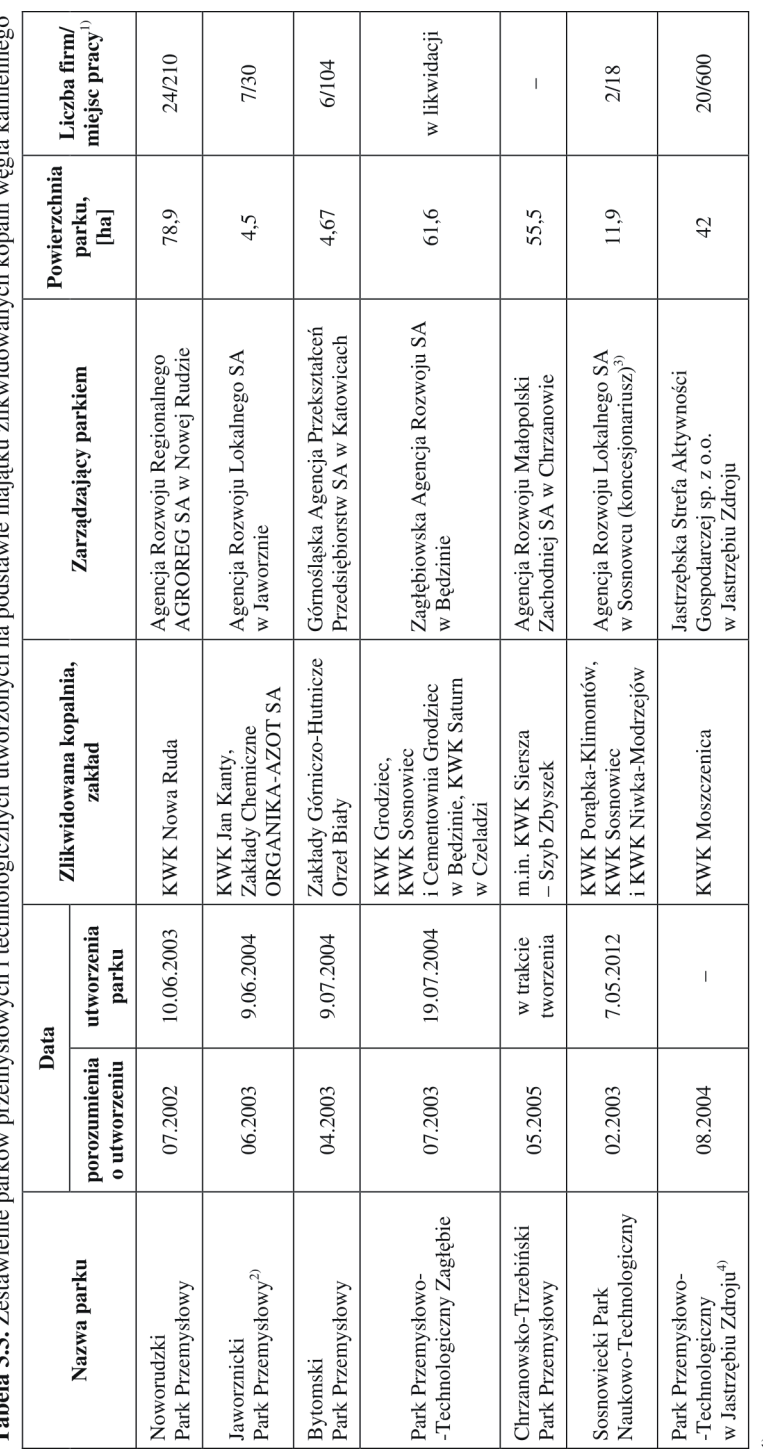

Tahela 3.3. Zestawienie parków przemysłowych i technologicznych utworzonych na podstawie mająku zlikwidowanych konalń weglą kamiennego

stan na grudzień 2012 r.  $\Rightarrow$ 

od 2010 r. zmiana nazwy na Jaworznicki Park Przemysłowo-Technologiczny  $\widehat{a}$   $\widehat{a}$ 

Gmina Sosnowiec wyłoniła w drodze przetargu publicznego, zgodnie z ustawą z dnia 9 stycznia 2009 r. o koncesji na roboty budowlane lub usługi, operatora – kon-<br>cesjonariusza Sosnowieckiego Parku Naukowo-Technologicznego, k rem - koncesjonariuszem została Agencja Rozwoju Lokalnego SA z Sosnowca  $\widehat{+}$ 

nieruchomości pokopalniane zostały sprzedane lub wynajęte prawie w całości bez określenia profilu działalności gospodarczej, jednak Park nie został nigdy formalnie utworzony

Źródło: Opracowanie własne na podstawie: Siemieniec i in. 2005, wywiad telefoniczny i e-mailowy z zarządcami parków

Tworzenie parków przemysłowych i przemysłowo-technologicznych z całą pewnością mieści się w definicji rewitalizacji. Na dzień 31 grudnia 2012 r. SRK SA podpisała 7 porozumień z gminami i innymi podmiotami dotyczących tworzenia parków przemysłowych, naukowo-technologicznych lub przemysłowo-technologicznych. Niestety nie wszystkie parki udało się ostatecznie utworzyć w zaplanowanym zakresie, niektóre są w fazie rozwojowej.

W tabeli 3.3 zestawiono informacje na temat stanu tworzenia i funkcjonowania parków na koniec 2012 r. W podrozdziale 4.4 szerzej opisano Noworudzki Park Przemysłowy.

Spośród terenów zrekultywowanych Spółka Restrukturyzacji Kopalń SA do końca roku 2012 zbyła tereny o powierzchni 122,08  $\mu$ a<sup>11)</sup>, w tym:

- w drodze sprzedaży 61,68 ha,
- w trybie art. 66 ustawy Ordynacja podatkowa 59,1 ha,
- w trybie art. 98 ustawy o gospodarce nieruchomościami 1,3 ha.

W liczbie 122,08 ha mieszczą się tereny docelowo nabyte przez AGROREG SA w związku z utworzeniem Noworudzkiego Parku Przemysłowego.

# **3.3. Źródła finansowania rekultywacji i zagospodarowania (rewitalizacji)**

#### **3.3.1. Finansowanie rekultywacji bieżącej i końcowej**

Koszty rekultywacji bieżącej wliczane są w ciężar **kosztów funkcjonowania zakładu** górniczego. Dopiero rekultywacja końcowa realizowana po formalnej likwidacji zakładu górniczego lub jego oznaczonej części, tzn. po zatwierdzeniu planu ruchu likwidowanego zakładu górniczego, finansowana jest z **funduszu likwidacji zakładu górniczego**. Zarówno krótki czas odkładania środków na fundusz (od 2002 r.), jak i podstawa ich naliczania (w przypadku górnictwa podziemnego i otworowego – nie mniej niż równowartość 3% odpisów amortyzacyjnych od środków trwałych zakładu górniczego, w przypadku górnictwa odkrywkowego nie mniej niż 10% opłaty eksploatacyjnej) nie dają gwarancji pokrycia kosztów likwidacji i rekultywacji, zwłaszcza zakładów, których perspektywa eksploatacji jest już krótka, a złożoność prac rekultywacyjnych i przewidywane koszty wysokie.

Rozwiązaniem jest tworzenie rezerw finansowych na podstawie przepisów ustawy o rachunkowości (tekst jedn. 2009) oraz Międzynarodowych Standardów Rachunkowości. Niektóre przedsiębiorstwa z branży górniczej, np.: kopalnie miedzi, węgla brunatnego czy surowców skalnych, tworzą rezerwy finansowe. Podstawą określenia wartości rezerwy (corocznie waloryzowanej) jest szacunkowy koszt likwidacji (Uberman i Uberman 2010, Uberman 2011).

Do roku 2001, kiedy to w polskim górnictwie nie funkcjonowało systemowe gromadzenie środków finansowych na potrzeby likwidacji kopalń, potrzeby wynikające z likwidacji po 1989 r. wielu nierentownych kopalń, a nawet zagłębi pokrywał budżet państwa w formie dotacji podmiotowej. Ze środków budżetu państwa pokrywane są koszty likwidacji nie tylko

 $\overline{\phantom{a}}$ 

 <sup>11)</sup> Dane SRK SA.

kopalń węgla kamiennego i siarki, likwidowanych w wyniku restrukturyzacji tych branż, ale również jednej kopalni węgla brunatnego, kopalń soli, barytu oraz rud cynku i ołowiu (Uberman i Uberman 2010).

Istotnym źródłem wspierającym finansowanie kosztów prac związanych z rekultywacją terenów pogórniczych jest Narodowy Fundusz Ochrony Środowiska i Gospodarki Wodnej (NFOŚiGW). Jednym ze źródeł zasilających ten fundusz jest część (40%) opłaty eksploatacyjnej uiszczana na podstawie ustawy Prawo geologiczne i górnicze. Zgodnie z zasadą powrotu środków do miejsc ich wytworzenia Fundusz finansuje (100%) lub dofinansowuje (80%) koszty likwidacji i rekultywacji kopalń. Na podstawie ustalanych przez NFOŚiGW programów i priorytetów beneficjenci mogą ubiegać się o dofinansowanie prac w tym zakresie. Przykładowo na rok 2012 w ramach Programu priorytetowego pn. "Zmniejszenie uciążliwości wynikających z wydobywania kopalin" wyznaczono dwa cele:

- 1) rekultywacja powierzchni ziemi na terenach zdegradowanych działalnością wydobywczą, eliminowanie zagrożeń wynikających z zakresu budowy i użytkowania obiektów budowlanych i wyrobisk zakładów górniczych, monitoring stanu środowiska i przeciwdziałanie poważnym awariom w górnictwie;
- 2) rekultywacja powierzchni ziemi na terenach zdegradowanych działalnością górnictwa siarki.

Rekultywacja terenów po działalności górniczej dofinansowana może być również z budżetu województwa – dochodów pochodzących z tytułu: należności, opłat rocznych, opłat za niewykonanie obowiązku zdjęcia i wykorzystania próchnicznej warstwy gleby oraz należności i opłat rocznych podwyższonych pobieranych na podstawie ustawy o ochronie gruntów rolnych i leśnych (tekst jedn. 2004). Środki te gromadzone są na wyodrębnionym rachunku bankowym i zgodnie z art. 22c, ust. 1 przeznaczone mogą być m.in. na rekultywację i poprawę jakości gruntów rolnych, w szczególności na rekultywację na cele rolnicze gruntów, które utraciły lub zmniejszyły wartość użytkową wskutek działalności nieustalonych osób czy rolnicze zagospodarowanie gruntów zrekultywowanych. W praktyce środki funduszu najczęściej wykorzystuje się na budowę i modernizację dróg dojazdowych do gruntów rolnych.

Kolejnym źródłem finansowego wsparcia rekultywacji terenów po działalności górniczej może być Fundusz Leśny tworzony na podstawie ustawy o lasach (tekst jedn. 2011) z należności, opłat i kar związanych z wyłączaniem z produkcji gruntów leśnych. Naturalnym ograniczeniem jest dofinansowanie rekultywacji nieużytków pogórniczych jedynie poprzez zalesianie.

#### **3.3.2. Finansowanie kopalń restrukturyzowanych**

Ustawa o dostosowaniu górnictwa węgla kamiennego do funkcjonowania w warunkach gospodarki rynkowej oraz szczególnych uprawnieniach i zadaniach gmin górniczych (1998) wprowadziła obowiązek gromadzenia środków na likwidację kopalń węgla kamiennego. Z dniem 1 stycznia 2000 r. przedsiębiorstwo górnicze miało utworzyć fundusz likwidacji kopalń i przekazywać od 3% do 10% środków pochodzących z odpisów amortyzacyjnych

każdej z kopalń należących do przedsiębiorstwa górniczego. Fundusz pozostawał w dyspozycji przedsiębiorstwa. Od 1 stycznia 2003 r. likwidacja kopalń węgla kamiennego finansowana była ze środków funduszu oraz uzupełniająco – ze środków budżetu państwa. Zgodnie z ustawą o funkcjonowaniu górnictwa węgla kamiennego w latach 2008–2015 (2007) likwidacja kopalń przez SRK SA, rozpoczęta przed 1 stycznia 2007 r., finansowana jest z dotacji budżetowej. Natomiast likwidacja kopalni rozpoczęta po 31 grudnia 2006 r., finansowana jest z funduszu likwidacji zakładu górniczego tworzonego na podstawie ustawy Prawo geologiczne i górnicze.

Szczegóły dotyczące wykorzystania dotacji z budżetu państwa regulowały kolejne ustawy o restrukturyzacji górnictwa, a przede wszystkim Rozporządzenie Ministra Gospodarki z dnia 27 czerwca 2008 r. w sprawie dotacji budżetowej przeznaczonej na finansowanie likwidacji kopalń, działań wykonywanych po zakończeniu likwidacji kopalń oraz naprawiania szkód wywołanych ruchem zakładu górniczego. Dotacje budżetowe mogły być przeznaczone na finansowanie kosztów, m.in.:

- likwidacji kopalń i zadań realizowanych po likwidacji, usuwania szkód wywołanych ruchem zakładu górniczego, w tym reaktywacją starych zrobów, zabezpieczenia kopalń przed zagrożeniami, odsalania wód dołowych w okresie likwidacji i po zakończeniu likwidacji kopalni;
- rekultywacji terenów pogórniczych;
- ochrony zabytków techniki;
- restrukturyzacji zatrudnienia;
- tworzenia nowych miejsc pracy w gminach górniczych;
- tworzenia nowych miejsc pracy przez pracodawców spoza górnictwa zatrudniających byłych górników;
- utrzymywania biur pomocy zawodowej Górniczej Agencji Pracy sp. z o.o.

Dodatkowymi źródłami finansowania kosztów likwidacji i rekultywacji restrukturyzowanych kopalń są:

- Narodowy Fundusz Ochrony Środowiska i Gospodarki Wodnej,
- pożyczka udzielona Rządowi Polskiemu przez Bank Światowy.

## **3.3.3. Fundusze Unii Europejskiej na rekultywację i rewitalizację**

Szansę na rekultywację terenów zdegradowanych i zdewastowanych, na których rekultywacja nie została przeprowadzona przez podmiot do tego zobowiązany, stwarza PO Infrastruktura i Środowisko: Oś priorytetowa 2: "Gospodarka odpadami i ochrona powierzchni ziemi". W ramach tego priorytetu istnieje możliwość uzyskania dofinansowania na realizację projektów wielkoobszarowych zlokalizowanych na terenach niezurbanizowanych pod warunkiem, że obecny właściciel nie jest odpowiedzialny za degradację terenu, a minimalna kwota wsparcia wynosi 20 mln zł (do końca 2013 r.).

Mówiąc o procesie rewitalizacji w szerokim tego słowa znaczeniu, tzn. rekultywacji i zagospodarowaniu skutkującymi nie tylko poprawą stanu środowiska, estetyki i funkcjonalności przestrzeni publicznych, ale również rozwojem społeczno-gospodarczym, można wymienić szereg programów, na podstawie których beneficjent może ubiegać się o dofinansowanie. Ich źródłem finansowania jest przede wszystkim Europejski Fundusz Rozwoju Regionalnego (EFRR). Środki EFRR przeznaczone dla Polski dostępne były lub są w ramach następujących programów:

– Zintegrowany Program Operacyjny Rozwoju Regionalnego (ZPORR) na lata 2004–2006 oraz 2007–2013:

- Program Operacyjny Infrastruktura i Środowisko (PO IŚ),
- Program Operacyjny Innowacyjna Gospodarka (PO IG),
- 16 Regionalnych Programów Operacyjnych dla województw (RPO), w tym: Małopolski Regionalny Program Operacyjny oraz Śląski Regionalny Program Operacyjny,
- Program Operacyjny Rozwój Polski Wschodniej (PO RPW),
- Programy Operacyjne Europejskiej Współpracy Terytorialnej (PO EWT).

W latach 2004–2006 (I okres programowania) projekty rewitalizacyjne mogły być realizowane w ramach ZPORR spójnego dla całego kraju. Był to Priorytet 3. Rozwój lokalny, Działanie 3.3 Zdegradowane obszary miejskie, poprzemysłowe i powojskowe i Poddziałanie 3.3.2 Rewitalizacja obszarów poprzemysłowych i powojskowych. Według Uszczegółowienia ZPORR głównym celem rewitalizacji obszarów poprzemysłowych była zmiana dotychczasowych funkcji i adaptacja terenu oraz znajdujących się tam obiektów poprzemysłowych na inne cele.

Niewielkie doświadczenie w aplikowaniu po fundusze UE, poza innymi wcześniej wymienionymi problemami, sprawiło, że mimo dedykowania środków wprost na rewitalizację terenów poprzemysłowych, niewielu beneficjentów z tego skorzystało. Łącznie w 16 województwach w latach 2004–2006 w ramach poddziałania 3.3 zrealizowano 178 projektów, ale tylko 11 na terenach poprzemysłowych, w tym pogórniczych<sup>12)</sup> (Siemiński i Topczewska 2008).

 $\overline{a}$ 

 <sup>12) 1.</sup> Rewitalizacja terenu po Bazie Paliw w Limanowej-Sowlinach – powiat limanowski, woj. małopolskie (3 570 701 zł, w tym 2 142 421 zł z EFRR).

 <sup>2.</sup> Modernizacja systemu drogowego w dzielnicy przemysłowej w Nowym Dworze Mazowieckim – Nowy Dwór Mazowiecki, woj. mazowieckie (5 439 997 zł, w tym 2 991 998 zł z EFRR).

 <sup>3.</sup> Budowa drogi łączącej ul. Solidarności i ul. Bojanowską z terenami poprzemysłowymi Huty Stalowa Wola – Stalowa Wola, woj. podkarpackie (13 389 496 zł, w tym 9 131 271 zł z EFRR).

 <sup>4.</sup> Budowa sieci kanalizacji sanitarnej w rejonie ul. Przemysłowej w Stalowej Woli – Stalowa Wola, woj. podkarpackie (3 739 974 zł, w tym 1 869 377 zł z EFRR).

 <sup>5.</sup> Budowa infrastruktury turystyczno-rekreacyjnej na obszarze pogórniczym siarki w Jeziorku – gmina Grębów, woj. podkarpackie (1 027 463 zł, w tym 735 000 zł z EFRR).

 <sup>6.</sup> Rewitalizacja zespołu akwenów poprzemysłowych Amelung w Chorzowie – Chorzów, woj. śląskie (6 941 738 zł, w tym 4 259 871 zł z EFRR).

 <sup>7.</sup> Adaptacja budynku pokopalnianego dla potrzeb wydziałów Politechniki Śląskiej – Sosnowiec, woj. śląskie (5 805 451 zł, w tym 4 338 338 zł z EFRR).

 <sup>8.</sup> Rewitalizacja nieruchomości poprzemysłowej przy ul. Wałowej 4 w Cieszynie z przeznaczeniem na Centrum Edukacji Socjalnej – Cieszyn, woj. śląskie (4 755 220 zł, w tym 3 565 500 zł z EFRR).

<sup>9.</sup> Rewitalizacja obszaru poprzemysłowego – "Tropikalna Wyspa" – Etap I – gmina Marklowice, woj. śląskie (8 345 448 zł, w tym 6 253 596 zł z EFRR).

 <sup>10.</sup> Adaptacja budynku przy ul. Lędzińskiej 24 na Inkubator Przedsiębiorczości oraz Organizacji Pozarządowych – powiat bieruńsko-lędziński, woj. śląskie (4 340 790 zł, w tym 2 167 499 zł z EFRR).

 <sup>11.</sup> Remont i rozbudowa budynku infrastruktury społecznej w Bieruniu przy ul. Rynek 15 – powiat bieruńsko-lędziński, woj. śląskie (4 843 602 zł, w tym 968 740 zł z EFRR).

Analiza tych projektów wskazuje, że tylko nieliczne z nich mają charakter rewitalizacji kompleksowej, tzn. obejmują działania środowiskowe i techniczne, podnoszące jakość i funkcjonalność przestrzeni i obiektów oraz działania o charakterze społeczno-gospodarczym, polegające np. na wprowadzeniu funkcji produkcyjno-usługowych, edukacyjnych czy programów dla społecznie wykluczonych. Dodać należy, że działania o charakterze społeczno-gospodarczym, choć niezwykle istotne z punktu widzenia uzyskania pełnych efektów rewitalizacji, nie były kwalifikowane w ramach poddziałania "Rewitalizacja obszarów poprzemysłowych i powojskowych". Mogły być wspierane środkami własnymi beneficjentów (gmin i innych instytucji) lub w ramach innych działań ZPORR i sektorowych programów operacyjnych.

Przykładem kompleksowego projektu zrealizowanego w ramach ZPORR jest rewitalizacja zespołu akwenów poprzemysłowych Amelung w Chorzowie. Inwestycja dotyczyła rekultywacji wypełnionych wodą niecek osiadania, będących efektem podziemnej eksploatacji w Kopalni Węgla Kamiennego Barbara Chorzów, dodatkowo przedzielonych nasypem kolei piaskowej Kopalni Piasku Jaworzno-Szczakowa. W ramach rekultywacji oczyszczono dna zbiorników, umocniono brzegi, skorygowano powierzchnię akwenów i ich ukształtowanie, uporządkowano gospodarkę wodno-ściekową poprzez wybudowanie kanalizacji, uporządkowano także szatę roślinną i wykonano nowe nasadzenia. W ramach zagospodarowania wprowadzono infrastrukturę parkową (FUNDEKO 2011). Całość tworzy atrakcyjne miejsce wypoczynku dla mieszkańców.

Projektem nakierowanym na cele społeczne jest rewitalizacja nieruchomości poprzemysłowej przy ul. Wałowej 4 w Cieszynie z przeznaczeniem na Centrum Edukacji Socjalnej. W ramach projektu rewitalizacji przeprowadzono remont i wyposażenie obiektów zaplecza elektrociepłowni oraz dawnej wytwórni farb i lakierów. Należące do miasta obiekty zostały użyczone Fundacji, która realizuje różnego rodzaju projekty "miękkie", np.: program edukacji socjalnej, program terapeutyczno-edukacyjny. Utrzymanie obiektów wspomagane jest przez działające na terenie firmy komercyjne (FUNDEKO 2011).

Niektóre z projektów zrealizowanych w ramach poddziałania "Rewitalizacja obszarów poprzemysłowych i powojskowych" dotyczyły budowy bądź modernizacji infrastruktury, remontu i adaptacji budynków, wobec czego trudno je nazwać rewitalizacją.

Łączne koszty realizacji projektów rewitalizacyjnych zrealizowanych na terenach poprzemysłowych w latach 2004–2006 wyniosły 62 199 880 zł, co stanowi 9,4% całkowitej wartości wszystkich projektów rewitalizacyjnych. Dofinansowanie z EFRR wyniosło 38 423 611 zł, czyli 9,9% dofinansowania wszystkich projektów rewitalizacyjnych (Siemiński i Topczewska 2008).

Na lata 2007–2013 (II okres programowania) opracowane zostały regionalne programy operacyjne zawierające priorytety odzwierciedlające uwarunkowania i potrzeby danego województwa. Przykładowo w Małopolskim Programie Operacyjnym działania dotyczące rewitalizacji terenów poprzemysłowych na terenach miast mogły być realizowane w ramach Osi priorytetowej: Spójność wewnątrzregionalna, Działanie 6.1: Rozwój miast. Całość zalokowanych środków wykorzystana została jednak na odnowę przestrzeni miejskich. W regionie małopolskim, m.in. takie miasta, jak Wieliczka i Gorlice związane z działalnością górniczą uzyskały wsparcie z EFRR na rewitalizację przestrzeni publicznych (Ostręga i in. 2008c, Ostręga 2008d). W zrealizowanym już Programie rewitalizacji Wieliczki założono wykorzystanie potencjału zabytkowej Kopalni Soli dla rozwoju społeczno-gospodarczego miasta, a w koncepcji rewitalizacji nawiązano do wielowiekowego związku miasta z kopalnią (Ostręga i in. 2008d, Ostręga 2009, Ostręga 2013).

Mimo że w Małopolsce rewitalizacja terenów poprzemysłowych nie była bezpośrednim priorytetem, to przedsięwzięcia te mogły być realizowane w ramach takich priorytetów jak "Infrastruktura dla rozwoju gospodarczego" czy "Turystyka i przemysł kulturowy". Tworzenie nowych miejsc pracy czy obiektów turystycznych na bazie pokopalnianego majątku jest jak najbardziej pożądanym działaniem.

W województwie śląskim podstawą dla ubiegania się o dofinansowanie projektów rewitalizacyjnych jest Regionalny Program Operacyjny Województwa Śląskiego na lata 2007–2013 (6.2 Rewitalizacja obszarów zdegradowanych). Jak wynika z przeprowadzonej oceny, podobnie jak w Małopolsce, beneficjenci z województwa śląskiego najczęściej ubiegali się o dofinansowanie projektów związanych z zagospodarowywaniem przestrzeni miejskiej (FUNDEKO 2011). Wśród pięciu kluczowych projektów znalazł się projekt dotyczący rewitalizacji części terenu dawnej Kopalni Węgla Kamiennego Katowice na nową siedzibę Muzeum Śląskiego w Katowicach (Cała i Ostręga 2013). Ponadto dofinansowanie uzyskał projekt rewitalizacji zdegradowanych terenów poprzemysłowych byłej żwirowni w Kaniowie i przystosowanie ich do potrzeb tworzonego Ośrodka Rekreacji i Sportów Wodnych.

W drugim okresie programowania dofinansowanie na projekty rewitalizacyjne można było również uzyskać z Programów ogólnopolskich, takich jak np. Innowacyjna Gospodarka, Oś priorytetowa 6. Polska gospodarka na rynku międzynarodowym, Działanie 6.4 Inwestycje w produkty turystyczne o znaczeniu ponadregionalnym. Jednym z celów tej osi był rozwój usług turystycznych. Beneficjentem programu została m.in. Kopalnia Soli Wieliczka SA, otrzymując dotację w wysokości 21 668 729,46 zł na odrestaurowanie zabytkowego budynku nadszybia Szybu Regis oraz utworzenie podziemnej trasy pn. "Szlaki nowej przygody".

Podobne możliwości stwarzał Program Operacyjny Infrastruktura i Środowisko (Oś priorytetowa 11. Kultura i dziedzictwo kulturowe) czy Program Operacyjny dla wykorzystania środków finansowych w ramach Mechanizmu Finansowego Europejskiego Obszaru Gospodarczego oraz Norweskiego Mechanizmu Finansowego (Priorytet 3. Ochrona kulturowego dziedzictwa europejskiego, w tym transport publiczny i odnowa miast).

W zależności od programu beneficjentami funduszy europejskich mogą być m.in.: jednostki samorządu terytorialnego, związki gmin lub inne podmioty publiczne, w tym przedsiębiorstwa komunalne, przedsiębiorcy, instytucje publiczne, instytucje otoczenia biznesu, spółdzielnie i wspólnoty mieszkaniowe i in.

W odniesieniu do okresu programowania 2007–2013 dopiero po zakończeniu realizacji dofinansowanych projektów będzie można je podsumować i dokonać pogłębionej analizy pod kątem sformułowania priorytetów oraz aktywności beneficjentów rewitalizacji terenów poprzemysłowych.

# **3.4. Podsumowanie**

Podsumowując omówione aspekty formalno-prawne oraz źródła finansowania rekultywacji i zagospodarowania (rewitalizacji), należy stwierdzić:

- znaczne rozproszenie przepisów regulujących proces rekultywacji (tab. 3.1), wielokrotne zdefiniowanie pojęcia rekultywacja (tab. 3.4) przy jednoczesnym ograniczeniu kierunków rekultywacji (wynika z literalnego rozumienia ustawy o ochronie gruntów rolnych i leśnych);
- obowiązujące przepisy prawa rozdzielają etap rekultywacji od zagospodarowania, nie precyzując jasno zakresu prac dla tych poszczególnych etapów, co powoduje wzajemne roszczenia podmiotów wykonujących rekultywację i zagospodarowanie;
- brak wytycznych co do zakresu projektu rekultywacji, co w przypadku dużych terenów po działalności górniczej może uniemożliwić harmonijną rekultywację, a następnie zagospodarowanie, brak również wymogów opracowania docelowej wizji zagospodarowania, która powinna być podstawą projektu technicznego rekultywacji;
- przepisy nakładają obowiązek tylko rekultywacji, zagospodarowanie jest dobrowolne, co przy braku pomysłów na sfinansowanie niekonwencjonalnych i kosztownych koncepcji powoduje brak zainteresowania gmin i inwestorów;
- dla osiągnięcia wysokich efektów rekultywacji i zagospodarowania konieczna jest współpraca przedsiębiorstw górniczych i samorządów terytorialnych w zakresie wychodzącym poza ramy prawne, oparta na długofalowej wizji rozwoju gminy oraz możliwości, jakie stwarza teren pogórniczy;
- programy oraz przepisy prawa dotyczące reformy górnictwa węgla kamiennego przewidziały zestaw różnorakich instrumentów w celu wspomagania procesu restrukturyzacji, są to:
	- utworzenie Spółki Restrukturyzacji Kopalń SA, której działalność skoncentrowana jest na likwidacji i rekultywacji terenów po działalności górniczej oraz zasilanie jej w coroczne dotacje budżetowe;
	- rekultywacja przeważającej części terenów pogórniczych w kierunku gospodarczym, tworzenie (wspólnie z innymi podmiotami) parków przemysłowych przy jednoczesnym wdrażaniu różnego rodzaju form aktywizująco-adaptacyjnych dla byłych górników;
- działalność realizowana przez SRK SA jest jedyną w Polsce zorganizowaną działalnością o skali regionalnej na rzecz naprawy skutków działalności górniczej, z tym że największe wysiłki kierowane są na likwidację wyrobisk i infrastruktury; dane dotyczące zrekultywowanych powierzchni znacznie odbiegają od innych regionów europejskich (dane w rozdziale 5.);
- niewystarczająca ilość środków na funduszu likwidacji zakładu górniczego może stanowić poważne zagrożenie dla rekultywacji terenów po działalności górniczej, koniecznym będzie poszukiwanie dodatkowych źródeł finansowania;

Tabela 3.4. Zestawienie rodzajów przekształceń terenów w wyniku działalności górniczej<br>oraz definicji rekultywacji, podstaw prawnych i podmiotów uczestniczących

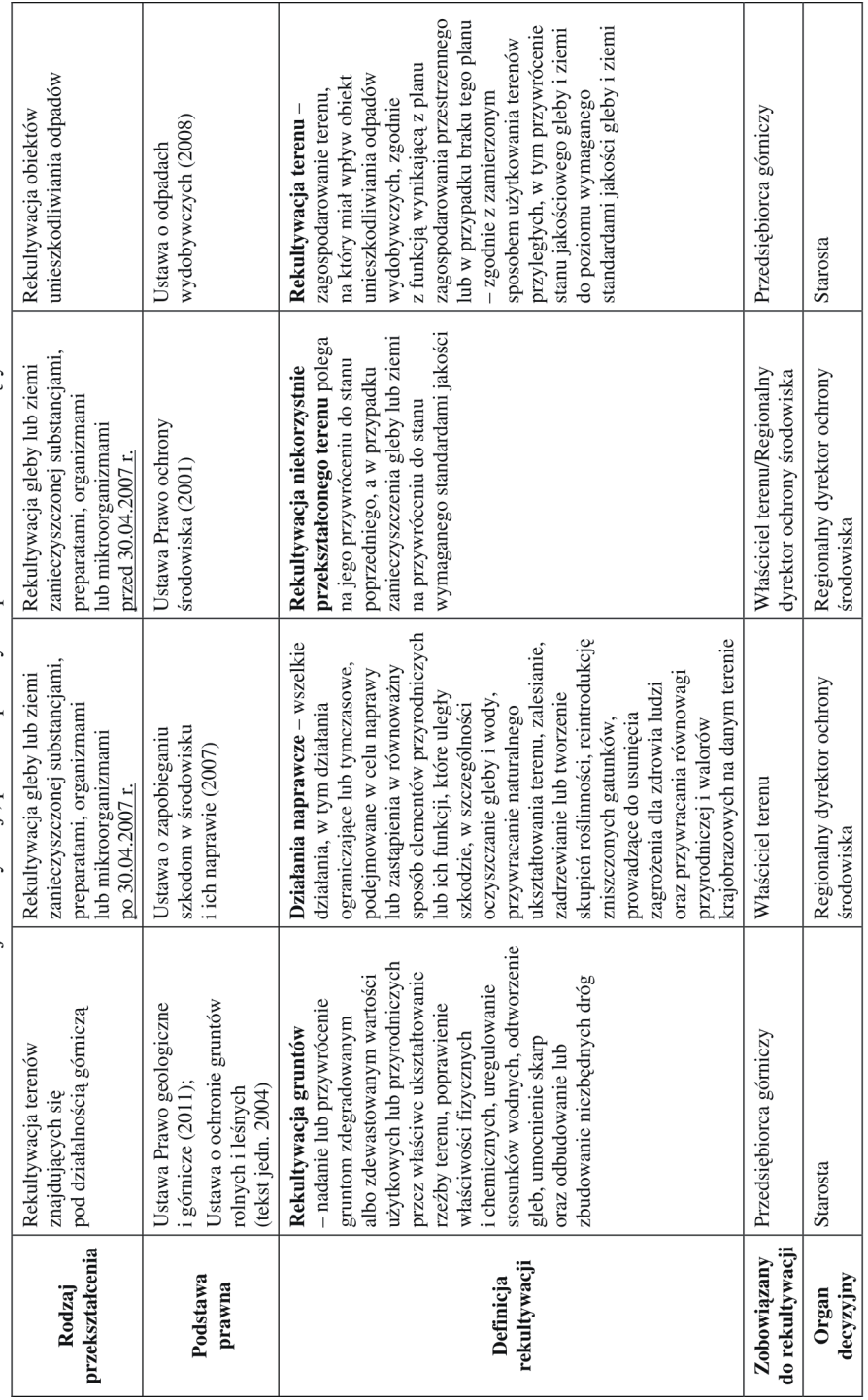

- szerokie możliwości stwarzają fundusze UE, choć do tej pory nie były w pełni wykorzystywane; przeprowadzona analiza wskazuje, że województwo śląskie w największym stopniu korzysta z nich w celu rewitalizacji terenów poprzemysłowych;
- niewystarczająca ochrona zasobów dziedzictwa przemysłowego, dążenie przedsiębiorców do fizycznej likwidacji i rekultywacji terenu przy jednoczesnym braku zainteresowania samorządów lokalnych nabyciem obiektów i adaptacją dla nowych funkcji.

# **4. Analiza wybranych przykładów rewitalizacji w Polsce**

## **4.1. Wprowadzenie**

W celu pokazania pełnego obrazu rewitalizacji terenów poprzemysłowych przedstawione zostały przykłady zrealizowanych lub będących w trakcie realizacji przedsięwzięć rewitalizacyjnych. Wybrane zostały przedsięwzięcia odbiegające od standardowych i najczęściej realizowanych, pozwalające na identyfikację różnorakich rozwiązań organizacyjno- -finansowych.

Mimo że działalność górnicza w Polsce ma wielowiekową historię, nigdy nie został wdrożony program polegający na kompleksowej rekultywacji i rewitalizacji np.: na wzór programów rewitalizacji zrealizowanych w niemieckich regionach przemysłowych (IBA Emscher Park 1989–1999 i IBA Fürst-Pückler-Land 2000–2010). Niemniej jednak na przedstawienie zasługuje Szlak Zabytków Techniki Województwa Śląskiego jako zorganizowane przedsięwzięcie zrealizowane w skali regionu. Chociaż przedsięwzięcie to nie polega na podejmowaniu działań przy pojedynczych obiektach, ale na połączeniu w jeden szlak już zagospodarowanych dla celów muzealnych, turystycznych czy kulturowych obiektów dawnego przemysłu, w rezultacie nazwać je można działaniem o charakterze rewitalizacyjnym. Prestiż, jaki daje bycie elementem Szlaku Zabytków Techniki, motywuje do podejmowania działań rewitalizacyjnych, w tym ochrony i adaptacji dziedzictwa techniki nie tylko obiektów uwzględnionych w Szlaku, ale również ubiegających się o to.

Omówione przykłady, obok identyfikacji instrumentów wsparcia oraz systemowych rozwiązań stosowanych w krajach europejskich, stanowią najważniejszą podstawę dla budowania organizacyjno-finansowych modeli rewitalizacji.

## **4.2. Rewitalizacja zwałowiska zewnętrznego Odkrywki Bełchatów dla funkcji sportowych**

Rewitalizacja zwałowiska zewnętrznego KWB Bełchatów<sup>1)</sup> stanowi wyjątek zarówno gdy chodzi o trendy w rekultywacji na terenie samej kopalni (głównie kierunek leśny, w dalszej perspektywie wodny), jak i o sposób realizacji przedsięwzięcia (rekultywacja, zagospodarowanie i administrowanie przez przedsiębiorcę górniczego).

Prace nad uruchomieniem kopalni rozpoczęły się w 1975 r., natomiast pierwszy węgiel wydobyto w 1980 r. KWB Bełchatów jest największą kopalnią węgla brunatnego w Polsce i jedną z największych w Europie z rocznym wydobyciem na poziomie ok. 38 mln ton (dane za 2011 r., Dyląg 2012), co stanowi 60% krajowego wydobycia tej kopaliny. Rocznie zdejmuje się ponad 100 mln m<sup>3</sup> nadkładu. Jako pierwsze budowane było zwałowisko zewnętrzne przy Odkrywce Bełchatów (od 1977 r.), gdzie zwałowanie zakończono w 1993 r. Końcowe parametry zwałowiska są następujące: powierzchnia stopy zwałowiska 1480 ha, wysokość od powierzchni terenu 195 m (395 m n.p.m.), objętość ok. 1350 mln m<sup>3</sup>, powierzchnia wierzchowiny 318 ha, powierzchnia zboczy 1165 ha, co stanowi 80% powierzchni całego zwałowiska. Średnie nachylenie stoku narciarskiego wynosi 17,40%, a nachylenie skarp 30%. Skarpy są przecięte drogami przeciwpożarowymi z zerowym nachyleniem. Zwałowisko zewnętrzne, dziś zwane Górą Kamieńską, jest najwyższym wzniesieniem w centralnej Polsce (Największa w Polsce… 2012).

Prace rekultywacyjne na zwałowisku zewnętrznym zakończone zostały w 1994 r. W kierunku leśnym zrekultywowano i zagospodarowano powierzchnię 1516 ha i przekazano Lasom Państwowym (Nadleśnictwo Bełchatów), natomiast w kierunku specjalnym (sportowo-rekreacyjnym) 14 ha. Na powierzchni 42 ha znajduje się składowisko gipsów Elektrowni Bełchatów, a na płaskowyżu zwałowiska – farma wiatraków (15 sztuk), będąca własnością PGE Energia Odnawialna SA. Ponadto na zachodnim zboczu znajduje się domek myśliwski (miejsce dla organizacji spotkań, imprez) oraz lotnisko, a na wierzchowinie dwa punkty widokowe.

W 1999 r. na wniosek radnych (Uchwała Rady Miejskiej Nr VIII/59/99) zmieniono nazwę zwałowiska "Bełchatów" na "Góra Kamieńska" (Rozporządzenie Ministra Spraw Wewnętrznych i Administracji z dnia 31.12.1999 r.), co miało przyczynić się do promocji i rozwoju gospodarczego gminy Kamieńsk.

Utworzenie trasy narciarskiej było pomysłem jednego z kierowników zwałowania, dzięki któremu na wolnym od zalesienia terenie pozostawiono pas o szerokości około 200 m po północnej stronie zwałowiska. Na początku lat 80. XX w. montowano już pierwsze wyciągi orczykowe (Krąbel 2011). Potem na zamówienie kopalni opracowywane były kolejne projekty i koncepcje, mające na celu analizę uwarunkowań i zaproponowanie funkcji wykorzystujących w pełni potencjał zwałowiska wraz z rozwiązaniami technicznymi i analizami ekonomicznymi (Lampricht i in. 1985; Owsiak i Sewerniak 2002; Remi i Krawczyk 2003).

l

 <sup>1)</sup> PGE Górnictwo i Energetyka Konwencjonalna SA – Oddział Kopalnia Węgla Brunatnego Bełchatów.

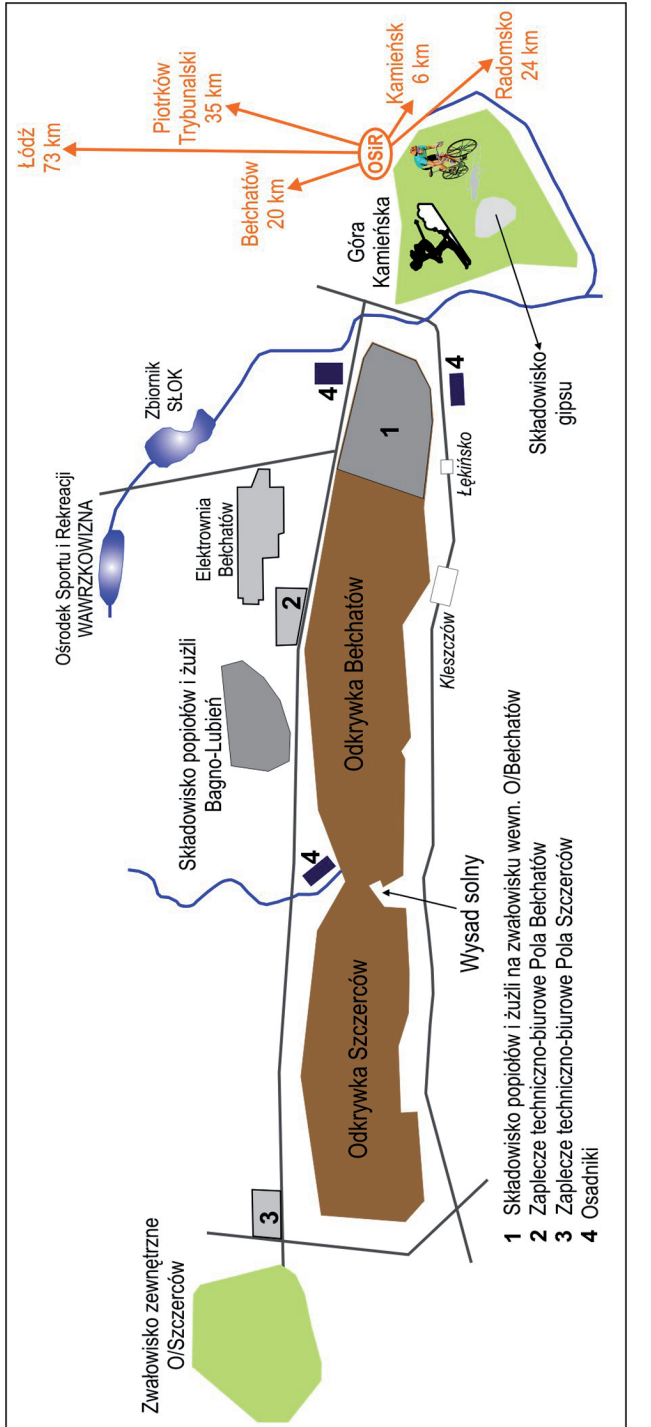

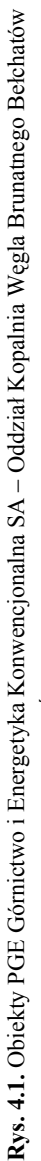

Źródło: Opracowanie własne Źródło: Opracowanie własne

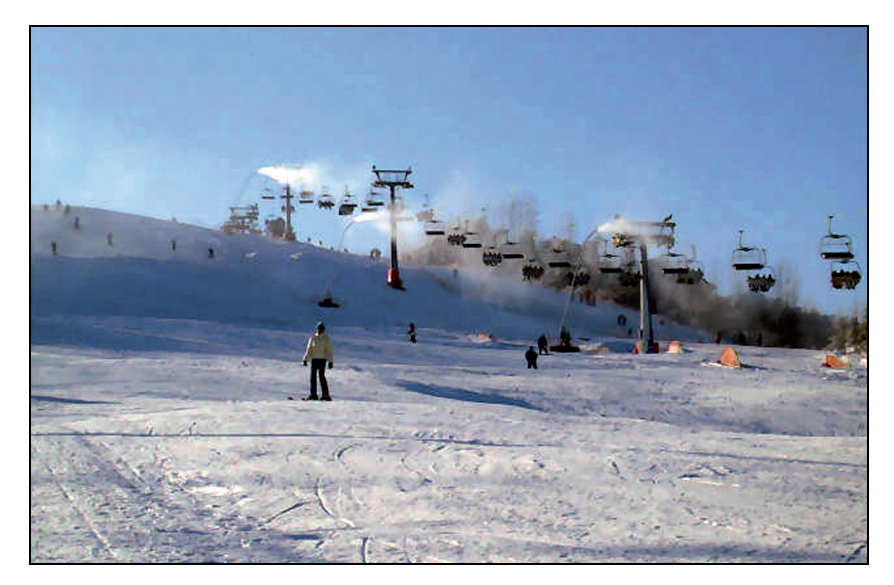

**Rys. 4.2.** Zrewitalizowane zwałowisko zewnętrzne przy Odkrywce Bełchatów – obecnie Ośrodek Sportu i Rekreacji Góra Kamieńsk – trasa narciarska Źródło: Ośrodek Sportu i Rekreacji Góra Kamieńsk

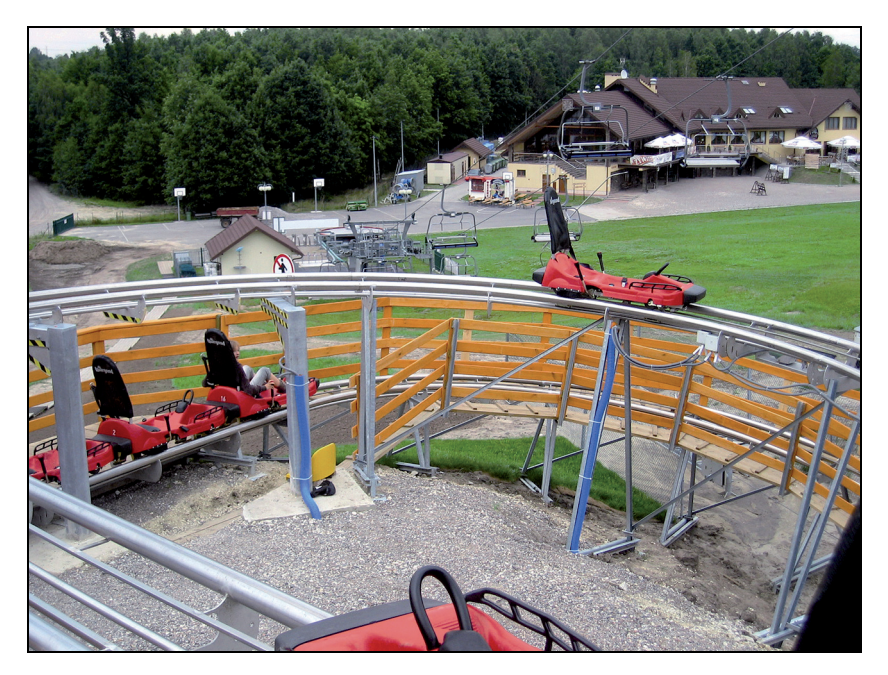

**Rys. 4.3.** Ośrodek Sportu i Rekreacji Góra Kamieńsk – trasa bobslejowa, a w tle zaplecze socjalne Fot. A. Ostręga 2008

Pierwszy etap przedsięwzięcia oddano do użytku na koniec 2004 r. Najistotniejszym elementem projektu pod nazwą Ośrodek Sportu Rekreacji Góra Kamieńsk była budowa trasy narciarskiej o długości 750 m z czteroosobowym wyciągiem krzesełkowym o przepustowości ok. 2 tys. osób/godz. oraz dwoma wyciągami orczykowymi (rys. 4.2). Stok narciarski jest oświetlony i wyposażony w urządzenia do naśnieżania. Pod względem bezpieczeństwa obsługiwany jest przez ratowników GOPR. W ramach letnich atrakcji funkcjonuje tor saneczkowy o długości 630 m (rys. 4.3), 42 km tras rowerowych o różnym stopniu trudności, tor kartingowy oraz minipark rozrywki dla dzieci. W obrębie dolnej stacji wyciągu narciarskiego zbudowano zaplecze szkoleniowe, hotelowe i gastronomiczne. Ośrodek stanowi atrakcyjne miejsce aktywnego wypoczynku przez cały rok. Jedynym mankamentem w sezonie zimowym jest pogoda, która czasami ze względu na zbyt wysoką temperaturę uniemożliwia funkcjonowanie trasy narciarskiej.

Na terenie ośrodka zatrudnienie znajduje w zależności od pory roku od 30 do 50 osób.

Inwestorem przedsięwzięcia jest PGE Górnictwo i Energetyka Konwencjonalna S.A. – Oddział Kopalnia Węgla Brunatnego Bełchatów (PGE GiEK SA). PGE GiEK SA nadal jest właścicielem terenu, na którym zlokalizowany jest Ośrodek Sportu i Rekreacji Góra Kamieńsk i administruje częścią sportową. Częścią gastronomiczną administruje natomiast Elbest Group sp. z o.o. specjalizująca się w świadczeniu usług hotelowo-gastronomicznych. Wspólnikami Spółki są PGE Górnictwo i Energetyka Konwencjonalna SA z siedzibą w Bełchatowie, PGE Dystrybucja SA z siedzibą w Lublinie, PGE Obrót SA z siedzibą w Rzeszowie, PGE Energia Odnawialna SA z siedzibą w Warszawie (www.elbest.pl, 2013). Model rewitalizacji zwałowiska zewnętrznego przy Odkrywce Bełchatów przestawiono na rysunku 4.4.

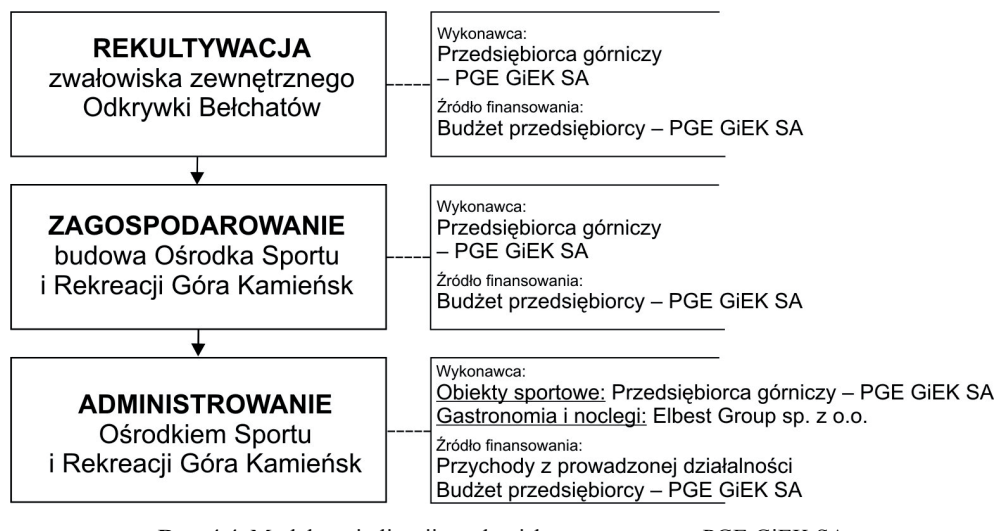

**Rys. 4.4.** Model rewitalizacji zwałowiska zewnętrznego PGE GiEK SA Oddział KWB Bełchatów

Źródło: Opracowanie własne

Perspektywa eksploatacji złoża bełchatowskiego sięga roku 2038 r., natomiast już na lata 2018–2020 planowane jest zakończenie eksploatacji zwałowiska zewnętrznego Odkrywki Szczerców. Oczekiwania społeczne skoncentrowane są wokół rekultywacji i zagospodarowania zwałowiska dla funkcji sportowo-rekreacyjnych w sposób analogiczny do zwałowiska przy Odkrywce Bełchatów. Lokalna społeczność w takim sposobie zagospodarowania upatruje szansę na uatrakcyjnienie miejscowości oraz ożywienie społeczno-gospodarcze, czyli rewitalizację w dosłownym i definicyjnym tego słowa znaczeniu. Rewitalizacja zwałowiska zewnętrznego przy Odkrywce Bełchatów stała się zatem motorem dla podobnych przedsięwzięć. Możliwości, jakie stwarzają sztuczne wzniesienia oraz w dalszej perspektywie zbiorniki wodne, jeśli zostaną atrakcyjnie zagospodarowane, odmienią całkowicie charakter tego rejonu – naturalnie pozbawionego wzniesień i wielkich jezior.

## **4.3. Rewitalizacja terenów pogórniczych Odkrywki Jóźwin IIA dla funkcji rekreacyjno-sportowych**2)

Konińsko-Tureckie Zagłębie Węgla Brunatnego, gdzie zlokalizowana jest Odkrywka Jóźwin IIA, charakteryzuje się występowaniem dużej ilości stosunkowo małych złóż, w przeciwieństwie do Zagłębia Bełchatowskiego czy Turoszowskiego. Przekłada się to na sukcesywne uruchamianie nowych odkrywek oraz likwidację tych, gdzie złoża zostały już wyczerpane. Z punktu widzenia procesu rekultywacji i zagospodarowania jest to sytuacja korzystna, umożliwia bowiem nie tylko łatwiejszą rekultywację (mniejsze wyrobiska), ale i sukcesywne przekazywanie społeczeństwu obiektów pogórniczych do ponownego zagospodarowania. Wymaga jednak racjonalnego podejścia do procesu rewitalizacji, tak aby spełniał cechy kompleksowości i komplementarności funkcji. Podejście do rekultywacji i zagospodarowania Odkrywki Jóźwin IIA jest takim przykładem, a na podkreślenie zasługuje fakt wczesnej współpracy przedstawicieli przedsiębiorcy górniczego i gminy w celu opracowania koncepcji docelowego zagospodarowania.

Odkrywka Jóźwin PAK Kopalni Węgla Brunatnego Konin SA<sup>3)</sup> zlokalizowana jest na terenie gminy Kleczew w powiecie konińskim. Eksploatacja węgla brunatnego na polu Jóźwin IIA prowadzona była w latach 1999–2004. Powierzchnia terenu objętego rekultywacją dla funkcji rekreacyjno-sportowych wynosi ok. 580 ha i składa się na nią część wyrobiska i zwałowiska wewnętrznego (rys. 4.5).

W 2002 r. podpisane zostało porozumienie pomiędzy KWB Konin a gminą Kleczew, na mocy którego kopalnia zobowiązała się w ramach prowadzonej rekultywacji do ukształtowania terenu pod działalność rekreacyjno-sportową zgodnie z wyznaczonym kierunkiem rekultywacji i opracowaną we współpracy z gminą koncepcją.

 $\overline{\phantom{a}}$ 

<sup>&</sup>lt;sup>2)</sup> Opracowano na podstawie informacji z PAK Kopalnia Węgla Brunatnego Konin SA oraz gminy Kleczew.<br><sup>3)</sup> Od poździemika 2012 z kopalnia jest gmuzytyzowana i wobadzi w akład Cruny Konitalowej Zemáł Elektrov

 <sup>3)</sup> Od października 2012 r. kopalnia jest sprywatyzowana i wchodzi w skład Grupy Kapitałowej Zespół Elektrowni Pątnów-Adamów-Konin SA ZEPAK SA.

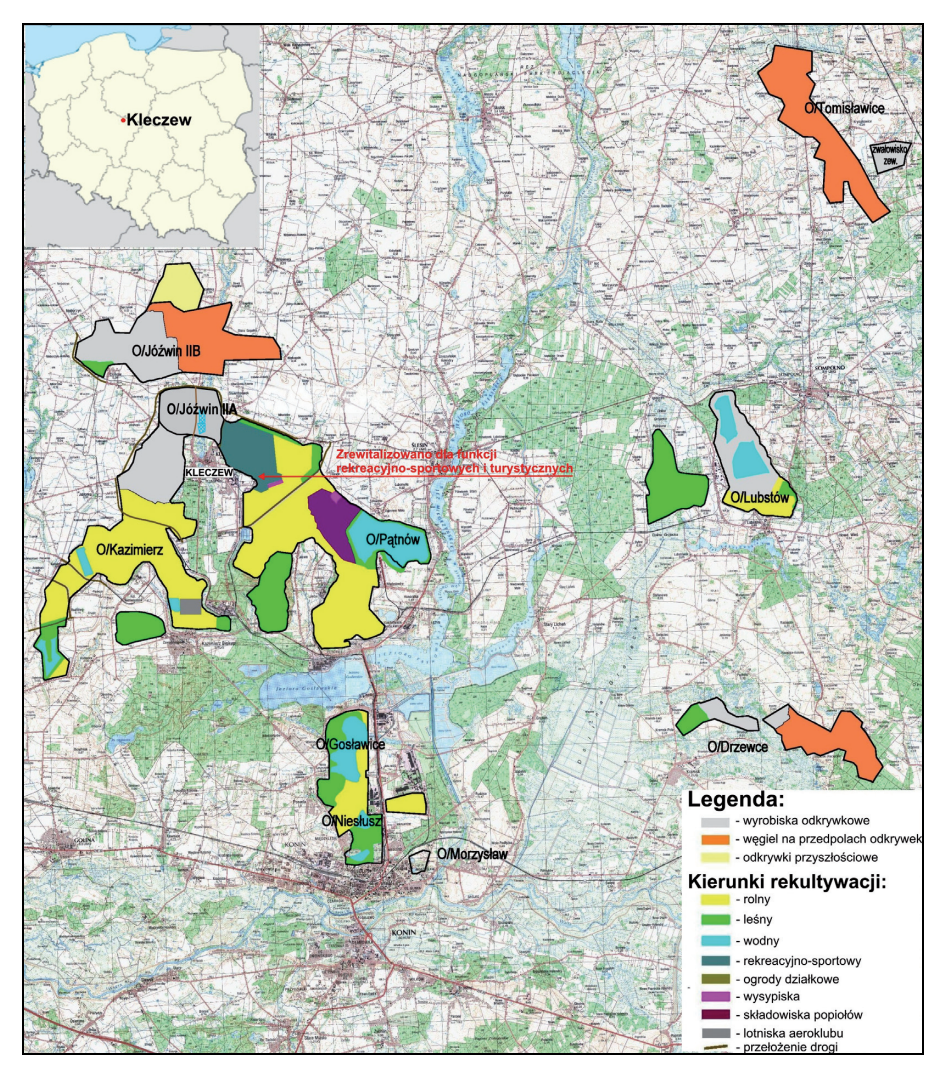

**Rys. 4.5.** Zrewitalizowana dla funkcji rekreacyjno-sportowych i turystycznych Odkrywka Jóźwin IIA na tle innych odkrywek Zespołu Elektrowni Pątnów-Adamów-Konin SA Źródło: ZEPAK SA

W koncepcji docelowego zagospodarowania założono przekształcenie terenu zrekultywowanego na ośrodek rekreacyjno-sportowy, w skład którego weszłyby takie obiekty, jak: zbiornik wodny, amfiteatr, stok narciarski, pole golfowe i motocross. Wizja docelowego zagospodarowania posłużyła do opracowania projektu technicznego rekultywacji, na podstawie którego ukształtowano teren w sposób umożliwiający pełnienie funkcji sportowo-rekreacyjnych. Na części terenów kopalnia wykonała również rekultywację biologiczną (nasadzenia leśno-rekreacyjne oraz obsiew mieszaniną lucerny i traw). Sposób wykonywania prac rekultywacyjnych był na bieżąco uzgadniany przez strony porozumienia. Ponadto gmina sprawowała nadzór nad pracami przez upoważnionych do tego przedstawicieli. Zgodnie z zawartym porozumieniem Gmina Kleczew powinna zakupywać zrekultywowane grunty w ciągu 3 miesięcy od uzyskania decyzji o prawidłowym zakończeniu rekultywacji wydawanych przez Starostę Konińskiego. Tempo zakupu zrekultywowanych gruntów jest jednak wolniejsze w stosunku do wydawanych decyzji. Na koniec roku 2012 kopalnia zrekultywowała 75% powierzchni terenu przeznaczonego dla funkcji sportowo-rekreacyjnych, a gmina zakupiła ok. 93 ha, tj. 16%.

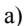

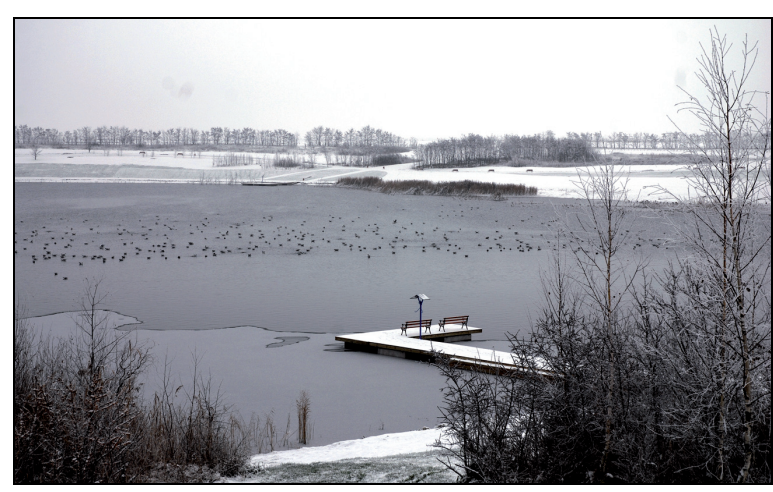

b)

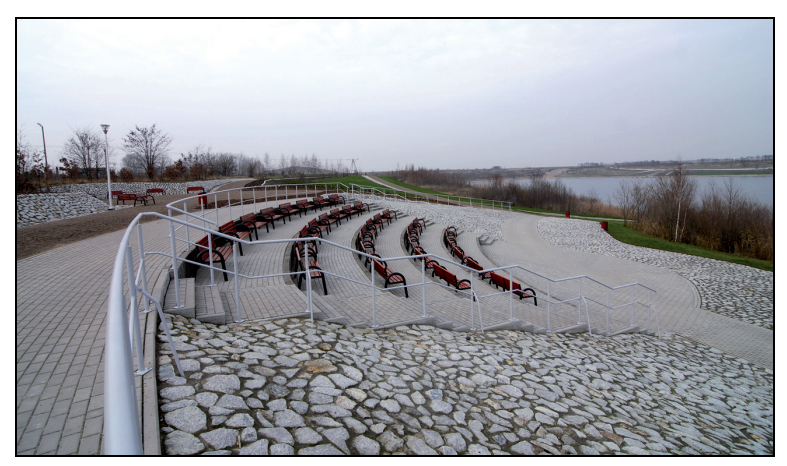

**Rys. 4.6.** Zrewitalizowane tereny wokół odkrywki Jóźwin IIA: a) zbiornik wodny, b) letni amfiteatr

Fot. T. Michalski
Zagospodarowanie rekultywowanych terenów leży w gestii gminy jako właściciela części terenów, jak również jako podmiotu decydującego o sposobach zagospodarowania poprzez odpowiednie zapisy mpzp. Gmina Kleczew jako jedna z niewielu w Polsce posiada mpzp dla całej powierzchni w granicach administracyjnych. W latach 2010–2012 gmina zrewitalizowała tereny pogórnicze wokół jeziora – dawnego wyrobiska Jóźwin IIA Kopalni Węgla Brunatnego dla celów rekreacyjnych i sportowych. Zrewitalizowany teren zajmuje powierzchnię ok. 40 ha, w tym 9 ha stanowi zbiornik wodny (rys. 4.6). Uzyskała na ten cel wsparcie Europejskiego Funduszu Rozwoju Regionalnego w ramach Wielkopolskiego Regionalnego Programu Operacyjnego na lata 2007–2013, Priorytet IV Rewitalizacja obszarów problemowych, Działanie 4.2 Rewitalizacja zdegradowanych obszarów poprzemysłowych i powojskowych (www.kleczew.pl, 2013).

Prawie 40-hektarowa powierzchnia zagospodarowana została obiektami rekreacyjno- -sportowymi i turystycznymi, takimi jak park linowy, plac zabaw, wiata na sprzęt wodny, pomosty, zielona szkoła z tarasem widokowym, ścieżki rowerowe, wiata grillowa i tereny dla quadów. Wprowadzono również zieleń, oświetlenie, małą architekturę oraz przebudowano drogi i zbudowano parking. Obiekt oddano do użytku w 2012 r., a całkowity koszt jego budowy wyniósł ponad 4,7 mln zł, z czego ok. 4,3 mln zł to koszty kwalifikowane uprawniające do 75% dofinansowania (www.kleczew.pl, 2013). Poza zagospodarowanym terenem wokół zbiornika korzysta się z terenu motocrossowego, mimo że jest jeszcze własnością kopalni. Model rewitalizacji dla omawianego przypadku przedstawiony został na rysunku 4.7.

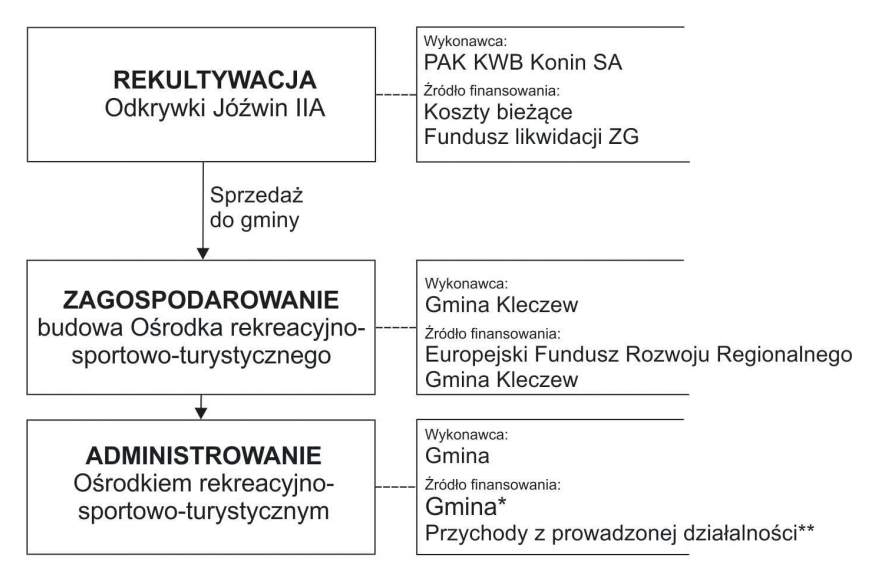

- do 5 lat od zakończenia inwestycji dofinansowanej z funduszy europejskich

\*\* - po 5 latach od zakończenia inwestycji dofinansowanej z funduszy europejskich

**Rys. 4.7.** Model rewitalizacji Odkrywki Jóźwin IIA Źródło: Opracowanie własne

Pozostała część terenu jest wciąż własnością Zespołu Elektrowni Pątnów-Adamów- -Konin SA i kolejne zrekultywowane tereny zbyte zostaną w drodze przetargu lub zamiany za grunty pod eksploatację. Gmina, ze względu na ograniczony budżet, będzie nimi zainteresowana np. w momencie możliwości pozyskania funduszy Unii Europejskiej albo pojawienia się inwestorów gotowych do realizacji inwestycji w drodze partnerstwa publiczno- -prywatnego. Możliwe są również inne scenariusze rewitalizacji terenów pogórniczych. Należy założyć, że atrakcyjne zagospodarowanie części zrekultywowanego terenu oraz potencjał terenów otaczających będzie motorem dla dalszych działań rewitalizacyjnych.

Przedstawiony sposób rewitalizacji terenów poeksploatacyjnych, jeśli będzie kontynuowany, z pewnością będzie korzystny dla lokalnych społeczności. Przed rozpoczęciem eksploatacji węgla brunatnego w tym rejonie prowadzona była indywidualna gospodarka rolna na stosunkowo słabych glebach IV–VI klasy bonitacyjnej. Jeśli uwzględnić, że inne wyrobiska związane z eksploatacją węgla brunatnego zlokalizowane wokół Gminy Kleczew (Odkrywka Jóźwin i Odkrywka Kazimierz Północ – planowany zbiornik wodny o powierzchni ok. 522 ha) również zostaną atrakcyjnie zagospodarowane, to gmina i rejon zyska na wartości.

## **4.4. Rewitalizacja KWK Nowa Ruda – utworzenie Noworudzkiego Parku Przemysłowego**

Jednym z pierwszych parków przemysłowych, jaki utworzony został na podstawie majątku zlikwidowanej w procesie restrukturyzacji KWK Nowa Ruda, jest Noworudzki Park Przemysłowy (NPP) – rysunek 4.8.

Historia KWK Nowa Ruda zaczyna się w roku 1742, kiedy to powstaje Kopalnia Ruben (Nowa Ruda Piast). W roku 1948 dochodzi do połączenia trzech noworudzkich kopalń: Ruben (Piast), Rudolf (Przygórze) i Johann Baptista (Słupiec). W 1954 r. w wyniku wydzielenia Pola Jan utworzono samodzielną Kopalnię Słupiec, połączoną ponownie w 1971 r. z Kopalnią Nowa Ruda. Była to wówczas największa kopalnia w Dolnośląskim Zagłębiu Węglowym, gdzie roczne wydobycie kształtowało się na poziomie 1 mln ton węgla i 100 tys. ton łupku ogniotrwałego przy zatrudnieniu około 6 tys. osób (www.kopalnia-muzeum.pl, 2013). Ze względu na sczerpanie zasobów, a także niekorzystne wyniki ekonomiczne i brak warunków do osiągnięcia trwałej rentowności, kopalnia postawiona została w stan likwidacji. W 2001 r. Spółka Restrukturyzacji Kopalń SA zakupiła za symboliczną złotówkę kopalnię, przejmując tym samym wszelkie zobowiązania. Likwidacja kopalni zakończona została w 2002 r. (Siemieniec i in. 2005). Na polu górniczym Piast utworzono Muzeum Górnictwa wraz z Podziemną Trasą Turystyczną (www.kopalnia-muzeum.pl, 2013).

Park przemysłowy ustanowiony został na mocy Porozumienia nr NPP 2/06/03 w sprawie utworzenia i rozpoczęcia działalności Noworudzkiego Parku Przemysłowego, zawartego dnia 10 czerwca 2003 r. pomiędzy Gminą Miejską Nowa Ruda, Agencją Rozwoju Regionalnego AGROREG SA w Nowej Rudzie (ARR) oraz Spółką Restrukturyzacji Kopalń SA w Katowicach, przy udziale Agencji Rozwoju Przemysłu SA w Warszawie, Starostwa Powiatowego w Kłodzku oraz Stowarzyszenia Partnerstwo Noworudzko-Radkowskie. Parkiem zarządza Agencja Rozwoju Regionalnego AGROREG SA (Siemieniec i in. 2005).

Agencja Rozwoju Regionalnego AGROREG SA realizuje zadania statutowe w systemie .non profit". W strukturze kapitału Spółki dominuje udział samorządów: 60,86% (Gmina Miejska Nowa Ruda), natomiast udział spółek prawa handlowego wynosi 28,77% (SRK SA i ARP SA). Pozostali udziałowcy to banki i fundusze (WFOŚiGW we Wrocławiu – 10,34%) oraz osoby fizyczne (Zakład Produkcji Automatyki Sieciowej SA w Przygórzu) – 0,03% (http://npp.agroreg.com.pl, 2013).

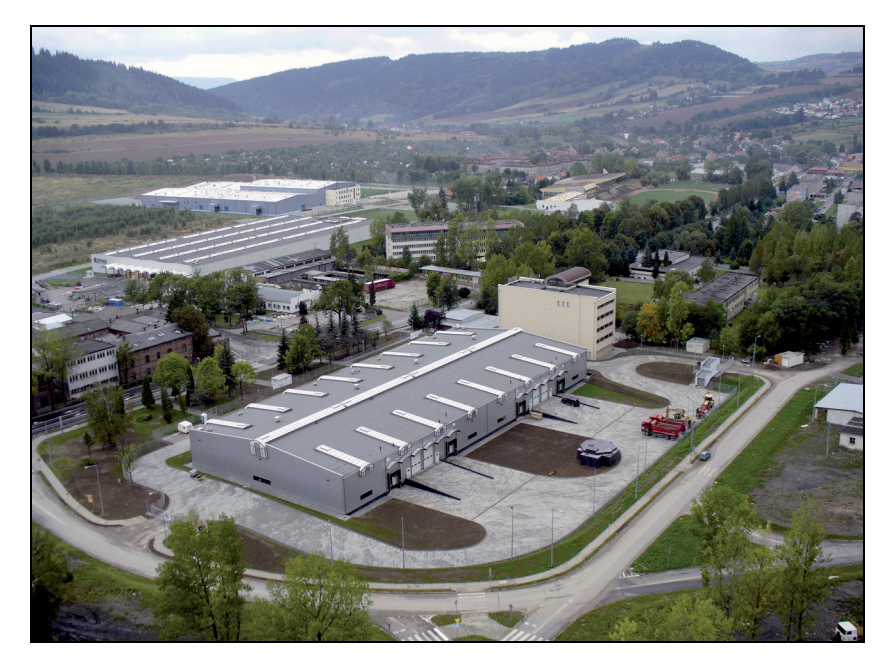

**Rys. 4.8.** Noworudzki Park Przemysłowy Źródło: AGROREG SA

Park zajmuje powierzchnię 78,9 ha. Są to w zdecydowanej większości tereny dawnej Kopalni Węgla Kamiennego Nowa Ruda rekultywowane przez Spółkę Restrukturyzacji Kopalń SA i sukcesywnie włączane do Parku.

Spółka Restrukturyzacji Kopalń SA wniosła do Parku majątek likwidowanej KWK Nowa Ruda w postaci zrekultywowanych terenów po działalności górniczej, infrastruktury technicznej (np. łaźnia zasadniczej szkoły górniczej, wieża nadszybia Nowy 1) oraz składowiska odpadów, z którego odzyskiwano energię cieplną (Siemieniec i in. 2005). Budowa i rozwój Parku realizowane są przy wsparciu środków Europejskiego Funduszu Rozwoju Regionalnego, Budżetu Państwa i Gminy Miejskiej Nowa Ruda. Pozyskano środki z Sektorowego Programu Operacyjnego "Wzrost konkurencyjności przedsiębiorstw, lata 2004–2006", na budowę obiektów parku. Pozyskuje się również środki na projekty "miękkie". Model rewitalizacji KWK Nowa Ruda przedstawiony został na rysunku 4.9.

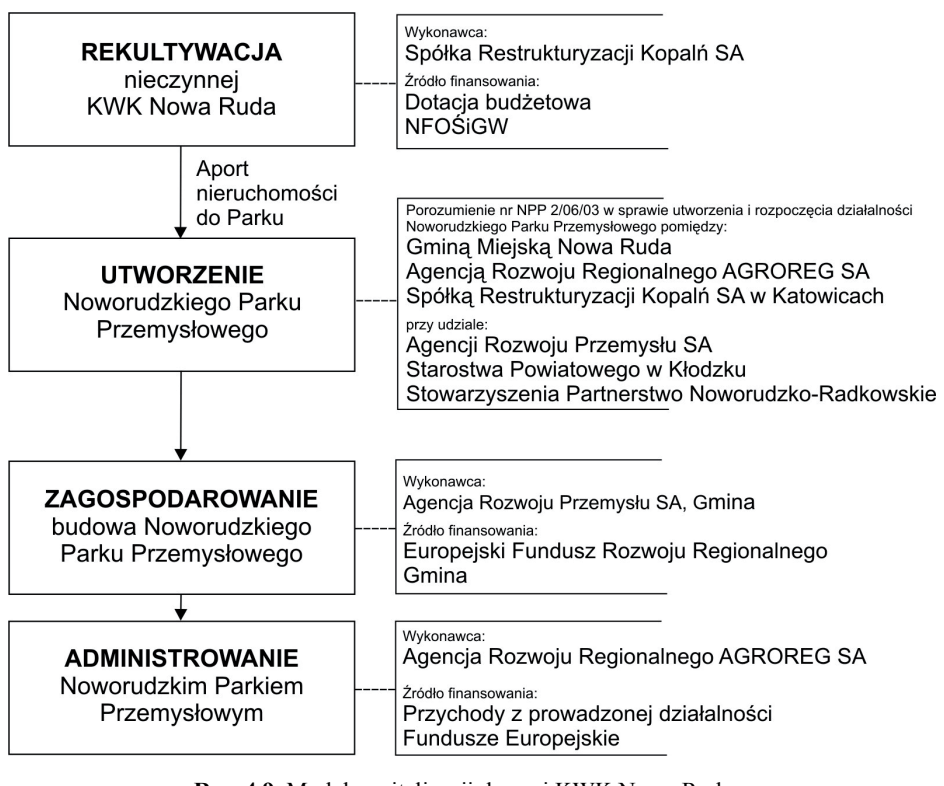

**Rys. 4.9.** Model rewitalizacji dawnej KWK Nowa Ruda – utworzenie Noworudzkiego Parku Przemysłowego Źródło: Opracowanie własne

Na terenie parku znajduje się Noworudzki Inkubator Przedsiębiorczości, w skład którego wchodzi powierzchnia administracyjno-biurowa, gdzie działalność prowadzi 12 podmiotów, zatrudniając 66 pracowników oraz produkcyjno-usługowa. Funkcjonuje także Centrum Biznesu i Innowacji posiadające w swojej ofercie organizację konferencji i spotkań biznesowych oraz usługi hotelowe, restauracyjne i SPA.

Łącznie na terenie Parku funkcjonują 24 firmy z takich branż, jak: automatyka sieciowa, przetwórstwo metalu, poligrafia, budownictwo, motoryzacja, mechanika, chemia, usługi, zatrudniające łącznie około 210 osób (http://npp.agroreg.com.pl, 2012).

Planuje się dalszy rozwój Parku poprzez adaptację zachowanych budynków pokopalnianych dla celów Noworudzkiego Inkubatora Technologicznego (rys. 4.10).

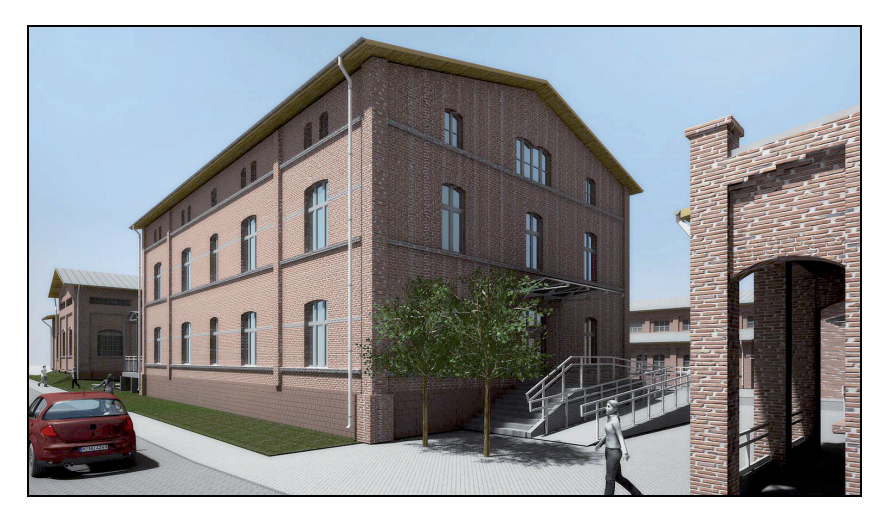

**Rys. 4.10.** Wizualizacja adaptacji dawnego budynku administracyjnego BHP KWK Nowa Ruda na potrzeby Noworudzkiego Inkubatora Technologicznego Źródło: AGROREG SA

## **4.5. Rewitalizacja dawnej KWK Kleofas – budowa centrum komercyjnego Silesia City Center**4)

Historia katowickiej Kopalni Eminencja, bo taka była pierwotna nazwa, sięga roku 1904, kiedy to rozpoczęto jej budowę, a w trzy lata później eksploatację węgla. W 1953 r. zmieniono nazwę na Gottwald, a w 1974 r. połączono ją z sąsiadującą Kopalnią Kleofas – taką też nazwę kopalnia przyjęła w 1990 r. Po wyeksploatowaniu złoża rozpoczęto proces likwidacji i rekultywacji. Zakres rekultywacji przeprowadzony i sfinansowany przez Katowicki Holding Węglowy SA (KHW SA) obejmował likwidację podziemnej część Szybu Jerzy oraz Szybu Powietrznego w części podziemnej, jak i naziemnej, a także wyburzenie kilku budynków pokopalnianych.

Jednocześnie zastanawiano się, jak dobrze wykorzystać teren zlokalizowany w centrum miasta z korzyścią dla jego mieszkańców. Na przełomie lat 1997/98 ogłoszony został międzynarodowy konkurs na zagospodarowanie pokopalnianego terenu. Zwycięska spółka z Trójmiasta AGIB Euroinwest (oddział niemieckiej firmy) zaproponowała budowę dużego centrum rozrywkowo-handlowego jako wspólnego przedsięwzięcia tej firmy z KHW SA. W grudniu 1998 r. zarejestrowano Spółkę Nowe Centrum, w której 45% udziałów posiadał Katowicki Holding Węglowy, 45% AGIB Euroinwest oraz 10% Consulting sp. z o. o. z siedzibą w Tarnowskich Górach. Spółka rozpoczęła działalność w kwietniu 1999 r., będąc w posiadaniu

l

 <sup>4)</sup> Opracowano na podstawie informacji uzyskanych od Pana Janusza Olesińskiego – członka zarządu Nowe Centrum sp. z o.o.

20 ha gruntu (wniesionych aportem przez KHW SA), z możliwością wykupu dodatkowych 10 ha, oraz wkładem finansowym drugiej spółki.

Jednak firma AGIB Euroinwest, przerażona rozmiarem przedsięwzięcia, odsprzedała swoje udziały w inwestycji angielskiej spółce Chelverton z grupy Lend Tease.

W latach 1999–2003 Spółka Nowe Centrum zaangażowała się w zakup niezbędnych dla planowanej inwestycji nieruchomości (10 ha) oraz w prace planistyczne. Kluczowe dla realizacji inwestycji na terenie dawnej kopalni było uchwalenie zmiany miejscowego planu zagospodarowania przestrzennego w zakresie wprowadzenia funkcji centrotwórczych (usługi handlu, oświaty, zdrowia, kultury, administracji, gastronomii, sportu, rekreacji i hotelarstwa oraz finansowe), co miało miejsce w 2000 r. (Uchwała nr XX/279/2000 Rady Miejskiej Katowic). Warunkiem wprowadzenia wymienionych funkcji była rekultywacja terenu oraz zapewnienie dostępności komunikacyjnej, co również zostało przewidziane w miejscowym planie. W ramach budowy Drogowej Trasy Średnicowej (DTŚ-ki) Spółka Nowe Centrum wybudowała węzeł wjazdowy na ten teren pokopalniany, co znacznie podniosło jego wartość.

W wyniku prac rekultywacyjnych prowadzonych w latach 1999–2003 wyeliminowano zagrożenia wynikające ze skażenia gleby oraz wpływów eksploatacji górniczej – deformacji nieciągłych, będących efektem wydobywania węgla z płytkich pokładów (rys. 4.11). O skali przedsięwzięć rekultywacyjnych świadczą liczby: 10 wykrytych związków chemicznych, 45 tys. m<sup>3</sup> usuniętych konstrukcji żelbetowych, 3,9 tys. ton konstrukcji stalowych, 5,5 mln m<sup>3</sup> mieszaniny wtłoczonej do górotworu w celu stabilizacji, 1 mln m<sup>3</sup> prac makroniwelacyjnych (wywiezienie i nawiezienie ziemi).

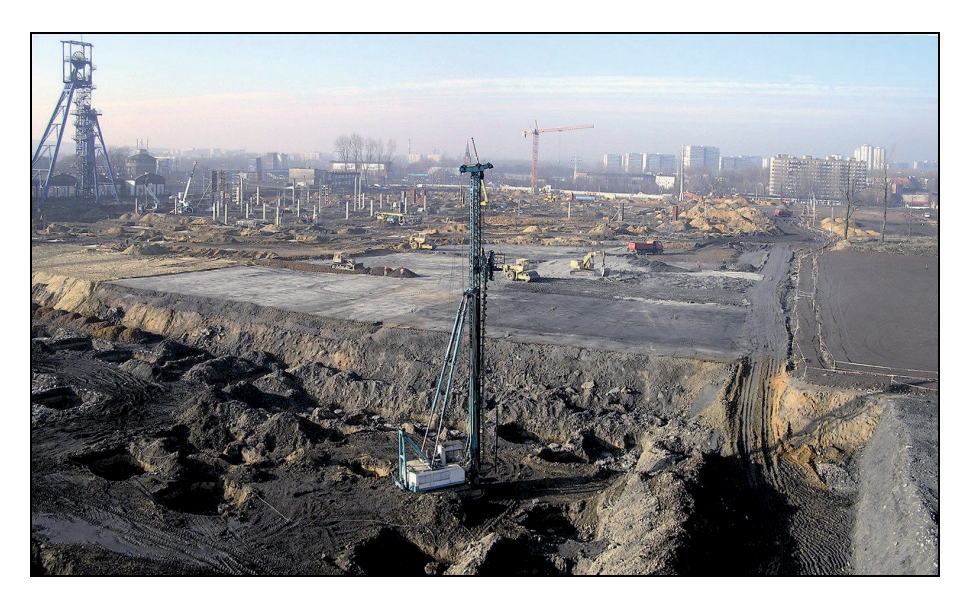

**Rys. 4.11.** Teren dawnej Kopalni Kleofas w trakcie prac rekultywacyjnych Źródło: Silesia City Center

Pokopalniane obiekty o historycznym znaczeniu, takie jak: maszynownia, basen, budynek administracyjny oraz Szyb Jerzy po odrestaurowaniu wkomponowano w nowo budowane centrum (rys. 4.12). Pozostałe zostały wyburzone po uprzednim wykonaniu dokumentacji dla celów archiwalnych.

Koszty prac rekultywacyjnych, w tym także związanych ze skomunikowaniem terenu inwestycji z trasą DTŚ, wyniosły 67,8 mln zł i pokryte zostały w przeważającej części z ka– pitału zakładowego Spółki Nowe Centrum, w tym z pożyczek wspólnika zagranicznego, tj. Spółki Chelverton.

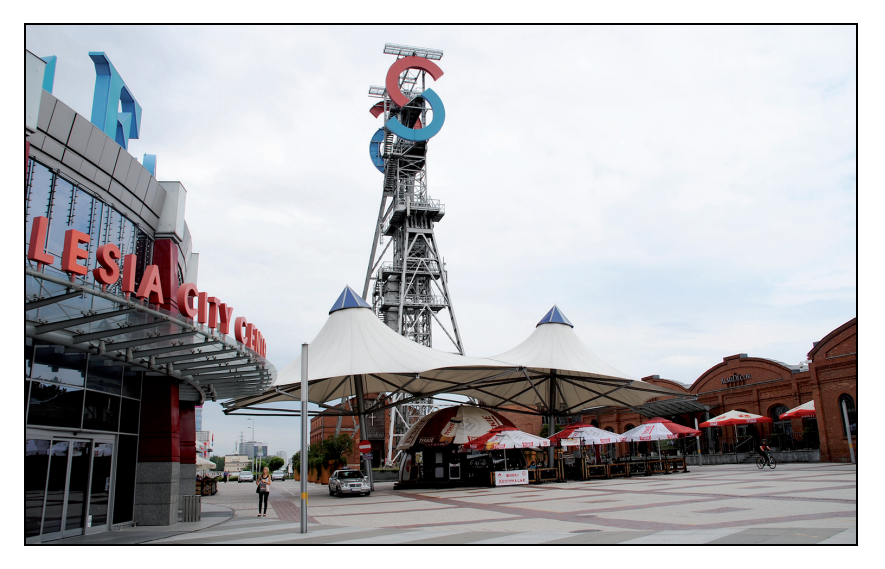

**Rys. 4.12.** Silesia City Center z Szybem Jerzy – za wieżą szybu Kaplica św. Barbary w dawnej maszynowni, a obok biura i sklepy w historycznych budynkach Fot. A. Ostręga 2013

W 2004 r. udziały w spółce należące do Chelverton, jak również udziały KHW SA, sprzedane zostały do firmy TriGranit Development z Węgier. Wizją właściciela TriGranit była budowa miasta na terenie pokopalnianym ze sklepami, biurami, restauracjami oraz kościołem, gdyż kościół jest w każdym polskim mieście. Inwestycja zrealizowana została w rekordowym czasie 1 roku. 17 listopada 2005 r. miało miejsce otwarcie centrum rozrywkowo-handlowego pod nazwą Silesia City Center. W nowo wybudowanym obiekcie utworzono ok. 250 jednostek handlowych, usługowych i rekreacyjnych o łącznej powierzchni do wynajęcia 67 tys.  $m^2$ , a w 2011 r. rozbudowano o kolejne ok. 21 tys.  $m^2$  powierzchni najmu, co dało 60 nowych jednostek handlowo-usługowych. Ciekawostką, niespotykaną w innych tego typu obiektach, jest adaptacja budynku maszynowni Szybu Jerzy na Kaplicę św. Barbary. Pozostawiono również wieżę wyciągową Szybu Jerzy jako charakterystyczną dominantę centrum, a także platformę widokową. W pozostałych historycznych budynkach urządzono biura, sklepy i restauracje. Infrastruktura kopalniana w postaci kół wyciągowych, wagoników i innych urządzeń stanowi elementy dekoracyjne kompleksu.

W otoczeniu obiektu komercyjnego etapami buduje się osiedle mieszkaniowe, do tej pory sprzedano 520 mieszkań, w trakcie budowy jest kolejnych 600. W planie jest również budowa dwóch biurowców.

Inwestycja sfinansowana została ze środków TriGranit Development i zaciągniętych kredytów hipotecznych w bankach komercyjnych. Jej wartość ukształtowała się na poziomie ok. 600 mln zł, a dodatkowo ok. 300 mln zł stanowił wkład najemców w postaci kosztów wykończenia i wyposażenia swoich lokali.

W procesie rewitalizacji terenu pokopalnianego podkreśla się dobrą współpracę z władzami miasta, co miało niebagatelny wpływ na powodzenie przedsięwzięcia. Obecnie Silesia City Center jest administrowane przez Spółkę Nowe Centrum. Tuż po wybudowaniu SCC 100% udziałów firmy TriGranit Development kupiła firma Immofinanz, będąca 25% udziałowcem firmy TriGranit Development. Opisany model rekultywacji i zagospodarowania (rewitalizacji) przedstawiono na rysunku 4.13.

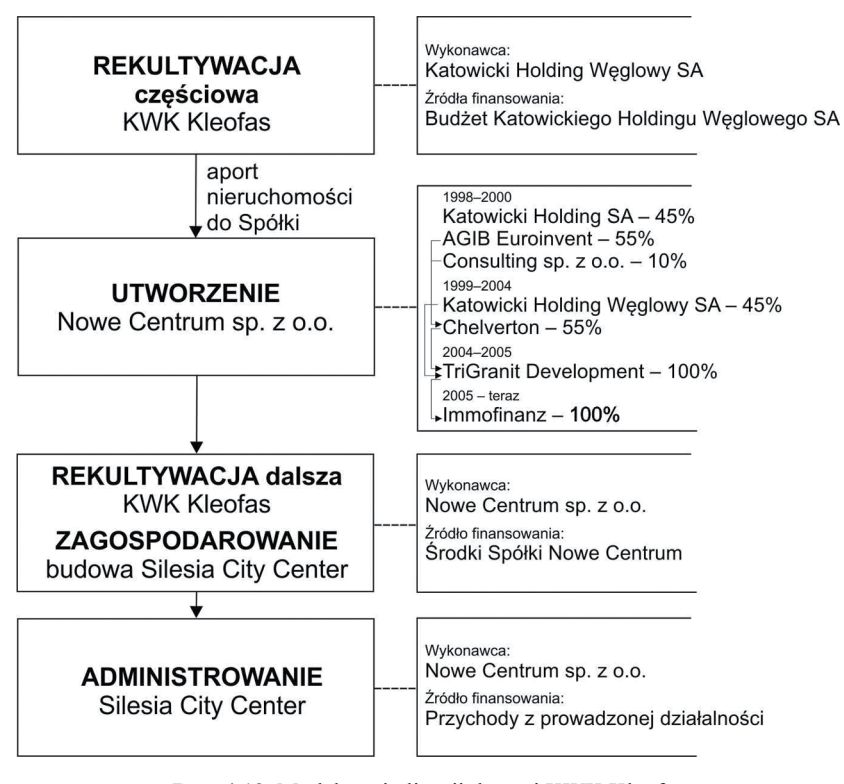

**Rys. 4.13.** Model rewitalizacji dawnej KWK Kleofas – budowa kompleksu komercyjnego Źródło: Opracowanie własne

80

W Silesia City Center utworzonych zostało 3,5 tys. nowych miejsc pracy, w tym 500 w wyniku rozbudowy obiektu w 2011 r. Roczne wpływy do budżetu miasta z tytułu podatku od nieruchomości kształtują się na poziomie około 4 609 000 zł. Inwestycja przyczyniła się również do znacznego wzrostu wartości otaczających nieruchomości, dla porównania z 141 zł/m<sup>2</sup> w 2005 r. do 756 zł/m<sup>2</sup> w 2007 r.

Rozbudowa obiektu świadczy o powodzeniu przedsięwzięcia. Opisana inwestycja odmieniła wizerunek zaniedbanej niegdyś dzielnicy Katowic. Powstała przestrzeń o różnorakich funkcjach, nie tylko handlowych, ale i kulturowych z zachowanymi elementami dziedzictwa górniczego, chętnie odwiedzana przez mieszkańców Katowic i regionu.

## **4.6. Szlak Zabytków Techniki Województwa Śląskiego**

#### **4.6.1. Geneza utworzenia Szlaku Zabytków Techniki**

Górny Śląsk, obok takich regionów, jak Zagłębie Ruhry czy Nord-Pas de Calais, jest jednym z najbardziej uprzemysłowionych regionów w Europie. Wyczerpywanie się zasobów kopalin, a także rozpoczęty w latach 90. XX w. proces restrukturyzacji przemysłu, powoduje sukcesywną likwidację zakładów, a co za tym idzie, również fizyczną likwidację dziedzictwa materialnego. Skala działalności przemysłowej województwa śląskiego sprawia, że tu właśnie znajduje się największe skupisko zabytkowych obiektów, stanowiących integralną część dziedzictwa kulturowego tego regionu. Powyższe uzasadnia zatem podjęcie zorganizowanych działań mających na celu ochronę reliktów kultury przemysłowej Górnego Śląska poprzez utworzenie szlaku tematycznego. Spojrzenie "z poziomu regionu" na znajdujące się na jego terenie zabytki przemysłowe w ramach zorganizowanych i kompleksowych działań pozwala na ochronę najcenniejszych z nich dla przyszłych pokoleń.

Inicjatorem utworzenia Szlaku Zabytków Techniki był Wydział Gospodarki, Promocji i Współpracy Międzynarodowej<sup>5)</sup> Urzędu Marszałkowskiego Województwa Śląskiego. W procesie tworzenia Szlaku uczestniczyły także Śląska Organizacja Turystyczna oraz Śląskie Centrum Dziedzictwa Kulturowego w Katowicach.

Realizację przedsięwzięcia rozpoczęto w 2004 r. cyklem dziewięciu audytów wykonanych przez pracowników Urzędu Marszałkowskiego i Śląskiego Centrum Dziedzictwa Kulturowego w 53 wstępnie wytypowanych obiektach. Analizie i ocenie poddano: stan zachowania obiektów oraz ich znaczenie dla historii techniki, architektury lub tradycji przemysłowej regionu; dostępność, bezpieczeństwo zwiedzania, a także istniejącą wokół infrastrukturę okołoturystyczną. Zebrany materiał po weryfikacji stanowił podstawę dla opracowania zhierarchizowanej listy zbiorczej, po czym przystąpiono do opracowania koncepcji Szlaku. Do współpracy zaproszono wówczas samorządy lokalne, właścicieli obiektów, służby konserwatorskie oraz organizacje i firmy turystyczne (Syska i Woźniakowska 2011). Zamknięciem

 $\overline{a}$ 

 <sup>5)</sup> Poprzednia nazwa: Wydział Gospodarki.

tego etapu realizacji przedsięwzięcia było ustalenie listy obiektów wchodzących w skład tworzonego regionalnego produktu turystycznego pn. "Szlak zabytków techniki w województwie śląskim" oraz zabezpieczenie środków finansowych na jego realizację. Dokonał tego Zarząd Województwa Śląskiego uchwałą nr 1153/268/II/2005 z dnia 21 czerwca 2005 r. Pierwotna lista zaproponowana przez zespół roboczy zawierała 29 obiektów (załącznik do uchwały nr 1153).

W kolejnym etapie prac nad tworzeniem Szlaku (sierpień – październik 2005 r.) Polska Agencja Rozwoju Turystyki SA na zlecenie Śląskiej Organizacji Turystycznej i przy współpracy z Wydziałem Promocji Regionu Urzędu Marszałkowskiego opracowała logo promocyjne oraz Katalog Identyfikacji Wizualnej. W roku następnym Polska Agencja Rozwoju Turystyki SA przeprowadziła szkolenie w zakresie powoływania i zasad funkcjonowania Lokalnych Organizacji Turystycznych. Przygotowano także kompleksowe informacje turystyczne oraz wykonano oznakowanie Szlaku w terenie. W ramach promocji nowego produktu turystycznego wydano broszurę z mapą w trzech językach, a także opracowano tematyczny serwis internetowy i gadżety. Wraz z zakończeniem tych działań w roku 2006 Szlak Zabytków Techniki zaczął oficjalnie funkcjonować (Syska i Woźniakowska 2011).

#### **4.6.2. Forma organizacyjno-finansowa funkcjonowania Szlaku Zabytków Techniki**

Przygotowanie przedsięwzięcia pn. Szlak Zabytków Techniki w zakresie inwentaryzacji, analizy i oceny potencjalnych obiektów, opracowania informacji turystycznych o wybranych obiektach, opracowania wizualizacji szlaku, utworzenia strony internetowej, oznaczenia miejsc w terenie oraz wydruk materiałów informacyjnych i promocyjnych sfinansowane zostało ze środków budżetowych samorządu województwa śląskiego.

Obecnie Szlak liczy 36 obiektów, które są własnością autonomicznych podmiotów: jednostek samorządu terytorialnego, przedsiębiorstw prywatnych i państwowych, a także osób fizycznych. Utrzymanie oraz ewentualna rozbudowa i rozwój oferty poszczególnych obiektów leży w gestii właścicieli. Źródła finansowania stanowią przede wszystkim wpływy z prowadzonej działalności turystycznej, muzealnej czy kulturowej oraz fundusze Unii Europejskiej.

Szlakiem Zabytków Techniki zarządza Urząd Marszałkowski Województwa Śląskiego – Referat promocji dziedzictwa industrialnego przy Wydziale Gospodarki, Promocji i Współpracy Międzynarodowej we współpracy ze Śląską Organizacją Turystyczną. Zadania związane z zarządzaniem Szlakiem Zabytków Techniki podzielone są pomiędzy wymienione instytucje, a także zlecane do innych podmiotów w drodze przetargu, przy czym całością prac koordynuje wymieniona komórka Urzędu Marszałkowskiego. Do zakresu obowiązków Wydziału Promocji i Współpracy Międzynarodowej należy monitoring oznakowania i oferty obiektów, zbieranie i aktualizacja informacji o obiektach, aktualizacja strony internetowej Szlaku, koordynowanie imprez organizowanych w ramach Szlaku, promocja, w tym wizyty medialne i uczestnictwo w targach. Natomiast zadania dotyczące dystrybucji informacji oraz analizy ruchu turystycznego, monitoringu oznaczenia tras, a także część zadań z zakresu promocji wykonuje Śląska Organizacja Turystyczna na zlecenie Urzędu Marszałkowskiego. Dystrybucja informacji i materiałów zlecona jest Śląskiej Organizacji Turystycznej oraz punktom informacyjnym znajdującym się w obiektach szlaku. Organizacja głównego wydarzenia, jakim jest coroczny festiwal Szlaku Industriada, zlecana jest firmie zewnętrznej w drodze przetargu (Mikos von Rohrscheidt 2012).

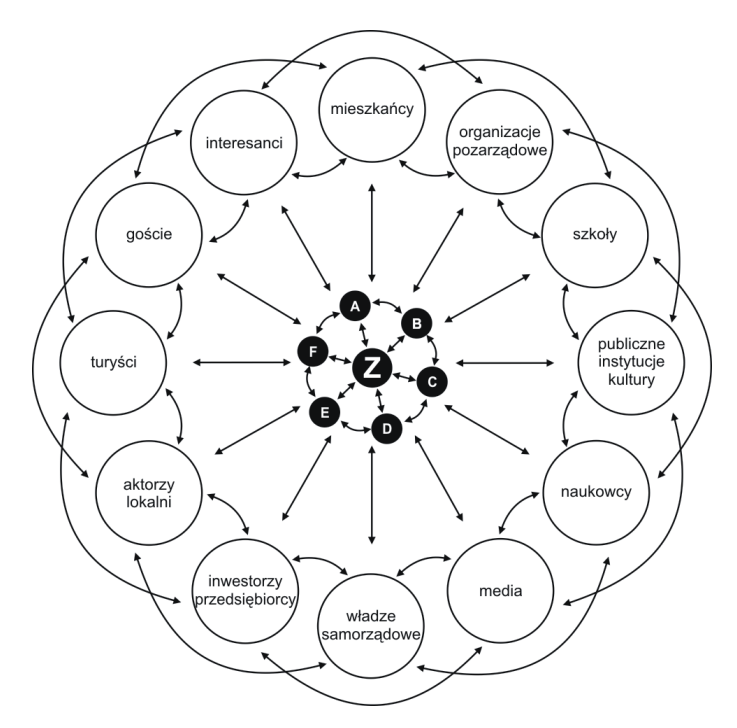

**Rys. 4.14.** Interesariusze szlaku dziedzictwa kulturowego: **A, B, C, D, E, F** – obiekty na szlaku, **Z** – podmiot zarządzający szlakiem Źródło: Gaweł 2012

Opisany model zarządzania Szlakiem Zabytków Techniki określa się jako centralny (Mikos von Rohrscheidt 2012). Wpisuje się także w strukturę zarządzającą Szlakiem przedstawioną na rysunku 4.14, przy czym oznaczonym literą " $Z$ " podmiotem zarządzającym jest wydzielona komórka w Urzędzie Marszałkowskim. Cechą charakterystyczną szlaków tematycznych jest ich przestrzenna rozciągłość, a poszczególne punkty na szlaku może łączyć więcej niż jedna trasa. Tym sposobem przestrzeń pomiędzy poszczególnymi punktami szlaku (na schemacie 4.14 oznaczonymi  $A - F$ ) staje się przestrzenią oddziaływania – podlegającą różnorakim wpływom (Gaweł 2012). Można porównać ułożenie wycieczek tematycznych Szlaku Zabytków Techniki (www.zabytkitechniki.pl, 2013). Dlatego, w przeciwieństwie do pojedynczych obiektów, zachodzi zjawisko synergii, polegające na tym, że

siła oddziaływania sumy pojedynczych komponentów jest mniejsza niż siła oddziaływania kompleksowego systemu (Gaweł 2012).

Jak wynika z przedstawionego schematu (rys. 4.14), zewnętrzni interesariusze tworzą dużą grupę osób i podmiotów, wywierającą większy lub mniejszy wpływ na funkcjonowanie szlaku dziedzictwa kulturowego (Gaweł 2012).

Przynależność do Szlaku Zabytków Techniki jest bezpłatna. Źródłem finansowania zadań z zakresu zarządzania Szlakiem Zabytków Techniki jest budżet województwa śląskiego. Urząd Marszałkowski Województwa Śląskiego na zadania związane z funkcjonowaniem Szlaku przeznacza kwoty od kilkudziesięciu czy kilkuset tysięcy zł/rok w początkowych latach do ok. 2–2,8 mln zł/rok w latach ostatnich. Łącznie od 2006 do 2012 r. przeznaczył kwotę prawie 11 mln zł<sup>6)</sup>.

### **4.6.3. Rezultaty utworzenia Szlaku Zabytków Techniki**

Rezultatem przedsięwzięcia pn. Szlak Zabytków Techniki jest utworzenie tematycznego szlaku turystycznego, składającego się z uznanych za najważniejsze i najciekawsze pod względem walorów historycznych i architektonicznych obiektów dziedzictwa przemysłowego województwa śląskiego.

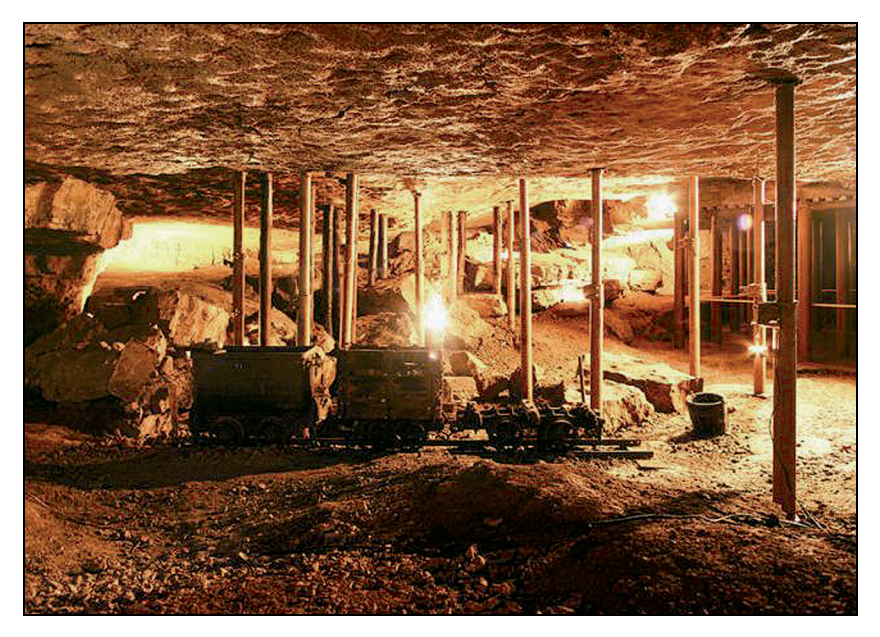

**Rys. 4.15.** Zabytkowa Kopalnia Srebra w Tarnowskich Górach Źródło: www.zabytkitechniki.pl, 2013

l

 <sup>6)</sup> Dane z Urzędu Marszałkowskiego Województwa Śląskiego.

Zawiera 36 obiektów związanych z przemysłem górniczym, włókienniczym, zapałczanym i spożywczym, pożarnictwem, kolejnictwem, piwowarstwem, odlewnictwem i innymi obiektami inżynierii i techniki.

Licznie reprezentowana jest branża górnicza, nie tylko przez kopalnie zaadaptowane dla różnorakich celów, ale również osiedla robotnicze. Pełnią one nadal swoje pierwotne funkcje mieszkaniowe, stanowiąc jednocześnie eksponaty Szlaku.

W obrębie Szlaku proponuje się zwiedzanie zabytkowych obiektów poprzez wybór jednej z kilkunastu wycieczek tematycznych, np. "Zabrzańskie perełki industrialne", w ramach której oferuje się zwiedzenie Zabytkowej Kopalni Węgla Kamiennego, Muzeum Górnictwa Węglowego, Miejskiego Ogrodu Botanicznego i Szybu Maciej. W ramach wycieczki pn. "Szlakiem osiedli robotniczych" zwiedzić można Kolonię Robotniczą w Rudzie Śląskiej oraz katowickie osiedla robotnicze Giszowiec i Nikiszowiec uznany za Pomnik Historii (rys. 4.16).

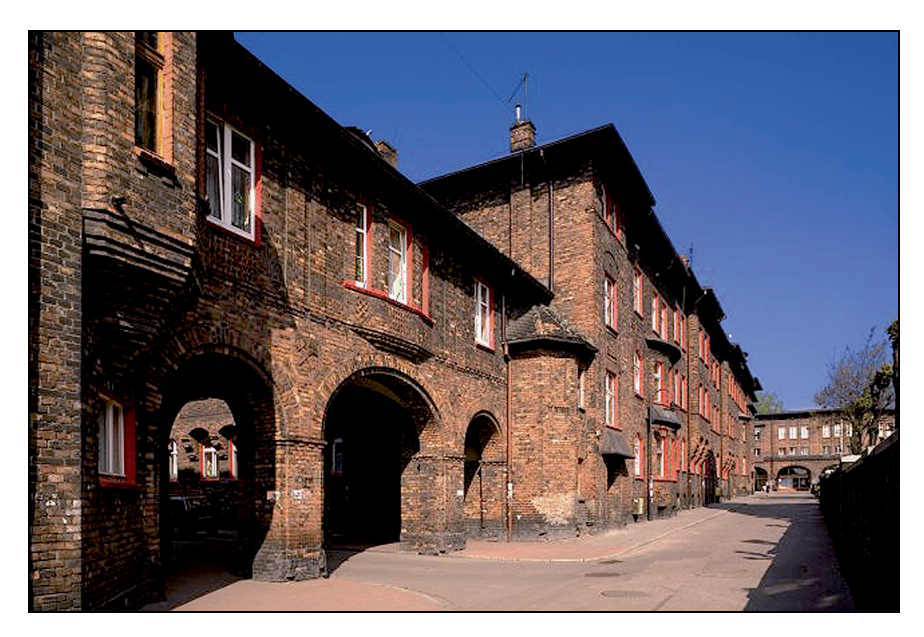

**Rys. 4.16.** Osiedle Nikiszowiec w Katowicach Źródło: www.zabytkitechniki.pl, 2013

Szlak uważany jest dziś za najważniejszy markowy produkt turystyczny województwa śląskiego. W największym stopniu oddaje specyfikę regionu, silnie związanego z kulturą przemysłową. Turyści mają bezpośredni kontakt z prawdziwą przemysłową infrastrukturą budowlaną oraz maszynami i urządzeniami, które można wprawić w ruch, a także górnikami świadczącymi usługi przewodnickie.

Poprzez zarządzanie i promocję z poziomu regionu wzrasta liczba turystów odwiedzająca poszczególne obiekty. Łączna liczba turystów w ostatnich latach wynosi: 2009 – 468 tys., 2010 – 502,4 tys., 2011 – 537 tys., 2012 – 580,6 tys.<sup>7)</sup>. Wymusza to rozwój różnorakich usług okołoturystycznych (zaplecza gastronomiczne i hotelowe, sklepy z pamiątkami, itd.).

Funkcjonowaniu Szlaku towarzyszą rozmaite imprezy, z których najważniejszą jest rokrocznie organizowana Industriada – festiwal prezentujący industrialne dziedzictwo regionu śląskiego, mający na celu zachęcić mieszkańców do aktywnego poznawania obiektów dziedzictwa (Hajduga i Staszewska 2012). W roku 2011 w Industriadzie wzięło udział 54 tys. uczestników, natomiast w roku  $2012 - 62$  tys.<sup>8)</sup>.

Na podkreślenie zasługuje fakt funkcjonowania Międzynarodowego Centrum Dokumentacji i Badań nad Dziedzictwem Przemysłowym dla Turystyki (MCDB-DPT) przy jednym z obiektów Szlaku – Zabytkowej Kopalni Węgla Kamiennego Guido. Corocznie w Zabrzu organizowane są międzynarodowe konferencje poświęcone dziedzictwu przemysłowemu i turystyce (www.ihtourism.pl, 2013).

Niedającym się ująć w liczby istotnym rezultatem utworzenia Szlaku jest zachowanie cennego dziedzictwa materialnego regionu silnie związanego z historią przemysłu, stanowiącego zasób nieodnawialny. Szlak jest formą budowania tożsamości i umacniania pamięci, także o dziedzictwie duchowym, nierozerwalnie związanym z przemysłową kulturą materialną Śląska.

## **4.7. Podsumowanie**

W polskiej praktyce rewitalizacyjnej realizuje się coraz więcej ciekawych projektów wykorzystujących potencjał terenu poprzemysłowego (lokalizacja, uzbrojenie, antropogeniczne ukształtowanie terenu, cenne elementy kultury przemysłowej itd.). W coraz większym zakresie projekty spełniają również oczekiwania samorządów i społeczności lokalnych w kwestii rozwoju społeczno-gospodarczego.

Wnioski wynikające z analizy przykładów przedstawionych w rozdziale są następujące:

- 1) Opisane przykłady posiadają cechy rewitalizacji eliminują zagrożenia środowiska wynikające z eksploatacji kopalin, przywracają wartości użytkowe terenom pogórniczym, pozwalając na realizację nowych inwestycji stwarzających miejsca pracy, niekiedy w ilości większej niż podczas funkcjonowania zakładu górniczego, jak również dostarczających możliwości spędzania wolnego czasu, powodując tym samym rozwój społeczno-gospodarczy.
- 2) Podział obowiązków w zakresie rekultywacji i zagospodarowania odbiega od standardów wynikających z przepisów prawa (rekultywacja – przedsiębiorca górniczy, zagospodarowanie – następca prawny terenu). Jak wynika z przedstawionych przykładów, zarówno rekultywacja i zagospodarowanie może być realizowane przez przedsiębiorcę górniczego (Ośrodek Sportu i Rekreacji Góra Kamieńsk), jak i całość tych prac jest rea-

 $\overline{a}$ 

 <sup>7)</sup> Dane z Urzędu Marszałkowskiego Województwa Śląskiego.

 <sup>8)</sup> Dane: www.zabytkitechniki.pl, data dostępu 2013.

lizowana przez następcę prawnego terenu (Silesia City Center). Decydują o tym możliwości finansowe przedsiębiorcy górniczego i inwestora oraz atrakcyjność terenu pogórniczego.

- 3) W każdym przypadku niezbędna i korzystna była współpraca z gminą, na terenie której zlokalizowany jest teren kopalniany. Doświadczenia gminy Kleczew wskazują, że im wcześniej ta współpraca się rozpocznie, tym łatwiej potem zrealizować planowane przez gminę funkcje (konieczność odpowiedniego ukształtowania terenu podczas prac rekultywacyjnych, umożliwiające bezkolizyjne przejście do kolejnego etapu, jakim jest zagospodarowanie).
- 4) Większość z opisanych przedsięwzięć rewitalizacyjnych realizowana była z wykorzystaniem wsparcia zewnętrznego – zagraniczny inwestor lub fundusze Unii Europejskiej. Wyjątek stanowi rewitalizacja zwałowiska zewnętrznego Odkrywki Bełchatów (obecnie OSiR Góra Kamieńsk) w całości sfinansowana przez przedsiębiorcę górniczego.
- 5) Częstą praktyką jest aport majątku nieruchomości kopalnianych do zawiązywanej na potrzeby zagospodarowania terenu spółki (Silesia City Center, Noworudzki Park Przemysłowy, jak również inne parki przemysłowe tworzone na terenach po restrukturyzowanych kopalniach).
- 6) Utworzenie Szlaku Zabytków Techniki na terenie województwa śląskiego nie jest typowym przedsięwzięciem rewitalizacyjnym, ale wykorzystaniem efektów rewitalizacji indywidualnych obiektów poprzemysłowych dla spotęgowania ich oddziaływania na rzecz ochrony dziedzictwa przemysłowego oraz rozwoju regionu. Jest również jednym z niewielu działań mających związek z rewitalizacją koordynowanych z poziomu regionu. Prestiż, jaki uzyskał Szlak Zabytków Techniki, stanowi motywację dla właścicieli obiektów przemysłowych do dbania o ich dobrą kondycję w celu utrzymania na Szlaku lub włączenia na tę listę.
- 7) Utworzenie i promocja Szlaku Zabytków Techniki jest przykładem synergii zachodzącej nie tylko pomiędzy poszczególnymi obiektami na Szlaku (wzajemna promocja, łączone bilety, wspólne eventy), ale interesami właścicieli poszczególnych obiektów a władzami regionu. Każda bowiem ze stron wnosi pracę i środki finansowe na rzecz ochrony dziedzictwa przemysłowego (symboli regionu), promocji oraz rozwoju społeczno- -gospodarczego województwa śląskiego.

Przedstawione przykłady są indywidualnie realizowanymi przedsięwzięciami niestanowiącymi elementu programu o skali regionalnej, mimo że w takich województwach, jak choćby śląskie, małopolskie czy wielkopolskie, górnictwo ma duże znaczenie i wynika z tego potrzeba hierarchizowania potrzeb (np. w zakresie ochrony dziedzictwa) oraz harmonizowania funkcji. Wymiar regionalny ma działalność SRK SA, która jednak ze względu na formalno-prawne uwarunkowania ograniczona jest do likwidacji i rekultywacji (co przedstawiono w rozdziale 3.).

Niemniej jednak wszystkie przytoczone przykłady przez wzgląd na ich kompleksowość, trafność koncepcji, umiejętne wykorzystanie potencjału terenów poprzemysłowych i sprawną realizację zasługują na rozpowszechnienie. Mogą posłużyć również do przygotowania procesu rekultywacji i zagospodarowania, jako że zawierają wiele wskazówek w odniesieniu do planowania, realizacji i finansowania przedsięwzięć. Uogólnienie różnorakich formuł postępowania, sprawdzonych w praktyce, wykorzystane zostanie do budowy organizacyjno-finansowych modeli rewitalizacji.

# **5. Analiza systemowych rozwiązań dotyczących zarządzania obszarami pogórniczymi stosowanych w krajach Europy Zachodniej**

## **5.1. Wprowadzenie**

Skala działalności przemysłowej, w tym górniczej w takich krajach jak np. Francja, Niemcy, Wielka Brytania czy Hiszpania, a następnie jej gwałtowny upadek spowodował nawarstwienie się różnorakich problemów, z których środowiskowe i społeczne wysuwają się na plan pierwszy. O ile atrakcyjnie zlokalizowane tereny poprzemysłowe cieszą się zainteresowaniem inwestorów, tak te nieposiadające tych cech bez interwencji ze strony Państwa nie są konkurencyjne w stosunku do terenów typu *greenfield*. W regionach europejskich o znacznej koncentracji przemysłu ciężkiego, poddanego następnie restrukturyzacji, interwencja państwa przyjmowała rożne formy w zależności od kraju. Formy organizacyjno-finansowe oraz efekty realizowanych działań rewitalizacyjnych zostały opisane głównie na podstawie wizyt terenowych oraz dokumentów i informacji udostępnionych podczas staży w następujących firmach i instytucjach:

- Etablissement Public Foncier Nord-Pas de Calais (EPF NPdC) Publicznej Agencji Polityki Gruntowej Regionu Nord-Pas de Calais we Francji przeprowadzającej rekultywację obszarów poprzemysłowych (2012);
- The Land Trust organizacji powiązanej z realizowanym przez English Partnerships (Partnerstwa dla Anglii) programem rekultywacji i zagospodarowania obszarów pogórniczych (2012);
- Uniwersytecie Technicznym Duisburg-Essen i firmie Ruhrkohle AG prowadzącej działalność w zakresie m.in. rekultywacji i zagospodarowania kopalń węgla kamiennego w Zagłębiu Ruhry, Niemcy (2003);
- NRW.URBAN GmbH & Co.KG (dawniej LEG) Spółce Rozwoju Regionu pełniącej rolę powiernika Funduszu Nieruchomości Ruhry w Niemczech (2012);
- Lausitzer und Mitteldeutschen Bergbau-Verwaltungsgesellschaft mbH (LMBV) firmie prowadzącej działalność w zakresie likwidacji i rekultywacji kopalń węgla brunatnego zamkniętych w wyniku restrukturyzacji, Zagłębie Łużyckie w Niemczech (2010);
- Internationale Bauausstellung (IBA) Fürst-Pückler-Land 2000–2010 GmbH w likwidacji (Międzynarodowa Wystawa Budownictwa Ziemi Księcia Pücklera) – firmie realizującej 10-letni program rewitalizacji w niemieckim Zagłębiu Łużyckim (2011);
- Instituto del Patrimonio Histórico Español Instytucie Hiszpańskiego Dziedzictwa Historycznego wdrażającym Narodowy Plan Dziedzictwa Przemysłowego (2013).

## **5.2. Publiczna Agencja Polityki Gruntowej Regionu Nord-Pas de Calais we Francji**

#### **5.2.1. Geneza utworzenia Publicznej Agencji Polityki Gruntowej Regionu Nord-Pas de Calais**

Region Nord-Pas de Calais położony jest w północnej Francji. Zajmuje czwartą pozycję zarówno pod względem poziomu uprzemysłowienia, jak i zaludnienia z liczbą mieszkańców 4 mln (Wiesenberger i in. 2007). Historia regionu Nord-Pas de Calais związana jest z tradycyjnymi branżami przemysłu, takimi jak wydobywczy, metalurgiczny i włókienniczy. Największy wpływ na środowiskowe i społeczno-gospodarcze przekształcenia regionu, zarówno w sensie pozytywnym, jak i negatywnym, miała eksploatacja węgla kamiennego prowadzona w latach 1720–1990. Złoża węgla kamiennego rozciągały się ze wschodu na zachód i na północ, wyznaczając korytarz o długości 120 km i szerokości 12 km, zajmujący 1/12 powierzchni regionu Nord-Pas de Calais (Centre Historique Miner 2012). Okres rozkwitu przemysłu wydobywczego przypadł na lata 1930–1960, kiedy eksploatowano 30 mln ton węgla rocznie przy średnim zatrudnieniu 200 tys. osób, przy czym rekordowe wydobycie 35 mln ton odnotowano w 1930 r., a rekordowe zatrudnienie 222 tys. osób w 1947 r. W wyniku trwającej prawie trzy wieki działalności górniczej 23 firmy wydobyły w sumie 2 mld ton węgla (O'Miel 2009). W regionie funkcjonowało 852 kopalń, 13 koksowni i 14 elektrowni. Odpady z przemysłu wydobywczego ulokowano na 326 składowiskach.

Mający miejsce w latach 1960–1990 kryzys doprowadził do zamknięcia zakładów z branży włókienniczej, metalurgicznej i wydobywczej ze wszystkimi tego konsekwencjami. Jako ostatnia zamknięta została Kopalnia 9-9 bis w Oignies (Promiński 2009). Zarejestrowano 1200 miejsc przekształconych działalnością przemysłową, zajmujących powierzchnię 10 tys. ha, co stanowiło 50% terenów poprzemysłowych Francji w latach 80. XX w. Prawie 75% zarejestrowanych terenów poprzemysłowych stanowiły tereny pogórnicze, będące jednocześnie najtrudniejszymi do rekultywacji i ponownego zagospodarowania. Takie obiekty, jak składowiska odpadów czy koksownie, spowodowały zanieczyszczenie środowiska wodno- -gruntowego. Ponad ¾ terenów pogórniczych było własnością państwowych firm, głównie *Charbonnages de France* – CDF (EPF assessment… 2005). Region Nord-Pas de Calais stanął zatem przed ogromnym wyzwaniem rekultywacji obszarów poprzemysłowych wraz z infrastrukturą w celu eliminacji zagrożeń środowiska, ochrony dziedzictwa, a poprzez to przygotowanie terenów i obiektów dla nowych inwestycji wprowadzających region ponownie na tory rozwoju społeczno-gospodarczego.

Pierwszym ważnym krokiem w kierunku przywrócenia terenów i obiektów do obrotu rynkowego i ponownego zagospodarowania było udzielenie finansowego wsparcia dla procesu rekultywacji w ramach Kontraktu Planistycznego Państwo-Region (fr. *Contrats de Plan Etat-Règion*, CPER). W ramach tego kontraktu w latach 1984–1988 przeprowadzono rekultywację ok. 1250 ha, w tym również rehabilitację zabudowy przemysłowej. Fundusze pozyskane w ramach wymienionego kontraktu zapewniały rekultywację dużych terenów i obiektów infrastruktury, zlokalizowane były w centrach miast, uznawanych za interesujące dla nowych inwestycji. Inne tereny mające techniczne i środowiskowe ograniczenia, a także mniej korzystnie zlokalizowane, pozostawały poza rynkiem. W celu zarządzania takimi terenami dekretem z grudnia 1990 r. (fr. *Décret en Conseil d'Etat*) powołana została Publiczna Agencja Polityki Gruntowej Regionu Nord-Pas de Calais<sup>1)</sup> (fr. *Etablissement Public Foncier Nord--Pas de Calais*, EPF NPdC).

#### **5.2.2. Forma organizacyjno-finansowa Publicznej Agencji Polityki Gruntowej Regionu Nord-Pas de Calais**

Publiczna Agencja Polityki Gruntowej Regionu Nord-Pas de Calais działa jako przemysłowa i komercyjna agencja o charakterze publicznym (fr. *Etablissement Public à caractère Industriel et Commercial*, EPIC). Zarówno przedmiot działania, jak i struktura Agencji są zgodne z Kodeksem urbanistyki (Art. L 321-1 Code de l'urbanisme). EPF NPdC ma osobowość prawną i niezależność finansową. Swoją działalność realizuje na podstawie Wieloletnich Programów Interwencji (fr. *Programme Pluriannuel d'Interventions*, PPI), będących rodzajem strategii. Obecny Program obejmuje lata 2007–2013, a poprzednie, noszące nazwę Wieloletnie Programy Interwencji Terenowej (fr. *Programme Pluriannuel d'Intervention Foncière*), obejmowały lata 1996–2000 i 2000–2006. EPF NPdC zatrudnia obecnie 65 pracowników (początkowo było ich 5), w tym grupę specjalistów z zakresu oczyszczania skażonej gleby i ziemi.

Publiczna Agencja Polityki Gruntowej Nord-Pas de Calais została utworzona na poziomie regionu, ale jej zadaniem jest realizacja wspólnych celów państwa i regionu w zakresie rekultywacji dużych terenów poprzemysłowych, w tym pogórniczych. W pierwszych latach XXI w. EPF NPdC pełniła rolę regionalnego operatora rekultywacji nieużytków poprzemysłowych, by w kolejnych latach stać się lokalnym operatorem (Skalski 2009).

Agencją zarządza Dyrektor Naczelny EPF NPdC wyznaczany przez Ministra ds. Urbanistyki na wniosek Regionalnego Prefekta (*Regional State Prefect*) po zasięgnięciu opinii

<sup>1)</sup> W literaturze przedmiotu istnieją również inne tłumaczenia nazwy np. Publiczny Zarząd Gospodarki Gruntami Regionu Nord-Pas de Calais (Adamski, 2007); Regionalna Agencja Polityki Gruntowej Nord-Pas de Calais (Skalski, 2009).

Rady Gubernatorów (Rada Zarządzająca). Organem decyzyjnym jest Rada Gubernatorów składająca się z 32 przedstawicieli władz regionalnych i lokalnych oraz ugrupowań społeczno-gospodarczych z Nord-Pas de Calais. Rada zwoływana jest co najmniej dwa razy w roku i obraduje nad kierunkami polityki Agencji, głosuje nad budżetem i zatwierdza transakcje. Nadzór nad działalnością EPF NPdC sprawuje Minister ds. Zrównoważonego Rozwoju oraz Minister ds. Finansów na podstawie raportów przygotowywanych przez Agencję. Nadzór na poziomie regionu sprawowany jest przez Regionalnego Prefekta.

W pierwszych latach funkcjonowania EPF NPdC wyposażona została w środki finansowe w wysokości 220 mln franków (33 mln euro) w ramach Kontraktu Planistycznego Państwo- -Region. W okresie do 1993 r. przeprowadziła rekultywację terenów o powierzchni 1500 ha.

W 1996 r. EPF NPdC poszerzyła zakres obowiązków i źródła finansowania. Poza kontynuacją zadań z zakresu rekultywacji terenów poprzemysłowych wspomaga również gminy i związki międzygminne w zakresie rekultywacji i monitorowania terenów porzuconych na podstawie podpisywanych kontraktów. EPF NPdC działa zatem jako operator terenowy, wspomagający działalność gmin w procesie przywracania do obrotu rynkowego terenów poprzemysłowych. Ważnym zadaniem, jakie wykonuje EPF NPdC, jest zabezpieczenie zabytkowej infrastruktury przemysłowej oraz charakterystycznych dla krajobrazu regionu NPdC składowisk odpadów i terenów kolejowych.

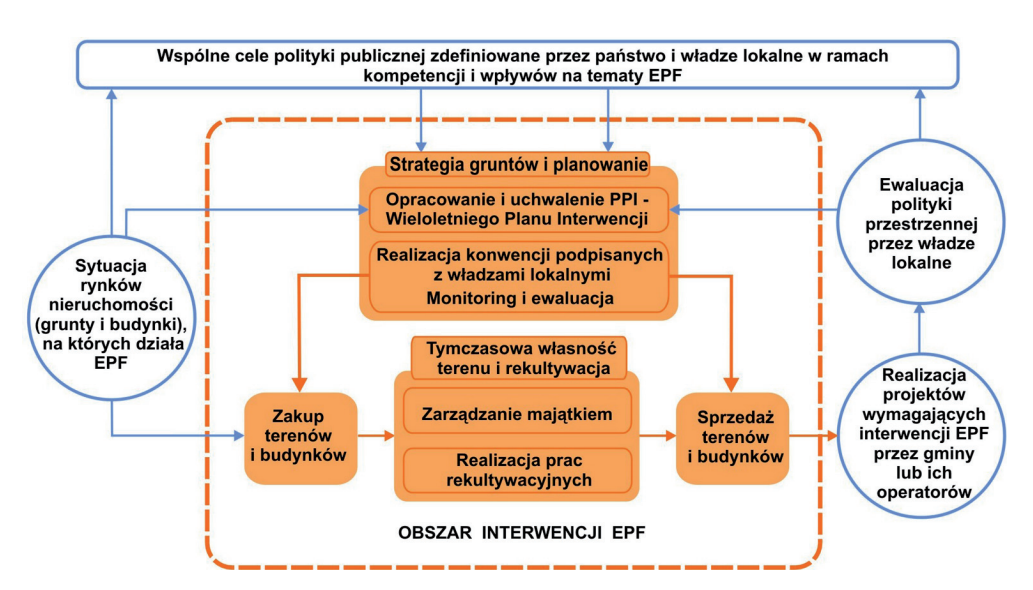

Struktura działalności przedstawiona została na rysunku 5.1.

**Rys. 5.1.** Struktura działalności firmy Etablissement Public Foncier Nord-Pas de Calais Źródło: Opracowanie własne na podstawie EPF NPdC 2012

Procedura postępowania w przypadku rekultywacji terenów i zabezpieczenia obiektów, jeśli takie znajdują się w obrębie nieruchomości, składa się zazwyczaj z sześciu etapów:

- 1) **Podpisanie kontraktu** w pierwszej kolejności EPF NPdC podpisuje z grupą gmin ramowy kontrakt określający strategię dla terenów wymagających rekultywacji i zakres niezbędnych działań, a następnie podpisuje kontrakty dotyczące rekultywacji poszczególnych obszarów zarówno ze związkami międzygminnymi, jak i pojedynczymi gminami.
- 2) **Negocjacje i zakup nieruchomości** podpisanie umowy upoważnia EPF NPdC do negocjacji i zakupu nieruchomości będącej przedmiotem rekultywacji.
- 3) **Zarządzanie nieruchomością** EPF NPdC jako właściciel zarządza nieruchomością, pilnuje porządku i zapewnia bezpieczeństwo, a także pokrywa zobowiązania podatkowe.
- 4) **Rekultywacja terenu** w zależności od specyfiki danego terenu może on wymagać przebudowy, oczyszczenia gleby i ziemi, wyburzenia zbędnej infrastruktury albo zabezpieczenia obiektów posiadających walory historyczne lub przydatnych dla celów użytkowych.
- 5) **Sprzedaż nieruchomości** po upływie określonego w kontrakcie terminu rekultywacji EPF NPdC sprzedaje nieruchomość gminie lub wyznaczonej przez nią instytucji, np. deweloperowi wyłonionemu w drodze przetargu. Sposób ustalenia ceny sprzedaży przedstawiono na rysunku 5.2.
- 6) **Monitoring projektu realizowanego przez radę gminy** EPF sprawdza dokładność wykonania projektów związanych z budownictwem socjalnym i ekologicznym realizowanych przez rady gmin na terenach zrekultywowanych przez EPF NPdC.

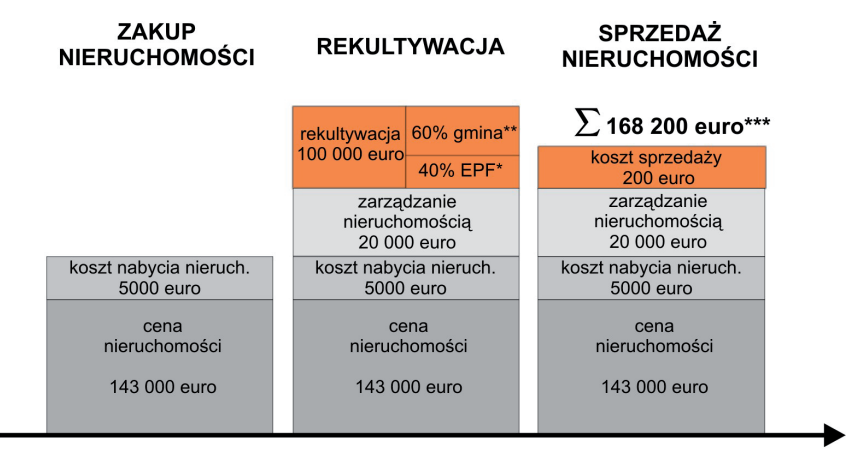

#### kilka miesięcy do 5-7 lat

- EPF może pokryć dodatkowe 10% kosztów rekultywacji, jeśli finansowy potencjał gminy jest niższy niż średni regionu, dodatkowe 20% jeśli przynajmniej 1/4 przedsięwzięcia przeznaczona jest pod budowę mieszkań socjalnych i dodatkowe 10% w przypadku przedsięwzięć proekologicznych, zatem minimum kosztów ponoszonych przez gminę to 20%
- \*\* gmina ponosi koszty w trzech ratach: 50% po rozpoczęciu prac, 40% po zatwierdzeniu prac, 10% po sprzedaży nieruchomości
- \*\*\* cena sprzedaży może być pomniejszona o wpływy z tytułu wynajmu budynków przez EPF, jeśli taka sytuacja ma miejsce; cena może być również obniżona, jeśli koszty gruntu są za wysokie dla budowy mieszkań socjalnych

**Rys. 5.2.** Składowe ceny sprzedaży zrekultywowanej nieruchomości

Źródło: Opracowanie własne na podstawie EPF en détails 2012

Źródła finansowania działalności EPF NPdC można podzielić na cztery grupy:

- 1) **Specjalny podatek lokalny** (fr. *Taxe Spéciale d'Equipement*, TSE); jest to dodatkowy podatek, jakim obciążani są mieszkańcy regionu.
- 2) **Dochody ze sprzedaży gruntów i budynków** nabytych przez EPF na wniosek władz lokalnych. Aktywa te są sprzedawane do gmin lub wyznaczonych przez nich inwestorów.
- 3) **Wpływy od innych organizacji**, np. władz terytorialnych wszystkich szczebli, państwa, funduszy strukturalnych UE, różnorakich agencji oraz prywatnych firm w przypadku niektórych przedsięwzięć.
- 4) **Kredyty**, przy czym do tej pory zaciągnięto tylko dwa kredyty w 2005 r. na zakup terenu pod budowę mieszkań socjalnych oraz w 2010 r. ze względu na dużą ilość terenów zgłoszonych do rekultywacji przez władze lokalne.

Na rysunku 5.3 przestawiono strukturę źródeł finansowania działalności EPF NPdC w okresie 2009–2011 na podstawie raportu (Briquet i in. 2012), natomiast dla roku 2012 na podstawie planu budżetowego (EPF en détails 2012). Z analizy poszczególnych wykresów wynika, że najbardziej znaczącą rolę w finansowaniu rekultywacji odgrywa specjalny podatek lokalny.

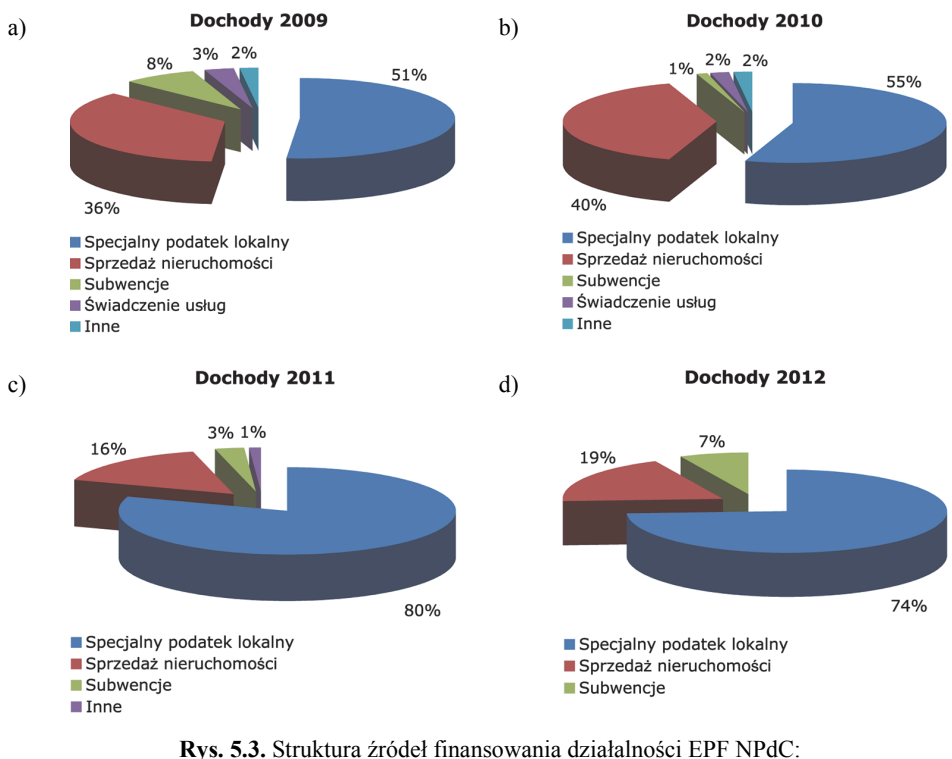

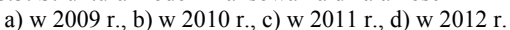

Źródło: Opracowanie własne na podstawie Briquet i in. 2012; EPF en détails 2012

Większość wydatków związanych z rekultywacją terenów pokrywana jest przez EPF NPdC z dochodów z tytułu specjalnego podatku lokalnego oraz ze sprzedaży nieruchomości, niekiedy towarzyszą im inne wymienione wcześniej źródła. Na szczególne omówienie zasługuje narzędzie finansowe, jakim jest specjalny podatek lokalny. Pobierany jest od mieszkańców i przedsiębiorstw regionu NPdC na mocy ustawy z dnia 18 stycznia 2005 r. o planowaniu spójności społecznej (LOI n° 2005-32). W art. 97 wymienionej ustawy określono maksymalną wysokość podatku na poziomie 20 euro rocznie na mieszkańca. Wysokość podatku na dany rok ustalana jest przez zarząd EPF NPdC i zazwyczaj jest to mniejsza kwota, np. 8 euro, 16 euro, maksymalna kwota nałożona została w 2012 r. Gospodarstwa domowe o niskich dochodach są zwolnione z uiszczania tego podatku. Specjalny podatek lokalny stanowi 0,5% wszystkich podatków płaconych przez mieszkańców i przedsiębiorców. Zestawienie wpływów z tytułu specjalnego podatku lokalnego oraz wydatków na zakup terenu i rekultywację w poszczególnych okresach działalności EPF NPdC przedstawiono w tabeli 5.1.

|                           | 1996-1999,<br>[euro/rok] | $2000 - 2006$ ,<br>[euro/rok] | $2007 - 2010$ ,<br>[euro/rok] | 2011,<br>[euro] | 2012,<br>[euro]              |  |  |
|---------------------------|--------------------------|-------------------------------|-------------------------------|-----------------|------------------------------|--|--|
| Specialny podatek lokalny | $4.5$ mln                | $9.1$ mln                     | $32 \text{ mln}$              | $64$ mln        | $80$ mln                     |  |  |
| Zakup gruntów             | 2 mln                    | $16$ mln                      | $37$ mln                      | $67$ mln        | $77$ mln<br>(szacunek)       |  |  |
| Rekultywacja <sup>*</sup> | $13$ mln                 | $10 \text{ m}$ ln             | $10$ mln                      | 9 mln           | $20 \text{ m}$<br>(szacunek) |  |  |

**Tabela 5.1.** Zestawienie wpływów z tytułu specjalnego podatku lokalnego oraz wydatków na zakup terenu i rekultywację

\* do 2006 r. prace finansowane były przez władze lokalne, a także budżet Państwa oraz Europejski Fundusz Rozwoju Regionalnego. Od 2007 r. EPF NPdC wprowadziła wsparcie ze swojego budżetu dla określonych inwestycji na poziomie 40–80%

Źródło: EPF en détails, 2012

W strukturze wydatków EPF NPdC wydzielić można cztery grupy kosztów ponoszonych na:

- 1) **Operacje związane z:**
	- • **nabyciem terenu** (wstępne badania, diagnozy, cena nieruchomości, rekompensata dla dzierżawców, honoraria prawników) oraz
	- • **utrzymaniem podczas rekultywacji** EPF ponosi koszty jako właściciel terenu (koszty zapewnienia bezpieczeństwa osób i mienia, stabilizacja terenu, ubezpieczenia, podatki od nieruchomości, utrzymanie czystości miejsc publicznych).

Wydatki te stanowią największy udział w strukturze i kształtują się na poziome 50–85% wszystkich wydatków.

- 2) **Rekultywację** ta często poprzedzana jest pogłębionymi analizami środowiskowymi, obejmuje takie działania, jak: wyburzenie lub zabezpieczenie obiektów, prace ziemne, oczyszczanie gleby i ziemi, utylizacja odpadów. Koszty wymienionych prac stanowią od 5 do 30% wszystkich kosztów.
- 3) **Personel** stanowiący ok. 5% wszystkich kosztów.
- 4) **Inne**, np. koszty organizacyjne, koszty dodatkowych analiz i usług związanych z wykonywanymi operacjami, koszty obsługi finansowej i inwestycyjnej, spłata kredytów.

Na rysunku 5.4 przestawiono strukturę wydatków EPF NPdC w okresie 2009–2011 na podstawie raportu (Briquet i in. 2012), natomiast dla roku 2012 na podstawie planu budżetowego (EPF en détails 2012).

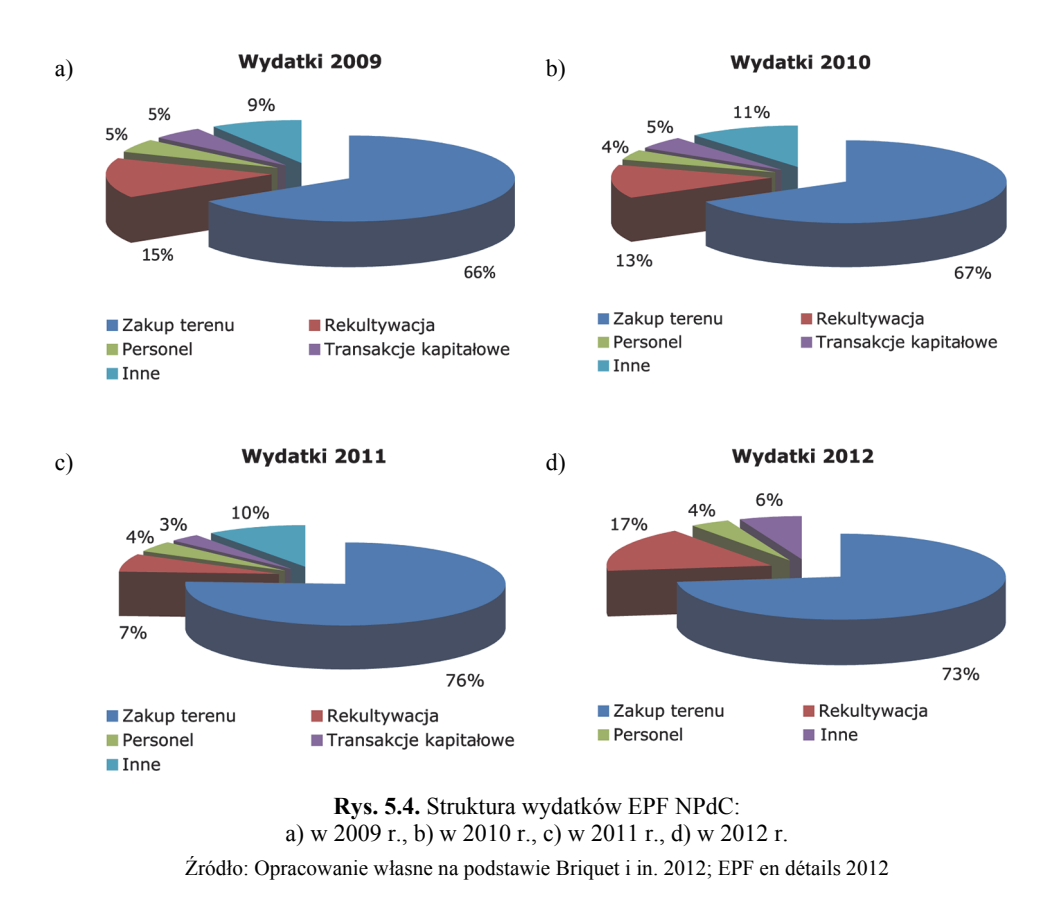

Na rysunku 5.5 przedstawiono bilans dochodów i wydatków za lata 2006–2011. Z analizy poszczególnych wykresów wynika, że najbardziej kosztochłonny jest zakup terenów wymagających rekultywacji.

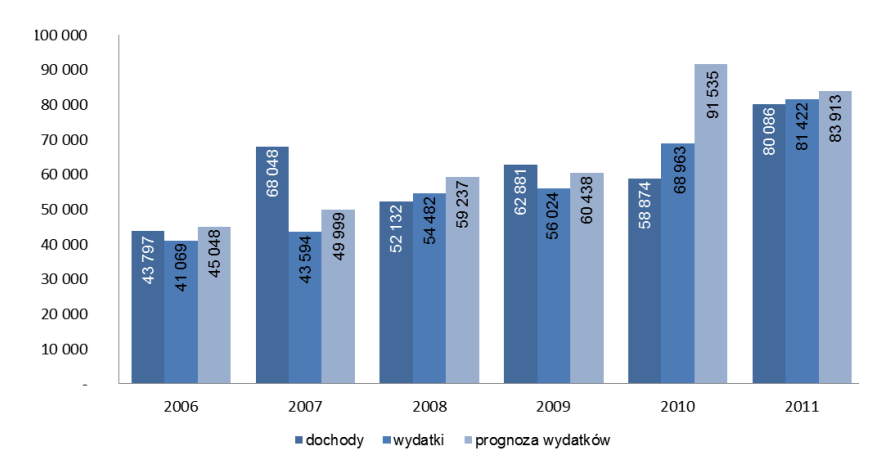

**Rys. 5.5.** Dochody i wydatki EPF NPdC w latach 2006–2011 Źródło: Opracowanie własne na podstawie Briquet i in. 2012

#### **5.2.3. Rezultaty działalności Publicznej Agencji Polityki Gruntowej Regionu Nord-Pas de Calais**

W poszczególnych okresach działalności Publicznej Agencji Polityki Gruntowej Regionu Nord-Pas de Calais zmieniały się kierunki polityki rekultywacyjnej. W początkowych latach nakierowane były na nadanie terenom poprzemysłowym tzw. "warunków zerowych", rozumianych jako oczyszczenie gruntu, umożliwiających ich przywrócenie do obrotu gospodarczego. W okresie 1994–1999 poza przygotowywaniem terenów pod nowe inwestycje, działania EPF NPdC koncentrowały się również na ochronie dziedzictwa przemysłowego – zabezpieczeniu infrastruktury kopalń uznanych jako miejsca pamięci, składowisk odpadów oraz infrastruktury kolejowej. Między innymi przeprowadzona została rekultywacja terenu i zabezpieczenie obiektów czterech kopalń, które zachowano w całości i uznano za miejsca pamięci: Kopalnia 9-9bis w Oignies, Kopalnia 11/19 w Loos en Gohelle (rys. 5.6a i b), Kopalnia Delloye w Lewarde obecnie Centrum Historii Górnictwa (fr. *Centre Historique Minier*) (rys. 5.7) i Kopalnia Arenberg w Wallers. W kolejnych latach zakres zadań EPF NPdC poszerzony został o rekultywację terenów miejskich, w tym zdewastowanych działalnością przemysłową przedmieść, tworzenie przestrzeni "zielonych" i "niebieskich", a także przygotowywanie terenów pod budowę mieszkań socjalnych. Poszczególne projekty posiadały rangę regionalną lub lokalną.

W 2003 r. na wspólne żądanie regionu, departamentów oraz stowarzyszenia gmin górniczych EPF NPdC zakupiła od Charbonnages de France 130 składowisk odpadów o łącznej powierzchni 2200 ha. 30 z nich wydzierżawione zostało firmie SNPC w celu odzysku surowców wtórnych. Po zakończeniu tego procesu pozostałości po składowiskach zostaną zrekultywowane przez EPF NPdC. Natomiast z pozostałych 100 składowisk, 80 (1200 ha) zostało zrekultywowanych i sprzedanych lokalnym samorządom. Warto zwrócić uwagę, że

w 2012 r. 25% dziedzictwa górniczego Nord-Pas de Calais, w tym 51 składowisk najbardziej wartościowych ze względów krajobrazowych i historycznych, a także przyrodniczych, wpisano na listę Światowego Dziedzictwa UNESCO.

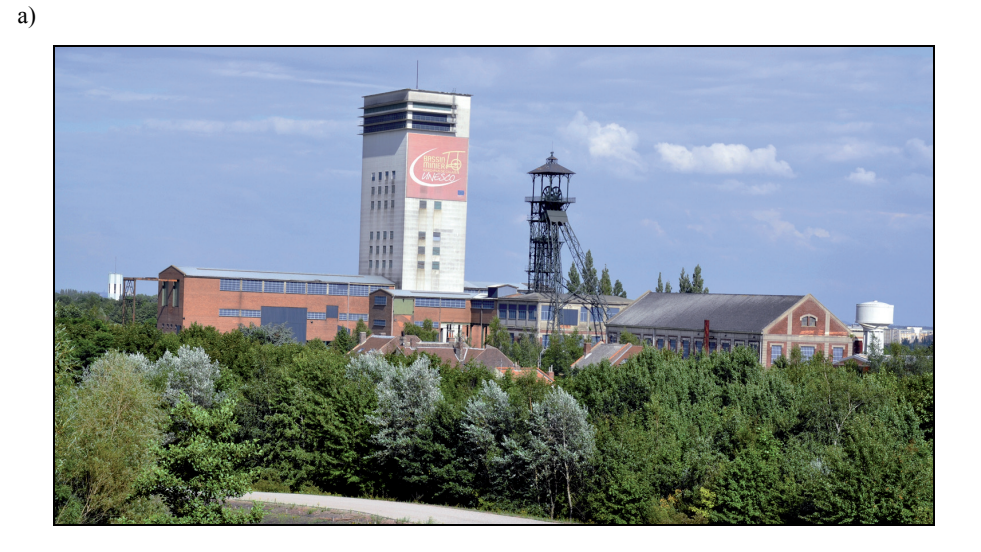

b)

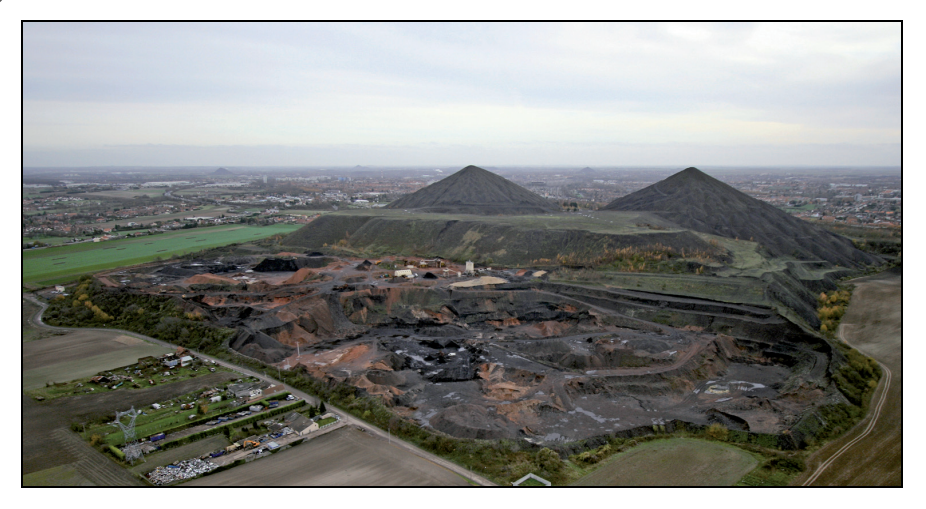

**Rys. 5.6.** Kopalnia Węgla Kamiennego 11/19 w Loos en Gohelle wpisana wraz ze składowiskiem odpadów na listę UNESCO: a) zabudowa kopalni będąca siedzibą firm i instytucji o profilu ekologicznym, b) składowiska odpadów – zabytkowe stożki i re-eksploatowana część a) Fot. A. Ostręga 2012, b) Źródło: SNPC

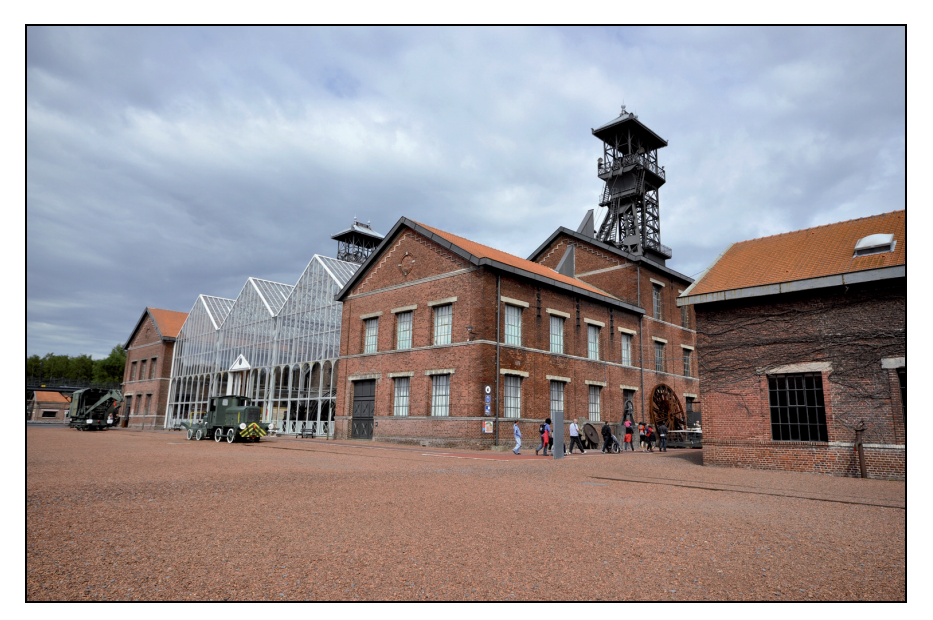

**Rys. 5.7.** Kopalnia Węgla Kamiennego Delloye w Lewarde – Centrum Historii Górnictwa i obiekt UNESCO Fot. A. Ostręga 2012

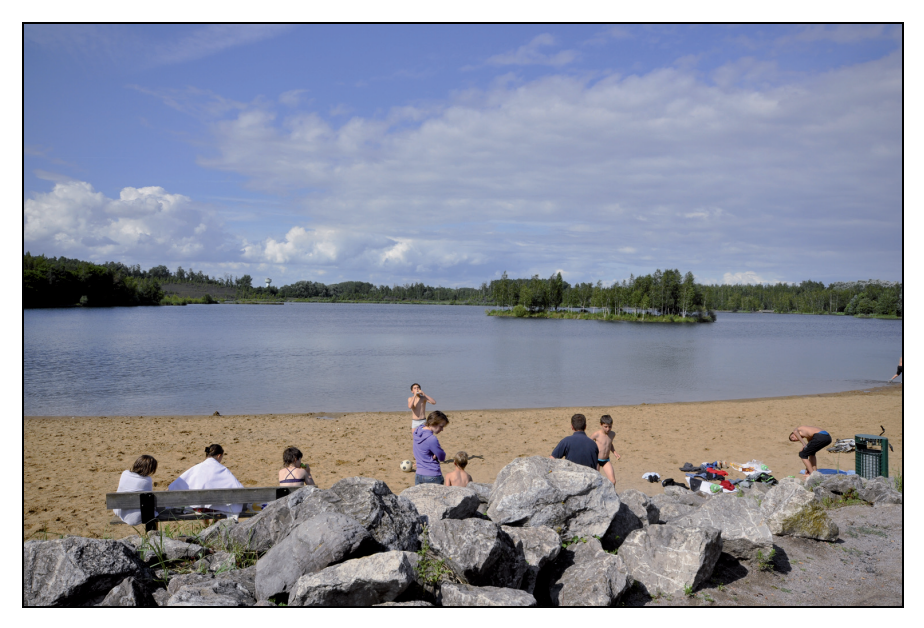

**Rys. 5.8.** Zapadliska i składowiska skały płonnej na terenie dawnej kopalni węgla Argales zrekultywowane dla celów rekreacyjnych i przyrodniczych

Fot. A. Ostręga 2012

Rezultaty ponad 20-letniej działalności EPF NPdC są widoczne w regionie, co przedstawione zostało na wybranych fotografiach (rys. 5.6–5.8), natomiast w liczbach w tabeli 5.2. W sumie do roku 2011 przeprowadzono rekultywację terenów o powierzchni 5020 ha za kwotę 196,4 mln euro.

| Rok           | Liczba<br>operacji | Powierzchnia<br>rekultywacji,<br>[ha] | Średnia<br>powierzchnia<br>rekultywacji,<br>[ha] | Kwota<br>operacji,<br>[euro] | <b>Średnia</b><br>kwota<br>za operację,<br>[euro] |
|---------------|--------------------|---------------------------------------|--------------------------------------------------|------------------------------|---------------------------------------------------|
| 1991          | 14                 | 653                                   | 46,60                                            | 10 982 276                   | 784 448                                           |
| 1992          | 17                 | 588                                   | 34,60                                            | 12 386 634                   | 728 826                                           |
| 1993          | 14                 | 305                                   | 21,80                                            | 8 720 844                    | 622 917                                           |
| 1994          | 29                 | 544                                   | 18,80                                            | 11 920 701                   | 411 059                                           |
| 1995          | 42                 | 493                                   | 11,70                                            | 14 053 053                   | 334 596                                           |
| 1996          | 38                 | 670                                   | 17,60                                            | 15 914 758                   | 418 809                                           |
| 1997          | 28                 | 361                                   | 12,90                                            | 11 748 526                   | 419 590                                           |
| 1998          | 33                 | 226                                   | 6,80                                             | 11 360 413                   | 344 255                                           |
| 1999          | 19                 | 246                                   | 12,90                                            | 9 141 559                    | 481 135                                           |
| 2000-2003     | 48                 | 451                                   | 9,40                                             | 28 654 440                   | 596 967                                           |
| 2004-2006     | 37                 | 402                                   | 10,86                                            | 40 000 000                   | 1 081 081                                         |
| $2007 - 2011$ | 53                 | 81                                    | 1,52                                             | 21 500 000                   | 405 660                                           |
| <b>SUMA</b>   | 372                | 5 0 20                                | 13,49                                            | 196 383 204                  | 527912                                            |

**Tabela 5.2.** Zestawienie zrekultywowanych powierzchni oraz kosztów

Źródło: EPF NPdC

## **5.3. Narodowa Agencja Rewitalizacji Wielkiej Brytanii –English Partnerships**

#### **5.3.1. Geneza utworzenia English Partnerships**

W 1981 r. w Wielkiej Brytanii czynnych było 161 kopalń węgla kamiennego, zatrudniających ponad 200 tys. górników. W 1998 r. liczba kopalń zredukowana została do 20, a załoga do ok. 10 tys., natomiast w roku 2010 czynnych pozostało 5 kopalń, zatrudniających 3300 osób. Skala i tempo restrukturyzacji górnictwa węgla kamiennego były bezprecedensowe w odniesieniu do każdej innej branży przemysłu w Wielkiej Brytanii i najbardziej odczuwalne we wczesnych latach 90. XX w. (Coalfield Regeneration… 2010).

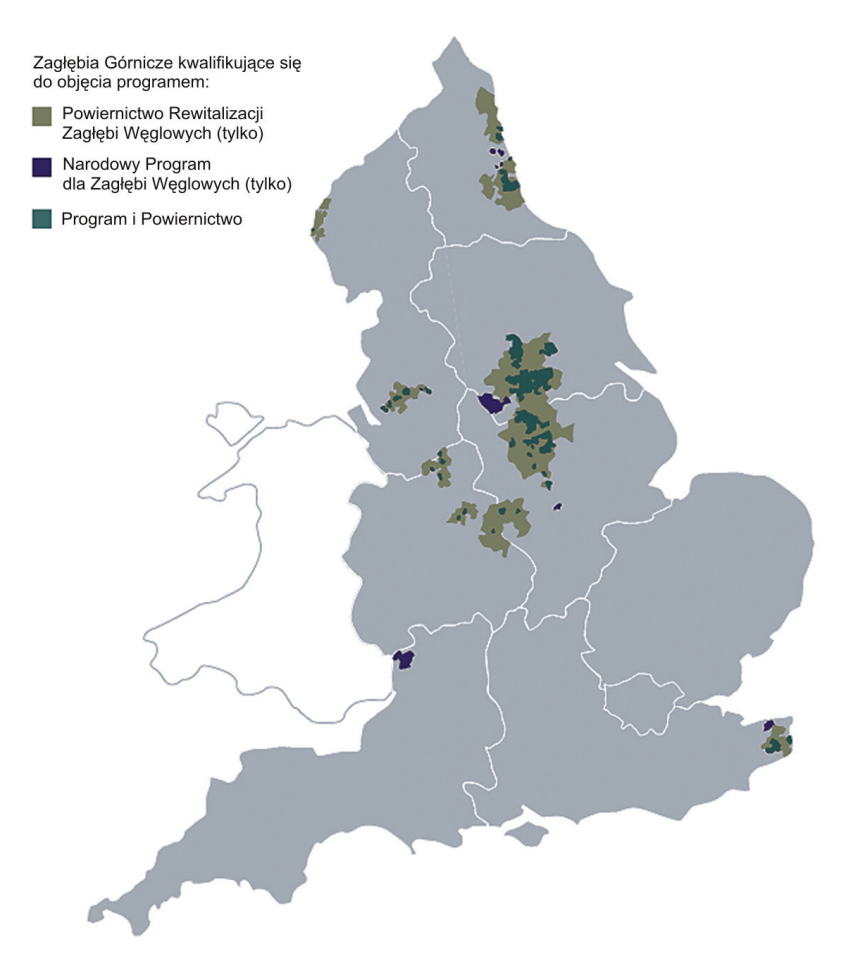

**Rys. 5.9.** Mapa obszarów wsparcia w ramach programów rewitalizacji zagłębi górnictwa węgla kamiennego Źródło: Corner i in. 2009

Pojawił się problem nie tylko znacznego przekształcenia środowiska, ale również rozwijania nowej działalności gospodarczej. Silnie zakorzenione tradycje górnicze i brak doświadczenia w prowadzeniu własnej działalności, a także brak uwarunkowań przestrzennych (słaba komunikacja) niektórych rejonów górniczych były głównymi przeszkodami (The Coalfields Task Force Report 1998).

Opieka socjalna i pomoc finansowa dla byłych górników ze strony brytyjskiego rządu była na znacznie niższym poziomie w porównaniu z pomocą świadczoną we Francji czy Niemczech. Skutki likwidacji działalności górniczej w tak znacznym zakresie i krótkim czasie spowodowały nawarstwienie się problemów wychodzących poza programy i możliwości lokalnych samorządów (The Coalfields Task Force Report 1998).

W odpowiedzi na opisaną sytuację rząd (ang. *Department for Communities and Local Government* – Departament Społeczności i Samorządu Lokalnego) opracował trzy wzajemnie uzupełniające się inicjatywy skierowane na szeroko rozumianą rewitalizację zagłębi górniczych:

- 1) **Narodowy Program dla Zagłębi Górniczych** (ang. *National Coalfields Programme*  – NCP) w celu rekultywacji terenów pogórniczych i tworzenia nowych miejsc pracy;
- 2) **Powiernictwo Rewitalizacji Zagłębi Górniczych** (ang. *Coalfields Regeneration Trust*) – niezależna organizacja charytatywna działająca na rzecz poprawy życia społeczności w zagłębiach górniczych;
- 3) **Fundusz Przedsiębiorczości Zagłębi Górniczych** (ang. *Coalfields Enterprise Fund*) utworzony dla wspierania rozwoju działalności gospodarczej na terenach pogórniczych.

Łącznie programami rewitalizacji objętych zostało 107 zdegradowanych obszarów pogórniczych zlokalizowanych w siedmiu regionach Wielkiej Brytanii. Obszary kwalifikujące się do finansowania w ramach wymienionych programów przedstawione zostały na mapie (rys. 5.9).

#### **5.3.2. Forma organizacyjno-finansowa English Partnerships**

Procesem rewitalizacji zagłębi górnictwa węgla kamiennego zarządza Narodowa Agencja Rewitalizacji Wielkiej Brytanii English Partnerships poprzez realizację Narodowego Programu dla Zagłębi Górniczych. Od 1 grudnia 2008 r. English Partnerships stała się częścią narodowej agencji ds. mieszkalnictwa i rewitalizacji Dom i Społeczności Lokalne (ang. *Home and Communities Agency*<sup>2</sup>).

English Partnerships była nieresortową organizacją publiczną finansowaną przez Departament Społeczności i Samorządu Lokalnego. Odpowiadała za nabywanie gruntów i przygotowanie dużych projektów rozwojowych samodzielnie lub we współpracy z prywatnym sektorem.

Zasadniczym zadaniem Narodowego Programu dla Zagłębi Górniczych jest rekultywacja obszarów pogórniczych w celu umożliwienia ich zagospodarowania, przede wszystkim dla funkcji gospodarczych czy mieszkaniowych. W tym zakresie NCP współpracuje ściśle z regionalnymi agencjami rozwoju, lokalnymi władzami, a także sektorem prywatnym.

Wraz z powołaniem do życia NCP oraz English Partnerships założono docelowe rezultaty, jakie planuje się osiągnąć w zakresie rewitalizacji górniczych zagłębi do roku 2012. Dotyczą nie tylko technicznej rekultywacji terenów pogórniczych, ale również ich zagospodarowania – budowy mieszkań i obiektów o charakterze komercyjnym, jak również udzielania wsparcia dla sektora biznesu w celu zachęcenia do inwestowania na terenach zrekultywowanych i tworzenia nowych miejsc pracy. Przedstawiono je w tabeli 5.3.

 $\overline{a}$ 

 <sup>2)</sup> Agencja utworzona z połączenia English Partnerships i The Housing Corporation.

Dla osiągnięcia założonych rezultatów, wśród których obok działań o charakterze technicznym (rekultywacja) znalazły się również działania o charakterze społecznym i gospodarczym, powołane zostały dodatkowo dwie niezależne instytucje (Coalfield Regeneration… 2010):

- 1) Powiernictwo Rewitalizacji Zagłębi Górniczych (ang. *Coalfields Regeneration Trust*) realizuje projekty na rzecz społeczności w zagłębiach węgla kamiennego. Projekty mają na celu redukcję społecznych i gospodarczych problemów poprzez m.in. podnoszenie poziomu edukacji i umiejętności, poprawę stanu zdrowia i samopoczucia.
- 2) Fundusze Zagłębi Górniczych (ang. *Coalfields Funds*) zarządzane przez Enterprise Ventures (EV), założone dla wsparcia rozwoju sektora biznesu i przedsiębiorczości na obszarach dawnych zagłębi węglowych.

W 1999 r. powołano agencje rozwoju regionalnego, którym Narodowa Agencja English Partnerships przekazała prawa własności do obszarów pogórniczych objętych programem rewitalizacji. Agencje rozwoju regionalnego finansowane przez rząd są odpowiednikami English Parterships w regionach i wspólnie z innymi regionalnymi oraz lokalnymi aktorami odgrywają znaczącą rolę w walce ze skutkami restrukturyzacji górnictwa węgla kamiennego.

Zależności pomiędzy opisanymi uczestnikami procesu rewitalizacji zagłębi górniczych przedstawione zostały na rysunku 5.10.

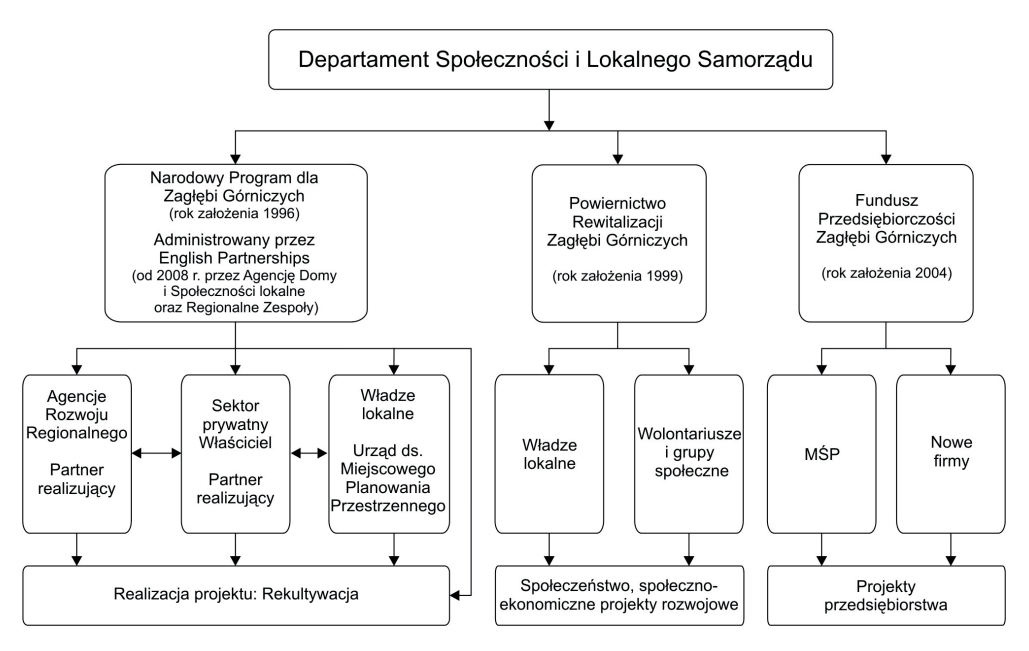

**Rys. 5.10.** Realizacja narodowych inicjatyw na rzecz rewitalizacji zagłębi górnictwa węgla kamiennego Źródło: na podstawie Corner i in. 2009

Głównym źródłem finansowania przedsięwzięć rewitalizacyjnych w brytyjskich zagłębiach górniczych jest rząd, który do tej pory przeznaczył 542 mln GPB na rekultywację, przy czym wpływy ze sprzedaży zrekultywowanych nieruchomości wyniosły 334 mln GPB (Corner 2009). W pewnym zakresie projekty rewitalizacyjne finansowane są ze środków UE.

Ważnym narzędziem wspierającym proces rewitalizacji jest baza danych terenów przekształconych – Narodowa Baza Danych Wcześniej Zagospodarowanych Terenów (ang. *National Land Use Database of Previously Developed Land*). W bazie wydzielono następujące rodzaje obiektów (The Brownfield Guide 2006):

- A obecnie raczej wolne od zabudowy i nadające się do ponownego zagospodarowania;
- B puste budynki niezajmowane od minimum 12 miesięcy;
- C opuszczone tereny i budynki wymagające prac rekultywacyjnych, umożliwiających ponowne ich zagospodarowanie;
- D tereny i budynki obecnie w użyciu i ujęte w planie zagospodarowania przestrzennego lub/i posiadające pozwolenia planistyczne;
- E tereny i budynki obecnie w użyciu i posiadające potencjał do ponownego zagospodarowania, ale nieujęte w planie zagospodarowania przestrzennego i nieposiadające pozwoleń planistycznych.

W roku 2005 w bazie ujętych było 30 737 ha opuszczonych i zdegradowanych terenów oraz dalsze 22 554 ha posiadały status "Land in use" – w użyciu. Według stanu na 2005 r. ponad 70% wszystkich terenów ujętych w bazie było własnością prywatną, pozostałe należały do lokalnych samorządów lub innych instytucji publicznych. Spora część terenów nie miała zdefiniowanego stanu własnościowego (The Brownfield Guide 2006).

#### **5.3.3. Rezultaty inicjatyw na rzecz rewitalizacji zagłębi górniczych**

Do lipca 2009 r. w ramach Narodowego Programu dla Zagłębi Górniczych przywrócono wartości użytkowe 54 obszarom pogórniczym, natomiast 22 miejsca były nadal objęte pracami rekultywacyjnymi. Z 76 obszarów 44 zostały zagospodarowane przez prywatnych deweloperów dla funkcji mieszkaniowych i gospodarczych. Natomiast 18 miejsc o łącznej powierzchni 800 ha nienadających się pod mieszkalnictwo czy usługi, przekształcono w otwarte przestrzenie publiczne o funkcjach rekreacyjnych i wypoczynkowych (Corner i in. 2009). Założenia i postęp prac Narodowego Programu dla Zagłębi Górniczych przedstawiono w tabeli 5.3, natomiast ponoszone w poszczególnych latach wydatki w tabeli 5.4.

Do marca 2008 r. Powiernictwo Rewitalizacji Zagłębi Górniczych sfinansowało około 3 tys. projektów na rzecz społeczności lokalnych na łączną kwotę 160 mln GBP. W ramach zrealizowanych projektów pomogło 14,3 tys. osobom w znalezieniu zatrudnienia, przeszkoliło 7,9 tys. osób, a także wybudowało lub ulepszyło 2,3 tys. ośrodków oraz wykonało szeroki zakres działań o charakterze społecznym. Natomiast Fundusze Zagłębi Węglowych (ang. *Coalfields Funds*) do kwietnia 2009 r. zainwestowały 6,5 mln GBP w 24 firmy zatrudniające 312 osób, osiągając zysk z tych inwestycji na poziomie 3 mln GBP (Corner i in. 2009).

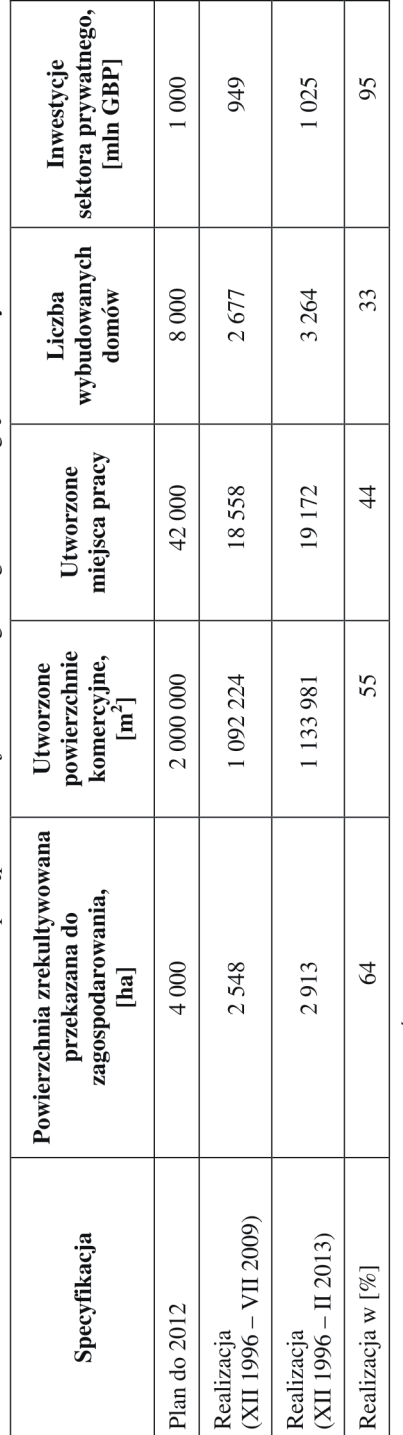

Tabela 5.3. Założenia i postęp w realizacji Narodowego Programu dla Zagłębi Górniczych

Źródło: Corner i in. 2009; dane z Homes and Communities Agency 2013

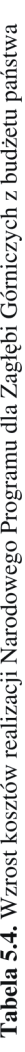

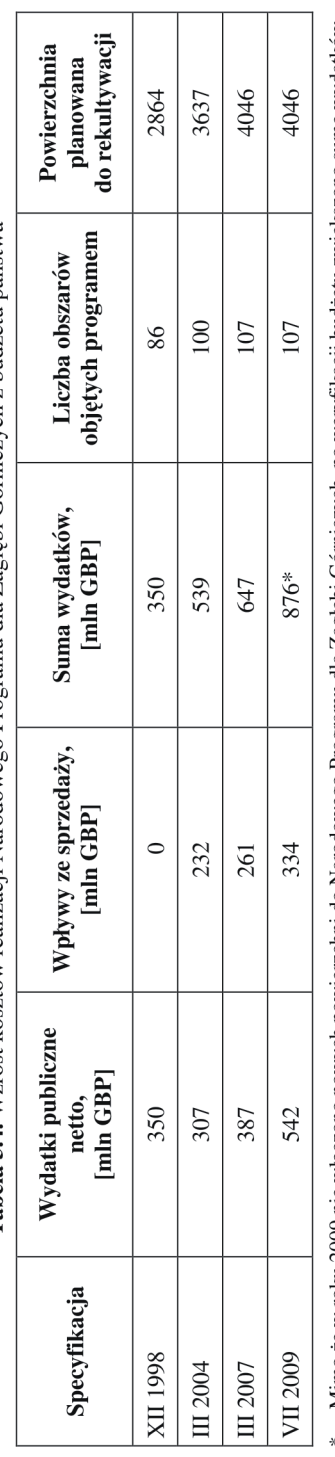

Mimo że w roku 2009 nie włączono nowych powierzchni do Narodowego Programu dla Zagłębi Górniczych, po weryfikacji budżetu zwiększono sumę wydatków<br>na rekultywację į.

Źódło: Corner i in. 2009

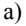

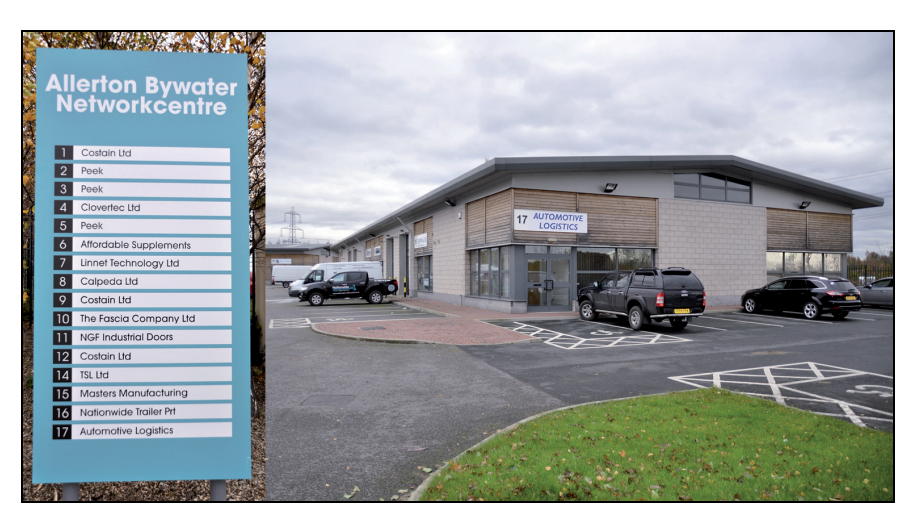

b)

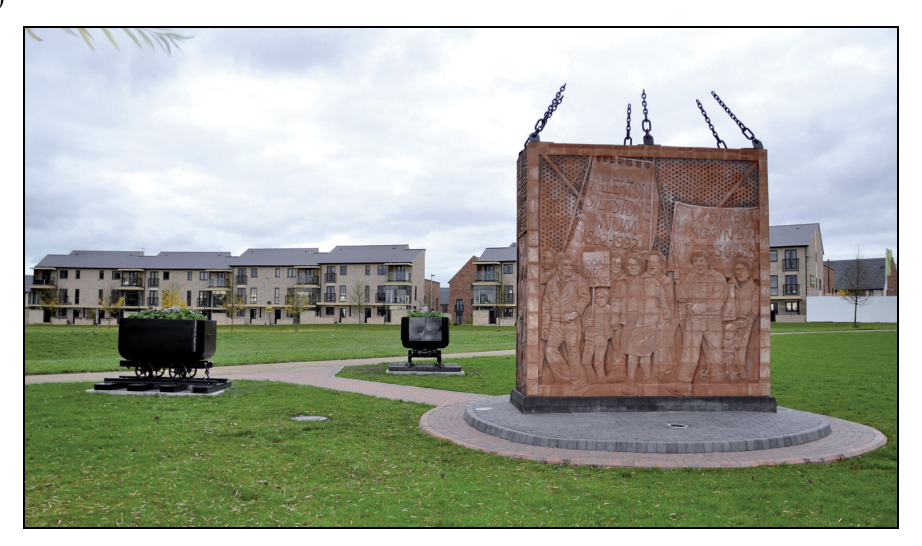

**Rys. 5.11.** Allerton Bywater Millennium Community, k. Leeds – Yorkshire: a) strefa biznesu; b) strefa mieszkaniowa z pomnikiem upamiętniającym górników pracujących w Kopalni Węgla Kamiennego Allerton Bywater Fot. A. Ostręga 2012

Jedną z inicjatyw English Partnerships był program The Millennium Communities (lub Millennium Villages Initiative). Założeniem było wybudowanie 7 nowych "wiosek" o standardzie XXI w. Miał to być modelowy program wyznaczający standardy dla Wielkiej Brytanii m.in. poprzez stosowanie innowacyjnych technologii budowlanych (energooszczędnych)

i projektowanie przestrzeni publicznych na wysokim poziomie urbanistycznym, z zachowaniem zasad zrównoważonego rozwoju. Jedną z takich "wiosek" jest Allerton Bywater Millennium Community niedaleko Leeds w regionie Yorkshire. Przestrzenie komercyjne i mieszkaniowe zbudowane zostały na terenie dawnej Kopalni Allerton Bywater, czynnej w latach 1875–1992 (rys. 5.11a i b).

W opracowanym raporcie pt. "Coalfield Regeneration Review Board. A Review of Coalfields Regeneration" (2010) stwierdzono, że wsparcie centralnego rządu w zakresie rewitalizacji powinno być podtrzymane. Kluczową rolę pełnić powinien nadal Departament Społeczności i Samorządu Lokalnego, zapewniając koordynację pomiędzy różnymi inicjatywami na rzecz rewitalizacji, takimi jak: Narodowy Program dla Zagłębi Górniczych, Powiernictwo Rewitalizacji Zagłębi Górniczych i Fundusz Przedsiębiorczości Zagłębi Górniczych w celu lepszego wykorzystania środków finansowych. Podkreślono również wagę zaangażowania lokalnych samorządów, które najlepiej znają specyfikę terenów pogórniczych znajdujących się w obszarze ich władania oraz problemów z tym związanych.

## **5.4. Spółka Rozwoju Regionu w Niemczech NRW.URBAN (LEG)**

#### **5.4.1. Geneza utworzenia NRW.URBAN (LEG)**

Przemysł Zagłębia Ruhry zdominowały branże górnicza i hutnicza. Skala działalności przemysłowej sprawiła, że region określono mianem "serca niemieckiej gospodarki" i "centrum przemysłowej Europy" (Rüsen i Flender 2004). Spowodowało to rozbudowę miast w sposób podporządkowany rozwijającej się działalności górniczo-hutniczej (budowa infrastruktury przemysłowej, kolonii robotniczych, linii kolejowych). Rozwój działalności wydobywczej w Zagłębiu Ruhry odzwierciadlała liczba kopalń, poziom zatrudnienia i wielkość wydobycia. Przykładowo w 1845 r. z 215 kopalń wydobyto 1,23 mln ton węgla, przy zatrudnieniu 10 500 osób. Natomiast w 1936 r. liczba kopalń spadła do 150, a wzrosło wydobycie – 107,48 mln ton i zatrudnienie – 225 199 osób (Petzina 1998). Światowy kryzys gospodarczy w latach 50. XX w. dotknął również Zagłębie Ruhry. Wypieranie węgla przez tanią ropę naftową spowodowało zamykanie kopalń i masowe zwolnienia. Liczba zatrudnionych spadła z 560 tys. w 1958 r. do 50 tys. w 2003 r. (Rüsen i Flender 2004). Dziś czynne są już tylko trzy kopalnie, w których zatrudnienie znajduje 154 pracowników<sup>3)</sup>. W branży hutniczej liczba zatrudnionych zredukowana została o 180 tys. (Rüsen i Flender 2004). Skutki restrukturyzacji przemysłu górniczego i hutniczego odbiły się również na przedsiębiorstwach powiązanych z tą branżą. Problemem stała się ogromna ilość nieużytków, ale również wartościowej infrastruktury przemysłowej oraz wysoki poziom bezrobocia. W związku z tym, począwszy od lat 60. XX w. państwo podejmowało różnorakie wysiłki dla odwrócenia tej sytuacji (np. Program Rozwoju Zagłębia Ruhry z 1968 r.).

 $\overline{a}$ 

 <sup>3)</sup> Dane z RAG Deutsche Steinkohle 2013.

Dla rekultywacji i zagospodarowania terenów poprzemysłowych wymagających publicznego wsparcia w 1979 r. na konferencji w Castrop-Rauxel utworzony został Fundusz Nieruchomości Ruhry (niem. *Grundstücksfonds Ruhr*), którego działalność po czterech latach rozciągnięta została na region Nadrenii Północnej-Westfalii (niem. *Nordrhein-Westfalen*, NRW), przyjmując nazwę Fundusz Nieruchomości NRW (niem. *Grundstücksfonds NRW*). Fundusz miał być narzędziem zmian strukturalnych w regionie. Na mocy umowy zawartej w 1980 r. pomiędzy rządem NRW a prywatną spółką Landesentwicklungsgesellschaft Nordrhein-Westfalen GmbH & Co.KG (LEG) tej ostatniej powierzono zarządzanie Funduszem Nieruchomości Ruhry (NRW). LEG jest Spółką Rozwoju Regionu, utworzoną w 1970 r. z połączenia czterech firm założonych po I wojnie światowej i działających w zakresie mieszkalnictwa dla ludzi znajdujących się w trudnej sytuacji społecznej, w których Land miał większość udziałów. W 2008 r. LEG zmieniła nazwę na NRW.URBAN i pod taką nazwą funkcjonuje obecnie.

#### **5.4.2. Forma organizacyjno-finansowa NRW.URBAN**

W latach 70. i 80. XX w. NRW.URBAN pełniła rolę głównego powiernika miast w zakresie rehabilitacji terenów poprzemysłowych, a od 1980 r., jak wcześniej wspomniano, również rolę powiernika Funduszu Nieruchomości. Zgodnie z zawartą umową w sprawie zarządzania Funduszem Nieruchomości NRW.URBAN nie może osiągać zysku w procesie obrotu nieruchomościami w ramach Funduszu, natomiast pracownicy Spółki otrzymują wynagrodzenie za prace polegające na rekultywacji i zagospodarowaniu nieruchomości.

Na przestrzeni lat struktura własności NRW.URBAN ulegała zmianie, co przedstawiono na rysunku 5.12.

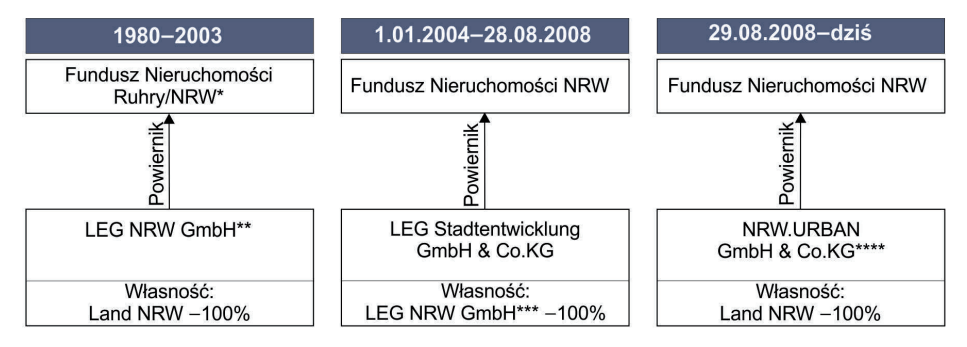

W latach 1980-1983 Fundusz Nieruchomości Ruhry, od 1984 r. Fundusz Nieruchomości Landu NRW

\*\* Landesentwicklungsgesellschaft Nordrhein-Westfalen GmbH

\*\*\* Właściciele LEG NRW GmbH: Land NRW - 68%, NRW.Bank - 18%, inni (samorz. lokalne, towarz. ubezp., firmy) - 14% \*\*\*\* LEG Stadtentwicklung GmbH & Co.KG zmieniła nazwę na NRW.URBAN GmbH & Co.KG

**Rys. 5.12.** Struktura własności NWR.URBAN GmbH & Co.KG

Źródło: Opracowanie własne

Fundusz Nieruchomości Ruhry w momencie utworzenia zasilony został kwotą 500 mln DM, co pozwoliło na zakup 2650 ha terenów poprzemysłowych, pokolejowych i komercyjnych w celu ich rekultywacji i zagospodarowania.
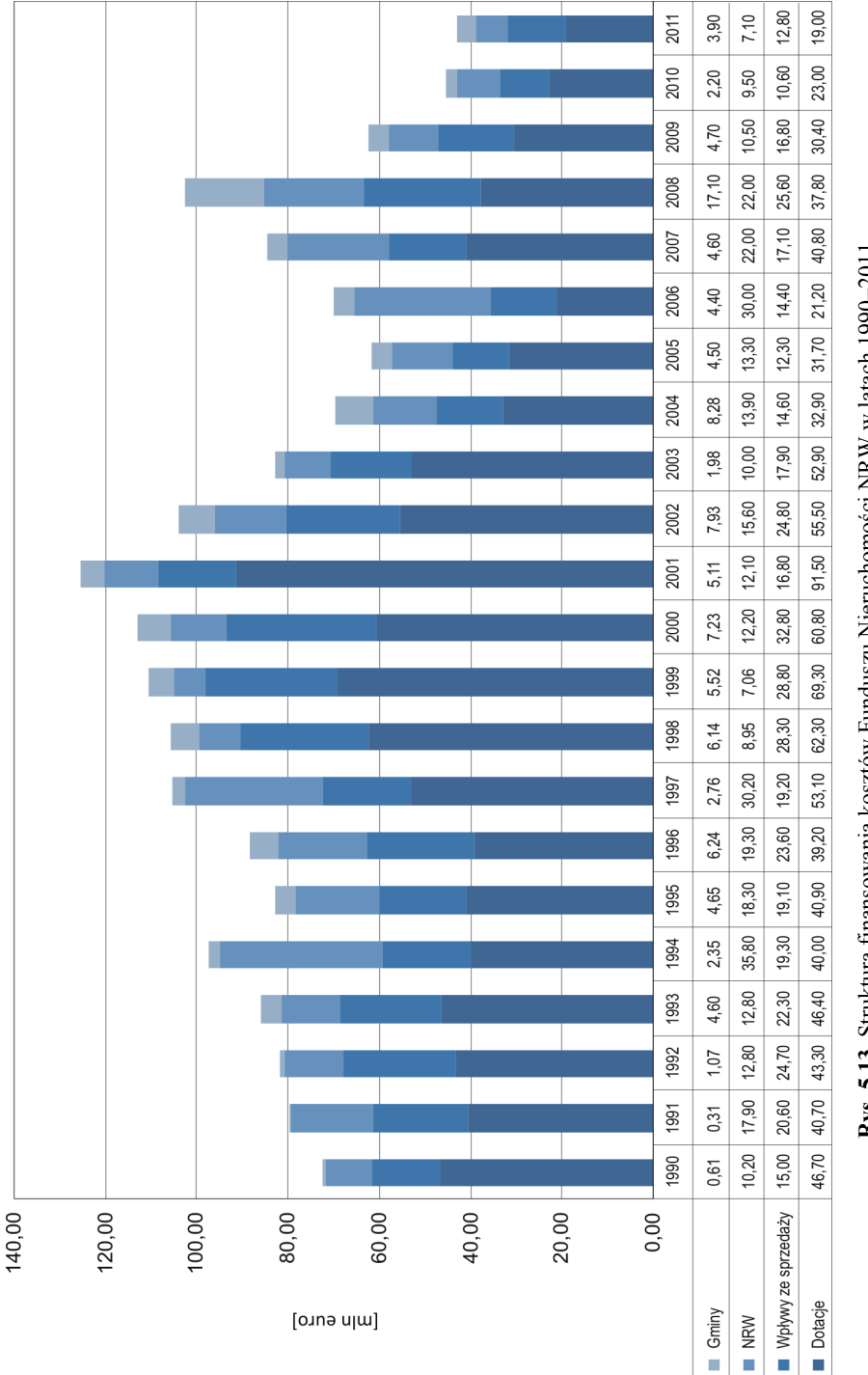

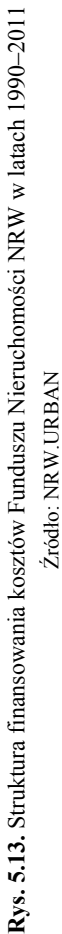

Źródło: NRW.URBAN

W początkowych latach Fundusz corocznie wyposażany był kwotą 100 mln DM, a w kolejnych większą część stanowiły wpływy ze sprzedaży zrewitalizowanych nieruchomości (Wiesenberger i in. 2007). Na przestrzeni lat 1990–2011 głównym źródłem finansowania kosztów Funduszu Nieruchomości NRW były dotacje – Landu NRW, Rządu Federalnego i UE. Strukturę finansowania kosztów Funduszu przedstawiono na rysunku 5.13.

Procedura postępowania w procesie rekultywacji terenów poprzemysłowych określona została w okólniku Ministra ds. Rozwoju Miast, Mieszkalnictwa i Transportu z 1987 r. (Richtlinien 1987). Składa się z następujących etapów:

#### 1) **Złożenie i rozpatrywanie wniosku o zakup terenu**:

- miasto aplikuje do władz regionu (niem. *Bezirksregierubg*) o zakup terenu przez NRW. URBAN w celu jego rekultywacji, deklarując jednocześnie zakup terenów pod drogi i publiczne przestrzenie po ustalonych w okólniku cenach;
- wniosek zakupu oceniany jest pod wieloma względami, np. zgodności z zapisami dokumentów planistycznych, pilności przeprowadzenia rekultywacji (zanieczyszczenie, skażenie), zapotrzebowania na tereny inwestycyjne, ochrony środowiska i obiektów zabytkowych, jak również możliwości finansowych miasta;
- premier Nadrenii Północnej-Westfalii zatwierdza i przesyła wniosek zakupu do Ministra ds. Rozwoju Miast, Mieszkalnictwa i Transportu, Ministra Finansów oraz do NRW.URBAN;
- Minister ds. Rozwoju Miast, Mieszkalnictwa i Transportu upoważnia NRW.URBAN do wykonania kompleksowej oceny terenu pod względem: możliwości i ograniczeń procesu rekultywacji, planowanych sposobów zagospodarowania, kosztów i czasu rekultywacji oraz adekwatności ceny zakupu terenu;
- wyniki ewaluacji przedkładane są do Ministra ds. Rozwoju Miast, Mieszkalnictwa i Transportu oraz Ministra Finansów, a kopia przesyłana do Premiera NRW;
- Minister ds. Rozwoju Miast, Mieszkalnictwa i Transportu wydaje decyzję o zakupie terenu po uzgodnieniu z Ministrem Finansów i informuje zainteresowane strony.
- 2) **Zakup terenu** pozytywna decyzja upoważnia NRW.URBAN do zakupu terenu i przeprowadzenia rekultywacji. Należy dołączyć oświadczenie, że zgodnie z przyszłym planem zagospodarowania przestrzennego tereny publiczne po przygotowaniu do zabudowy i po uprawomocnieniu się ewentualnie wymaganego planu zabudowy zostaną nabyte przez gminę za cenę 5,11 euro/m<sup>2</sup> za tereny uzbrojone, 4,09 euro/m<sup>2</sup> za tereny zielone, izolujące i rekreacyjne oraz  $1,02$  euro/m<sup>2</sup> za składowiska odpadów.
- 3) **Rekultywacja i zagospodarowanie terenu, zarządzanie nieruchomością** w zależności od potrzeby prace polegać mogą na: oczyszczaniu terenu, wyburzeniu bądź zabezpieczeniu obiektów budowlanych, konserwacji zabytkowej infrastruktury, przygotowaniu terenu pod zabudowę. Władze lokalne mogą również powierzyć NRW.URBAN prace polegające na opracowaniu ramowego planu urbanistycznego, planu rozwoju, czy strategii marketingowej $4$ .

l

 <sup>4)</sup> Zakres kompetencji LEG GmbH & Co.KG poszerzony został w 1987 r. o udział w procesach planowania przestrzennego oraz projektowania zagospodarowania nieruchomości.

4) **Sprzedaż zrekultywowanej/zagospodarowanej nieruchomości** – wniosek o zakup przedkładany jest do NRW.URBAN, która przekazuje go do władz lokalnych podejmujących decyzję o sposobie wykorzystania zrekultywowanego terenu, a tym samym o nabywcy. Negocjacje dotyczące sprzedaży prowadzone są z NRW. URBAN.

W procesie rekultywacji i zagospodarowania nieruchomości uczestniczy również miasto w zakresie: przygotowania masterplanu, wkładu finansowego (na zakup dróg, przestrzeni publicznych, składowisk odpadów, sieci kanalizacyjnych), a także podejmuje decyzje w kwestii nabywcy zrekultywowanej/zagospodarowanej nieruchomości.

Fundusz nieruchomości NRW działa na zasadzie "samoobrotowego" funduszu. Uzyskane ze sprzedaży zagospodarowanych terenów środki przeznaczane są na zakup kolejnych terenów. Koszty rekultywacji i zagospodarowania przekraczają jednak przychody ze sprzedaży, dlatego budżet NRW.URBAN musi być zasilany środkami z Landu (Brüggemann i in. 2005).

### **5.4.3. Rezultaty działalności NRW.URBAN**

Fundusz Nieruchomości zarządzany przez NRW.URBAN uważany jest za najbardziej skuteczny model rozwoju terenów miejskich w Niemczech. W wyniku realizowanych w ramach Funduszu działań sukcesywnie redukowane są zagrożenia środowiska poprzez rekultywację terenów poprzemysłowych. Ogranicza się jednocześnie w znacznym stopniu zajmowanie terenów zielonych pod różnego rodzaju zabudowę i tworzy wiele nowych miejsc pracy. W ciągu ponad 30 lat działalności firmy NRW.URBAN Zagłębie Ruhry – niegdyś najbardziej uprzemysłowiony region w Europie – z sukcesem przekształcone zostało w region biznesu i kultury, zachowując jednocześnie górniczo-hutniczą tożsamość dzięki ochronie i adaptacji dziedzictwa kultury przemysłowej. Oczywiście, na rzecz rewitalizacji obszarów poprzemysłowych w Zagłębiu Ruhry działa jeszcze szereg innych instytucji i podejmuje się wiele inicjatyw o charakterze regionalnym, z których najważniejszą była wystawa budownictwa Internationalle Bauaustellung (IBA) Emscher Park w latach 1989–1999. W ramach tego programu rewitalizacji zrealizowano ok. 120 projektów (Radomski 1999, Shaw 2002).

Efektem działalności NRW.URBAN w latach 1980–2011 jest zakup 190 nieużytków poprzemysłowych o łącznej powierzchni 2669,04 ha zlokalizowanych na terenie 83 samorządów terytorialnych i ich sukcesywna rewitalizacja. Do 31 grudnia 2011 r. ponad 76% zrekultywowanych i zagospodarowanych nieużytków poprzemysłowych przekazano do ponownego użytkowania. Wielkość nabytych oraz zrekultywowanych i ponownie zagospodarowanych dla różnych funkcji terenów, jak również tempo ich zbywania w poszczególnych okresach, przedstawiono kolejno na rysunkach 5.14 i 5.15.

W latach 1980–2011 w ramach Funduszu wydano w sumie 2140 mln euro, w następujący sposób (dane NRW.URBAN):

- 433 mln euro zakup nieruchomości,
- 855 mln euro rekultywacja nieużytków poprzemysłowych,
- 340 mln euro budowa dróg i systemów wodno-ściekowych,
- 236 mln euro zabezpieczenie obiektów dziedzictwa przemysłowego, utrzymanie obiektów, podatki,
- 246 mln euro opłaty, koszty specjalistów technicznych, obsługa i inne.

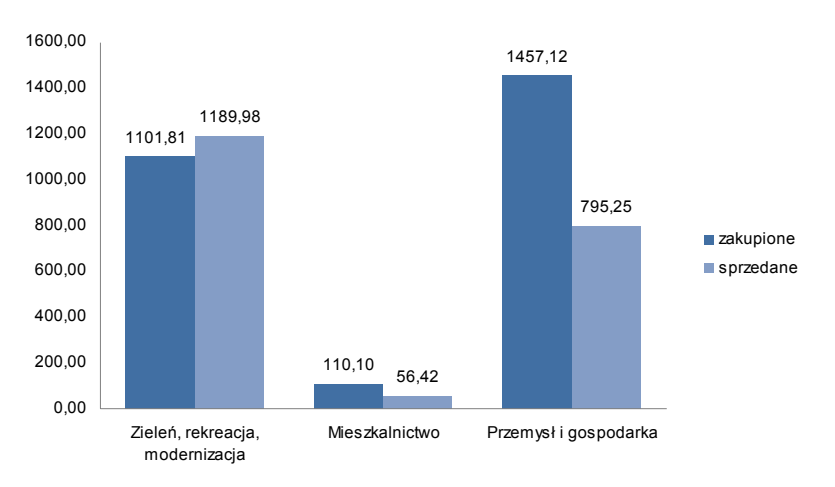

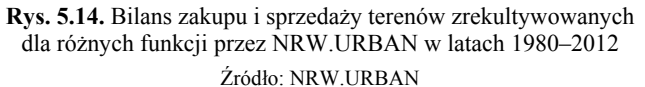

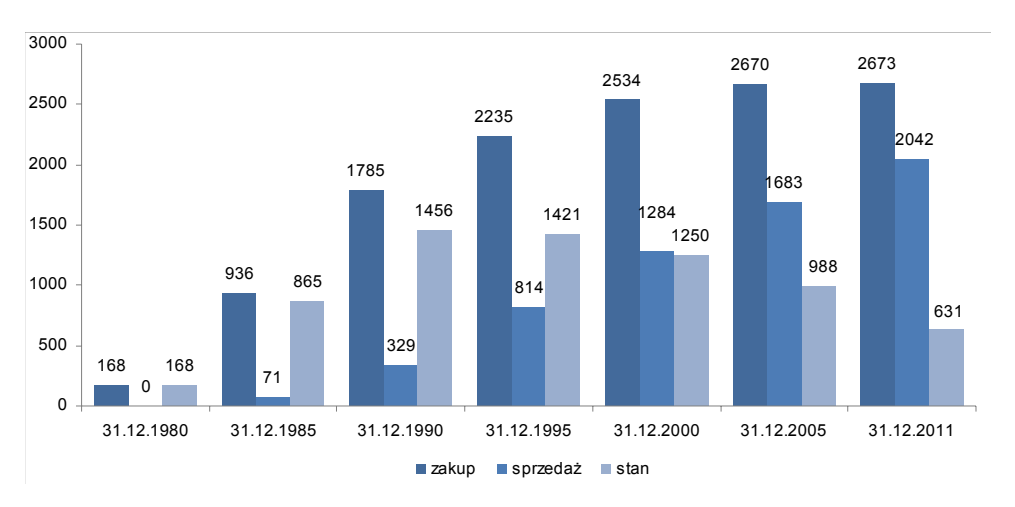

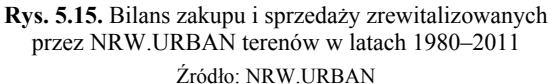

112

Obok przekształceń środowiskowych i krajobrazowych, a także zabezpieczenia obiektów dziedzictwa przemysłowego, niezwykle istotnym efektem działalności NRW.URBAN jest tworzenie miejsc pracy. Szacuje się, że do grudnia 2012 r. utworzono 39,5 tys. miejsc pracy, czyli 50 miejsc pracy na hektar.

Spośród wielu zrealizowanych lub będących w trakcie rewitalizacji przez NRW.URBAN obszarów poprzemysłowych wymienić można:

- Kopalnię i Koksownię Zollverein w Essen dziś ważny ośrodek kultury i designu oraz obiekt turystyczny wpisany na listę UNESCO w 2001 r.;
- Hutę Thyssen w Duisburgu obecnie jeden z najbardziej rozpoznawalnych obiektów Zagłębia Ruhry Landschaftspark Duisburg Nord – park kultury i rozrywki, również obiekt turystyczny (rys. 5.16);
- Kopalnię Waltrop w mieście Waltrop, gdzie w całości zachowana zabytkowa infrastruktura kopalni zaadaptowana została dla celów gospodarczych, a na przyległym składowisku odpadów zbudowano platformę widokową (rys. 5.17);
- Kopalnia Graf Bismarck w Gelsenkirchen, będąca w trakcie rekultywacji i zagospodarowania dla celów mieszkaniowych wraz ze strefą usługowo-przemysłową i rekreacyjną oraz lasem miejskim na terenach objętych naturalną sukcesją (rys. 5.18);
- liczne składowiska odpadów wydobywczych.

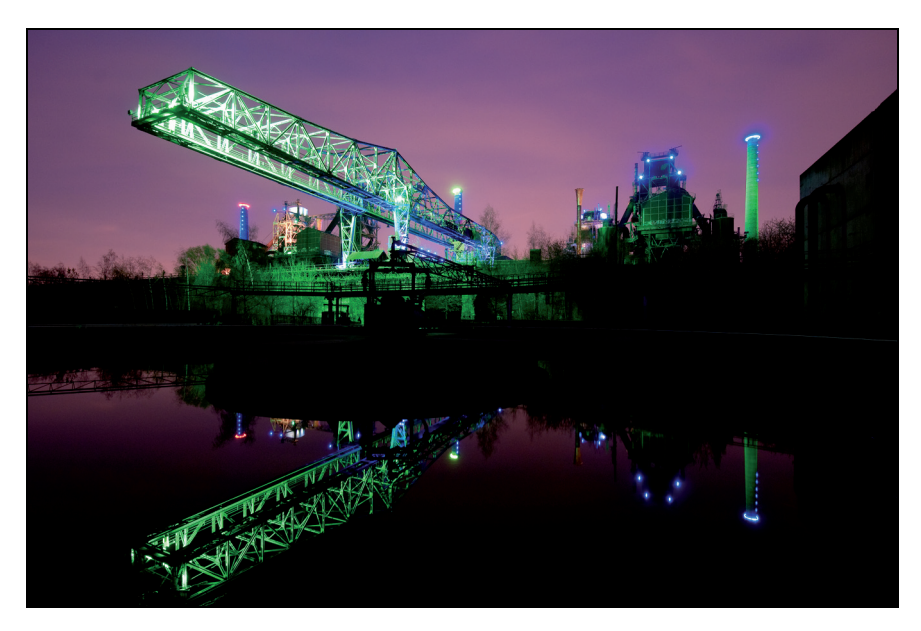

**Rys. 5.16.** Landschaftspark Duisburg-Nord: fragment instalacji przemysłowej, iluminacja projektu Jonathan'a Park Fot. Christoph Schmitz, Landschaftspark Duisburg-Nord

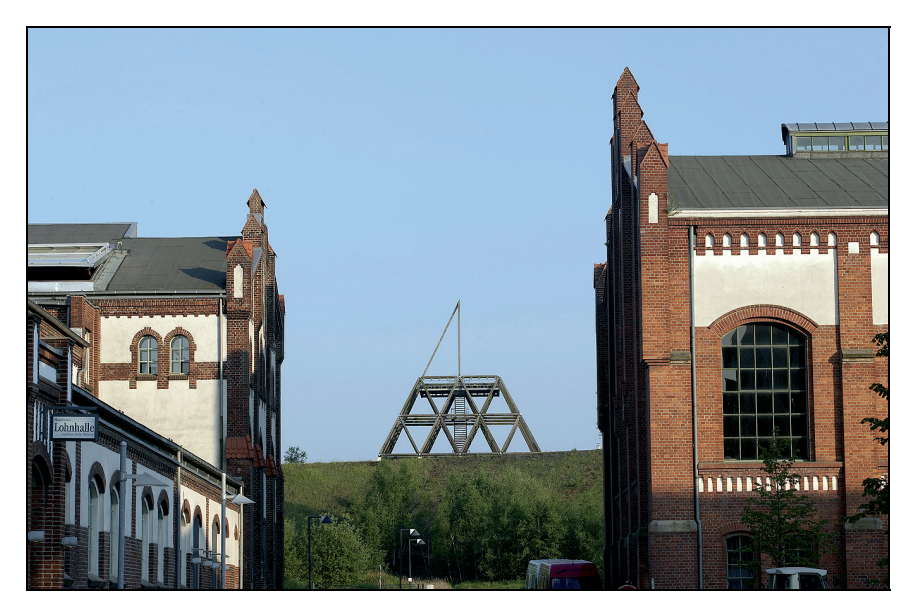

**Rys. 5.17.** Dawna Kopalnia Waltrop zaadaptowana dla funkcji usługowych, w tle składowisko odpadów z platformą widokową Źródło: Max Hampel, NRW.URBAN

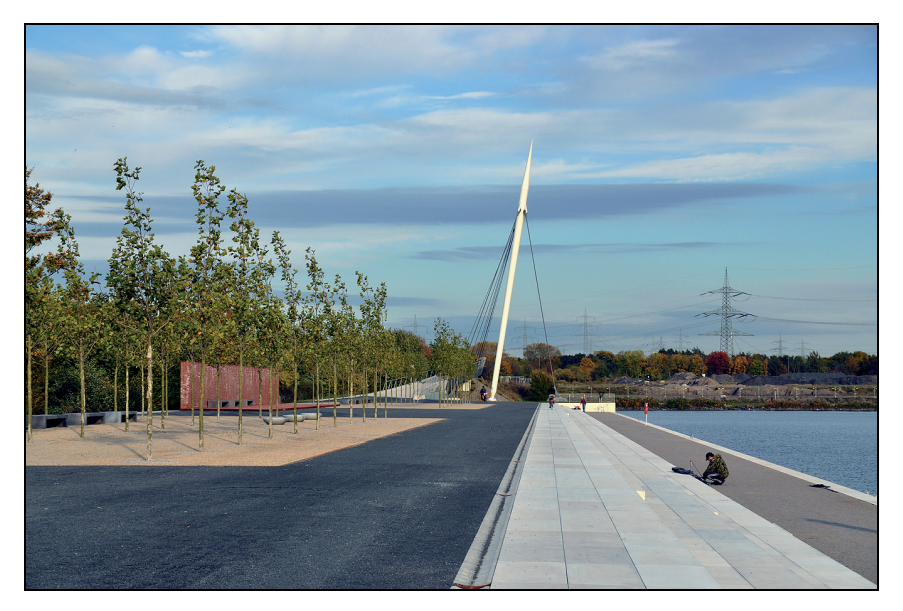

**Rys. 5.18.** Teren dawnej Kopalni Graf Bismarck w Gelsenkirchen zagospodarowywany dla funkcji mieszkaniowo-usługowych wraz przestrzeniami publicznymi

Fot. A. Ostręga 2012

# **5.5. Program IBA Fürst-Pückler-Land 2000–2010 – rewitalizacja Łużyckiego Zagłębia Węgla Brunatnego**

#### **5.5.1. Geneza programu IBA Fürst-Pückler-Land 2000–2010**

Łużyckie Zagłębie Węglowe zlokalizowane jest we wschodniej części Niemiec na terenie dwóch krajów związkowych (landów): Brandenburgia i Saksonia w rejonie Cottbus. Historia wydobycia węgla brunatnego w Zagłębiu Łużyckim sięga ponad 150 lat. Równocześnie z eksploatacją węgla brunatnego najpierw metodą podziemną, a potem odkrywkową rozpoczął się dynamiczny rozwój regionu. W latach 50. XX w. Niemiecka Republika Demokratyczna (NRD) zdecydowała się na samodzielną politykę energetyczną, chcąc się uniezależnić od importu węgla i gazu. Systematyczne wykorzystywanie zasobów węgla brunatnego – jedynego znaczącego źródła energii w dawnym NRD, dawało taką możliwość. Węgiel brunatny do czasu restrukturyzacji był filarem niemieckiej polityki energetycznej, stawiając ją na czele największych producentów węgla brunatnego na świecie. Równolegle z rozwojem wydobycia węgla budowano elektrownie, koksownie i fabryki brykietu. Około roku 1980 w przemyśle węgla brunatnego NRD zatrudnionych było prawie 140 tys. osób (Bismarck 2010).

Z jednej strony bogate złoża węgla brunatnego były podstawą rozwoju gospodarczego i tworzyły miejsca pracy, ale z drugiej w wyniku ich zagospodarowywania prawie 28 tys. osób zostało przemieszczonych ze 125 miejscowości (Bismarck 2010).

W wyniku restrukturyzacji górnictwa węgla brunatnego, mającej miejsce w latach 90. XX w., większość kopalń i brykietowni została zamknięta. Pozostawiono tylko kilka, będących w najlepszej kondycji ekonomicznej, które mogły zostać z powodzeniem sprywatyzowane (Bismarck 2012). Dla porównania w roku 1989 funkcjonowało 17 kopalń i 23 brykietowni zatrudniających 79 tys. osób, a w roku 1993 – pięć kopalń i tyleż samo brykietowni przy zatrudnieniu ponad 27 tys. osób. Wyrobiska odkrywkowe zostały zabezpieczone i poddane rekultywacji wodnej. Dla realizacji zadań związanych z rekultywacją w 1994 r. powołana została firma Lausitzer und Mitteldeutsche Bergbau-Verwaltungsgesellschaft mbH (LMBV), która do dnia dzisiejszego realizuje projekty rekultywacyjne.

Pod koniec lat 90. XX w. pojawiły się inicjatywy realizacji Międzynarodowej Wystawy Budownictwa<sup>5)</sup> (niem. *Internationale Bauausstellung* – IBA). Inicjatorami realizacji tego programu rewitalizacji byli architekci, urbaniści i planiści oraz lokalni politycy Zagłębia Łużyckiego, zaniepokojeni skutkami gwałtownego zaprzestania działalności górniczej i przetwórczej. Ich koncepcja wsparta została przez LMBV (Kuhn i in. 2010, Kuhn i in. 2012).

 $\overline{a}$ 

 <sup>5)</sup> Historia Internationale Bauausstellung – IBA (Międzynarodowej Wystawy Budownictwa) oraz jej prekursorów w Niemczech ma wiele lat, a jej główne etapy rozwoju to wystawy w następujących lokalizacjach: Darmstadt (1901–1914), Leipzig (1913), Stuttgart (1927), Berlin (1952–1958 i 1980–1987) i Zagłębie Ruhry (1988–1999), przy czym nazwy IBA po raz pierwszy użyto w 1984 r. W rezultacie pierwszych wystaw powstawały pojedyncze obiekty mające sławę do dziś, np. "Kunstlerkolonie" w Darmstadt czy "Weißenhofsiedlung" w Stuttgarcie, a już w kolejnych wiele różnych projektów, jak np. o charakterze rewitalizacyjnym w Zagłębiu Ruhry.

### **5.5.2. Forma organizacyjno-finansowa IBA Fürst-Pückler-Land 2000–2010**

W roku 1998 r. utworzona została IBA GmbH początkowo jako firma przygotowawcza. Właścicielami IBA byli: niezależnie miasto Cottbus oraz cztery powiaty (*Landkreis*) zlokalizowane na południu Brandenburgii: Dahme-Spreewald, Elbe-Elster, Oberspreewald- -Lausitz i Spree-Neiβe (rys. 5.19). W rok później plan utworzenia IBA uzyskał poparcie władz Brandenburgii, które podjęły decyzję o udzieleniu finansowego wsparcia. Od 2000 r. IBA realizowała już projekty i zatrudniała 15 pracowników.

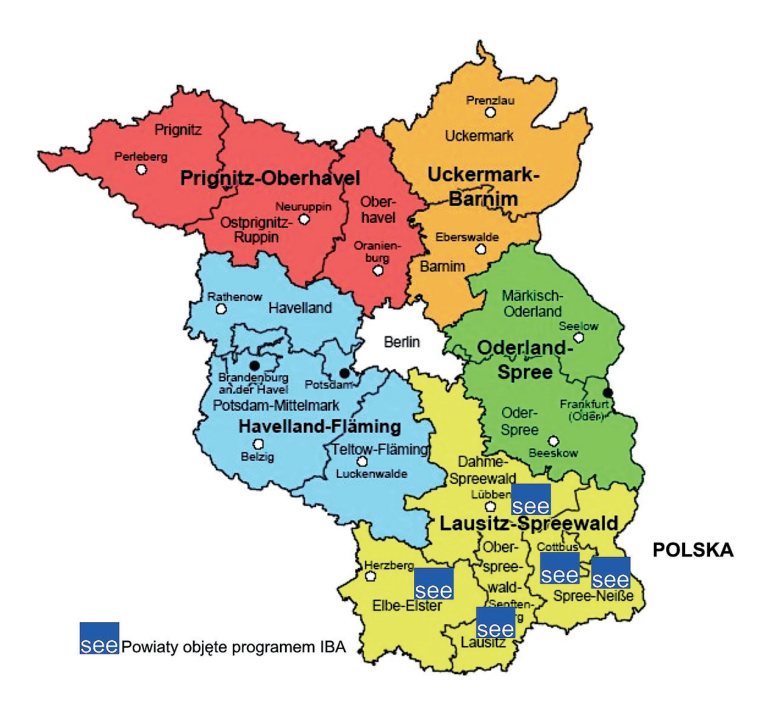

**Rys. 5.19.** Lokalizacja projektów IBA Źródło: Opracowanie własne na podstawie: http://gl.berlin-brandenburg.de

Roczny budżet IBA wynosił 1,4 mln euro. Pieniądze pochodziły z Landu Brandenburgia (ok. 83%) oraz od właścicieli IBA (ok. 17%). Dodatkowo biuro IBA pozyskiwało fundusze z UE (EFRR), jak również w ramach "Umowy administracyjnej dotyczącej rekultywacji obszarów poeksploatacyjnych węgla brunatnego" zawartej pomiędzy rządem federalnym a regionem. Specjalne wydarzenia, takie jak np. konferencje, były dodatkowo wspierane przez land i sponsorów.

Biuro IBA składało się z czterech departamentów: projektowania, komunikacji i PR, organizacyjno-finansowego oraz administracyjnego (rys. 5.20). Na poziomie projektów tworzono grupy robocze.

Z biurem współpracowały takie jednostki, jak (Kuhn i in. 2010):

- **Zgromadzenie Ogólne** (niem. *Gesellschafterversammlung*), w skład którego wchodzili przedstawiciele właścicieli IBA: Burmistrz Miasta Cottbus i władze powiatów. Zgromadzenie spotykało się dwa razy do roku i podejmowało decyzję w kwestiach organizacyjnych i budżetowych.
- **Specjalistyczna Rada Doradcza** (niem. *Fachbeirat*) składała się z 26 regionalnych, krajowych i międzynarodowych ekspertów. Zbierała się dwa razy w roku w celu dostarczenia specjalistycznego wsparcia dla projektów i komunikacji. Rada działała jak "kontrola jakości" planowanych i realizowanych projektów.
- **Rada doradcza ds. Projektowych** (niem. *Projektbeirat*) składała się z przedstawicieli samorządu regionalnego: Ministra Infrastruktury i Regionalnego Planowania oraz Ministra Ekonomii Regionu Brandenburgia, Komisji sterująco-budżetowej (niem. *StuBa*), przedstawicieli LMBV i Regionalnej Grupy Planistycznej. Rada spotykała się raz do roku w celu sprawdzenia alokacji i wydatkowania środków finansowych.

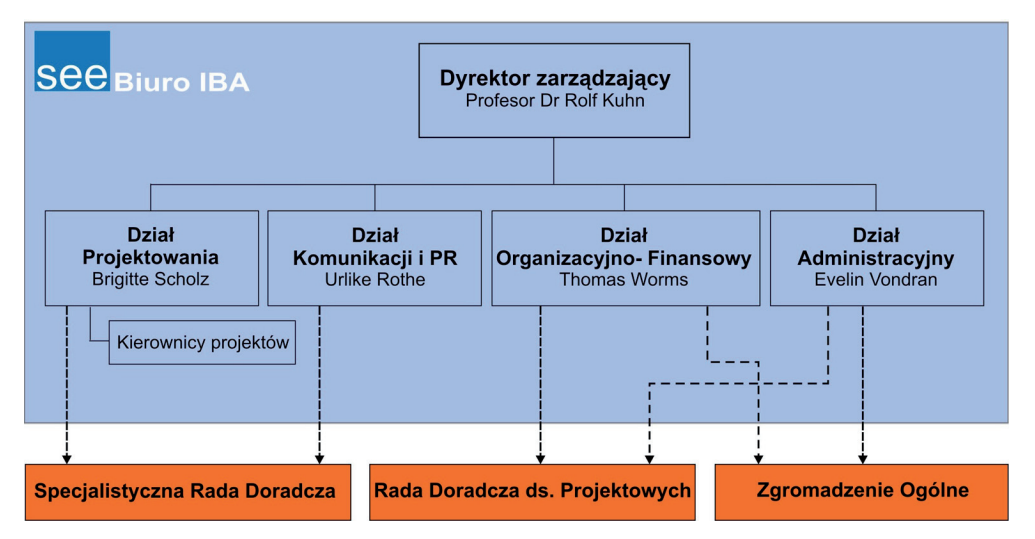

**Rys. 5.20.** Struktura programu rewitalizacji IBA Fürst-Pückler-Land 2000–2010 Źródło: Opracowanie własne

Etapy wdrażania projektów rewitalizacyjnych w regionie objętym programem IBA były następujące:

- sformułowanie wizji i celów rewitalizacji regionu;
- wybór miejsc planowanych do objęcia projektami i ich opracowanie lub włączenie do programu IBA już realizowanych projektów;
- przedstawienie koncepcji rewitalizacji dla poszczególnych obszarów odpowiednim interesariuszom;
- określenie inwestorów i źródeł finansowania;
- przygotowanie dokumentacji projektowej;
- realizacja projektu (przez inwestorów);
- promocja i komunikacja realizowane przez cały okres programu.

Podkreślić należy znaczący wkład w efekty programu wspomnianej firmy LMBV, której zadania, chociaż ograniczone były do rekultywacji, to stanowiły podstawę dla kontynuacji prac w zakresie rewitalizacji w ramach IBA.

## **5.5.3. Efekty programu IBA Fürst-Pückler-Land 2000–2010**

W ramach 10-letniego programu IBA Fürst-Pückler-Land zaplanowano w sumie 30 projektów i większość z nich została zrealizowana. Niektóre dotyczyły czynnych jeszcze wciąż kopalń, więc dopiero po zakończeniu eksploatacji ich realizacja będzie możliwa. Projekty IBA stanowią różnorodny katalog, w większości jednak dotyczą obiektów pogórniczych, brykietowni i elektrowni – np. most przerzutowy F60 nad odkrywką Kletwittz, krajobraz naturalny Sielmanna (naturalna sukcesja na obszarze kopalni Schlabendorf-Süd), Lauchhammer Bio-wieże na terenie dawnej koksowni, pływająca architektura na jeziorach poeksploatacyjnych, przystań żeglarska na jeziorze Senftenberg i inne.

Najważniejszym efektem 10-letniego programu IBA jest nadanie nowej jakości obszarom przekształconym działalnością wydobywczą i przetwórczą. Zaprojektowanym przez IBA Fürst-Pückler-Land GmbH logotypem oznaczono zrealizowane w ramach tego programu projekty, a tym samym wykreowano markę. Obiekty oznaczone logotypem IBA posiadają duże znaczenie dla historii i nowotworzonego krajobrazu, a przede wszystkim wyróżniają się wysokim poziomem projektów rewitalizacyjnych. Przykłady przedstawiono na rysunkach 5.21.

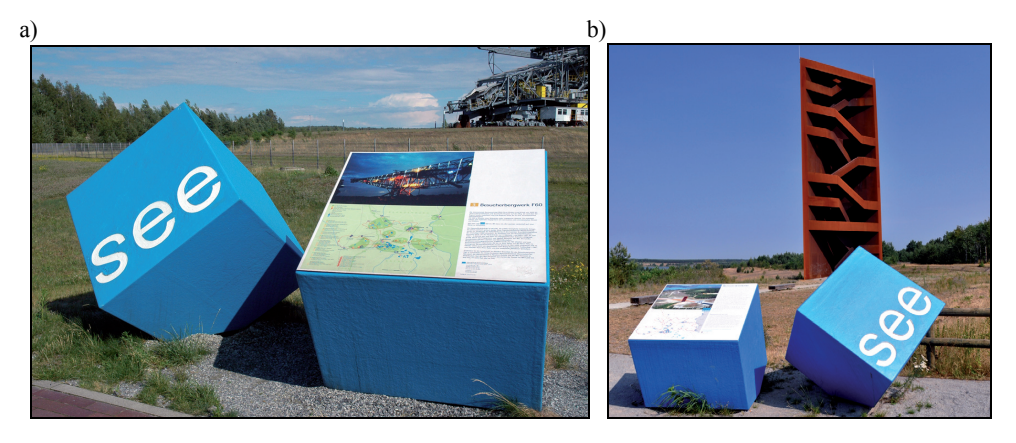

**Rys. 5.21.** Logotyp IBA przy zrewitalizowanych obiektach: a) most przerzutowy F60 zlokalizowany przy zalewanym wyrobisku odkrywkowym Klettwitz; b) "Zardzewiały gwóźdź" na Kanale Sorneor łączącym poeksploatacyjne jeziora Geierswalder See i Sedlitzer See

Fot. A. Ostręga 2011

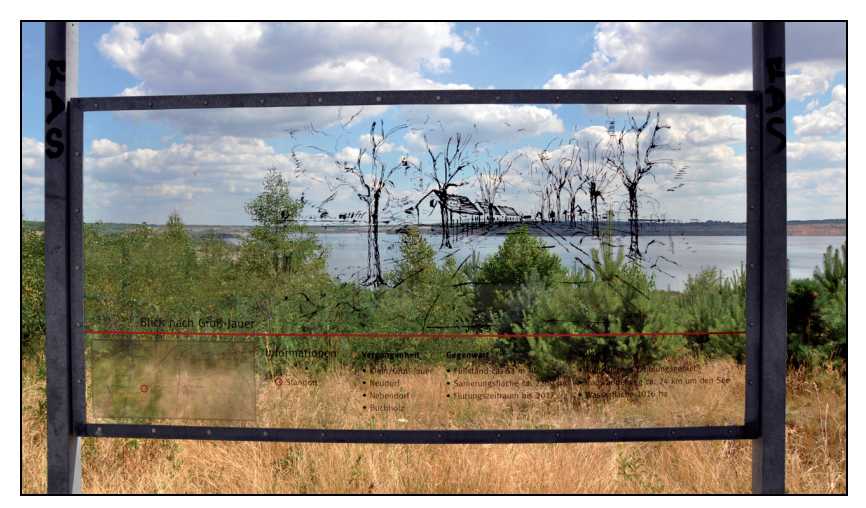

**Rys. 5.22.** Sposób upamiętnienia przeniesionej miejscowości – fragment drogi wraz z pierzejami Fot. A. Ostręga 2011

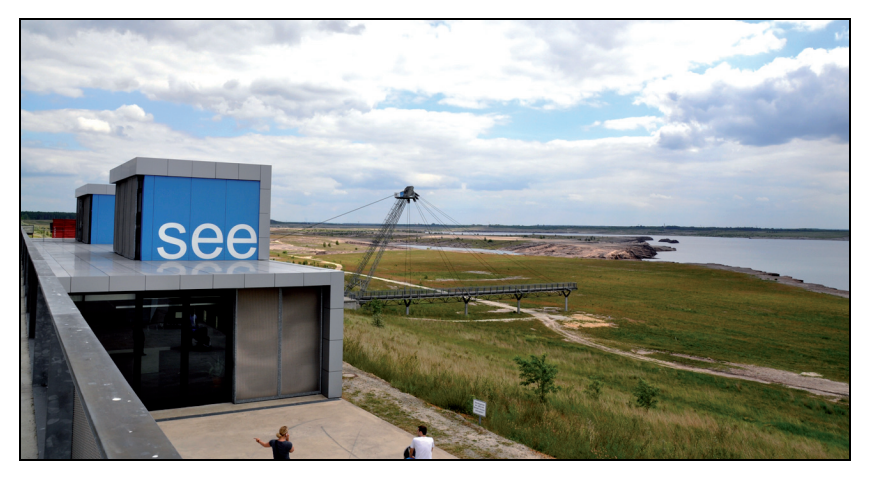

**Rys. 5.23.** Nowoczesna architektura w rejonie jeziora poeksploatacyjnego Ilsee-See i most widokowy z wbudowanymi elementami zwałowarki Fot. A. Ostręga 2011

Podczas realizacji projektów rewitalizacyjnych na wiele sposobów upamiętniono miejscowości, które zostały wysiedlone ze względu na zagospodarowanie złóż. Ich najbardziej charakterystyczne elementy, takie jak kościoły, szkoły, drogi, zostały oznaczone w terenie (rys. 5.22). Oznaczeniom towarzyszą niekiedy historyczne mapy i zdjęcia. Z szacunkiem podchodzono również do wartościowych obiektów poprzemysłowych, adaptując je dla nowych funkcji: kulturowych i turystycznych, ale i użytkowych. Są one symbolami zmian strukturalnych, jakie zachodzą w regionie, i motorem rozwoju. Te elementy rewitalizacji obszarów poprzemysłowych są podstawą turystyki sentymentalnej – poszukiwania miejsc zamieszkania i pracy swoich rodzin i przodków.

Obok adaptacji dziedzictwa przemysłowego wprowadzano innowacyjne rozwiązania np. "pływającą architekturę" czy też nowoczesną kubaturę obiektów stanowiących centrum turystyczne IBA Terrasse w Groβräschen (rys. 5.23).

Zagłębie Łużyckie stało się największym w Europie sztucznym pojezierzem. Na styku jezior poeksploatacyjnych zbudowano różnego rodzaju dominanty terenu będące jednocześnie platformami widokowymi, z których najpopularniejszy jest "Zardzewiały Gwóźdź" ("*Rastiger Nagel*") (rys. 5.21b). Zardzewiały kolor ma symbolizować przemysłową przeszłość regionu.

Elementy dziedzictwa przemysłowego stanowią obiekty kulturowe i turystyczne, z których najliczniej odwiedzany jest most przerzutowy F60 – ok. 65 tys. osób rocznie.

# **5.6. Narodowy Plan Dziedzictwa Przemysłowego w Hiszpanii**

### **5.6.1. Geneza utworzenia i realizacji Narodowego Planu Dziedzictwa Przemysłowego**

Hiszpańskie górnictwo bazuje głównie na złożach węgla kamiennego i brunatnego, soli potasowych, rud żelaza, cynku i rtęci. Górnictwo węgla kamiennego skoncentrowane w zagłębiach Asturii pod względem wydobycia zajmuje dość daleką pozycję w świecie i ma tendencję malejącą (10 460 tys. ton w 2001 r. i 6953 tys. ton w 2009 r. (Ney i Smakowski 2007, Smakowski i in. 2011). Liczba kopalń eksploatujących antracyt, węgiel kamienny i brunatny oraz torf sukcesywnie maleje: z 167 w 1993 r. do 81 w 2007 r. (Instituto Nacional de Estadística, 2013). Konkurencja tańszego węgla z importu powoduje zamykanie kopalń i zwolnienia pracowników. Hiszpania dysponuje najbogatszymi złożami rtęci. Największa i najdłużej funkcjonująca kopalnia Almadén (2 tys. lat) została zamknięta. Wydobyto w niej 250 tys. ton Hg (Smakowski i in. 2011).

Jednym z najbardziej krytykowanych błędów popełnianych podczas działań likwidacyjnych i rekultywacyjnych, wykonywanych w ciągu ostatnich lat, jest pozbawianie przestrzeni przemysłowych ich oryginalnych i niepowtarzalnych elementów. Powoduje to utratę pamięci o miejscach pracy i wyjątkowości zawartej w historii. Po latach starań i przekonywania różnych instytucji działających na rzecz ochrony dziedzictwa przemysłowego istnieje zgoda co do tego, że zabytki związane z kulturą pracy wchodzą w skład dziedzictwa kulturowego. Przemysłowy pejzaż natomiast jako integralna całość posiada znacznie większą wartość niż pojedyncze obiekty. Materialne świadectwa działalności przemysłowej uznano za niezbędne dla zrozumienia dwóch ostatnich wieków historii Hiszpanii. Działalność przemysłowa odegrała bowiem istotną rolę w rozwoju terytorialnym hiszpańskich miast i wsi (Plan Nacional… 2011).

W związku z powyższym w 2000 r. Instytut Hiszpańskiego Dziedzictwa Historycznego (hiszp. *Instituto del Patrimonio Histórico Español*) podjął decyzję o potrzebie ochrony i renowacji dziedzictwa przemysłowego w całym kraju. Została wówczas stworzona specjalna komisja składająca się z przedstawicieli departamentu architektonicznego i archeologicznego wymienionego Instytutu oraz przedstawicieli władz regionalnych, uczelni wyższych i prywatnych placówek naukowych. Zadaniem komisji było opracowanie dokumentu zawierającego cele i metodologię działań w zakresie ochrony i renowacji dziedzictwa przemysłowego, który to dokument przyjął ostatecznie postać Narodowego Planu Dziedzictwa Przemysłowego (hiszp. *Plan Nacional de Patrimonio Industrial*). Sporządzono wstępną inwentaryzację oraz specyfikację robót konserwatorskich. Istotnym zadaniem było zdefiniowanie pojęcia "dziedzictwa przemysłowego", w celu ujednolicenia zasad postępowania względem zabytków przemysłowych zlokalizowanych w różnych wspólnotach autonomicznych $6$ . Przez **dziedzictwo przemysłowe** rozumie się zespół dóbr ruchomych, nieruchomych oraz systemów komunikacji związanych z kulturą pracy, które są wynikiem działalności wydobywczej, przetwórczej, transportu, dystrybucji i zarządzania, podejmowanych w systemie gospodarczym będącym owocem rewolucji przemysłowej.

Zadaniem powołanej komisji było także opracowanie kryteriów oraz podstawowego katalogu dóbr przemysłowych. Na podstawie tego utworzono plany prac wstępnych oraz plany główne dotyczące zarówno pojedynczych obiektów infrastruktury przemysłowej, jak i krajobrazów przemysłowych (Plan Nacional… 2011).

Narodowy Plan Dziedzictwa Przemysłowego został przedstawiony Radzie Dziedzictwa Historycznego ((hiszp. *Consejo del Patrimonio Histórico*) w 2001 r., a ta go zatwierdziła. Wraz z przyjęciem tego dokumentu Instytut zobowiązał się ochraniać zabytki przemysłowe i udostępniać środki potrzebne na ten cel. Cele Planu określone zostały jako ochrona i konserwacja (Plan Nacional… 2011):

- elementów będących świadectwem działalności przemysłowej, posiadających walory historyczne, technologiczne, architektoniczne itp. (mosty, fabryki, kominy itp.);
- zespoły przemysłowe, tzn. zespoły budynków, które są dowodem działalności przemysłowej, np. osady robotnicze;
- krajobrazy przemysłowe, gdzie widoczne są efekty działalności przemysłowej np. zagłębia górnicze.

### **5.6.2. Forma organizacyjno-finansowa realizacji Narodowego Planu Dziedzictwa Przemysłowego**

l

Podstawą prawną funkcjonowania Narodowego Planu Dziedzictwa Przemysłowego jest Ustawa 16/1985 o Hiszpańskim Dziedzictwie Historycznym (hiszp. *Ley 16/1985 de Patrimonio Histórico Español*). Do wdrażania planu dziedzictwa historycznego nawiązuje również dekret

 <sup>6)</sup> Hiszpania jest podzielona na 17 wspólnot autonomicznych, które mają swoje własne prawa dotyczące m.in. dziedzictwa kulturowego, szkolnictwa czy podatków.

królewski nr 565 z dnia 24 kwietnia 1985 r. (hiszp. *Real Decreto 565 de 24 de abril de 1985*) oraz inne akty prawa.

Narodowy Plan Dziedzictwa Przemysłowego wdrażany jest przez Instytut Hiszpańskiego Dziedzictwa Historycznego, a nadzór sprawuje Rada Dziedzictwa Historycznego (hiszp. *Consejo del Patrimonio Histórico*). Planem objęte są dobra pochodzące z czasów od połowy XVIII w. do początku mechanizacji oraz z okresu, w którym mechanizacja zaczęła być częściowo lub całkowicie zastępowana przez inne systemy, wykorzystujące automatyzację.

Przyjęta w Narodowym Planie Dziedzictwa Przemysłowego metoda postępowania zakłada następujące etapy (Plan Nacional… 2011):

- 1) **Określenie kryteriów waloryzacji i wyboru**. Lista obiektów dziedzictwa powinna być reprezentowana przez większość sektorów przemysłowych, etapy procesu industrializacji i wspólnoty autonomiczne. Należy brać pod uwagę następujące kryteria:
	- wewnętrzne (walory pamiątkowe, niepowtarzalność i/lub typologiczna reprezentatywność, autentyczność, integralność);
	- oceny wartości (historyczna, społeczna, artystyczna, technologiczna, architektoniczna, terytorialna);
	- wykonalności (zdolność obiektu do funkcjonowania jako integralna całość, stan zachowania obiektu, utrzymanie i konserwacja, opłacalność społeczna).
- 2) **Wybór obszarów tematycznych**. W Planie Narodowym Dziedzictwa Przemysłowego powinny znaleźć się zarówno wszystkie manifestacje (przejawy) architektoniczne i technologiczne związane z działalnością wydobywczą, produkcyjną, przetwórczą oraz z transportem, dystrybucją, spożyciem, jak i maszyny i urządzenia. Uwzględnić również należy dobra niezbędne do wykonywania wymienionej działalności: mieszkania, magazyny czy sprzęt edukacyjny oraz materiały dokumentacyjne. Lista sektorów przemysłu zawiera m.in. "Górnictwo i kopalnictwo".
- 3) **Określenie kryteriów interwencji**. Sposoby interwencji powinny być zgodne z ogólnymi standardami i wytycznymi ochrony ustalonymi dla poszczególnych rodzajów dziedzictwa kulturowego. Za szczegółowe wytyczne ochrony i konserwacji przyjęto kryteria zatwierdzone w Moskwie w 2003 r. przez TICCIH (Międzynarodowy Komitet Ochrony Dziedzictwa Przemysłowego) oraz zawarte w Karcie Dziedzictwa Przemysłowego (tak zwanej Karcie Tagilskiej). Chodzi m.in. o utrzymanie ich funkcjonalnej integralności i zachowanie autentyczności poprzez ochronę wszystkich elementów, nawet pozornie drugorzędnych.
- 4) **Fazy działania**. Plan jest wdrażany w czterech fazach:
	- a) sporządzenie inwentaryzacji dóbr przemysłowych znajdujących się na terytorium Hiszpanii, zgodnie z wyznaczonymi kryteriami;
	- b) realizacja prac studialnych, niezbędnych do poznania i udokumentowania obiektów dziedzictwa w celu wpisania ich na listę dóbr kulturowych oraz określenie ich właściwości i statusu prawnego;
- c) opracowanie planów głównych dóbr, obiektów i krajobrazów przemysłowych. Plany te powinny być opracowane kompleksowo, tak aby dostarczyć pełnej wiedzy na temat obiektów przemysłowych, niezbędnej do zaplanowania czynności konserwatorskich;
- d) opracowanie projektów działań interwencyjnych, dotyczących dóbr wytypowanych do przeprowadzenia prac restauratorskich i konserwatorskich.

Po zatwierdzeniu Narodowego Planu Dziedzictwa Przemysłowego przez Radę Dziedzictwa Historycznego tworzy się Komitet Techniczny ds. Monitoringu Narodowego Planu Dziedzictwa Przemysłowego. Komitet ma charakter interdyscyplinarny, w jego skład wchodzą przedstawiciele administracji centralnej oraz władz wspólnot autonomicznych, a także eksperci z danej dziedziny. Zadaniem komitetu jest zapewnienie prawidłowego wdrażania założeń planu, proponowanie podstawowych kierunków jego wykonywania oraz opracowywanie metod i kryteriów interwencji, a także kontrolowanie postępów.

Środki finansowe na realizację Narodowego Planu Dziedzictwa Przemysłowego pochodzą z kilku różnych źródeł, z których głównym jest budżet państwa. Planuje się, że corocznie na realizację planu przeznaczonych ma być 14 mln euro w rozkładzie przedstawionym na rysunku 5.24. Największa kwota pochodzi od wspólnot autonomicznych – 4,8 mln euro, co daje 300 tys. euro rocznie na wspólnotę (Plan Nacional… 2011).

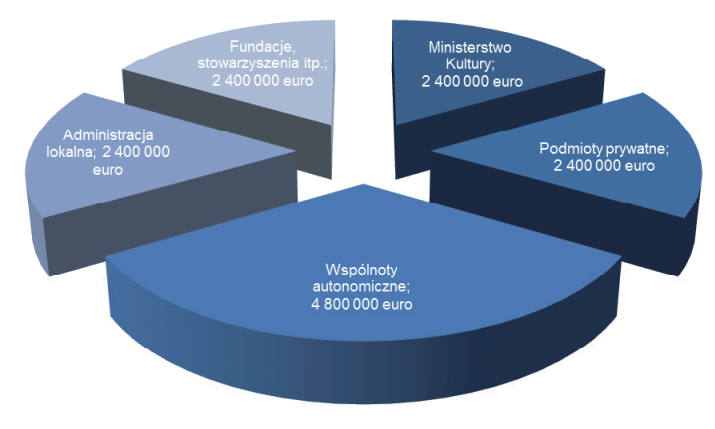

**Rys. 5.24.** Roczny budżet na realizację Narodowego Planu Dziedzictwa Przemysłowego Źródło: Plan Nacional… 2011

Jak wynika z danych przedstawionych w tabeli 5.5, około 80% środków finansowych planuje się przeznaczyć na prace techniczne, natomiast 20% na badania, dokumentację, rozpowszechnianie, szkolenia i promocję. Przewidziano wykonanie łącznie kilkaset inwentaryzacji, opracowań, badań, projektów zabezpieczenia i ochrony obiektów, jak również przygotowania ich dla celów turystyki przemysłowej (Plan Nacional… 2011).

| Kierunki działań/lata        | 2012       | 2013       | 2014       | 2015       | 2016       |
|------------------------------|------------|------------|------------|------------|------------|
| Inwentaryzacja               | 125 000    | 125 000    | 125 000    |            |            |
| Opracowania                  | 450 000    | 450 000    | 450 000    | 450 000    | 450 000    |
| Szkolenia                    | 300 000    | 300 000    | 300 000    | 300 000    | 300 000    |
| Rozpowszechnianie            | 300 000    | 300 000    | 300 000    | 300 000    | 300 000    |
| Plany ochrony                | 600 000    | 600 000    | 600 000    | 600 000    | 600 000    |
| Infrastruktura i regeneracja | 600 000    | 600 000    | 600 000    | 600 000    | 600 000    |
| Prace techniczne             | 12 025 000 | 12 025 000 | 12 025 000 | 12 150 000 | 12 150 000 |
| <b>SUMA</b>                  | 14 400 000 | 14 400 000 | 14 400 000 | 14 400 000 | 14 400 000 |

**Tabela 5.5.** Podział środków na realizację Narodowego Planu Dziedzictwa Przemysłowego, [euro]

Źródło: Plan Nacional… 2011

## **5.6.3. Rezultaty wdrażania Narodowego Planu Dziedzictwa Przemysłowego**

W ramach pierwszego Narodowego Planu Dziedzictwa Przemysłowego wytypowano 49 najważniejszych i najbardziej narażonych na zniszczenie dóbr dziedzictwa przemysłowego, pochodzących z różnych regionów autonomicznych, jak również reprezentujących różne gałęzie przemysłu. Kryteria, wedle których dokonano wyboru, zawarte zostały z dokumencie bazowym z 2001 r.<sup>7)</sup>. Ponadto komisja wzięła pod uwagę priorytety opracowane przez regiony autonomiczne oraz dodatkowo czynnik ryzyka. Wytypowane obiekty stały się przedmiotem pierwszych działań konserwatorskich, mających na celu ochronę i zachowanie dziedzictwa przemysłowego. Wśród obiektów dziedzictwa przemysłowego ujętych w Planie znajdują się kopalnie:

- Minas de Riotinto Andaluzja (rys. 5.25),
- Pozo Santa Barbara Asturia,
- Minas de Aldea Moret Extremadura

oraz krajobrazy kopalniane:

- Conjunto Minero de Almadén Kastylia La Mancha (rys. 5.26),
- Zona minera de Puertollano Kastylia La Mancha,
- Paisaje minero de Reocín Kantabria,
- Conjunto de la cuenca minera de Sabero Kastylia i León,
- Paisaje minero de la Unión y Cartagena Murcja,
- Coto minero de Irugurutzeta Kraj Basków.

 $\overline{a}$ 

 <sup>7)</sup> Chodzi o pierwszy Narodowy Plan Dziedzictwa Przemysłowego opracowany w 2001 r. Jego treść stanowi załącznik do Narodowego Planu Dziedzictwa Przemysłowego z 2011 r.

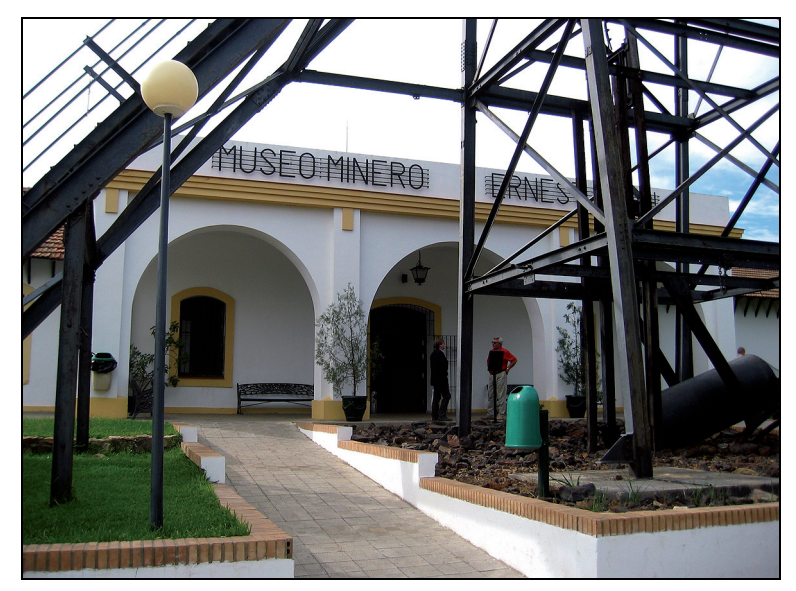

b)

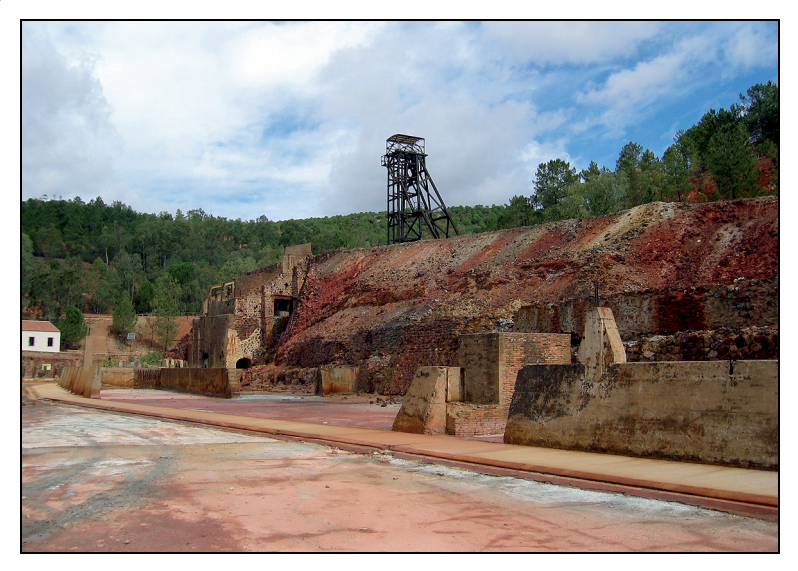

**Rys. 5.25.** Zabytkowa kopalnia miedzi, złota i srebra Riotinto w Huelva, Hiszpania: a) muzeum górnictwa, b) fragment kopalni Fot. A. Ostręga 2006

Jednym ze zrealizowanych projektów jest pierwsze w Hiszpanii muzeum poświęcone górnictwu i hutnictwu. Muzeum utworzone zostało w 1992 r. w odnowionym na te cele budynku dawnego szpitala należącego do firmy Riotinto. Zarówno muzeum, jak i park górniczy, który stanowią rozległe wyrobiska po eksploatacji miedzi, złota i srebra, możliwe do zwiedzenia pociągiem, zarządzane są przez Fundację Górniczo-Hutniczą Riotinto (Parque Minero de Riotinto 2013).

Przykładem krajobrazów kopalnianych są kopalnie rtęci Almadén, stanowiące część "Dziedzictwa rtęciowego: Almadén i Idrija" – najstarszych i największych w świecie kopalń eksploatowanych od czasów rzymskich do współczesnych (Higueras i in. 2011). Rozwój rejonu (powiatu) Almadén zdeterminowany był eksploatacją bogatych złóż rtęci, natomiast po ich wyczerpaniu w dziedzictwie górniczym upatrywano możliwości dalszego rozwoju. W związku z tym podjęto decyzję o ochronie unikatowego dziedzictwa i wpisaniu na Listę Światowego Dziedzictwa UNESCO. Obiekty dawnej kopalni zostały odrestaurowane i zaadaptowane na Park Górniczy z obiektami muzealnymi i trasą podziemną (rys. 5.26).

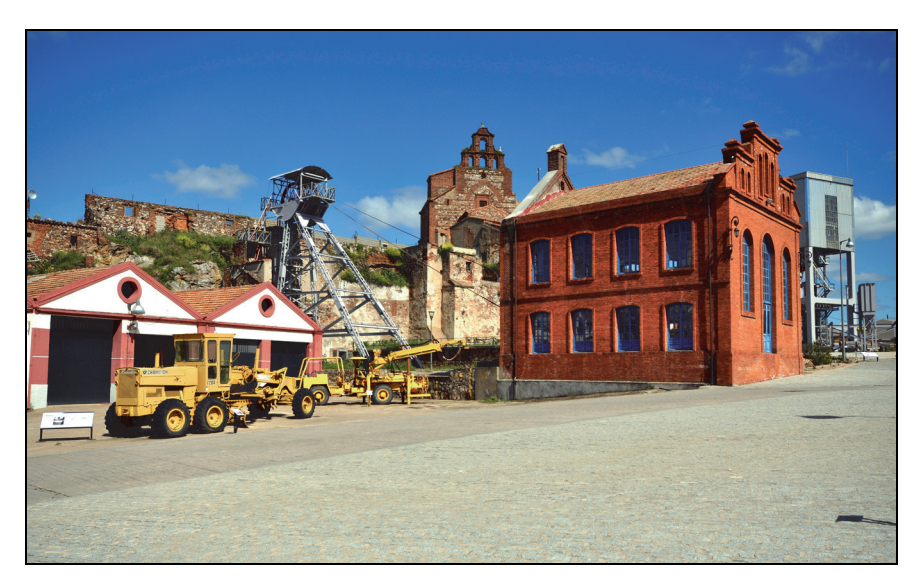

**Rys. 5.26.** Zabytkowa Kopalnia Rtęci Almadén – Szyb San Aquilino z budynkiem maszyny wyciągowej, po prawej – Szyb San Teodoro Fot. A. Ostręga 2013

W Puertollano poza muzeum poświęconym górnictwu (hiszp. *El Museo Municipal de la Minería*) na terenie miasta znajdują się pamiątki związane z niegdyś intensywną działalnością wydobywczą (rys. 5.27).

W ciągu dziesięciu lat obowiązywania Narodowego Planu Dziedzictwa Przemysłowego poszerzyła się wiedza o dziedzictwie przemysłowym, nastąpił wzrost wrażliwości społecznej na tego rodzaju dobra kulturowe. Zostały podjęte liczne prace konserwatorskie i restauratorskie, przeprowadzono inwentaryzacje, a w niektórych regionach zaczęto również sporządzać terenowe plany dziedzictwa przemysłowego.

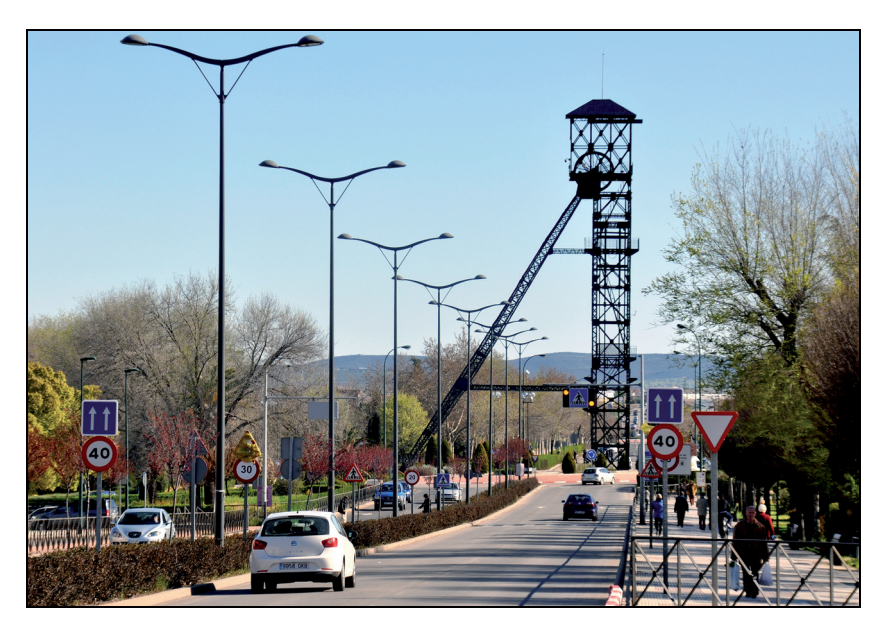

**Rys. 5.27.** Pogórnicze miasto Puertollano – 39 m wieża szybowa na Rondzie Avenida de Ciudad Real Fot. A. Ostręga 2013

Jak wynika z danych statystycznych, liczba turystów odwiedzających poprzemysłowe obiekty rośnie z roku na rok. Największą liczbą turystów cieszy się najstarszy z obiektów – Park Górniczy Riotinto – prawie 70 tys. w 2010 r. Natomiast liczba turystów odwiedzających Park Górniczy Almadén wzrosła z ok. 4 tys. w 2006 r. do prawie 15 tys. w 2010 r. (Cañizares Ruiz 2011).

# **5.7. Analiza i ocena możliwości wykorzystania zagranicznych rozwiązań w warunkach polskich**

Przedstawiona charakterystyka działalności górniczej w wybranych krajach europejskich, jak również skala problemów związana z jej niekiedy nieoczekiwaną likwidacją, jest analogiczna do sytuacji, jaka miała miejsce w Polsce. Podstawowa różnica polega na tym, że zakres prowadzonej działalności górniczej gdzie indziej całkowicie zlikwidowanej lub schyłkowej, w Polsce jest jeszcze wciąż duży. Przykładem jest górnictwo węgla kamiennego, całkowicie zlikwidowane w Wielkiej Brytanii i Francji, a w niewielkim zakresie kontynuowane w Niemczech i Hiszpanii, podczas gdy w Polsce czynnych jest nadal 30 kopalń.

Wymienione kraje europejskie od lat 50. XX w. borykają się z upadkiem tradycyjnych branż przemysłu ze wszystkimi tego konsekwencjami. Podejmują różnorakie inicjatywy, w tym gromadzenia środków finansowych na rewitalizację w celu zwiększenia efektywności działań.

Odmienne uwarunkowania polityczne i formalno-prawne, a także finansowe nie pozwalają na bezpośrednie przeniesienie tamtejszych rozwiązań na grunt polski. Jednak elementy usystematyzowanego podejścia do eliminacji negatywnych skutków działalności przemysłowej, jak również wykorzystania potencjału dziedzictwa historycznego mogą zostać wykorzystane w zakresie dopuszczonym przez polskie uwarunkowania. Zdobyte doświadczenia poparte przykładami licznych projektów rewitalizacyjnych mogą być inspiracją do poszukiwania adekwatnych rozwiązań w Polsce, a popełnione błędy przestrogą przed ich powtórzeniem.

Przedstawione przykłady rekultywacji i zagospodarowania (rewitalizacji), w tym ochrony dziedzictwa we Francji, Niemczech, Wielkiej Brytanii i Hiszpanii wskazują na następujące wnioski:

- 1) Znacząca skala działalności górniczej, jak również problemów wynikających z tytułu likwidacji kopalń, była podstawą podjęcia decyzji o powołaniu specjalnych instytucji (firm, agencji) lub tworzenia zespołów w celu realizacji działań rekultywacyjnych i rewitalizacyjnych. Ich zasięg był dostosowany do skali problemu. W Niemczech i Francji miał wymiar regionalny i odzwierciedlał występowanie przemysłu wydobywczego i hutniczego w: Nord-Pas de Calais, Zagłębiu Ruhry i Zagłębiu Łużyckim. Natomiast w Anglii dotknięte restrukturyzacją górnictwo węgla kamiennego zlokalizowane było aż w 7 regionach, dlatego dla rewitalizacji powołano agencje narodowe. Podobnie działalność górnicza (i przemysłowa) w Hiszpanii realizowana jest w wielu regionach, dlatego na szczeblu kraju opracowano plan ochrony przemysłowych elementów kultury (Narodowy Plan Dziedzictwa Przemysłowego).
- 2) Instytucje zasilone zostały publicznymi lub/i prywatnymi środkami finansowymi w celu realizacji zadań rewitalizacyjnych, wśród środków publicznych były fundusze europejskie. Znaczącą rolę w rewitalizacji odgrywają jednak środki prywatne.
- 3) Na uwagę zasługuje sposób gromadzenia środków na rekultywację we Francji specjalny podatek od nieruchomości (TSE) płacony przez podatników (mieszkańców regionu), zatem firma państwowa, jaką jest EPF NPdC, przeprowadza zakrojone na szeroką skalę prace rekultywacyjne za prywatne pieniądze. Uzyskiwane efekty środowiskowe, gospodarcze i społeczne są niewspółmiernie większe w porównaniu z ponoszonymi przez mieszkańców kosztami dodatkowego podatku (ułamek procenta w stosunku do innych ponoszonych podatków).
- 4) W Wielkiej Brytanii głównym źródłem finansowania prac rekultywacyjnych, a także różnorakich projektów skierowanych na przekwalifikowanie mieszkańców górniczych zagłębi czy wsparcia sektora biznesu, są środki publiczne. Współpraca w ramach partnerstwa publiczno-prywatnego powoduje znaczący udział środków prywatnych zainwestowanych w zagospodarowanie terenów.
- 5) W przedsięwzięciach rewitalizacyjnych realizowanych w omawianych regionach europejskich widoczny jest nacisk na osiągnięcie następujących efektów:
	- redukcja zagrożeń środowiska i nadanie walorów użytkowych terenom przekształconym działalnością przemysłową, sprawne przywracanie ich do obrotu rynkowego;
- dążenie do rekompensaty utraconych w wyniku likwidacji działalności górniczej miejsc pracy;
- ochrona dziedzictwa przemysłowego, dla upamiętnienia ważnego etapu historii regionów górniczych, poprzedzona inwentaryzacją i waloryzacją obiektów techniki, stanowiących podstawę wskazania najbardziej wartościowych obiektów do ochrony.
- 6) Zasadniczym zadaniem instytucji powołanych do rewitalizacji jest realizacja pierwszego etapu tego przedsięwzięcia, czyli rekultywacji. Efektem współpracy z sektorem biznesu i samorządami terytorialnymi jest zagospodarowanie tych terenów i przekazywanie społeczeństwu.
- 7) Długoletni okres funkcjonowania firm zajmujących się rekultywacją i rewitalizacją (EPF NPdC, English Partnerships, NRW.URBAN, IBA Fürst-Pückler-Land 2000–2010 GmbH) i Narodowego Planu Dziedzictwa Przemysłowego, jak również poszerzenie zakresu ich kompetencji świadczy o zadowoleniu decydentów oraz społeczeństwa z uzyskiwanych efektów, a także zapotrzebowaniu na dalsze prace rewitalizacyjne.
- 8) Skuteczność prezentowanych firm wynika z doświadczenia, stałego zasilania środkami finansowymi, jak również koncentrowania wysiłków na projektach dotyczących rekultywacji i rewitalizacji.
- 9) W omawianych poprzemysłowych regionach Europy widoczna jest wysoka jakość realizowanych przedsięwzięć wynikająca z fachowego podejścia do zagadnienia, jak również włączenia w proces rewitalizacji zespołów eksperckich składających się z przedstawicieli nauki, biur planistycznych i architektonicznych czy wyłaniania projektów poprzez konkursy.

W Polsce, mimo koncentracji działalności wydobywczej w poszczególnych regionach, a następnie likwidacji kopalń zarówno z powodu wyczerpania złóż (górnictwo naftowe), jak i restrukturyzacji (górnictwo węgla kamiennego i siarki) nie podjęto usystematyzowanych działań w zakresie rewitalizacji.

Jak już wcześniej wspomniano, bezkrytyczne przenoszenie zagranicznych rozwiązań na polski grunt nie może mieć miejsca, niemniej jednak niektóre rozwiązania są możliwe do zastosowania w polskich warunkach już teraz lub do rozważenia na przyszłość.

Instrument finansowy taki, jak specjalny podatek lokalny (TSE) stosowany we Francji, jest na pewno rozwiązaniem godnym rozważenia. Nie obciąża zbyt społeczeństwa, a tym bardziej budżetu jednostek samorządowych. Jego wprowadzenie wiąże się jednak ze zmianami w prawie, co czyni proces czasochłonnym. Niemniej jednak w regionach, gdzie potrzeba rewitalizacji jest najpilniejsza, można by rozważyć takie rozwiązanie. Najprawdopodobniej w Polsce nie były podejmowane takie próby, ze względu na przewidywane protesty. Koszty codziennego utrzymania są relatywnie wysokie w stosunku do zarobków, jak również opieka społeczna państwa nie jest na zadowalającym poziomie w stosunku do potrzeb i w porównaniu z innymi krajami. W związku z powyższym należy oczekiwać sprzeciwu wobec przekładania ciężaru rewitalizacji z państwa na społeczeństwo.

Warto podjąć wysiłki dla organizowania przedsięwzięć rewitalizacyjnych w skali regionu, co potwierdzają wszystkie analizowane przykłady. Przy czym tworzenie nowych instytucji czy firm dedykowanych wyłącznie rewitalizacji mogłoby napotkać na trudności formalno- -prawne. Wystarczające wydaje się wyposażenie istniejących agencji rozwoju regionalnego w odpowiedni personel i zadania, jak również fundusze, w tym UE. Efekty uzyskane przez brytyjskie agencje rozwoju regionalnego potwierdzają słuszność takiego rozwiązania.

Ważnym instrumentem ułatwiającym rewitalizację są bazy danych i inwentaryzacje dziedzictwa przemysłowego. Waloryzacja terenów i obiektów pozwala wytypować te, które najpilniej potrzebują rewitalizacji, gdyż stanowią zagrożenie dla środowiska, lub ze względu na wysokie walory historyczne wymagają podjęcia prac konserwatorskich. Opracowana w Wielkiej Brytanii baza danych terenów zdegradowanych (ang. *National Land Use Database of Previously Developed Land*) okazała się niezwykle pomocnym narzędziem w procesie podejmowania decyzji o kolejności rewitalizacji. W Polsce próby stworzenia profesjonalnej bazy danych terenów poprzemysłowych podejmowane były w kilku województwach, ale ostatecznie taka baza powstała i funkcjonuje jedynie w województwie śląskim.

Możliwe do przeniesienia na polski grunt jest stosowane w krajach Europy Zachodniej podejście do ochrony dziedzictwa przemysłowego. W tym zakresie możemy korzystać zarówno z dobrych, jak i złych doświadczeń. W krajach, gdzie proces restrukturyzacji zaczął się znacznie wcześniej niż w Polsce, przyznawano się do zbyt pochopnej likwidacji infrastruktury przemysłowej. Po uświadomieniu sobie znaczenia dziedzictwa przemysłowego, w programach rewitalizacji uwzględniano wśród innych tematów również ochronę i adaptację zasobów kultury przemysłowej. Warto tutaj przytoczyć jedną z zasad udanej rewitalizacji sformułowanych przez English Heritage – Angielskie Dziedzictwo: "Postaraj się, aby przeszłość obszaru stała się namacalna – żadne miejsce nie istnieje w próżni. Ludzie potrzebują wizualnych elementów (...) wiele różnych elementów składa się na poczucie "bycia u siebie", wzmacnia przywiązanie do miejsca" (Guzik 2009 za English Heritage). Najwyższą formą ochrony – wpisem na Listę Światowego Dziedzictwa Kulturowego i Przyrodniczego Ludzkości UNESCO objęto 10 obszarów pogórniczych Kornwalii i Zachodniego Dewonu, 25% dziedzictwa górniczego Nord-Pas de Calais oraz pojedyncze obiekty w Niemczech, np. Kopalnia i Koksownia Zollverein oraz Hiszpanii – Kopalnia Rtęci Almadén i Idrija.

Na uwagę i uznanie zasługuje podejście hiszpańskie – wdrażanie Narodowego Planu Dziedzictwa Przemysłowego. Plan realizowany jest na podstawie wstępnej inwentaryzacji, a także opracowanej metodologii i kryteriów wyboru obiektów wartościowych dla ochrony. Inwentaryzacja i waloryzacja pozwala na wyłonienie z całości zasobu dóbr przemysłowych tych najbardziej wartościowych i poddanie ich różnego rodzaju działaniom konserwatorskim i adaptacyjnym dla różnych funkcji.

Wciąż niewielkie doświadczenie w realizacji przedsięwzięć w formule partnerstwa publiczno-prywatnego, a przede wszystkim obawy przez współpracą sektora prywatnego z sektorem publicznym, powinny być rozwiane zwłaszcza po zapoznaniu się z brytyjskimi doświadczeniami w tym zakresie. Wzmocnienie takiej formuły realizacji przedsięwzięć rewitalizacyjnych w Polsce najprawdopodobniej wymuszone zostanie kolejną perspektywą finansową na lata 2014–2020, kiedy to przełożony zostanie akcent z dotacji na mechanizmy zwrotne. Jednostki publiczne, unikając zwiększania zadłużenia, nawiązywać będą współpracę z sektorem prywatnym.

Doświadczeniem, z którego warto korzystać, zwłaszcza przy realizacji przedsięwzięć rewitalizacyjnych o zasięgu regionalnym, jest współpraca z przedstawicielami nauki – specjalistami różnych dziedzin, a także wyłanianie projektów w ramach konkursów. Doskonałe efekty widoczne są w Zagłębiu Łużyckim oraz Zagłębiu Ruhry, gdzie zrealizowane zostały 10-letnie programy rewitalizacji (IBA) przy współpracy specjalistycznych rad składających się z krajowych i międzynarodowych ekspertów. Współpraca ta przełożyła się na wysoką jakość zrealizowanych projektów, stanowiących dziś charakterystyczne elementy krajobrazu poprzemysłowych regionów.

Ponadto wymienione regiony dokładają wszelkich starań, aby zrealizowane przedsięwzięcia rewitalizacyjne stały się znane nie tylko w Europie, ale i w świecie. Rozpowszechnianie to realizowane jest na wiele sposobów, przede wszystkim przez włączanie obiektów poprzemysłowych w ścieżki tematyczne o zasięgu ponadkrajowym. Inną formą jest organizowanie staży i stypendiów dla studentów i kadry naukowej uczelni z całego świata<sup>8</sup>. Siedzibę IBA Fürst-Pückler-Land 2000–2010 GmbH w Groβräschen przystosowano do pełnienia funkcji edukacyjnych – Dom Studenta. Studenci wraz z opiekunami naukowymi, mając dostęp do bazy projektów (archiwum) oraz zrealizowane projekty rewitalizacyjne w otoczeniu organizują warsztaty, zdobywając w ten sposób nowe doświadczenia.

Wbrew pozorom, mimo znacznych różnic pomiędzy omawianymi regionami europejskimi, z wielu doświadczeń możemy skorzystać w procesie rewitalizacji regionów pogórniczych w Polsce.

l

Jedno ze stypendiów otrzymała autorka pracy w 2003 r. Program stypendialny zatytułowany był "Exploring the Ruhr in Germany – The Role of Flagship Projects in Regional Restructuring and Urban Regeneration". Stypendium ufundowane zostało przez Initiativkreis Ruhrgebiet. Efektem jego było opracowanie projektu rewitalizacji obszarów pogórniczych w Essen, który nagrodzony został w konkursie na najlepszy projekt flagowy dla Zagłębia Ruhry (Ostręga 2003).

# **6. Opracowanie organizacyjno-finansowych modeli rewitalizacji kopalń i regionów górniczych**

# **6.1. Wprowadzenie**

l

W porównaniu do lat wcześniejszych, realizowane obecnie projekty rewitalizacyjne są coraz bardziej złożone pod względem wprowadzanych nowych funkcji. Wynika to z dążenia do jak najlepszego wykorzystania potencjału terenów poprzemysłowych dla dalszego rozwoju. Rosnąca świadomość wartości materialnego dziedzictwa przemysłowego i chęć pozostawiania w otoczeniu charakterystycznych dla historii obiektów może jednak generować dodatkowe koszty (konserwacja, program zagospodarowania itd.). Problem jest tym bardziej złożony, jeśli dotyczy obiektów związanych z działalnością górniczą prowadzoną przed laty i poza kosztami prac rewitalizacyjnych, w tym konserwatorskich, utrudnieniem czy wręcz barierą jest nieuregulowany stan prawny nieruchomości lub mnogość właścicieli.

To wszystko przekłada się na rozmiar przedsięwzięć, i tym samym wyższe koszty rekultywacji, a przede wszystkim zagospodarowania zrekultywowanego terenu, często nie do zrealizowania z budżetu pojedynczego podmiotu (gminy, prywatnego inwestora itd.). Biorąc powyższe pod uwagę założono, że opracowane modele odnoszą się do przedsięwzięć rewitalizacyjnych złożonych pod względem funkcji, liczby uczestników procesu i możliwości finansowania.

Niebagatelną kwestią w rewitalizacji jest również potrzeba "spojrzenia" na ten proces przynajmniej z poziomu regionu ze względu na:

- harmonizowanie funkcji wprowadzanych na tereny pogórnicze, umożliwianie realizacji działalności gospodarczej oraz udostępnienia społeczeństwu różnorakich form rekreacji i kultury;
- podejmowanie decyzji co do ochrony i adaptacji bądź likwidacji infrastruktury przemysłowej – na podstawie inwentaryzacji i waloryzacji, do ochrony powinny zostać wybrane obiekty o najwyższych wartościach, mających znaczenie dla regionu lub kraju<sup>1)</sup>;

 <sup>1)</sup> Na przykład dziedzictwo przemysłu naftowego Ziemi Gorlickiej, mające znaczenie ponadkrajowe.

- hierarchizację potrzeb wynikającą z zagrożeń środowiskowych, jak również ochrony cennych zasobów dziedzictwa przemysłowego i wsparcie funduszami zewnętrznymi najpilniejszych prac rewitalizacyjnych;
- skuteczniejszą koordynację prac.

Brak wystarczających środków finansowych, a także wiedzy o organizacyjno-finansowych formułach realizacji przedsięwzięć powoduje rezygnację z ciekawych nieraz projektów. Dlatego, biorąc powyższe pod uwagę, w rozdziale tym przedstawione będą możliwe do adaptacji w różnych przypadkach modele rewitalizacji oraz zestaw instrumentów finansowych, formalno-prawnych i organizacyjnych możliwych do wykorzystania. Modele rewitalizacji oraz zestawienie instrumentów opracowano na podstawie:

- obowiązującego w Polsce prawa;
- analizy zrealizowanych przedsięwzięć rewitalizacyjnych (studia przypadków) zarówno w kraju, jak i za granicą;
- sposobności pozyskania funduszy zewnętrznych oraz włączenia sektora prywatnego umożliwiających budowę montaży finansowych.

Unikano propozycji powoływania nowych instytucji do regionalnych zadań rewitalizacyjnych czy wprowadzania nowych instrumentów na rzecz wykorzystania istniejących. Powoływanie nowych instytucji jest bowiem czasochłonne, podczas gdy już istniejące z powodzeniem mogą zostać wyposażone w dodatkowe zadania i środki.

Zasadniczym celem opracowania modeli rewitalizacji było pokazanie potencjalnym inwestorom różnorakich możliwości organizacyjnych realizacji przedsięwzięć z wykorzystaniem szeregu instrumentów finansowych, a tym samym zachęcenie ich do podejmowania działań. Pokazano również słabe i mocne strony oraz szanse i zagrożenia dla poszczególnych modeli czy scenariuszy z różnych punktów widzenia: samorządów terytorialnych, inwestora, społeczności lokalnych.

Zaproponowane modele i instrumenty wsparcia, dobrane stosownie do konkretnej sytuacji, mają na celu ułatwienie realizacji złożonych przedsięwzięć rewitalizacyjnych. Przed wdrożeniem danego modelu konieczne jest wykonanie wieloaspektowych analiz, co szerzej opisano w podrozdziale 6.6, w celu jak najlepszego wykorzystania potencjału terenu poprzemysłowego i jednocześnie eliminacji ryzyka niepowodzenia. Analizy mają stanowić podstawę dla podjęcia ostatecznej decyzji o wyborze formuły realizacji inwestycji. Ustalenie formuły realizacji przedsięwzięcia (modelu) powinno być jednym z elementów procesu rewitalizacji, na który składają się następujące elementy:

- określenie obszaru rewitalizacji i jego waloryzacja (charakterystyka) pod względem istotnych czynników: środowiskowych, przyrodniczych, formalno-prawnych, ekonomicznych, technicznych, kulturowych, finansowych, przestrzennych i społecznych (Ostręga 2004);
- analiza strategii rozwoju jednostek samorządowych (gmin, powiatów, regionów) pod kątem potencjału i ustalonych kierunków rozwoju, analiza rynku pod kątem zapotrzebowania na określone usługi – identyfikacja podobnych usług w otoczeniu, poszukiwanie funkcji niszowych;
- ustalenie możliwych sposobów rewitalizacji, które powinny być wspomagane różnego rodzaju metodami, narzędziami np. konkursami na koncepcję architektoniczną i programowo-przestrzenną zagospodarowania, warsztatami świadomości (EASW) służącymi kreowaniu wizji docelowego zagospodarowania z mocnym zaangażowaniem społeczeństwa (Lenartowicz 2006, Karwińska 2006, Wacnik 2006, Ostręga i Kasprzyk 2007), Analitycznym Procesem Hierarchicznym stosowanym do wyboru optymalnej koncepcji (Ostręga 2004), analizą SWOT, Analizą Kosztów i Korzyści, studiami wykonalności i in.;
- określenie modelu realizacji przedsięwzięcia rewitalizacyjnego na podstawie merytorycznej oraz formalno-prawnej i ekonomiczno-finansowej analizy.

# **6.2. Instrumenty wspomagające proces rewitalizacji**

Przy złożoności prac rewitalizacyjnych nie tylko w wymiarze finansowym, ale również formalno-prawnym, istotną rolę odgrywa dostępność różnorakich instrumentów, będących formą wsparcia, a niejednokrotnie przesądzających o realności przedsięwzięcia. Stanowią nie tylko ułatwienie, ale przede wszystkim zachętę do podejmowania działań na terenach poprzemysłowych. Realizacja niekonwencjonalnych przedsięwzięć rewitalizacyjnych, np. związanych z ochroną, konserwacją i adaptacją dziedzictwa przemysłowego, które mogą być nieuzasadnione ekonomicznie, bez wsparcia zewnętrznego byłaby często niemożliwa. Zatem różnego rodzaju instrumenty wsparcia przewidziane w przepisach prawa, ale i będące aktem "dobrej woli", stanowią oczekiwaną formę równoważenia działań rynku oraz zachętę do inwestowania na obszarach przekształconych działalnością przemysłową.

Przedstawione zostaną stosowane w kraju i za granicą różnego rodzaju instrumenty (narzędzia) możliwe do wykorzystania w przedsięwzięciach rewitalizacyjnych. Największą grupę stanowią instrumenty finansowe, są to:

- fundusz likwidacji zakładu górniczego;
- krajowe fundusze celowe NFOŚiGW, WFOŚiGW, GFOŚiGW;
- fundusze europejskie (dotacje, mechanizmy zwrotne) oraz Mechanizm Finansowego Europejskiego Obszaru Gospodarczego oraz Norweskiego Mechanizmu Finansowego (tzw. fundusze norweskie i fundusze EOG);
- Inicjatywa JESSICA (mechanizm zwrotny);
- emisja obligacji komunalnych (obligacje przychodowe, obligacje projektowe);
- dotacje konserwatorskie oraz preferencyjne ceny zakupu obiektów zabytkowych wpisanych do rejestru;
- ulgi i zwolnienia z podatku od nieruchomości;
- preferencyjne kredyty bankowe.

Ponadto z grupy formalno-prawnych i organizacyjnych instrumentów wymienić można:

- partnerstwo publiczno-prywatne (PPP) oraz koncesję na roboty budowlane i usługi;
- bazy danych o terenach poprzemysłowych;
- dokumenty strategiczne i planistyczne, przede wszystkim miejscowy plan zagospodarowania przestrzennego;
- wolontariat i organizacje pożytku publicznego.

### **6.2.1. Fundusz likwidacji zakładu górniczego**

W przeszłości nie przykładano wagi do tej części działalności wydobywczej, a do niedawna (2002) również nie było obowiązku systematycznego odkładania środków na działania związane z likwidacją i rekultywacją kopalń. Wszystko to, przy jednocześnie często wysokich kosztach tych prac, spowodowało nawarstwienie się problemów. Radzić sobie z nimi muszą nie tylko przedsiębiorstwa górnicze, aktualnie eksploatujące kopaliny, ale również Skarb Państwa w przypadku kopalń likwidowanych w wyniku restrukturyzacji oraz samorządy terytorialne w przypadku terenów pogórniczych, eksploatowanych dawno temu i pozostawionych bez rekultywacji i zagospodarowania.

Obowiązek tworzenia funduszu dla całego górnictwa wprowadzony został dopiero nowelizacją ustawy Prawo geologiczne i górnicze z 2001 r., z dniem obowiązywania 1 stycznia 2002 r. Sposób wyliczania składek na fundusz nie jest oparty nawet na szacunkowych kosztach likwidacji i rekultywacji. W przypadku górnictwa podziemnego i otworowego jest to nie mniej niż równowartość 3% odpisów amortyzacyjnych od środków trwałych zakładu górniczego, natomiast w przypadku górnictwa odkrywkowego nie mniej niż równowartość 10% opłaty eksploatacyjnej. Krótki czas gromadzenia środków i sposób ich wyliczania nie dają pewności, że ich ilość będzie wystarczająca, dlatego przedsiębiorstwa górnicze tworzą rezerwy finansowe na podstawie przepisów ustawy o rachunkowości (2009) oraz Międzynarodowych Standardów Rachunkowości (Uberman i Uberman 2010, Uberman 2011).

W świetle przepisów ustawy Prawo geologiczne i górnicze z 2011 r. środki funduszu likwidacji przeznacza się na likwidację zakładu górniczego lub jego części oraz rekultywację terenów po działalności górniczej. Należy zwrócić uwagę, że prawodawca mówi nie tylko o likwidacji, ale o zabezpieczeniu urządzeń, instalacji i obiektów zakładu górniczego. Należy przez to rozumieć, że jeżeli na terenie zakładu górniczego znajdują się obiekty infrastruktury o walorach historycznych, architektonicznych czy użytkowych, mogących po przeprowadzeniu prac konserwatorskich i adaptacyjnych pełnić nowe funkcje, środki funduszu likwidacji zakładu górniczego mogą być przeznaczone na wykonanie podstawowych prac zabezpieczających. Przepisy nowego rozporządzenia Ministra Środowiska w sprawie planów ruchu zakładów górniczych (2012) skłaniają do zastanowienia się nad przydatnością obiektów zakładu górniczego, poprzez konieczność zestawienia obiektów budowlanych zakładu górniczego nieprzeznaczonych do rozbiórki, dla których przewiduje się inne formy zagospodarowania i użytkowania.

Koszty likwidacji, jak i zabezpieczenia poszczególnych obiektów zakładu górniczego, mogą być zbliżone. Mimo wysokich kosztów konserwacji i adaptacji infrastruktury przemysłowej, przez wzgląd na wysokie walory historyczne i architektoniczne, podejmuje się decyzje o jej zachowaniu. Przykładowo, dzięki znaczącym walorom infrastruktury naziemnej Kopalnia Zollverein wraz z Koksownią mimo złego stanu technicznego, objęte zostały ochroną konserwatorską jeszcze przed zamknięciem, a w 2001 r. wpisane na listę Światowego Dziedzictwa UNESCO. Zyskana dzięki temu, jak również dzięki nowym funkcjom kulturowym i biznesowym popularność, jest motorem rozwoju północnej części miasta Essen – do niedawna kojarzonej z przemysłem, zanieczyszczeniem środowiska i biedą. Niemiecka firma LMBV, powołana przez Rząd Federalny do likwidacji i rekultywacji zamkniętych w wyniku restrukturyzacji kopalń węgla brunatnego, środki przeznaczone na wyburzenie mostu przerzutowego F60 skierowała na jego zabezpieczenie. Obiekt, zlokalizowany nad będącym w trakcie zalewania wyrobiskiem dawnej Kopalni Klettwitz, stał się znaczącą atrakcją turystyczną odwiedzaną przez ok. 65–75 tys. turystów rocznie (spodziewana liczba wynosiła 25 tys.). Podobna była historia utworzenia otwartego skansenu maszyn górniczych nad już zrekultywowanym Jeziorem Berzdorfer See w Niemczech – na terenie dawnej kopalni węgla brunatnego o tej samej nazwie.

### **6.2.2. Krajowe fundusze celowe**

Istotnym źródłem wspierającym finansowanie kosztów prac związanych z rekultywacją terenów pogórniczych mogą być krajowe fundusze celowe, w tym przede wszystkim Narodowy Fundusz Ochrony Środowiska i Gospodarki Wodnej (NFOŚiGW). Jednym ze źródeł zasilających ten fundusz jest część (40%) opłaty eksploatacyjnej uiszczana na podstawie ustawy Prawo geologiczne i górnicze. Zgodnie z zasadą powrotu środków do miejsc ich wytworzenia NFOŚiGW finansuje (100%) lub dofinansowuje (80%) koszty związane z likwidacją negatywnego wpływu działalności górniczej na środowisko, jak również wykorzystania zasobów geotermalnych. W szczególności na Liście priorytetowych programów Narodowego Funduszu Ochrony Środowiska i Gospodarki Wodnej na 2013 r. zatwierdzonej Uchwałą Rady Nadzorczej nr 175/12 z dnia 20.11.2012 r. są następujące programy:

- 3. Ochrona powierzchni ziemi, 3.5. Rekultywacja terenów zdegradowanych i likwidacja źródeł szczególnie negatywnego oddziaływania na środowisko;
- 4. Geologia i górnictwo, 4.2. Energetyczne wykorzystanie zasobów geotermalnych; 4.3. Zmniejszenie uciążliwości wynikających z wydobywania kopalin; 4.4. Przeciwdziałanie osuwiskom ziemi i likwidowanie ich skutków dla środowiska;
- 6. Ochrona przyrody, 6.1. Ochrona przyrody i krajobrazu; 6.3. Ochrona obszarów cennych przyrodniczo.

Dotacje lub pożyczki na działania związane z przywracaniem użyteczności obszarom pogórniczym można uzyskać z Wojewódzkich Funduszy Ochrony Środowiska i Gospodarki Wodnej (WFOŚiGW). Procedury, zadania kwalifikujące się do finansowego wsparcia oraz inne informacje publikowane są na stronach internetowych poszczególnych funduszy. Przykładowo w WFOŚIGW w Katowicach można ubiegać się o dotację na "Zadania związane z rewitalizacją terenów poprzemysłowych i zdegradowanych, w tym: z zagospodarowaniem krajobrazowo-przyrodniczym zniszczonych terenów poprzemysłowych i zdegradowanych,

usuwaniem skutków zanieczyszczenia powierzchni ziemi, w przypadku nieustalenia podmiotu za nie odpowiedzialnego" (www.wfosigw.katowice.pl/nabory\_2013.htm).

Analogiczna jest sytuacja w przypadku Gminnych Funduszy Ochrony Środowiska i Gospodarki Wodnej. Wybór Funduszu, do którego złożony zostanie wniosek o dofinansowanie lub pożyczkę, powinien być uzależniony od skali przedsięwzięcia – lokalna, regionalna czy krajowa.

### **6.2.3. Emisja obligacji komunalnych**

Jedną z metod uzyskania przez samorządy terytorialne środków na rewitalizację jest emisja obligacji komunalnych. Instrument ten umożliwia gminom zaciąganie pożyczek jednocześnie u wielu wierzycieli i na okres dłuższy niż np. kredyty bankowe (Główka 2010).

W 2005 r. zaproponowano emisję specjalnych obligacji rewitalizacyjnych, których najważniejszą grupę odbiorców mieliby stanowić przedsiębiorcy i mieszkańcy rewitalizowanego obszaru (Turała 2005). Ten instrument jednak nie jest wdrażany w praktyce, zazwyczaj stosuje się standardowe obligacje komunalne lub przychodowe.

### **6.2.4. Dotacje z Funduszy Europejskich oraz Funduszy Norweskich i Funduszy EOG**

Aktualne do 2013 r. fundusze europejskie i programy, w ramach których udziela się wsparcia, omówione zostały w podrozdziale 3.3.3. Obecnie<sup>2)</sup> budżet na lata 2014–2020 nie został jeszcze podzielony. Z zapowiedzi Minister Rozwoju Regionalnego wynika, że przewiduje się znaczące środki na rewitalizację.

Fundusze norweskie i fundusze EOG są formą bezzwrotnej pomocy zagranicznej przyznanej przez Norwegię, Islandię i Liechtenstein nowym członkom UE. Obecnie dobiega końca realizacja drugiej edycji tych funduszy na lata 2009–2014. Wsparcie przyznawane jest w ramach ustalonych programów, np.: ochrona środowiska, dziedzictwo kulturowe, czy współpraca samorządów w zakresie rozwoju regionów, a zatem działania rewitalizacyjne mogą się kwalifikować do wsparcia (https://www.eog.gov.pl, 2013).

# **6.2.5. Inicjatywa JESSICA**

**Inicjatywa JESSICA** (ang. *Joint European Suport for Sustainable Investment in City Areas* – Wspólne europejskie wsparcie na rzecz trwałych inwestycji w obszarach miejskich) jest zwrotnym mechanizmem finansowym dedykowanym rewitalizacji zdegradowanych miast. Zgodnie z art. 43 Rozporządzenia Komisji (WE) nr 1828/2006 Inicjatywa JESSICA finansuje projekty miejskie objęte Zintegrowanymi Planami Rozwoju Obszarów Miejskich, w tym również realizowane w formule PPP (Herbst i in. 2012).

Inicjatywa opracowana została przez Komisję Europejską, Europejski Bank Inwestycyjny (EBI) oraz Bank Rozwoju Rady Europy (CEB). JESSICA oferuje odnawialne instrumenty

 $\overline{a}$ 

<sup>2)</sup> Luty 2013 r.

finansowe (pożyczki, gwarancje), dając możliwość lepszego wykorzystania środków funduszy strukturalnych i pozyskania udziału instytucji finansowych, banków i przedsiębiorców, m.in. dzięki partnerstwu publiczno-prywatnemu.

W ramach inicjatywy JESSICA finansowane mogą być projekty generujące dochód. Poprzez współwystępowanie w dofinansowywanych projektach elementów komercyjnych z niekomercyjnymi wypełniana jest luka na rynku pomiędzy dotacjami a kredytami i innymi instrumentami bankowymi. JESSICA jest wdrażana w ramach Regionalnych Programów Operacyjnych (RPO). Do tej pory 5 województw skorzystało z tego instrumentu (Portal Funduszy Europejskich 2012).

Główne korzyści wynikające z wdrażania inicjatywy JESSICA (Portal Funduszy Europejskich 2012):

- tzw. recycling środków polegający na ponownym zainwestowaniu środków, które wcześniej sfinansowały projekty miejskie. Środki przekazane UDF (ang. *Urban Development Funds*) mają charakter odnawialny i mogą być angażowane w finansowanie projektów wielokrotnie. Oznacza to zwiększenie efektywności wykorzystania funduszy strukturalnych w regionach, co ma znaczenie zwłaszcza w perspektywie ograniczenia unijnych środków w kolejnych latach;
- elastyczność polegająca na perspektywie wykorzystania różnych postaci finansowania oraz możliwość finansowania projektów generujących dochód;
- wiedza dzięki możliwości "zlecenia" zarządzania środkami pomocowymi przez przedstawicieli sektora prywatnego i bankowego, co może pozwolić na efektywniejsze gospodarowanie nimi;
- efekt dźwigni polegający na zdolności przyciągania sektora prywatnego do projektów realizowanych w ramach zrównoważonego rozwoju obszarów miejskich.

A. Polko (2008) wśród zalet instrumentu JESSICA wymienia ponadto: ominięcie zasady n+2 i promowanie partnerstwa publiczno-prywatnego, natomiast jako wady: rezygnację z systemu dotacji na projekty rewitalizacji, koszty obsługi funduszu (w skali roku 2–4% przekazanych na ten cel środków z Regionalnego Programu Operacyjnego) oraz skomplikowaną strukturę przepływu środków.

#### **6.2.6. Preferencje finansowe dla obiektów zabytkowych**

Ochrona i adaptacja obiektów dziedzictwa górniczego odgrywa istotną rolę w zachowaniu tożsamości miejsc posiadających niekiedy wielowiekowe tradycje górnicze. Konserwacja i adaptacja charakterystycznych dla działalności wydobywczej obiektów, takich jak wieże szybowe, kominy, hale maszyn, składowiska ze względu na specyficzną konstrukcję, wystrój architektoniczny, ogromne nieraz kubatury, a także zły stan techniczny może być kosztowna. Dlatego ochrona i adaptacja najcenniejszych obiektów przemysłowej kultury materialnej nie miałaby niekiedy szans powodzenia bez finansowego wsparcia. Ustawodawca przewidział liczne **preferencje finansowe dla obiektów zabytkowych, jednak tylko dla wpisanych do rejestru zabytków**. Nadmienić należy, że ze względu na wymagane prawem

dokumentacje, uzgodnienia z konserwatorem, a także wyższy koszt prac przy zabytku powoduje, że właściciele unikają ujmowania w rejestrze obiektów nawet o bardzo wysokich walorach historycznych i artystycznych. Niemniej jednak wśród obiektów zabytkowych jest coraz więcej obiektów poprzemysłowych i związanych z nimi np. administracyjnych, mieszkaniowych, w tym kolonii górniczych itd.

Na mocy ustawy o gospodarce nieruchomościami (tekst jedn. 2010) sprzedaż obiektu wpisanego do rejestru zabytków odbywa się z **50% bonifikatą,** mającą na celu umożliwić przyszłemu użytkownikowi sfinansowanie prac konserwatorskich i adaptacyjnych. Za zgodą wojewody, rady lub sejmiku bonifikata może zostać podwyższona lub obniżona (art. 68, ust. 3). W praktyce w celu wyegzekwowania wykonania prac konserwatorskich przy zabytku przyznaną bonifikatą obciąża się hipotekę. Realizacja prac weryfikowana jest merytorycznie przez konserwatora zabytków, natomiast finansowo przez sprzedającego na podstawie faktur dokumentujących wykonanie prac przy zabytku<sup>3)</sup>.

Właściciel zabytkowego obiektu wpisanego do rejestru jest uprawniony do korzystania ze **zwolnień podatkowych**:

- od nieruchomości gruntów i budynków wpisanych indywidualnie do rejestru zabytków pod warunkiem ich utrzymania i konserwacji, zgodnie z przepisami o ochronie zabytków, z wyjątkiem części zajętych na prowadzenie działalności gospodarczej (ustawa z dnia 12 stycznia 1991 r. o podatkach i opłatach lokalnych, art. 7, ust. 1, pkt 6);
- od spadków i darowizn zabytków nieruchomych, pod warunkiem, że nabywca zabezpiecza je i konserwuje oraz zabytków ruchomych wpisanych do rejestru zabytków (ustawa z dnia 28 lipca 1983 r. o podatku od spadków i darowizn, art. 4, ust. 1, pkt 9 c i d).

Ponadto prace konserwatorskie i adaptacyjne przy zabytkach wpisanych do rejestru mogą być dofinansowane z budżetu państwa. Właściciel/posiadacz takiego obiektu może ubiegać się o udzielenie **dotacji celowej na dofinansowanie prac konserwatorskich**, restauratorskich lub robót budowlanych przy zabytku, składając wniosek do:

- ministra właściwego do spraw kultury i ochrony dziedzictwa narodowego, który udziela dotacji ze środków finansowych z budżetu państwa w ramach "Kultura i Ochrona Dziedzictwa Narodowego" lub do
- wojewódzkiego konserwatora zabytków, który udziela dotacji ze środków finansowych z budżetu państwa w części, której dysponentem jest wojewoda.

Zgodnie z art. 78 ustawy o ochronie zabytków i opiece nad zabytkami dotacja może być udzielona w wysokości do 50% nakładów koniecznych na wykonanie prac konserwatorskich, restauratorskich lub robót budowlanych przy zabytku, lub do 100% w przypadku, gdy zabytek posiada wyjątkową wartość historyczną, artystyczną lub naukową, albo wymaga przeprowadzenia złożonych pod względem technologicznym prac, lub jego stan zachowania wymaga niezwłocznego podjęcia prac.

Dotacja na prace konserwatorskie, restauratorskie i roboty budowlane może być wykorzystana m.in. na: sporządzenie ekspertyz technicznych i konserwatorskich; opracowanie

 $\overline{a}$ 

 <sup>3)</sup> Praktyka stosowana w Agencji Nieruchomości Rolnych w Opolu.

programu prac konserwatorskich i restauratorskich; zabezpieczenie, zachowanie i utrwalenie substancji zabytku; stabilizację konstrukcyjną części składowych zabytku lub ich odtworzenie w zakresie niezbędnym dla zachowania tego zabytku i inne prace wymienione w art. 77 u.o.z. Możliwość uzyskania dotacji celowej można traktować zatem jako formę rekompensaty za dodatkowe wymogi (dokumentacje, uzgodnienia) w procesie adaptacji zabytków wpisanych do rejestru nałożone przepisami ustawy o ochronie zabytków i opiece nad zabytkami.

Przykładowo samorząd województwa małopolskiego w drodze uchwał sejmiku każdego roku przeznacza środki finansowe na wspieranie prac konserwatorskich podejmowanych przez właścicieli zabytkowych obiektów. W latach 1999–2008 przekazano w sumie ponad 18 mln zł, natomiast w roku 2009 przewidziano ponad 11 mln zł na wsparcie 188 zadań z zakresu konserwacji zabytków (NID 2012). Wśród obiektów, które kwalifikują się do dofinansowania wymienia się zabytki będące obiektami dawnego przemysłu oraz wytworami techniki charakterystycznymi dla dawnych i nowych form gospodarki, dokumentujących poziom nauki i rozwój cywilizacyjny. Dotacje z budżetu województwa małopolskiego powinny być przeznaczane na prace konserwatorskie, restauratorskie lub roboty budowlane unikatowych zabytków Małopolski, w pierwszej kolejności:

- wpisanych na Listę Światowego Dziedzictwa UNESCO,
- uznanych za pomnik historii,
- włączonych do parku kulturowego,
- najcenniejszych obiektów w skali kraju i regionu spośród wpisanych do wojewódzkiego rejestru zabytków.

Do uzyskania dotacji uprawniony jest podmiot będący właścicielem lub posiadaczem zabytku, jeżeli posiadanie to oparte jest na tytule prawnym do zabytku wynikającym z użytkowania wieczystego, ograniczonego prawa rzeczowego, trwałego zarządu albo stosunku zobowiązaniowego (Uchwała Nr XIII/228/11 Sejmiku Województwa Małopolskiego z dnia 28 października 2011 r.). Zasady udzielania dotacji ustalone są corocznie uchwałą Sejmiku Województwa Małopolskiego w sprawie określenia zasad udzielania dotacji na prace konserwatorskie, restauratorskie lub roboty budowlane przy zabytkach wpisanych do rejestru zabytków, położonych na obszarze województwa małopolskiego. Analogicznie jest w pozostałych województwach.

Skuteczność tego instrumentu zachęty najlepiej wyrażają liczby. W Częstochowie dotacje udzielone w 2007 r. w kwocie 500 tys. zł spowodowały, że prywatni właściciele zabytków ponieśli koszty remontów w kwocie ok. 5 mln zł, co oznacza, że 10% finansowy wkład miasta uruchomił prywatny kapitał w wysokości 4,5 mln zł (Czyżewska 2008).

#### **6.2.7. Ulgi i zwolnienia z podatku od nieruchomości**

Ulgi i zwolnienia z podatku od nieruchomości są pośrednią formą finansowania rewitalizacji. Ustawa o podatkach i opłatach lokalnych (tekst jedn. 2010) przyznaje radom gmin uprawnienia w zakresie kształtowania poziomu stawek podatkowych, jak również ustanawiania przedmiotowych zwolnień od przewidzianych w niej podatków i opłat. Na mocy art. 7, ust. 3 gmina może wydać uchwałę o objęciu przedmiotowym zwolnieniem np. rewitalizowanych terenów. W przypadku korzystania z tego instrumentu zachęty przez przedsiębiorców należy uwzględnić przepisy dotyczące dopuszczalności udzielania pomocy publicznej.

Instrument ten, leżący w gestii gmin, może odgrywać znaczącą rolę, zwłaszcza w sytuacji, gdy zachodzi potrzeba zmiany wyznaczonego decyzją starosty kierunku rekultywacji. Ustalane przed wielu laty kierunki rekultywacji ograniczały się bardzo często do najprostszych rozwiązań (leśny, rolny czy rybacki dla zawodnionych wyrobisk) i nie odzwierciedlają potrzeb społeczeństwa. Możliwości, jakie stwarzają tereny pogórnicze, są znacznie szersze, a towarzyszy temu zapotrzebowanie na obiekty, np.: sportowo-rekreacyjne czy kulturowe, dostarczające nie tylko różnorakich form spędzania wolnego czasu, ale również pozwalających na rozwój działalności gospodarczej. Wobec takiej sytuacji konieczne jest poniesienie kompromisu przez obie strony: przedsiębiorcę górniczego i gminę. Zaproponowanie odpowiednich zwolnień czy ulg podatkowych przez gminę zrekompensuje przedsiębiorcy górniczemu trud zmiany dokumentów (co wynika ze zmiany kierunku rekultywacji), takich jak: projekt zagospodarowania złoża, plan ruchu zakładu górniczego, plan ruchu likwidowanego zakładu górniczego, projekt rekultywacji technicznej, decyzja ustalająca kierunek rekultywacji oraz wykonania dodatkowych prac technicznych w celu dostosowania terenu pod nowe funkcje.

Kompromis ten i nawiązanie współpracy może przynieść nieporównywalne do zaproponowanej ulgi czy zwolnienia podatkowego korzyści dla gminy z tytułu realizowania funkcji gospodarczych, jak również wzrost wartości zarówno nieruchomości pogórniczej, jak i nieruchomości w otoczeniu.

Na coraz szerszą skalę angażuje się podmioty prywatne w realizację programów rewitalizacji poprzez stosowanie ulg i zwolnień z podatku od nieruchomości. Przykładowo w Bełchatowie podjęcie przez Radę Miasta uchwały o zwolnieniu z podatku od nieruchomości wspólnot mieszkaniowych i prywatnych właścicieli spowodowało wykonanie przez nich prac remontowych zgodnych z Lokalnym Programem Rewitalizacji w kwocie 5,5 mln zł, przy czym zwolnienie od podatku wyniosło niecałe 300 tys. zł (Jarczewski i Kuryło 2010).

### **6.2.8. Partnerstwo publiczno-prywatne oraz koncesja na roboty budowlane i usługi**

Instrumentem z pogranicza aspektów finansowych i formalno-prawnych jest partnerstwo publiczno-prywatne (PPP). Należy założyć, że instrument ten, choć wciąż jeszcze nowy w polskich uwarunkowaniach, odegra wkrótce znaczącą rolę również w dziedzinie rewitalizacji terenów poprzemysłowych. W związku z tym zostanie szerzej omówiony, jak również uwzględniony w proponowanych modelach rewitalizacji (podrozdział 6.3).

Podstawą prawną realizacji przedsięwzięć rewitalizacyjnych w formule PPP jest ustawa o partnerstwie publiczno-prywatnym (tekst jedn. 2009), która zastąpiła "martwą" ustawę z 2005 r., na podstawie której nie zrealizowano żadnego przedsięwzięcia oraz ustawa o koncesji na roboty budowlane lub usługi (2009). **Partnerstwo publiczno-prywatne** definiuje się jako wspólną realizację przedsięwzięć tradycyjnie dostarczanych przez sektor publiczny, opartych na podziale zadań i ryzyk pomiędzy podmiotem publicznym i partnerem prywatnym (art. 1

ust. 2 ustawa o PPP, Korbus i in. 2010). Ideą współpracy w ramach PPP jest taki rozkład zadań i ryzyk w realizowanym przedsięwzięciu, który jak najlepiej wykorzystuje możliwości każdego z uczestników. Uczestnicy wzajemnie się uzupełniają, osiągając dzięki temu najbardziej efektywny ekonomicznie sposób tworzenia infrastruktury i dostarczania usług publicznych, przy czym każda ze stron czerpie ze współpracy własne korzyści proporcjonalne do swego zaangażowania. Zatem wśród kluczowych elementów współpracy w ramach partnerstwa publiczno-prywatnego wymienić należy (Korbus i in. 2010):

- współpracę sektora publicznego z sektorem prywatnym,
- umowny charakter (w ramach stosunku cywilno-prawnego),
- charakter celowy: realizacja przedsięwzięć (budowa infrastruktury, dostarczanie usług) tradycyjnie wykonywanych przez stronę publiczną,
- optymalny podział zadań,
- podział ryzyk,
- obustronna korzyść.

Partnerem publicznym mogą być podmioty publiczne, np. gminy i inne jednostki samorządu terytorialnego, a także spółka prawa handlowego, gdzie więcej niż 50% udziałów pochodzi ze środków publicznych, natomiast partnerem prywatnym przedsiębiorca, również zagraniczny (art. 2, pkt 1 i 2, ustawa o PPP). Ustawa o PPP daje możliwość elastycznego konstruowania partnerstwa poprzez wybór partnera prywatnego na podstawie:

- Prawa zamówień publicznych;
- ustawy o koncesji na roboty budowlane lub usługi;
- kodeksu cywilnego tryb konkursowy.

Ścieżka postępowania uzależniona jest od sposobu wynagrodzenia partnera prywatnego (art. 4, ustawa o PPP).

Przedmiotem partnerstwa mogą być przedsięwzięcia polegające na świadczeniu usług (np. rekultywacji terenu) lub budowie czy remoncie obiektu budowlanego (np. remont i adaptacja obiektu poprzemysłowego, budowa nowych obiektów na terenach poprzemysłowych) wraz z utrzymaniem lub zarządzaniem składnikiem majątkowym.

Udział podmiotu publicznego w partnerstwie polegać będzie w szczególności na wniesieniu wkładu własnego w formie świadczenia, polegającego na poniesieniu części wydatków na realizację przedsięwzięcia lub wniesieniu składnika majątkowego rozumianego jako nieruchomość, przedsiębiorstwo, budynek, budowla, inne urządzenie trwale związane z gruntem, rzecz ruchoma oraz prawo majątkowe (Dobieszewski i in. 2008).

Przedsięwzięcia realizowane mogą być w trybie:

- "zwykłego" partnerstwa publiczno-prywatnego na podstawie umowy (PPP umowa),
- spółki celowej powołanej dla realizacji przedsięwzięcia (PPP spółka),
- koncesji na roboty budowlane lub usługi (PPP koncesja).

W zależności od specyfiki danego przedsięwzięcia publiczno-prywatnego realizowane ono może być na podstawie umowy określającej podział zadań lub dodatkowo z powołaniem spółki celowej. Rozkład zadań dla obu stron umowy w ogólnym zarysie nakreślono

w ustawie o PPP. Wskazano, że dla partnera prywatnego jest to obowiązek realizacji przedsięwzięcia za wynagrodzeniem oraz poniesienia w całości albo w części wydatków na jego realizację, lub poniesienia ich przez osobę trzecią, natomiast dla podmiotu publicznego jest to współdziałanie w osiągnięciu celu przedsięwzięcia, w szczególności poprzez wniesienie wkładu własnego, np. składnika majątkowego. Schemat realizacji przedsięwzięcia w trybie "zwykłego" partnerstwa publiczno-prywatnego ograniczającego się do podpisania umowy przedstawiono na rysunku 6.1.

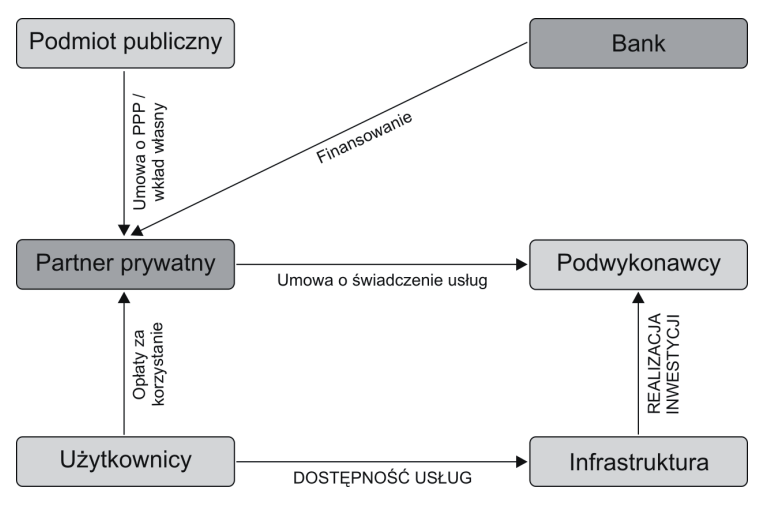

**Rys. 6.1.** Schemat realizacji przedsięwzięcia w trybie "zwykłego" partnerstwa publiczno-prywatnego Źródło: Korbus i in. 2010

W celu realizacji przedsięwzięcia w formule PPP strony mogą zawiązywać również spółki celowe o charakterze mieszanym, co jest popularną i korzystną formą (rys. 6.2). Ich zaletą jest bowiem umożliwienie ściślejszej współpracy w ramach partnerstwa, a także nadanie mu bardziej zróżnicowanego charakteru niż tylko wniesienie wkładów własnych przez strony umowy (Korbus i in. 2010).

Ustawa o PPP dopuszcza zawiązanie wyłącznie spółki z ograniczoną odpowiedzialnością, spółki akcyjnej, spółki komandytowej lub spółki komandytowo-akcyjnej, przy czym podmiot publiczny nie może być komplementariuszem. Cel i przedmiot działalności spółki musi się mieścić w zakresie określonym umową o partnerstwie publiczno-prywatnym. Wspólnikami są podmiot publiczny, partner prywatny oraz podmioty finansujące przedsięwzięcie, ale nie angażujące się w zarządzanie partnerstwem lub spółkę celową (Dobieszewski i in. 2008). Prawo pierwokupu akcji lub udziałów partnera prywatnego w spółce przysługuje podmiotowi publicznemu. W razie sprzedaży przez podmiot publiczny nieruchomości stanowiącej wkład własny prawo pierwokupu przysługuje partnerowi prywatnemu.
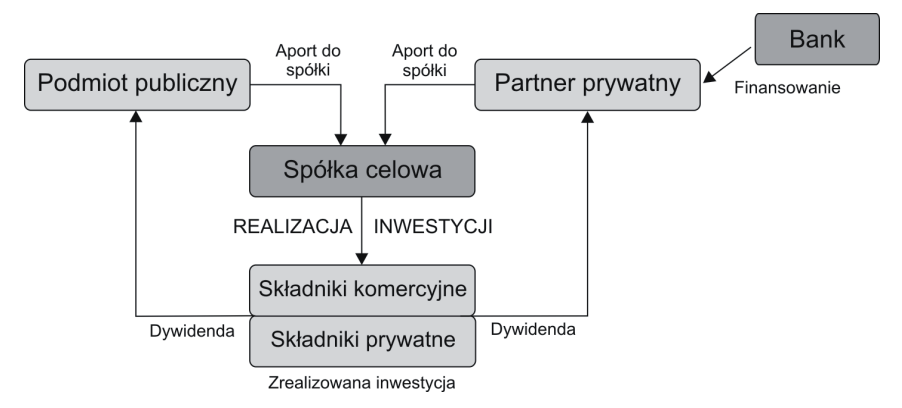

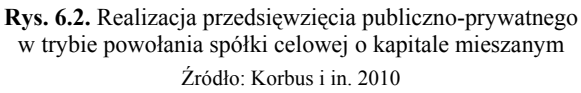

Partnerstwo publiczno-prywatne w formie koncesji stosuje się w sytuacjach, kiedy podmiot publiczny zamierza zminimalizować zarówno swoje zaangażowanie, jak i koszty. **Koncesją** jest zamówienie publiczne (na roboty budowlane lub usługi), w którym wynagrodzeniem wykonawcy (koncesjonariusza) jest prawo do eksploatacji obiektu budowlanego lub prawo do eksploatacji usługi, przyznane za wzniesienie obiektu budowlanego lub świadczenie usługi (rys. 6.3). Powyższej formie wynagrodzenia towarzyszyć może zapłata ze strony zamawiającego (Korbus i in. 2010 za Dyrektywą 2004/18/WE). Zatem ta forma PPP ma zastosowanie w przypadkach, w których odbiorcą świadczenia mogą być osoby trzecie, będące użytkownikami infrastruktury, stanowiącej przedmiot koncesji (np. kierowcy pozostawiający samochód na parkingu). Koncesje są tą formą PPP, która przekłada na partnera prywatnego szeroki zakres ryzyk, w tym przede wszystkim ryzyko ekonomiczne przedsięwzięcia (Korbus i in. 2010).

Ustawa o partnerstwie publiczno-prywatnym w artykule 32 wprowadziła przepisy upoważniające do dofinansowywania ze środków budżetowych Unii Europejskiej projektów realizowanych w formule partnerstwa publiczno-prywatnego. Realizację przedsięwzięć łączących finansowanie prywatne z dotacją UE określa się mianem **partnerstwa hybrydowego** (rys. 6.4). Polska ma niewielkie jeszcze doświadczenie w realizacji projektów w formule hybrydowej – obecnie realizowane są dwa (Herbst i in. 2012). Biorąc pod uwagę te oraz przede wszystkim zagraniczne doświadczenia, wśród korzyści partnerstwa hybrydowego wymienia się: poprawę skuteczności współpracy pomiędzy sektorem publicznym i prywatnym, poprawę efektywności i wskaźnika korzyści (ang. *value for money*) realizowanych projektów, uwiarygodnienie projektu wobec pozostałych partnerów, w tym instytucji finansujących i inne. Dotacje UE wykorzystywane są jako dźwignia finansowa poprawiająca zyskowność przedsięwzięcia, mogą być również wykorzystywane jako element zarządzania ryzykiem finansowym (Korbus i in. 2010).

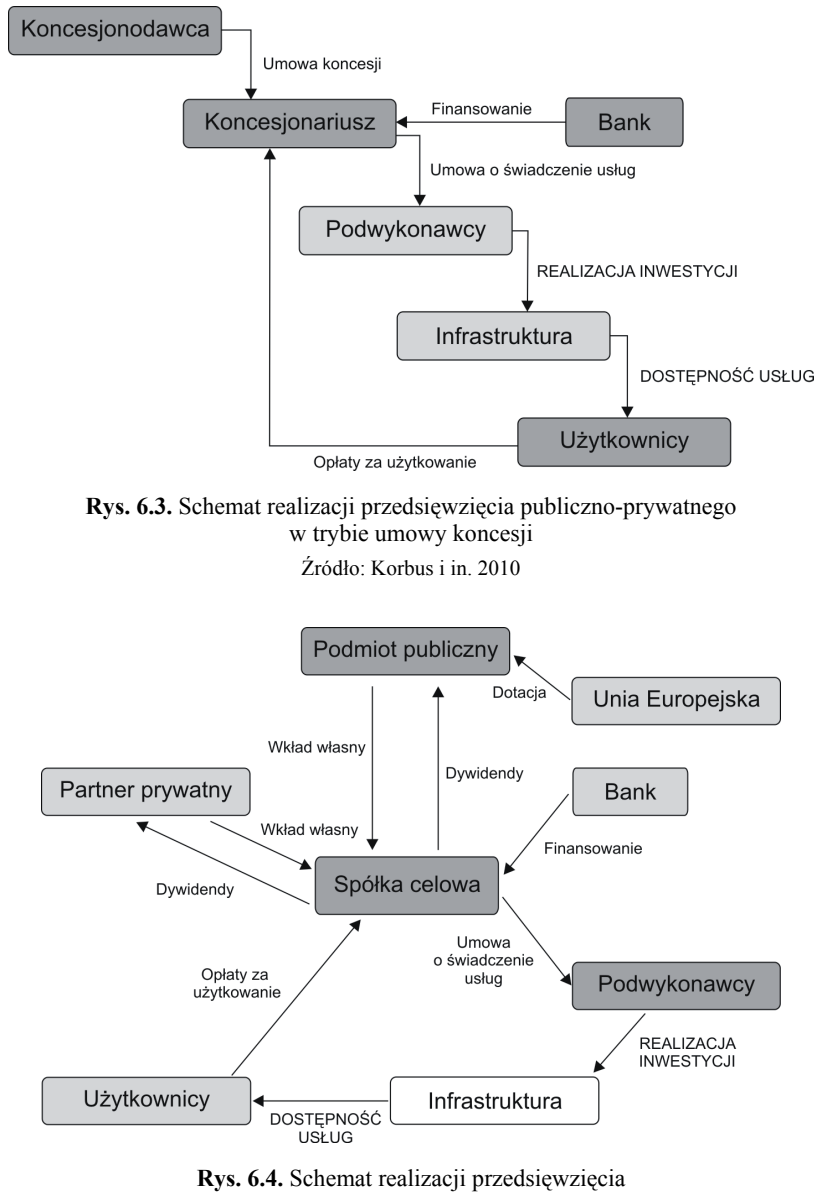

w trybie hybrydowego partnerstwa publiczno-prywatnego Źródło: Korbus i in. 2010

Istnieje wiele schematów (formuł) i modeli realizacji przedsięwzięć partnerskich, a podmiot publiczny ma swobodę wyboru odpowiedniego dla konkretnego przedsięwzięcia. Wybór ten poprzedzony powinien być analizą różnorakich aspektów, takich jak: techniczne, prawne, ekonomiczno-finansowe, a także analizą ryzyk i badaniem efektywności (korzyści) PPP

(Korbus i in. 2010). Najbardziej typowymi modelami współpracy podmiotu publicznego i partnera prywatnego są (Dobieszewski i in. 2008):

- BOT (ang. *Build-Operate-Transfer*) buduj, eksploatuj, przekaż inwestor prywatny buduje obiekt, eksploatuje go, a następnie przekazuje partnerowi publicznemu, który pełni funkcje regulacyjne i nadzorcze;
- DBFO (ang. *Design-Build-Finance-Operate*) projektuj, buduj, finansuj i eksploatuj – partner prywatny projektuje obiekt, samodzielnie finansuje prace konstrukcyjne i projektowe. Na czas trwania umowy inwestycja jest jego własnością, a następnie obiekt przekazywany jest na rzecz podmiotu publicznego;
- BOO (ang. *Build-Own-Operate*) buduj, posiadaj i eksploatuj charakterystyczne dla tego modelu jest to, że nie dochodzi po określonym czasie do przejęcia przez partnera publicznego inwestycji, partner prywatny może pobierać od użytkowników opłaty;
- BTL (ang. *Build-Transfer-Lease*) buduj, przekaż, dzierżaw podmiot prywatny realizuje i finansuje inwestycję, ponosząc ryzyko przekroczenia kosztów i opóźnień w jej realizacji. Po uzyskaniu wymaganych parametrów technicznych przedsięwzięcia prawo własności zostaje przekazane stronie publicznej, a podmiot prywatny zajmuje się eksploatacją obiektu w imieniu strony publicznej na mocy dzierżawy;
- BOR (ang. *Build-Operate-Renewal*) buduj, eksploatuj, odnawiaj koncesję zadaniem podmiotu prywatnego jest wybudować obiekt i sfinansować inwestycję, a następnie eksploatować i utrzymywać obiekt. W czasie obowiązywania umowy partner prywatny może pobierać od użytkowników obiektu opłaty. Ten model pozwala inwestorowi prywatnemu na szybszy zwrot zainwestowanych środków i wydatków poniesionych w związku z eksploatacją obiektu oraz pozwala na uzyskanie zysku z inwestycji. Po zakończeniu umowy podmiot prywatny może zażądać podjęcia negocjacji w sprawie przedłużenia koncesji.

Przeprowadzona analiza modeli stosowanych w realizacji projektów partnerstwa publiczno-prywatnego w Polsce wykazała, że (Herbst i in. 2012)<sup>4)</sup>:

- w 26 projektach zastosowano model DBOT (zaprojektuj wybuduj zarządzaj przekaż),
- w 12 projektach zastosowano model BOT (wybuduj zarządzaj przekaż),
- w 2 projektach zastosowano model DBO (zaprojektuj wybuduj zarządzaj),
- w 1 projekcie zastosowano model BOMT (wybuduj zarządzaj utrzymuj przekaż),
- w 1 projekcie zastosowano model BO (wybuduj zarządzaj).

 $\overline{a}$ 

Autorzy przywołanego opracowania pozytywnie oceniają znaczną przewagę stosowania modelu DBOT w stosunku do modelu BOT, gdyż unika się narzucania partnerowi dokumentacji projektowej, mogącego przełożyć się na obniżenie efektywności realizacji projektu.

<sup>&</sup>lt;sup>4)</sup> I. Herbst, A. Jadach-Sepioło, E. Marczewska – autorzy publikacji pt.: "Analiza potencjału podmiotów publicznych i przedsiębiorstw do realizacji projektów partnerstwa publiczno-prywatnego w Polsce" wprowadzili nieco inny układ modeli zidentyfikowany podczas analizy przygotowanych projektów. Inne jest również tłumaczenie składowych modeli z j. angielskiego.

Jak już wcześniej wspomniano, realizacja przedsięwzięć w formule PPP przynosi wiele korzyści dla obu stron umowy. W szczególności dla podmiotu publicznego wśród najważniejszych korzyści wymienia się (Korbus i in. 2010):

- realizację projektów w sytuacji ograniczonej dostępności kapitału publicznego;
- ograniczone koszty całkowite projektu;
- lepszą alokację ryzyka;
- zwiększoną efektywność wdrażania i zarządzania projektem;
- wyższą jakość usług publicznych;
- generowanie dodatkowych przychodów;
- poprawę działania administracji publicznej;
- posługiwanie się wiedzą, środkami organizacyjnymi oraz finansowymi partnera prywatnego w ramach wspólnej realizacji projektu;
- wprowadzenie mechanizmów konkurencji w proces świadczenia usług publicznych;
- umożliwienie zabezpieczenia wkładu własnego w projektach współfinansowanych przez Unię Europejską.

Natomiast w odniesieniu do podmiotu prywatnego wśród najważniejszych korzyści wymienia się otrzymywanie płatności w okresie trwania umowy za korzystanie z obiektu przez podmiot publiczny lub osoby trzecie (użytkowników) oraz długoterminowość umów.

Ponadto z punktu widzenia interesów samorządów terytorialnych istotną zaletą realizacji przedsięwzięć w formule PPP jest fakt, że po wygaśnięciu umowy składniki majątkowe przekazywane są stronie publicznej. Gdyby jednak strona publiczna decydowała się na sprzedaż, partner prywatny, będący stroną umowy, ma prawo pierwokupu nieruchomości będącej wkładem własnym partnera publicznego (art. 12, ustawa PPP).

Na podstawie aktualnie obowiązującej ustawy o partnerstwie publiczno-prywatnym (tekst jedn. 2009) podpisano 32 umowy na realizację przedsięwzięć w formule PPP i koncesji na roboty budowlane lub usługi. Najbardziej aktywne na tym polu jest województwo śląskie (16), a potem małopolskie i mazowieckie (11). Sektorem gospodarki, w którym najczęściej stosuje się formułę PPP, jest "sport i rekreacja" (Jędrzejewski 2012).

Głównymi barierami realizacji przedsięwzięć w tej formule są: brak przyzwolenia społecznego, brak doświadczeń i brak wzorcowych projektów, obawy przed instytucjami kontrolnymi i śledczymi, nieczytelny podział ryzyk, skomplikowane i długotrwałe procedury administracyjne (Korbus i in. 2010, Jaroch 2012). Bariery te jednak sukcesywnie są likwidowane, a przedmiotowi partnerstwa publiczno-prywatnego zarówno Komisja Europejska, jak i ministerstwa oraz liczne instytucje w Polsce poświęcają wiele uwagi.

Do tej pory nie zrealizowano żadnego przedsięwzięcia w formule PPP związanego z rekultywacją czy rewitalizacją. Realizacja przedsięwzięć w formule partnerstwa publiczno- -prywatnego wydaje się idealnym rozwiązaniem zwłaszcza w odniesieniu do terenów poprzemysłowych, które były eksploatowane przed laty i do dziś nie są zagospodarowane, a ich właścicielem jest samorząd terytorialny nieposiadający ani środków finansowych, ani pomysłów na wykorzystanie terenów i obiektów, o czym więcej w podrozdziale 6.4.

Istnieje duże prawdopodobieństwo, że w kolejnym okresie programowania dotacje będą ograniczone na rzecz mechanizmów zwrotnych. W takiej sytuacji jednostki samorządów terytorialnych, wobec braku środków we własnym budżecie i jednocześnie przy wysokich kosztach rewitalizacji, będą zmuszone do współpracy z partnerami prywatnymi. W związku z powyższym, jak również ze względu na fakt posiadania przez gminy terenów poprzemysłowych wymagających zagospodarowania, realizacja przedsięwzięć w formule partnerstwa publiczno-prywatnego powinna mieć szerokie zastosowanie.

Realizację przedsięwzięć w formule partnerstwa publiczno-prywatnego uważa się za bardzo korzystną. Najbardziej powszechnie jest stosowana w Wielkiej Brytanii, Hiszpanii oraz Portugalii. Przykładowo w Wielkiej Brytanii projekty realizowane w ramach PPP stanowią 10–15% wszystkich inwestycji publicznych o łącznej kwocie 60 mld euro lub 3,64% PKB (Dobieszewski i in. 2008). Między innymi rewitalizacja miasta Manchester zapoczątkowana na początku lat 80. XX w. po upadku przemysłu realizowana była w formule PPP. Władze miasta z dużym sukcesem rozpoczęły współpracę z prywatnymi inwestorami, co doprowadziło do tego, że niegdyś zdegradowane i opustoszałe miasto zaczęło tętnić życiem. Dla rewitalizacji poprzemysłowego miasta powołana została agencja rozwoju Urban Splash. Strategia Urban Splash bazowała na wielofunkcyjnym zagospodarowaniu terenów i ponownym wykorzystaniu interesujących zabytkowych budynków poprzemysłowych (magazyny, fabryki i młyny), a także rozwijaniu kreatywnych modeli finansowych opartych na kapitale prywatnym i publicznym. Rezultatem działania agencji Urban Splash było stworzenie komercyjnej przestrzeni, przyciągającej nowe inwestycje (Ostręga 2007).

Warto pamiętać, że pomimo istnienia wielu korzyści dla wszystkich stron, PPP nie należy uznawać za "cudowny lek" na wszystko. Sugeruje się, by traktować ten instrument jako jeden z wielu możliwych do zastosowania tylko w przypadku, gdy zezwalają na to uwarunkowania charakteryzujące dane przedsięwzięcie i tylko wtedy, gdy można dowieść wyraźnych zalet i korzyści (Wytyczne KE 2003, Korbus i in. 2010).

#### **6.2.9. Dokumenty strategiczne i planistyczne**

Zgodnie z przepisami prawa obowiązkiem jednostek samorządu terytorialnego na każdym poziomie podziału administracyjnego kraju (gmin, powiatów, regionów i kraju) jest opracowanie strategii rozwoju. Dokument ten winien być opracowany na podstawie wieloaspektowej diagnozy danej jednostki, analizy uwarunkowań rozwoju, określenia słabych i mocnych stron, a także potrzeb społecznych zbadanych przy wykorzystaniu różnego rodzaju technik – warsztaty, badania ankietowe itp.

Strategia ma określać misję i docelową wizję danej jednostki terytorialnej oraz długookresowe cele i kierunki rozwoju społeczno-gospodarczego zapewniające urzeczywistnienie przyjętej wizji w określonym przedziale czasu. Określone w strategiach cele rozwojowe powinny być odzwierciedlone w dokumentach planistycznych, aby miały szansę na realizację.

W systemie planowania przestrzennego największą wagę posiada miejscowy plan zagospodarowania przestrzennego, gdyż jest dokumentem prawa miejscowego. Jest zatem podstawą uzyskania decyzji administracyjnych pod warunkiem ich zgodności z ustaleniami planu.

Poza pewnymi wyjątkami określonymi w ustawach opracowanie tego dokumentu nie jest jednak obowiązkowe. W zależności zatem od aktywności gmin w zakresie posiadania miejscowego planu zagospodarowania przestrzennego, stanowi on istotny instrument zachęcający do inwestowania na terenach poprzemysłowych w celu przywrócenia ich do obrotu gospodarczego i społecznego, natomiast jego brak – barierę dla tego typu działań. Mpzp musi być zgodny z ustaleniami studium uwarunkowań i kierunków zagospodarowania przestrzennego gminy (studium). W przeciwieństwie do mpzp uchwalenie studium jest obowiązkowe dla każdej gminy. Nadmienić należy, że uchwalenie czy zmiana wymienionych dokumentów planistycznych jest długą procedurą trwającą min. 1,5–2 lat. Poza tym generuje koszty, na które budżet gminy nie zawsze jest przygotowany, co dodatkowo może wydłużyć czas. Nie zawsze inwestor będzie chciał lub mógł czekać na uchwalenie dokumentów planistycznych pozwalających na realizację zaplanowanej inwestycji.

Ustawa o planowaniu i zagospodarowaniu przestrzennym przewiduje substytut dla miejscowego planu, jakim jest decyzja o warunkach zabudowy terenu. Wielokrotnie podnosi się, że nadmierne stosowanie tej decyzji ma negatywny wpływ na zachowanie ładu przestrzennego, bywa że jest sprzeczna z ustaleniami studium uwarunkowań i kierunków zagospodarowania przestrzennego, które jest dla planów wiążące (Wańkowicz 2011, Kipta 2012). Jednak możliwość zastosowania "środka zastępczego" nie mobilizuje gminy do uchwalania miejscowych planów.

Dokumenty planistyczne zaliczyć można do najbardziej skutecznych instrumentów, za pomocą których gmina może kształtować nie tylko ład i porządek, ale pobudzać rozwój społeczno-gospodarczy, naturalnie pod warunkiem, że są odpowiednio przygotowane i egzekwowane. Poprzez dokumenty planistyczne gmina ma również wpływ na kierunki rekultywacji wyznaczane dla terenów znajdujących się pod działalnością wydobywczą.

Reasumując, aby dokumenty planistyczne, w tym przede wszystkim miejscowy plan, były skutecznym instrumentem, muszą po prostu być sporządzane dla obszarów wymagających rewitalizacji. Wobec małej powierzchni kraju pokrytej miejscowymi planami, wydaje się słuszne wprowadzenie takiego obowiązku dla terenów określonych w studium jako "obszary wymagające przekształceń, rehabilitacji lub rekultywacji". Koncepcje rekultywacji i docelowego zagospodarowania, w miarę możliwości, powinny wpisywać się w ustalone w dokumentach strategicznych, kierunki rozwoju.

## **6.2.10. Organizacje pożytku publicznego, wolontariat i prywatne inicjatywy**

Instrumentami, które w największym stopniu mogą mieć zastosowanie do ochrony materialnego i niematerialnego dziedzictwa górniczego, są:

- organizacje pożytku publicznego,
- wolontariat,
- prywatne inicjatywy.

Zgodnie z ustawą o działalności pożytku publicznego i o wolontariacie (tekst jedn. 2010) "**działalnością pożytku publicznego**" jest działalność społecznie użyteczna, prowadzona przez organizacje pozarządowe w sferze zadań publicznych określonych w ustawie". Lista zadań publicznych jest długa i pojemna, wśród nich kilka nawiązuje do działalności rewitalizacyjnej, a ściślej ochrony dziedzictwa kulturowego i przyrodniczego. Działalność pożytku publicznego nie jest działalnością gospodarczą, gdy jest prowadzona jako nieodpłatna.

Organizacją pożytku publicznego może być organizacja pozarządowa. Organizacji pożytku publicznego w odniesieniu do prowadzonej przez nią działalności pożytku publicznego przysługuje zwolnienie od podatków i opłat, w tym podatku od nieruchomości czy opłaty skarbowej. Wolontariusze mogą wykonywać świadczenia na rzecz m.in. organizacji pozarządowych, w szczególności w zakresie działalności pożytku publicznego oraz organów administracji publicznej.

Przykładem pracy wolontariuszy jest utrzymywanie i konserwacja historycznej już Kopalni Cyny King Edward Mine w Kornwalii. Grupa wolontariuszy utworzona została w 1987 r. z byłych pracowników kopalni. Kopalnia jest obecnie obiektem muzealnym i turystycznym, wpisanym wraz z 9 innymi elementami stanowiącymi "Krajobraz górniczy Kornwalii i Zachodniego Dewonu" na listę Światowego Dziedzictwa UNESCO.

Od 1990 r. po zamknięciu Kopalni 9-9 bis w Oignes, we francuskim regionie wydobywczym Nord-Pas de Calais, stowarzyszenie byłych górników wykonywało prace przy obiektach kopalni w celu zabezpieczenia ich przed wandalizmem. Regularnie uruchamiali także maszyny i urządzenia dla utrzymania ich w dobrej kondycji (Promiński 2009). W 2012 r. Kopalnia wraz z wieloma innymi obiektami dziedzictwa górniczego wpisana została na listę Światowego Dziedzictwa UNESCO.

Na terenie zabytkowej Kopalni i Koksowni Zollverein grupy wolontariuszy pomagają podczas imprez masowych np.: festyny, festiwale, Ekstraszychta (Nölle 2012).

W Polsce forma wolontariatu jest mniej rozpowszechniona. Narodowy Instytut Dziedzictwa pośredniczy pomiędzy instytucjami potrzebującymi wolontariuszy a chętnymi, by włączyć się w różnorakie prace na rzecz ochrony zabytków.

Na Ziemi Gorlickiej, światowej kolebce przemysłu naftowego, działają natomiast organizacje pożytku publicznego oraz prywatne inicjatywy na rzecz ochrony dziedzictwa naftowego. Ich działalność polega na budowie muzeów i skansenów. Najstarszym jest budowane od 1977 r. Muzeum Przemysłu Naftowego w Libuszy przez byłych pracowników przemysłu naftowego, państwa Annę i Tadeusza Pabisów, którzy na prywatnej posesji zgromadzili setki pamiątek. Jednym z dwóch kolejnych jest Skansen Przemysłu Naftowego "Magdalena" powstający na posesji p. Kazimierza Dudka, od kilku pokoleń związanego z górnictwem naftowym, dążącego do odtworzenia historii pozyskiwania ropy naftowej w Zagłębiu Gorlickim. Natomiast w Skansenie Przemysłu Naftowego w Sękowej p. Andrzeja Drzymały zobaczyć można technologiczny proces wydobycia ropy z sękowskich pól naftowych, jej oczyszczania i transportu do Rafinerii "Glimar" w Gorlicach (Ostręga 2012a).

Walorem nie do przecenienia opisanych inicjatyw i wolontariatu jest fakt, że prace przy obiektach zabytkowych wykonywane są przez byłych pracowników kopalń, którzy w swoje dzieło wkładają nie tylko fachową wiedzę, ale i emocjonalne przywiązanie do tradycji górnictwa. Są też najlepszymi przewodnikami po muzeach górniczych.

## **6.2.11. Bazy danych o terenach poprzemysłowych**

Baza danych o terenach poprzemysłowych jest jednym z najważniejszych instrumentów procesu rewitalizacji, przy czym największe znaczenie ma w odniesieniu do historycznych obszarów związanych z działalnością górniczą. Tereny poprzemysłowe mogą być cennym zasobem przez wzgląd na ich charakterystykę techniczno-przestrzenną (lokalizacja, skomunikowanie, uzbrojenie terenu, infrastruktura techniczna możliwa do adaptacji). Przywrócenie ich do obrotu gospodarczego chroni tereny zielone. Tereny poprzemysłowe mogą stanowić również zagrożenie ekologiczne poprzez skażoną glebę czy też występowanie substancji szkodliwych w obiektach budowlanych. Wiedza na ten temat pozwoli na interwencję środowiskową i umożliwi zagospodarowanie. Maciąg i Lenartowicz (2007) podkreślają również znaczenie bazy dla turystyki poprzemysłowej, "gdzie atrakcją stają się budowle i urządzenia dawnej technologii w zderzeniu z nowym użytkowaniem".

Mimo wagi instrumentu, jakim jest baza danych o terenach poprzemysłowych, tylko jedno województwo (śląskie) ją posiada (http://portal.opitpp.gig.eu/imap/). Rozpoznanie tej sytuacji w całej Polsce przeprowadzono w ramach projektu REGENTIF i wynika z niego, że tylko w trzech województwach (śląskim, małopolskim i podkarpackim) podjęto zintegrowane działania dla utworzenia bazy danych o terenach poprzemysłowych, natomiast w większości województw takich prób nie podejmowano (Maciąg i Lenartowicz 2007).

W latach 2000–2004 dla województwa małopolskiego sporządzono bazę ROPSIM<sup>5)</sup>, ograniczoną jednak do terenów skażonych – dawnych składowisk odpadów i terenów poprzemysłowych. Spośród 4000 zidentyfikowanych obiektów w drodze kolejnych analiz i rankingów wybrano 10, prezentujących różne rodzaje skażeń, w celu opracowania dla nich wzorcowych strategii postępowania dla likwidacji lub zmniejszenia szkodliwego oddziaływania na środowisko. Baza przekazana została do starostw na terenie województwa małopolskiego. Uzyskano również środki na likwidację niektórych skażeń (Piróg 2007).

W ramach projektu europejskiego INCORD (Interreg IIIC) realizowanego przez Małopolską Agencję Rozwoju Regionalnego SA utworzono bazę terenów poprzemysłowych województwa małopolskiego, jednak tylko w formie dokumentu, a nie narzędzia informatycznego. W bazie umieszczonych zostało 180 obiektów, spośród których na podstawie różnorakich analiz wyłoniono dwa do opracowania planu zagospodarowania z elementami studium wykonalności. Były to: obszar stawów osadowych tzw. "Białe Morza" przy dawnych Krakowskich Zakładach Sodowych Solvay oraz stawy poprzemysłowe w miejscowości Zator (Uberman i in. 2005, Kowalik i Jakubowska-Łazęcka 2007).

W województwie podkarpackim tworzenie bazy terenów poprzemysłowych podjęto w ramach projektu REWITAL realizowanego w latach 2006–2008 dofinansowanego ze środków Europejskiego Funduszu Społecznego (ZPORR). Baza miała charakter internetowego katalogu zawierającego dane na temat obszarów poprzemysłowych w województwie podkarpackim (Burdzy i Waścińska 2007). Jednak żywotność tej bazy zakończyła się wraz z zakończeniem realizacji projektu.

 $\overline{a}$ 

 $5)$  Skrót od angielskiej nazwy projektu "Registration of Polluted Sites in Malopolskie Region".

Najbardziej rozwiniętą bazę funkcjonującą pod nazwą Ogólnodostępna Platforma Informacji – Tereny Poprzemysłowe i Zdegradowane<sup>6</sup> (OPI-TPP) posiada województwo ślaskie, dlatego warto przytoczyć główne etapy jej tworzenia. Baza tworzona jest od kilku lat przez Urząd Marszałkowski przy wsparciu różnorakich funduszy zewnętrznych. Etapy powstawania bazy są następujące (Ziora i Adamski 2007, Nawara-Słomska i in. 2010):

- 2001–2003 opracowanie metodyki waloryzacji terenów poprzemysłowych zawierającej:
	- narzędzia do gromadzenia informacji o terenach poprzemysłowych i zdegradowanych,
	- wytyczne do opracowania bazy danych,
	- metodę klasyfikacji terenów opartą na ocenie zagrożenia,
	- metodę kategoryzacji przydatności terenów pogórniczych do zagospodarowania uwzględniającą ich specyfikę;
- 2003–2005 przeprowadzenie wstępnej inwentaryzacji terenów poprzemysłowych oraz utworzenia na tej podstawie wojewódzkiej bazy, jako elementu Regionalnego Systemu Informacji Przestrzennej (476 rekordów);
- 2008 uchwalenie wojewódzkiego programu przekształceń terenów poprzemysłowych i zdegradowanych, w którym to programie na podstawie dotychczasowych doświadczeń zaproponowano trójmodułowy system gromadzenia danych (Sikorska-Starzewska i in. 2008):
	- Moduł I ogólny, obejmujący wstępny opis terenu poprzemysłowego (odnosi się ściśle do danych miejscowych i służy charakterystyce samego terenu oraz jego najbliższego otoczenia jego wypełnienie leżeć będzie w gestii władającego terenem);
	- Moduł II bazodanowy, obejmuje dane generowane z poziomu bazy danych RSIP województwa śląskiego bez potrzeby analizowania i przetwarzania danych przez dysponenta danego terenu moduł obsługiwany będzie przez operatora bazy danych;
	- Moduł III analityczny, obejmuje wyłącznie informacje typu eksperckiego, których większość powstawać będzie w wyniku interpretacji danych objętych modułami I i/lub II bądź danych zewnętrznych. Analiza prowadzona będzie w dwóch częściach: IIIa – dane dokumentacyjne zweryfikowane poprzez wizję lokalną oraz IIIb – dane pozyskiwane poprzez specjalistyczne badania terenowe (inwentaryzacje, waloryzacje, ekspertyzy, pomiary) wykonane specjalnie dla uzupełnienia informacji o zagrożeniach środowiskowych);
- Wykorzystanie koncepcji nowego systemu gromadzenia danych do przygotowania nowej wersji wojewódzkiej bazy terenów poprzemysłowych pn. Ogólnodostępna platforma informacji o terenach poprzemysłowych w ramach otwartego systemu informacji przestrzennej (ORSIP). Baza posiada możliwość publicznego udostępnienia, obejmuje większą populację terenów poprzemysłowych, a jednocześnie redukuje oczekiwania w stosunku do administracji samorządowej.

Założono, że Ogólnodostępna Platforma Informacji – Tereny Poprzemysłowe i Zdegradowane będzie komplementarna w stosunku do wojewódzkiej, otwartej bazy "środowisko",

 $\overline{a}$ 

 <sup>6)</sup> Nowa nazwa używana od 2009 r.

stanowiącej jeden z modułów otwartego systemu informacji przestrzennej. Baza ma być wykonana w technologii CMS (ang. *Content Management System*) umożliwiającej m.in. działanie w przeglądarce internetowej oraz zarządzanie grupami użytkowników i użytkownikami (Nawara-Słomska i in. 2010).

Z przedstawionych informacji wynika, że tworzenie bazy danych terenów poprzemysłowych jest procesem długotrwałym, wymagającym wykonania różnego rodzaju opracowań, a także weryfikowania prób. Niemniej jednak doświadczenia w tworzeniu cyfrowej bazy zostały zdobyte w Urzędzie Marszałkowskim Województwa Śląskiego, z których to doświadczeń skorzystać mogą inne województwa.

Bazy terenów poprzemysłowych powinny dostarczać informacji o:

- terenach, które w ramach prac rekultywacyjnych mogą zostać przekształcone w tereny inwestycyjne;
- terenach stwarzających zagrożenia środowiskowe i wymagających pilnej interwencji;
- terenach zabudowanych historycznymi obiektami przemysłowymi, wykazującymi znaczne wartości architektoniczne;
- terenach objętych naturalną sukcesją przyrody, wartymi ochrony.

# **6.3. Organizacyjno-finansowe modele rewitalizacji kopalń aktualnie likwidowanych**

## **6.3.1. Model 1**

Pierwszy z zaproponowanych modeli dla kopalń aktualnie likwidowanych i poddawanych rekultywacji i zagospodarowaniu (rewitalizacji) w swej najprostszej formie odzwierciedla przepisy prawa zobowiązujące przedsiębiorcę górniczego jedynie do rekultywacji. Zagospodarowanie może (ale nie musi) być przeprowadzone przez następcę prawnego terenu. Model ten nie wychodzi zatem poza najczęściej stosowaną praktykę. Każda ze stron: rekultywująca i zagospodarowująca teren ma swoje interesy i zazwyczaj nie są one zbieżne. Chodzi o poniesienie jak najmniejszych kosztów na rekultywację (interes przedsiębiorcy) i uzyskanie jak najwyższej jakości terenu do zagospodarowania (interes następcy prawnego terenu, np. gminy). Odpowiednie zorganizowanie procesu rewitalizacji sprawić jednak może, że każda ze stron uzyska określone korzyści.

Zrekultywowany przez przedsiębiorcę górniczego teren może być przedmiotem (rys. 6.5):

- sprzedaży do gminy (scenariusz I),
- sprzedaży do podmiotu prywatnego (scenariusz II),
- aportu do nowo tworzonej spółki mającej na celu realizację inwestycji (zagospodarowanie) na zrekultywowanym terenie (scenariusz III).

Zagospodarowanie (rewitalizacja) według pierwszego z wymienionych scenariuszy "Sprzedaż zrekultywowanego terenu do gminy" przebiegać może przynajmniej w trzech kolejnych wariantach (rys. 6.6):

- 1) gmina samodzielnie zagospodarowuje teren pogórniczy,
- 2) gmina pozyska inwestora, który zakupi i zagospodaruje teren pogórniczy,
- 3) gmina zagospodaruje teren w formule partnerstwa publiczno-prywatnego.

Wybór odpowiedniego scenariusza i wariantu wynikać musi z wieloaspektowych analiz każdego indywidualnego przypadku. Dlatego tylko w sposób uogólniony możliwe jest przedstawienie sytuacji, w których dany wariant modelu może być optymalny.

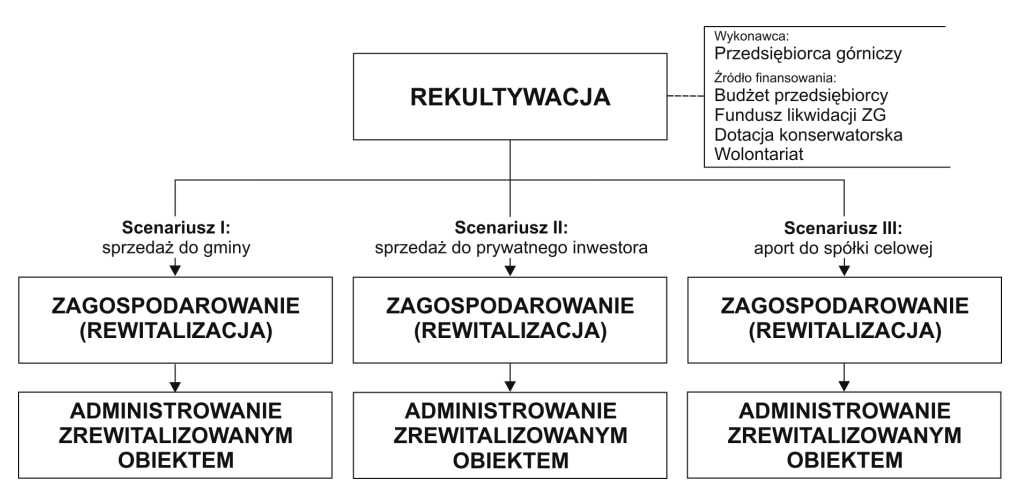

**Rys. 6.5.** Model 1 rewitalizacji kopalń aktualnie likwidowanych – 3 scenariusze Źródło: Opracowanie własne

#### **MODEL 1, Scenariusz I**

Scenariusz I analizowanego modelu 1 zakłada sprzedaż zrekultywowanego terenu do gminy (rys. 6.6). **Wariant zagospodarowania zrekultywowanego terenu przez gminę** w zdecydowanej większości przypadków może być mało realny ze względu na ograniczony budżet tej jednostki. Zwłaszcza w obliczu zakończonej działalności wydobywczej, a więc znacznym uszczupleniu wpływów do budżetu gminy (podatek od nieruchomości, część opłaty eksploatacyjnej, część podatku CIT i CIF). Rewitalizacja w tym wariancie zrealizowana może być w przypadku możliwości pozyskania przez gminę funduszy zewnętrznych – krajowych lub unijnych, które pokryją większość kosztów przedsięwzięcia rewitalizacyjnego. W przeciwnym razie słabą stroną tego scenariusza może być odkładanie zagospodarowania zrekultywowanego terenu, ze wszystkimi tego konsekwencjami, na kolejne lata. Mocną stroną natomiast jest fakt pozostawienia terenu w zasobach gminy, a co za tym idzie, większy wpływ na ład przestrzenny.

Jednak brak zagospodarowania (brak gospodarza), a więc duże prawdopodobieństwo dewastacji terenu i ewentualnej infrastruktury, osłabia w znacznym stopniu tę zaletę.

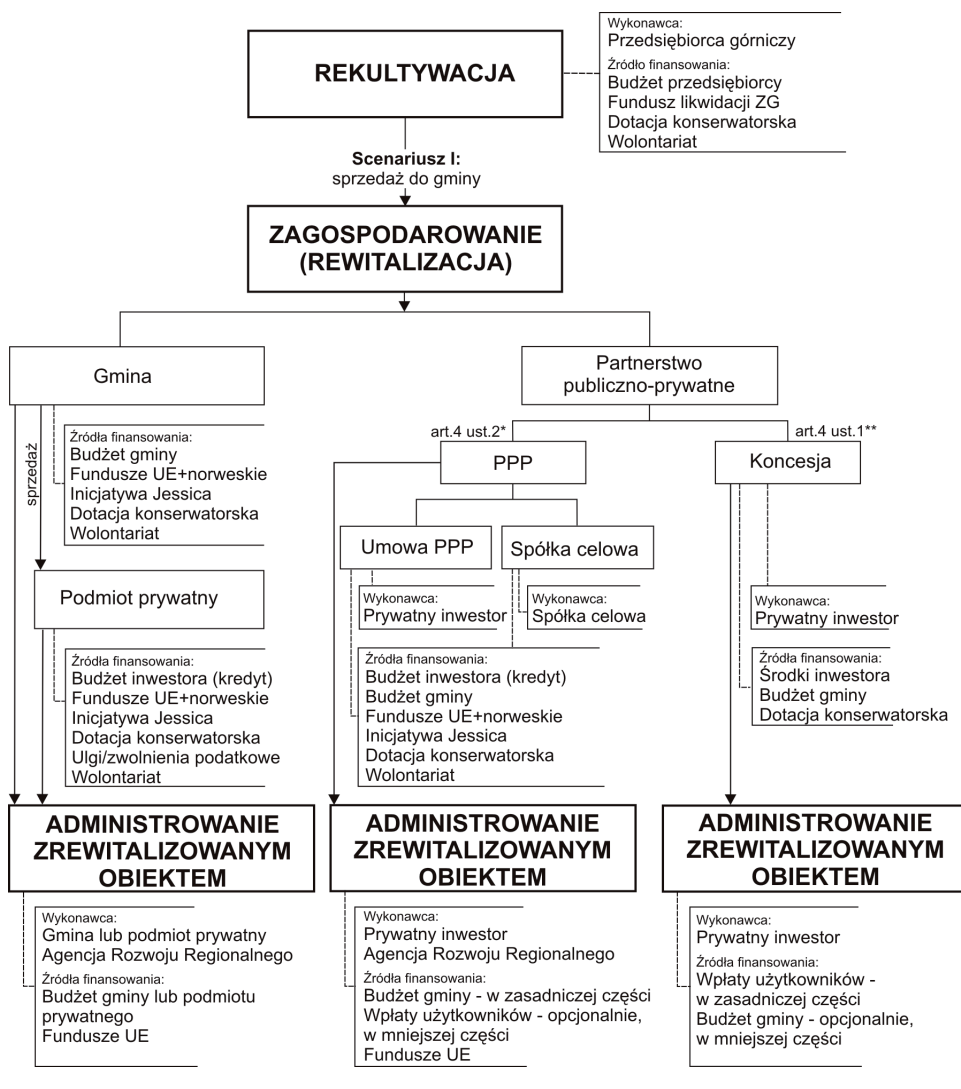

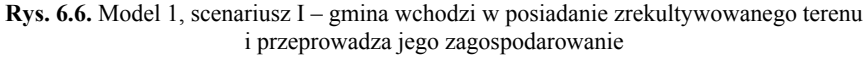

Źródło: Opracowanie własne

W związku z powyższym korzystniejsze byłoby **pozyskanie inwestora prywatnego**, który zagospodaruje teren zgodnie ze zrealizowanym kierunkiem rekultywacji i ustaleniami planistycznymi. Ważnymi instrumentami zachęty, jakie leżą w gestii gminy, są: miejscowy plan zagospodarowania przestrzennego zawierający stosowne ustalenia oraz gotowość władz samorządowych do ewentualnych ulg lub zwolnień z podatku od nieruchomości, np. na czas realizacji przedsięwzięcia rewitalizacyjnego i rozruchu nowej inwestycji. Będzie to niewątpliwie sporą zachętą dla inwestorów, owocującą w późniejszym czasie rozwojem nowych funkcji na terenach poprzemysłowych.

Mocnymi stronami takiego podejścia niewątpliwie są:

- pozyskanie inwestora, który zagospodaruje zrekultywowane tereny;
- przysporzenie gminie nowych inwestycji bez wydatkowania środków własnych;
- zasilanie budżetu gminy podatkami;
- tworzenie nowych miejsc pracy i/lub spędzania wolnego czasu.

Słabą stroną jest natomiast wyzbycie się terenu z zasobów gminy, z czym wiązać się może mniejszy wpływ na ład przestrzenny (ale niekoniecznie tak musi być).

Ten wariant szerzej omówiony zostanie w scenariuszu II, gdyż jest z nim zbieżny.

Podejściem eliminującym słabe strony opisanych wcześniej wariantów, a jednocześnie będącym ich kombinacją, jest realizacja przedsięwzięcia rewitalizacyjnego w **formule partnerstwa publiczno-prywatnego**, która to formuła może mieć kilka dalszych odmian (PPP – umowa, PPP – spółka, PPP – koncesja) przedstawionych w podrozdziale 6.2.8.

Wybór sposobu, w jakim realizowany będzie dany projekt rewitalizacji, musi być poprzedzony wieloaspektową analizą planowanego przedsięwzięcia oraz charakteryzujących go uwarunkowań zarówno wewnętrznych, jak i zewnętrznych. Pod uwagę należy wziąć przede wszystkim takie aspekty, jak:

- planowanie i projektowanie przedsięwzięć rewitalizacyjnych;
- nadzór nad ich realizacją;
- struktura własności nieruchomości;
- utrzymanie obiektów będących efektem rewitalizacji i administrowanie nimi;
- sposób finansowania przedsięwzięcia (finansowanie budżetowe, finansowanie długiem – kredyt, pożyczka, obligacje, finansowanie z dotacji – krajowe i unijne fundusze, PPP – koncesja);
- sposób wynagradzania partnera prywatnego (prawo do pobierania pożytków z przedmiotu partnerstwa, zapłata sumy pieniężnej lub mieszany – częściowo z pożytków z przedmiotu partnerstwa oraz częściowo z zapłaty sumy pieniężnej).

U podstaw podjęcia decyzji o formule partnerstwa leżeć będzie rozkład wymienionych zadań, a także ryzyka pomiędzy partnerami. Można poczynić pewne założenia, które muszą być zweryfikowane na etapie przygotowania konkretnych przedsięwzięć.

Realizacja przedsięwzięć rewitalizacyjnych, które nie mają charakteru komercyjnego lub gdy zyski z prowadzonej działalności gospodarczej będą niewielkie, np. parki wypoczynku, skanseny i muzea techniki czy obiekty kulturowe, powinny być realizowane w formie **partnerstwa publiczno-prywatnego na podstawie umowy** z akcentem na **partnerstwo hybrydowe**, a więc dodatkowym wsparciem środków Unii Europejskiej. Schemat postępowania przedstawiony został na rysunkach 6.1 i 6.4.

Powołanie **spółki celowej** może być szczególnie korzystne dla przedsięwzięć, w których partnerem strony publicznej jest np. deweloper kompleksów komercyjnych. Naturą takich projektów jest ich zbywanie po osiągnięciu odpowiedniego poziomu "skomercjalizowania", tj. wynajęcia klientom – ostatecznym użytkownikom, którzy wpłacają czynsz na rzecz dewelopera projektu (partnera prywatnego). Praktyką jest, że po 3–4 latach rozwijania przedsięwzięcia jest ono w całości sprzedawane do kolejnego dewelopera i partner prywatny osiąga zysk. Struktura spółki umożliwia prowadzenie tej działalności poprzez sprzedaż całości udziałów w spółce przez dotychczasowych właścicieli – prywatnego, jak i publicznego, co pozwala na łatwiejsze znalezienie operatora (zarządcy obiektu).

O podziale udziałów w spółce decyduje umowa o PPP. Zasadą jest, że udział w kapitale jest proporcjonalny do wartości wkładu ekonomicznego w przedsięwzięcie. Z tego powodu strona publiczna najczęściej jest stroną mniejszościową, ponieważ wartość wkładu własnego w postaci nieruchomości jest zazwyczaj mniejsza niż wartość całego przedsięwzięcia zrealizowanego na terenie wniesionym do współpracy. W umowie spółki wspólnicy rozstrzygają podział praw i obowiązków wobec spółki, a zasadą jest, że prawa powinny być adekwatne do obowiązków. Istnieje jednak możliwość uprzywilejowania niektórych udziałów w zysku lub wpływu na władze spółki.

W przypadku realizacji przedsięwzięć rewitalizacyjnych, w ramach których powstaną obiekty typu składowisko odpadów w dawnym wyrobisku, parking na terenie poprzemysłowym czy ośrodek wypoczynkowy lub SPA nad jeziorem poeksploatacyjnym i korzystanie z nich generować będzie przychody ze strony użytkowników, wówczas realizacja przedsięwzięcia w formule **koncesja na roboty budowlane lub usługi** będzie opcją najbardziej korzystną. W tej formule mogą być również realizowane przedsięwzięcia polegające na przekształceniu terenów pogórniczych, znajdujących się w obszarze lub bezpośrednim sąsiedztwie aglomeracji miejskich, w tereny handlowo-usługowe, a nawet mieszkaniowe czy sportowo-rekreacyjne.

Jak wcześniej wspomniano, w ramach umowy lub powołania spółki celowej do partnerstwa można wnieść składnik majątkowy, np. zrekultywowaną nieruchomość, obiekt budowlany. Zazwyczaj jednostka samorządu terytorialnego jest podmiotem wnoszącym składnik majątkowy w postaci nieruchomości i takie sytuacje będą mieć miejsce w przypadku terenów eksploatowanych w przeszłości oraz niezagospodarowanych (o czym w podrozdziale 6.4). Natomiast, gdy mamy do czynienia z aktualnie likwidowaną i rekultywowaną kopalnią, a przedsiębiorca jest zainteresowany zagospodarowaniem zrekultywowanej nieruchomości w ramach PPP, to najpierw musi ją przekazać gminie, a ta wniesie ją jako składnik majątkowy do partnerstwa, zawiązanego zgodnie z przepisami ustawy o PPP (tekst jedn. 2009).

Dla przedsięwzięć rewitalizacyjnych realizowanych w formule partnerstwa publiczno- -prywatnego analiza SWOT będzie mieć następującą postać:

Mocne strony:

- możliwość rewitalizacji terenów poeksploatacyjnych w sytuacji ograniczonej dostępności kapitału publicznego;
- zwiększone szanse na powodzenie przedsięwzięcia rewitalizacyjnego dzięki zaangażowaniu podmiotu publicznego i prywatnego, z których każdy ma określone zadania i cele, a ich rezultatem jest rewitalizacja;
- większe możliwości jednostek samorządowych w pozyskaniu funduszy Unii Europejskiej (większa różnorodność i dostępność środków zabezpieczonych w ramach programów operacyjnych w przeciwieństwie do znacznych ograniczeń w odniesieniu do podmiotów prywatnych);
- PPP może być formą zabezpieczenia wkładu własnego partnera publicznego w przypadku realizacji przedsięwzięć rewitalizacyjnych w partnerstwie hybrydowym (współfinansowanie z funduszy Unii Europejskiej);
- niższe koszty całego przedsięwzięcia dzięki wyższej efektywności partnera prywatnego;
- efektywniejsze wykorzystanie składników majątkowych transfer ryzyka ekonomicznego do profesjonalnego w tym zakresie dewelopera/komercjalizatora;
- możliwości pozyskania kapitału "na rynku" przez spółkę celową założoną dla realizacji przedsięwzięcia PPP takie same, jak dla klasycznej spółki handlowej, tj. u podmiotów nie będących wspólnikami (np. dopuszczenie nowych wspólników – finansowanie kapitałem, bez zmiany podmiotów umowy o PPP, pozyskanie kapitału dłużnego, tj. zaciągnięcie kredytu lub pożyczki, emisja obligacji);
- przyciąganie dalszych inwestycji, podmiotów współpracujących z partnerem prywatnym (podwykonawcy, konsorcjanci), również w innych obszarach działań publicznych;
- możliwość większego wpływu na sposób zagospodarowania terenów rekultywowanych niż ma to miejsce w przypadku zastosowania czysto administracyjnych instrumentów;
- pozostawanie terenów zagospodarowanych (zrewitalizowanych) w zasobach gminy (jeśli gmina nie podejmie decyzji o ich sprzedaży);
- wpływy do gminnego budżetu z tytułu podatków;
- nowe miejsca pracy lub/i spędzania wolnego czasu.

Słabe strony:

- ryzyko ekonomiczne ponoszone przez podmiot prywatny (niepewność uzyskania wynagrodzenia na poziomie pozwalającym odzyskać poniesione nakłady inwestycyjne oraz eksploatacyjne), które może doprowadzić do upadłości partnera i zagrożenia dla składników majątkowych, na jakich zabezpieczone były ewentualne pożyczki, niebezpieczeństwo utraty majątku spółki będącego wkładem do przedsięwzięcia;
- nieefektywny nadzór w zakresie wywiązywania się z obowiązków podatkowych;
- niebezpieczeństwo utraty kontroli nad jakością usług publicznych świadczonych w ramach współpracy, podobnie jak i cennikiem tych usług, jeśli umowa o PPP w tym zakresie będzie nieprecyzyjna lub nieefektywna;
- ryzyko nieprzewidzianych zmian osobowych w wyniku zmian w kapitale spółek konieczność współpracy z innymi podmiotami niż te, z którymi pierwotnie zaczynało się współpracę.

Szanse:

- coraz korzystniejsze przepisy prawa dotyczące PPP;
- rosnąca świadomość potencjału terenów pogórniczych i dążenie do ich atrakcyjnego wykorzystania;
- wzorce i doświadczenia polskie oraz zagraniczne w zakresie realizacji atrakcyjnych przedsięwzięć rewitalizacyjnych, również z zachowaniem dziedzictwa przemysłowego;
- wzorce i doświadczenia zagraniczne w zakresie realizacji przedsięwzięć w formule PPP;
- promocja i wspieranie PPP przez ministerstwa oraz różnego rodzaju instytucje europejskie czy krajowe;
- istnienie wyspecjalizowanych instytucji pełniących funkcje szkoleniowe i doradcze, stanowiących wsparcie dla podmiotów realizujących przedsięwzięcia w formule PPP.

#### Zagrożenia:

- inflacja prawa oraz nieprzestrzeganie przepisów;
- niejednoznaczność przepisów prawa w zakresie dopuszczalnych transferów własności składników majątkowych zaangażowanych w PPP, w tym szczególnie do spółek;
- niedostateczne uregulowanie prawne specyfiki spółek PPP w relacji do przepisów o prawach spółek (Kodeks Spółek Handlowych);
- brak praktyki w zakresie funkcjonowania spółek celowych PPP, ryzyko generowania kosztu ich funkcjonowania (zarząd, rada nadzorcza, obsługa prawna i administracyjna);
- brak wzorcowych projektów rewitalizacyjnych zrealizowanych w formule PPP w Polsce;
- niskie w stosunku do potrzeb budżety gmin;
- obawy przed współpracą podmiotów publicznych z sektorem biznesu wynikające z podejrzeń korupcyjnych;
- skomplikowane procedury administracyjne związane z wyborem partnera prywatnego, przygotowaniem umowy i przedsięwzięcia (zazwyczaj przetarg);
- prawdopodobieństwo zmiany sposobu wsparcia funduszy UE odejście od dotacji na rzecz mechanizmów zwrotnych;
- perturbacje związane z ryzykiem politycznym;
- zła sytuacja gospodarcza kraju, zwiększająca ryzyko zarówno realizacji inwestycji, jak i funkcjonowania nowej działalności gospodarczej.

Do tej pory w Polsce nie zrealizowano jeszcze żadnego przedsięwzięcia o charakterze rewitalizacyjnym w formule partnerstwa publiczno-prywatnego. Jednak, jak wcześniej wspomniano, zakłada się, że formuła PPP stosowana będzie coraz częściej, w tym również w przedsięwzięciach rewitalizacyjnych, już w najbliższych latach.

## **MODEL 1, Scenariusz II**

Zrekultywowany teren poeksploatacyjny może być **sprzedany bezpośrednio do prywatnego inwestora** (rys. 6.7). Ten wariant będzie miał miejsce w przypadku znacznej atrakcyjności terenu pogórniczego, tzn. gdy będzie posiadał cechy terenu inwestycyjnego (korzystna lokalizacja i skomunikowanie, uzbrojenie, odpowiednia powierzchnia, brak konfliktów z otoczeniem, np. występowanie form ochrony przyrody itd.).

Przedstawiony na rysunku 6.7 model powinien być realizowany na podstawie spójnej koncepcji obejmującej proces rekultywacji i zagospodarowania z zachowaniem zasad ładu przestrzennego i ochrony zasobów kultury przemysłowej, jeśli takie występują na terenie poprzemysłowym. Poza inwestorem znaczną rolę odgrywa w tym przypadku gmina.

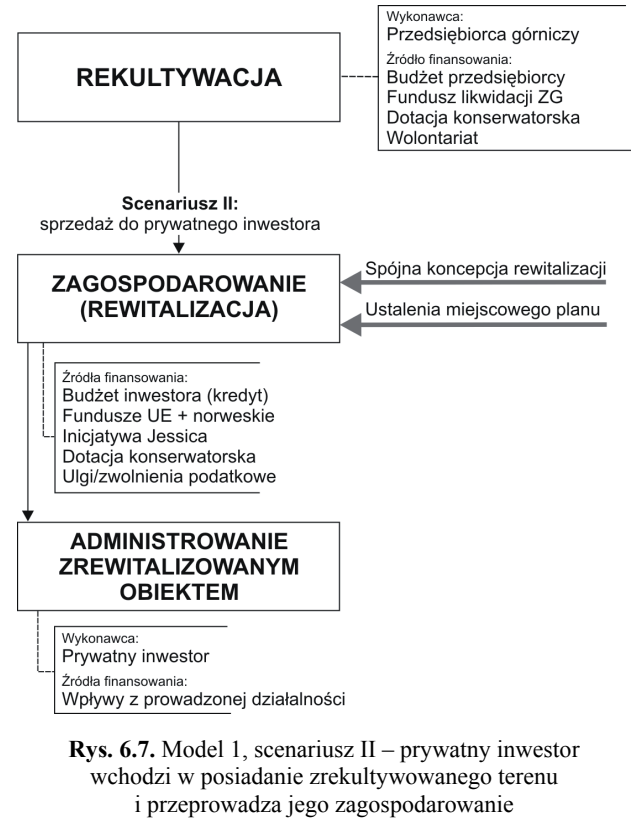

Źródło: Opracowanie własne

Niestety często stosowana jest zła praktyka polegająca na sprzedaży fragmentów terenów poprzemysłowych do poszczególnych inwestorów, a następnie ich chaotyczne zagospodarowywanie. Konieczne jest zatem ustalenie pewnych zasad, które z jednej strony nie będą blokować przedsiębiorcy górniczemu możliwości sprzedaży zrekultywowanych terenów, a z drugiej zapewniać ich zagospodarowanie przez następców prawnych zgodnie z zasadami ładu przestrzennego i ochrony środowiska. Kluczową rolę odgrywa tu gmina oraz przedsiębiorca górniczy. Przepisy prawa nie wymagają od przedsiębiorcy górniczego opracowania koncepcji (wizji) docelowego zagospodarowania (rewitalizacji) terenu po działalności wydobywczej, chociaż taka koncepcja byłaby niezwykle przydatna zarówno na etapie rekultywacji, jak i docelowego zagospodarowania. Z racji tego, że zagospodarowanie realizowane będzie przy współudziale jednostek samorządu terytorialnego (bo te w pewnym sensie narzucają rozwiązania poprzez ustalenia mpzp, decyzje o warunkach zabudowy, pozwolenia na budowę itp.), zasadne jest opracowanie wspólnej wizji przez przedsiębiorcę i gminę. Każda ze stron dysponuje inną wiedzą na temat możliwości docelowego zagospodarowania. Ma to istotne znaczenie zwłaszcza w odniesieniu do tak charakterystycznych elementów kopalń jak wyrobiska, składowiska, infrastruktura naziemna, w tym wieże szybowe wymagające specjalistycznej wiedzy i dostępu do materiałów źródłowych. Natomiast samorządy terytorialne znają uwarunkowania, kierunki i możliwości rozwoju lokalnego czy regionalnego oraz potrzeby sektora gospodarki i społeczeństwa. Przywołać w tym miejscu należy opisany w pracy przykład współpracy kopalni i samorządu lokalnego w zakresie rewitalizacji Odkrywki Jóźwin IIA.

Zatem w celu uzyskania oczekiwanych rezultatów w przypadku rewitalizacji terenów pogórniczych przez podmiot lub podmioty prywatne należy postępować według następujących zasad:

- opracowanie spójnej koncepcji dla całości terenu pogórniczego (współpraca kopalni i gminy),
- wprowadzenie odpowiednich ustaleń do miejscowego planu zagospodarowania przestrzennego,
- egzekwowanie przyjętych w planie ustaleń na etapie wydawania decyzji związanych z realizacją przedsięwzięcia rewitalizacyjnego.

Instrumentem zachęty dla inwestorów, którzy mają stosunkowo ograniczone możliwości pozyskania funduszy zewnętrznych, będą ulgi lub zwolnienia z podatku. Stosowane powinny być w szczególności w przypadku, gdy na terenie poprzemysłowym znajdują się obiekty dziedzictwa przemysłowego warte zachowania i adaptacji, a nie są ujęte w rejestrze zabytków umożliwiającym uzyskanie dotacji.

W przypadku realizacji przedsięwzięcia na podstawie spójnej dla całego terenu poeksploatacyjnego koncepcji mocną stroną będzie:

- wkład kapitału prywatnego w proces zagospodarowania;
- efektywna realizacja przedsięwzięcia przez prywatnego inwestora, którego zasadniczym celem jest osiąganie zysków;
- generowanie nowych miejsc pracy i/lub rekreacji;
- zasilenie gminnego budżetu wpływami z tytułu podatków;
- wzrost aktywności gospodarczej na terenie gminy związany z działalnością podmiotów współpracujących z nabywcą terenu zrekultywowanego.

W praktyce obserwuje się również zjawisko przyciągania przez zrealizowane inwestycje inwestycji podmiotów konkurencyjnych, które w swej strategii mają kroczenie za liderem pewnych branż. Przykładowo gastronomia i usługi rozwijają się w sąsiedztwie dużych sklepów wielobranżowych, które też mogą ze sobą konkurować.

Słabą stroną może być:

– chaotyczne zagospodarowanie terenu poeksploatacyjnego, jeśli realizowane jest przez wielu inwestorów, bez spójnej koncepcji oraz bez rygorów zachowania ładu przestrzennego i ochrony środowiska<sup>7)</sup>.

Szansą mogą być:

- rosnąca świadomość potencjału terenów pogórniczych i dążenie do ich atrakcyjnego wykorzystania;
- wzorce i doświadczenia polskie i zagraniczne w zakresie realizacji atrakcyjnych przedsięwzięć rewitalizacyjnych, również z zachowaniem dziedzictwa przemysłowego;
- różnorakie instrumenty finansowe i organizacyjne możliwe do wykorzystania w procesie rewitalizacji.

Zagrożeniami dla realizacji przedsięwzięcia w tym scenariuszu mogą być:

- inflacja prawa oraz nieprzestrzeganie przepisów;
- zła sytuacja gospodarcza kraju (choć przemijająca), zwiększająca ryzyko zarówno realizacji inwestycji, jak i funkcjonowania nowej działalności gospodarczej.

## **MODEL 1, Scenariusz III**

 $\overline{a}$ 

Zrekultywowany teren poeksploatacyjny może być **wniesiony aportem do spółki celowej** utworzonej na podstawie kodeksu spółek handlowych z 2000 r. (KSH), której celem jest realizacja inwestycji – zagospodarowanie terenu pogórniczego (rys. 6.8). Scenariusz ten będzie odpowiedni dla przedsięwzięć rewitalizacyjnych o znacznym rozmachu. W tym modelu przedsiębiorca górniczy ma możliwość kontynuacji działalności gospodarczej dzięki aportowi składnika majątkowego (zrekultywowanej nieruchomości) do spółki. Udziałowcami spółki, poza przedsiębiorcą aportującym nieruchomości, mogą być prywatni inwestorzy, jak również samorząd terytorialny, inne podmioty publiczne lub inwestorzy kapitałowi – pozyskani na rynku prywatnym lub publicznym (giełda). Montaż finansowy przedsięwzięcia rewitalizacyjnego może bazować nie tylko na budżecie udziałowców spółki, ale również pozyskiwanych przez nich dotacjach i środkach zwrotnych.

Tworzenie i funkcjonowanie spółek handlowych reguluje ustawa z 2000 r. Kodeks spółek handlowych. Poprzez podpisanie umowy spółki handlowej jej wspólnicy albo akcjonariusze zobowiązują się dążyć do osiągnięcia wspólnego celu przez wniesienie wkładów albo współdziałając w inny sposób zależny od specyfiki branży, w jakiej działa dana spółka, stanowiąc jej wsparcie usługowe w zakresie marketingu, pozyskiwania surowców itp., jeżeli pozwala na to umowa albo statut spółki (art. 3 KSH). Wkład do spółki może być pieniężny lub niepieniężny, np. w postaci nieruchomości pogórniczej pod nowe zagospodarowanie.

 <sup>7)</sup> Przykładem jest zagospodarowywanie terenu dawnych zakładów metalurgicznych w Trzebini przez wielu różnych inwestorów, którzy nabyli nieruchomości od syndyka masy upadłościowej. Brak spójnej koncepcji zagospodarowania terenu, na którym uprzednio nie wykonano rekultywacji, skutkuje chaosem przestrzennym i kolizyjnością współwystępujących funkcji.

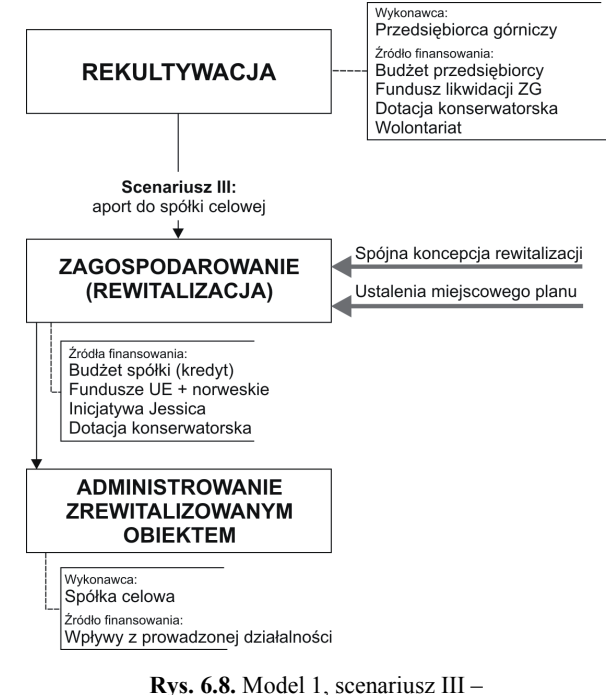

zrekultywowany teren przedsiębiorca górniczy wnosi jako aport do spółki celowej tworzonej w celu realizacji przedsięwzięcia rewitalizacyjnego Źródło: Opracowanie własne

Spółkami handlowymi, które mogą zostać założone w celu rewitalizacji terenu poprzemysłowego, są: spółka jawna<sup>8</sup>, spółka komandytowa<sup>9</sup>, spółka komandytowo-akcyjna<sup>10</sup>, spółka z ograniczoną odpowiedzialnością $^{11)}$  lub spółka akcyjna $^{12)}$ .

l

 <sup>8)</sup> Spółka jawna – spółka osobowa, prowadząca przedsiębiorstwo pod własną firmą, gdzie każdy wspólnik odpowiada za zobowiązania spółki bez ograniczenia całym swoim majątkiem solidarnie z pozostałymi wspólnikami oraz ze spółką. Majątek spółki stanowi mienie wniesione jako wkład lub nabyte przez spółkę w czasie jej istnienia (KSH 2000).

 <sup>9)</sup> Spółka komandytowa – spółka osobowa mająca na celu prowadzenie przedsiębiorstwa pod własną firmą, w której wobec wierzycieli za zobowiązania spółki co najmniej jeden wspólnik odpowiada bez ograniczenia (komplementariusz), a odpowiedzialność co najmniej jednego wspólnika (komandytariusza) jest ograniczona (KSH 2000).

 <sup>10)</sup> Spółka komandytowo-akcyjna – spółka osobowa mająca na celu prowadzenie przedsiębiorstwa pod własną firmą, w której wobec wierzycieli za zobowiązania spółki co najmniej jeden wspólnik odpowiada bez ograniczenia (komplementariusz), a co najmniej jeden wspólnik jest akcjonariuszem. Akcjonariusz nie odpowiada za zobowiązania spółki. Komplementariusz oraz akcjonariusz uczestniczą w zysku spółki proporcjonalnie do wniesionych przez nich wkładów, chyba że statut stanowi inaczej (KSH 2000).

 <sup>11)</sup> Spółka z ograniczoną odpowiedzialnością – może być utworzona przez jedną albo więcej osób w każdym celu prawnie dopuszczalnym. Wspólnicy nie odpowiadają za zobowiązania spółki (KSH 2000).

 <sup>12)</sup> Spółka akcyjna – spółkę akcyjną zawiązać może jedna albo więcej osób. Akcjonariusze nie odpowiadają za zobowiązania spółki (KSH 2000).

Rozstrzygnięcie o rodzaju spółki uzależnione będzie od sposobu rewitalizacji (planowanych funkcji), rodzaju podmiotów wchodzących w skład spółki, jak również ich wkładu oraz gotowości ponoszenia odpowiedzialności.

Mocne strony przedstawionego scenariusza są następujące:

- prowadzenie rekultywacji pod kątem planowanej inwestycji jeśli przedsiębiorca górniczy z wyprzedzeniem planuje nowe funkcje dla terenu pogórniczego, uwzględnia je w projekcie rekultywacji oraz przewiduje swój udział w nowo tworzonej spółce celowej dla zagospodarowania zrekultywowanego terenu;
- możliwość realizacji przedsięwzięć rewitalizacyjnych przy ograniczonym budżecie gminy;
- możliwość dopasowania rodzaju spółki do charakteru planowanego przedsięwzięcia rewitalizacyjnego oraz jego uczestników;
- większe możliwości zrealizowania przedsięwzięcia dzięki spółce celowej oraz zaangażowaniu różnych wkładów, pieniężnych i niepieniężnych (np. zrekultywowana nieruchomość);
- szybsze i kompleksowe zagospodarowanie terenu i prowadzenie działalności gospodarczej;
- możliwość przyciągnięcia kolejnych inwestycji, stanowiących uzupełnienie zrealizowanych w trakcie rewitalizacji;
- partycypowanie przedsiębiorcy górniczego w zyskach generowanych z inwestycji zrealizowanych na zrekultywowanej nieruchomości z tytułu jej aportu do spółki celowej;
- wpływy do gminnego budżetu z tytułu podatków;
- nowe miejsca pracy lub/i spędzania wolnego czasu.

## Słabe strony:

- ryzyko ekonomiczne niepowodzenia przedsięwzięcia leżące po stronie udziałowców spółki oraz degradacja terenu pogórniczego i ewentualnie znajdującej się tam infrastruktury;
- brak wpływu na zainicjowane procesy poza ogólnoadministracyjnymi instrumentami nie pozwalającymi na ingerencję w wykonywanie prawa własności poza wyjątkowymi, bardzo ograniczonymi przypadkami.

## Szanse:

- rosnąca świadomość potencjału terenów pogórniczych i dążenie do ich atrakcyjnego wykorzystania;
- wzorce i doświadczenia polskie i zagraniczne w zakresie realizacji ciekawych przedsięwzięć rewitalizacyjnych, również z zachowaniem dziedzictwa przemysłowego;
- różnorakie instrumenty finansowe i organizacyjne możliwe do wykorzystania w procesie rewitalizacji.

#### Zagrożenia:

- inflacja prawa oraz nieprzestrzeganie przepisów;
- zła sytuacja gospodarcza kraju, zwiększająca ryzyko zarówno realizacji inwestycji, jak i funkcjonowania nowej działalności gospodarczej.

W przypadku trzech omówionych scenariuszy modelu 1 zasadniczymi źródłami finansowania prac rekultywacyjnych będą środki z budżetu przedsiębiorcy oraz zgromadzone na funduszu likwidacji zakładu górniczego. Uzupełnieniem może być wolontariat – instrument, z którego warto skorzystać w przypadku występowania historycznej infrastruktury kopalnianej. Utworzony z byłych pracowników lub pasjonatów dziedzictwa przemysłowego zespół wolontariuszy najlepiej zaangażuje się w zabezpieczenie, odrestaurowanie i utrzymanie w dobrej kondycji obiektów dawnego zakładu górniczego. Natomiast na etapie zagospodarowania poza budżetem inwestora źródłami finansowania przedsięwzięcia mogą być krajowe i zagraniczne dotacje lub różnego rodzaju mechanizmy zwrotne, a także ulgi i zwolnienia podatkowe w przypadku realizacji przedsięwzięć przez podmioty inne niż gmina. W obu etapach aplikować można o dotacje konserwatorskie, jeśli na terenie pogórniczym znajdują się obiekty ujęte w rejestrze zabytków. Gmina może uchwalić ulgi lub zwolnienia podatkowe w przypadku występowania na rewitalizowanych terenach wartościowych obiektów poprzemysłowych, ale nie wpisanych do rejestru zabytków, bo dla takich przysługują zwolnienia z mocy prawa, pod warunkiem, że nie są adaptowane dla działalności gospodarczej.

Źródłem finansowania na etapie funkcjonowania zrewitalizowanego terenu pogórniczego będą zyski z prowadzonej działalności, wspomagane środkami z budżetu gminy lub inwestora w zależności od formuły realizacji przedsięwzięcia i administrowania obiektem. Dobrym rozwiązaniem w przypadku przedsięwzięć rewitalizacyjnych, polegających na tworzeniu inkubatorów przedsiębiorczości i parków przemysłowych, jest powierzenie zarządzania agencji rozwoju regionalnego. Możliwość pozyskania funduszy unijnych na tzw. "projekty miękkie" pozwala świadczyć różnego rodzaju wsparcie dla przedsiębiorców, np. organizację szkoleń, a dzięki temu przyciągać inwestorów do parku.

## **6.3.2. Model 2**

Założenia przyjęte w modelu 2 (rys. 6.9) wybiegają poza ustawowe obowiązki przedsiębiorcy górniczego, który zobowiązany jest jedynie do rekultywacji. Model 2 zakłada bowiem rekultywację i zagospodarowanie terenu poeksploatacyjnego przez przedsiębiorcę górniczego. Model ten stosowany będzie w przypadku terenów o znacznej atrakcyjności komercyjnej, możliwości realizacji niszowych funkcji i raczej w przypadku dużych przedsiębiorstw, posiadających odpowiedni budżet lub możliwości kredytowe w celu zagospodarowania terenu pogórniczego i traktujących to przedsięwzięcie jako kolejną inwestycję. Model ten może znaleźć również zastosowanie w przypadku realizacji przedsięwzięć rewitalizacyjnych o stosukowo niewielkim rozmiarze przez średnie lub małe przedsiębiorstwa.

Model 2 podzielić można na dwa scenariusze. W scenariuszu I przedsiębiorca górniczy (lub utworzona przez niego spółka córka) przeprowadza rekultywację i zagospodarowanie, pozostając właścicielem zrewitalizowanego obiektu. Przedsiębiorca górniczy (lub spółka córka) również administruje zrewitalizowanym obiektem, ewentualnie podnajmując część obiektów innym firmom. Model ten w polskich warunkach do tej pory wykorzystywany był stosunkowo rzadko. Jako przykład wymienić można opisaną w pracy rekultywację i zagospodarowanie zwałowiska zewnętrznego przy KWK Bełchatów. Innym przykładem jest rekultywacja i zagospodarowanie wyeksploatowanej części żwirowni Pierwoszów na Dolnym Śląsku dla funkcji gastronomicznych, rybackich i rekreacyjnych (Burnat 2006).

W scenariuszu II natomiast zakłada się, że przedsiębiorca sprzedaje lub wydzierżawia zagospodarowaną przez siebie nieruchomość pogórniczą, osiągając z tego tytułu zysk. Ten scenariusz bardzo często stosowany jest w Zagłębiu Ruhry. Firma Ruhrkohle AG rekultywuje i zagospodarowuje tereny po eksploatacji węgla kamiennego, a następnie sprzedaje lub wydzierżawia obiekty gospodarcze (usługowe, produkcyjne).

W ogólnym ujęciu model ten jest dość jednorodny, zmienia się tylko końcowy użytkownik rewitalizowanego terenu pogórniczego, który najprawdopodobniej będzie również podmiotem prywatnym.

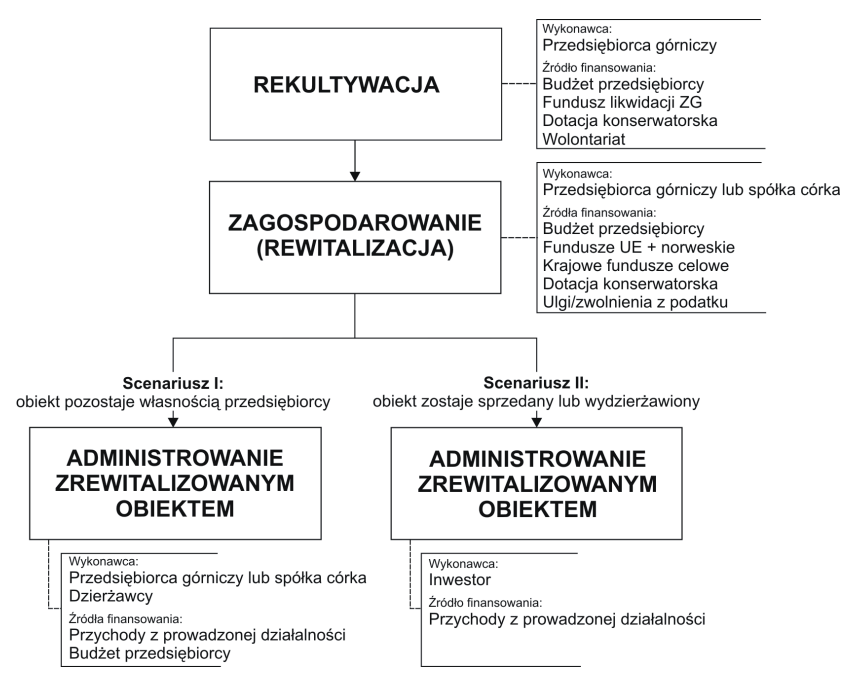

**Rys. 6.9.** Model 2 rewitalizacji kopalń aktualnie likwidowanych Źródło: Opracowanie własne

Podobnie jak dla modelu 1 źródła finansowania kosztów rekultywacji są stosunkowo ograniczone, jest to budżet bieżący i fundusz likwidacji zakładu górniczego. Prace przy obiektach zabytkowych powierzone mogą być grupie wolontariuszy. Natomiast na etapie zagospodarowania przedsiębiorca, poza środkami własnymi, korzystać może z krajowych i unijnych źródeł, dotacji, jak również mechanizmów zwrotnych oraz preferencyjnych kredytów bankowych. Jeśli jest taka wola, gmina może uchwalić ulgi podatkowe od nieruchomości objętych procesem rekultywacji i zagospodarowania. Konserwacja i adaptacja obiektów poprzemysłowych wpisanych do rejestru zabytków uprawnia do dotacji oraz ulg podatkowych pod warunkiem, że nie jest w nich prowadzona działalność gospodarcza. Ponadto w przypadku występowania wartościowych obiektów przemysłowych, ale nieobjętych formą ochrony, lub tylko wpisanych do ewidencji, gmina może uchwalić dodatkowe zwolnienia przedmiotowe.

Zakładając, że model 2 znajdzie zastosowanie w przypadku realizacji przedsiewzieć rewitalizacyjnych o charakterze komercyjnym, osiągane przychody z prowadzonej działalności będą źródłem utrzymania zrewitalizowanego obiektu.

Mocne strony realizacji przedsięwzięć rewitalizacyjnych w takim modelu są następujące:

- wysoka spójność (i jakość) rekultywacji i zagospodarowania oba etapy wykonywane przez ten sam podmiot, którego celem jest uzyskanie jak najlepiej zagospodarowanego terenu pod nowe funkcje;
- brak ryzyka niepodjęcia prac związanych z zagospodarowaniem, które nie jest obowiązkiem wynikającym z prawa;
- stosunkowo krótki czas oczekiwania na efekty zagospodarowania, które jest realizowane zaraz po zakończeniu rekultywacji;
- generowanie miejsc pracy i/lub form spędzania wolnego czasu;
- zasilenie gminnego budżetu wpływami z tytułu podatków.

#### Słabe strony:

- ryzyko ponoszone przez przedsiębiorcę polegające na niepewności co do powodzenia planowanej działalności;
- ryzyko ponoszone przez przedsiębiorcę co dzierżawy lub sprzedaży zagospodarowanych terenów i obiektów;
- niewielki wpływ administracji lokalnej na jakość zrewitalizowanych obiektów.

#### Szanse:

- rosnąca świadomość potencjału terenów pogórniczych i dążenie do ich atrakcyjnego wykorzystania;
- wzorce i doświadczenia polskie i zagraniczne w zakresie realizacji ciekawych przedsięwzięć rewitalizacyjnych, również z zachowaniem dziedzictwa przemysłowego;
- różnorakie instrumenty finansowe i organizacyjne możliwe do wykorzystania w procesie rewitalizacji.

#### Zagrożenia:

- inflacja prawa oraz nieprzestrzeganie przepisów;
- zła sytuacja gospodarcza kraju (choć przemijająca) zwiększająca ryzyko zarówno realizacji inwestycji, jak i funkcjonowania nowej działalności gospodarczej.

# **6.4. Organizacyjno-finansowe modele rewitalizacji dla terenów pogórniczych pozostawionych bez rekultywacji i zagospodarowania**

W przypadku rewitalizacji terenów pogórniczych, na których eksploatacja prowadzona była przed wielu laty, i które następnie pozostawiono bez rekultywacji i zagospodarowania, instrumentem najbardziej przydatnym dla inicjowania procesów rewitalizacyjnych byłaby baza danych o terenach poprzemysłowych. Zawarte w niej informacje dotyczące lokalizacji, stanu formalno-prawnego, rodzaju zanieczyszczenia, stanu technicznego oraz walorów historycznych i architektonicznych infrastruktury itd. byłyby znacznym ułatwieniem dla podjęcia decyzji o sposobie i kolejności rewitalizacji (hierarchizacja wynikająca z potrzeb). Jednak, jak sygnalizowano wcześniej, jedynym województwem posiadającym funkcjonującą bazę danych o terenach poprzemysłowych jest województwo śląskie. Baza danych o terenach poprzemysłowych powinna mieć wymiar regionalny oraz trwały charakter<sup>13)</sup>, dlatego odpowiedzialność za jej przygotowanie i finansowanie powinna spoczywać na urzędach marszałkowskich lub agencjach rozwoju regionalnego.

Dokumentami w pewnym sensie rekompensującymi brak bazy danych o terenach poprzemysłowych są: studium uwarunkowań i kierunków zagospodarowania przestrzennego gminy oraz miejscowy plan zagospodarowania przestrzennego. Wymienione dokumenty planistyczne szczebla lokalnego powinny wskazywać i opisywać tereny poprzemysłowe wymagające rewitalizacji, w tym ochrony przyrody i obiektów kultury przemysłowej. Ponadto programy ochrony środowiska czy strategie rozwoju powinny zwracać uwagę na występowanie terenów poprzemysłowych i określać ich stan oraz pożądany sposób rekultywacji i zagospodarowania.

Tereny dawnej eksploatacji, w ogólnym ujęciu, najczęściej charakteryzować się będą:

- rozproszeniem własności albo nieustalonym stanem prawnym nieruchomości;
- zagrożeniami dla środowiska o nieznanej skali (skażenie gleby i wody, skłonność do samozapłonów składowisk odpadów, zagrożenia osuwiskowe i in.);
- walorami przyrody ożywionej pochodzącej z naturalnej sukcesji oraz nieożywionej, będącej wynikiem eksploatacji kopalin;
- występowaniem zasobów dziedzictwa kulturowego, wartych ochrony i promocji oraz adaptacji dla nowych funkcji.

Największym problemem będzie rozproszenie własności albo nieustalony stan prawny nieruchomości. Problem ten może zniweczyć realizację nawet najlepszej koncepcji na atrakcyjnym terenie pogórniczym. Możliwe sposoby rozwiązania tego problemu są następujące:

– regulacja stanu prawnego w celu ustalenia właścicieli nieruchomości,

 $\overline{a}$ 

– jeśli nieruchomość jest prywatna, a właściciel(e) nie ma możliwości przeprowadzenia rewitalizacji – dokonanie zamiany nieruchomości w taki sposób, że nieruchomość wy-

 <sup>13)</sup> Nawiązanie do baz danych o terenach poprzemysłowych realizowanych w ramach projektów międzynarodowych współfinansowanych z funduszy UE, których żywotność zakończyła się wraz z projektem (więcej w podrozdziale 6.2.11).

magająca rewitalizacji staje się własnością gminną; gmina ma większe możliwości pozyskania środków na ewentualną likwidację zagrożeń, ochronę zasobów kultury czy też wykorzystanie potencjału terenu dla wprowadzenia nowych funkcji;

- jeśli nieruchomości wymagające rewitalizacji należą do różnych właścicieli wspólna realizacja przedsięwzięcia rewitalizacyjnego, np. poprzez zawiązanie spółki, do której aportem zostają wniesione nieruchomości, jeśli jest to niemożliwe, to dokonanie zamiany nieruchomości w taki sposób, aby nieruchomości wymagające rewitalizacji stanowiły jednorodną własność;
- jeśli nieruchomość jest prywatna, a właściciel(e) nie ma możliwości przeprowadzenia rewitalizacji, dokonanie zamiany jest niemożliwe – ostatecznością jest wywłaszczenie pod warunkiem, że na terenie pogórniczym będzie realizowane przedsięwzięcie stanowiące cel publiczny w rozumieniu przepisów ustawy o gospodarce nieruchomościami, i nie ma innej możliwości realizacji tej inwestycji (art. 6).

Najbardziej prawdopodobnymi kierunkami rekultywacji i zagospodarowania będą: gospodarczy, przyrodniczy i kulturowy. Model przedstawiony został na rysunku 6.10.

Tereny stwarzające ryzyko w środowisku powinny być doprowadzone do tzw. stanu "zerowego" z uwzględnieniem norm i standardów wynikających z przepisów prawa i uzależnionych od planowanych funkcji, o czym sygnalizowano w rozdziale 3.2.2. Najistotniejszymi źródłami finansowania prac rekultywacyjnych będą środowiskowe fundusze celowe, fundusze Unii Europejskiej lub ewentualnie środki inwestora, jeśli będzie zainteresowany zagospodarowaniem terenu oraz skłonny do wykonania i sfinansowania prac rekultywacyjnych.

W przypadku, gdy tereny przekształcone działalnością górniczą należą do gminy, po przeprowadzeniu ich rekultywacji mogą być zagospodarowane w formule partnerstwa publiczno-prywatnego. Wydaje się, że ta formuła powinna mieć szerokie zastosowanie właśnie w odniesieniu do terenów poprzemysłowych będących zasobem gminnym w sytuacji, gdy gmina nie posiada środków lub pomysłów na rewitalizację. Zazwyczaj samorządy terytorialne mają pilniejsze potrzeby związane np. z budową kanalizacji, budową i modernizacją infrastruktury drogowej czy edukacyjnej itp. Wprawdzie rewitalizacja sama w sobie nie jest zadaniem własnym jednostek samorządu, jednak wiele zadań wymienionych w ustawach o samorządach<sup>14)</sup> może być rewitalizacją lub elementem tego procesu. Jednym z zadań własnych gmin jest zaspokajanie zbiorowych potrzeb wspólnoty, a w szczególności zadania te obejmują sprawy: ochrony środowiska i przyrody, kultury, ochrony zabytków i opieki nad zabytkami, unieszkodliwiania odpadów komunalnych, kultury fizycznej i turystyki, w tym terenów rekreacyjnych i urządzeń sportowych, ochrony przeciwpożarowej i przeciwpowodziowej. Przykładowo dla realizacji zadań z zakresu rekreacji czy ochrony przeciwpowodziowej wykorzystane mogą być z powodzeniem zawodnione wyrobiska, natomiast wyrobiska suche dla lokalizacji wysypisk odpadów.

l

 <sup>14)</sup> Ustawa z dnia 8 marca 1990 r. o samorządzie gminnym (tekst jedn. 2001), ustawa z dnia 5 czerwca 1998 r. o samorządzie powiatowym (tekst jedn. 2001), ustawa z dnia 5 czerwca 1998 r. o samorządzie województwa (tekst jedn. 2001).

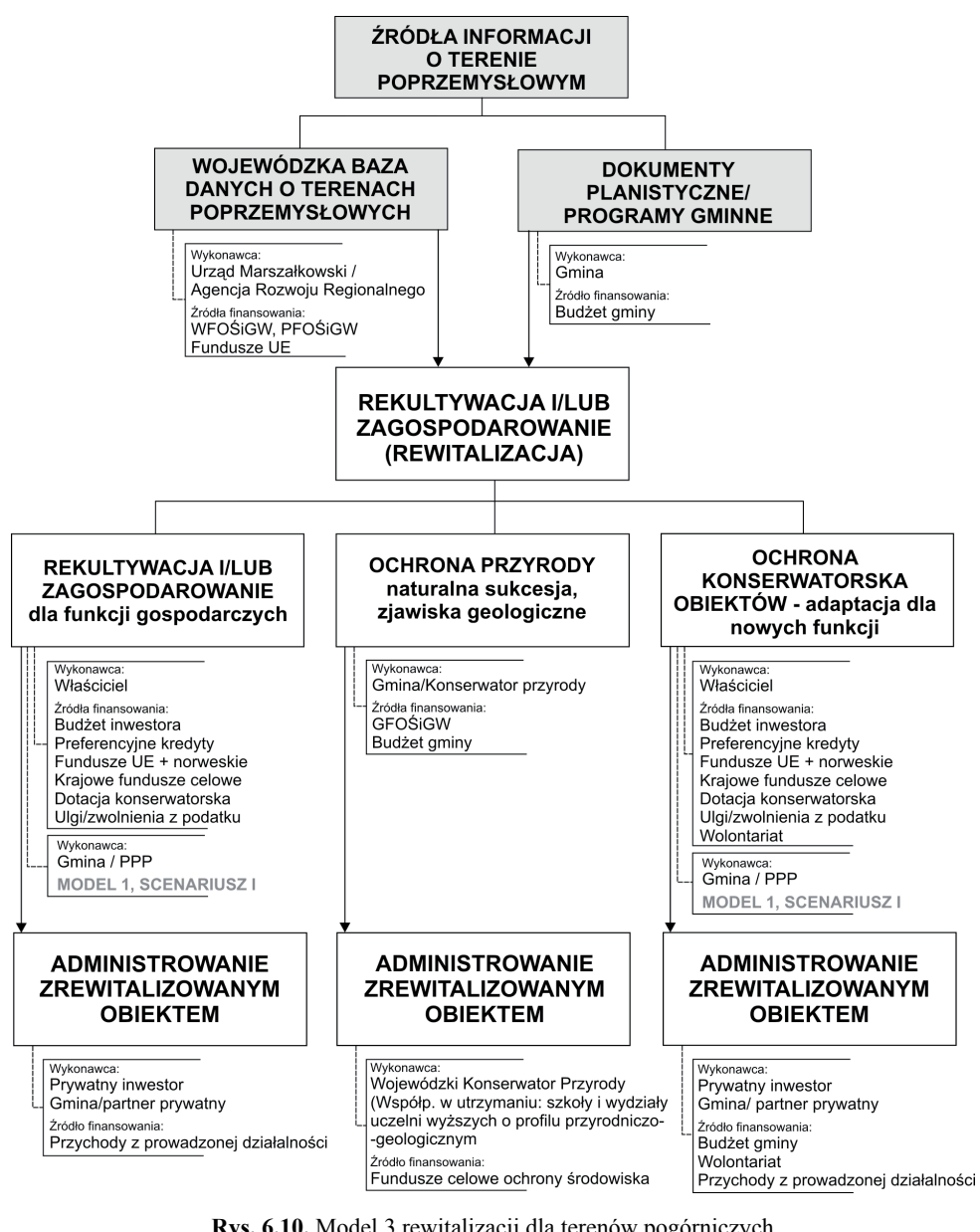

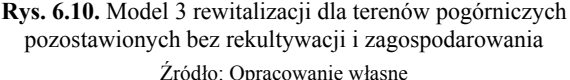

Adaptacja historycznej infrastruktury przemysłowej na sale koncertowe, galerie czy teatry, poza zapewnieniem niepowtarzalnej atmosfery, będzie realizacją zadań z zakresu kultury i jednocześnie ochrony zabytków. Dodać należy, że niektóre zadania są celami publicznymi w rozumieniu przepisów ustawy o gospodarce nieruchomościami (np. budowa i utrzymywanie obiektów sportowych, budowa i utrzymywanie obiektów do odzysku i unieszkodliwiania odpadów, w tym ich składowania), w związku z czym "instytucja" wywłaszczenia może mieć zastosowanie w sytuacji konieczności realizacji celu publicznego i braku zgody właściciela nieruchomości.

Tereny, na których zaprzestano eksploatacji przed laty, mogą być objęte naturalną sukcesją. Nie należy wówczas podejmować wysiłków rekultywacyjnych, poza zabezpieczeniem terenu, jeśli wymagają tego względy bezpieczeństwa, oraz oznaczeniem walorów przyrodniczych. Tereny pogórnicze o wysokich walorach przyrodniczych, w tym przyrody nieożywionej (wyrobiska z ciekawymi zjawiskami geologicznymi), po uzgodnieniu z właścicielem terenu lub dokonaniu zamiany na inny teren mogą zostać przekazane pod opiekę do szkół i uczelni o profilu przyrodniczym czy geologicznym i stanowić dla nich poligon badawczy. Uczniowie i studenci w zamian zadbają o cenne elementy przyrody. Środki z gminnego lub wojewódzkiego funduszu ochrony środowiska będą najodpowiedniejszym źródłem na wykonanie niezbędnych prac związanych z uporządkowaniem, zabezpieczeniem czy oznakowaniem cennych przyrodniczo obiektów.

Charakterystyczną cechą porzuconych terenów poprzemysłowych jest infrastruktura, często o wysokich walorach architektonicznych i znaczeniu historycznym. Pozostawiona bez zabezpieczenia i gospodarza najprawdopodobniej jest zdewastowana nie tylko czynnikiem czasu, ale szabrowniczą działalnością człowieka. Obiekty w dobrym stanie technicznym mogą być przeznaczone na różnego rodzaju działalność gospodarczą, społeczną lub kulturową. Obiekty o wysokich walorach artystycznych, jeśli nie są, to powinny być wpisane do rejestru zabytków, co otwiera różnorakie możliwości pozyskania środków finansowych na ich renowację oraz korzystanie z ulg podatkowych. Obiekty dziedzictwa przemysłowego znajdujące się w złym stanie technicznym, a posiadające duże znaczenie dla historii i tożsamości miejsca, warto zachować jako trwałą ruinę, czego przykłady pokazano w podrozdziale 3.2.2. Warto również pamiętać o możliwości zaangażowania wolontariuszy i organizacji pożytku publicznego do różnorakich prac przy cennych elementach dziedzictwa przemysłowego. Wartością dodaną będzie nie tylko nieponoszenie kosztów z tytułu wykonywania prac przy obiektach dziedzictwa, ale również wykonywanie tych prac przez fachowców i pasjonatów.

## **6.5. Organizacyjno-finansowy model rewitalizacji dla górniczych regionów**

Podejmowane we wcześniejszych latach próby podejścia do rewitalizacji terenów poprzemysłowych z poziomu kraju, mimo sformułowania słusznych założeń i celów, nie zostały zrealizowane (Program rządowy dla trenów poprzemysłowych 2004). Wydaje się, że poziom krajowy jest odpowiedni dla uwzględniania tej tematyki w strategii rozwoju kraju, koncepcji przestrzennego zagospodarowania kraju, a przede wszystkim dokumentach będących podstawą wsparcia finansowego ze środków pomocowych Unii Europejskiej i Funduszy Norweskich. Natomiast dla realizacji kompleksowych zadań z zakresu rewitalizacji poziom regionalny będzie najbardziej optymalny. Potwierdzają to również analizy systemowych rozwiązań stosowanych w krajach Europy Zachodniej, jak również regionalizacja programów operacyjnych w Polsce po pierwszym okresie programowania.

Każdy region ma bowiem odmienną charakterystykę, odzwierciedloną w strategicznych kierunkach rozwoju. Przykładowo, w zakresie rewitalizacji w regionie śląskim na pierwszy plan wysuwają się potrzeby przygotowania terenów inwestycyjnych i tworzenia nowych miejsc pracy, a także ochrona reliktów dziedzictwa przemysłowego stanowiącego, jak nigdzie indziej, o tożsamości regionu. W województwie małopolskim istnieje pilna potrzeba ochrony dziedzictwa przemysłowego, którego znaczenie wychodzi nawet poza granice kraju (tu miały miejsce początki światowego przemysłu naftowego). Konieczne jest również harmonizowanie sposobów rewitalizacji obszarów o silnej koncentracji zawodnionych żwirowni w rejonie Tarnowa. Monotematyczna rekultywacja i zagospodarowanie (w kierunku rolnym – rybackim) powoduje deficyt kąpielisk, co w sezonie letnim prowadzi do wielu tragedii w wyniku nielegalnego korzystania z nieprzystosowanych do celów rekreacyjnych zbiorników poeksploatacyjnych. Sytuacja ta uniemożliwia również rozwój działalności gospodarczej w miejscowościach posiadających uwarunkowania ku temu.

Powyższe uzasadnia potrzebę koordynacji procesów rewitalizacyjnych z poziomu regionu. Inspiracją dla sformułowania modelu rewitalizacji regionów przedstawionego na rysunku 6.11 były wcześniejsze osiągnięcia Agencji Rozwoju Regionu Krakowskiego SA (dziś Małopolska Agencja Rozwoju Regionalnego – MARR). Agencja Rozwoju Regionu Krakowskiego SA powołana została w 1991 r. w celu rewitalizacji terenów po Krakowskich Zakładach Sodowych Solvay<sup>15</sup>. Potem już jako MARR uczestniczyła w projekcie europejskim o tematyce rewitalizacyjnej INCORD. W ramach tego projektu przygotowano bazę terenów poprzemysłowych województwa małopolskiego<sup>16)</sup> oraz opracowano plany zagospodarowania z elementami studium wykonalności dla dwóch obszarów pogórniczych w rejonie Zatora. Poza tymi, opisane wcześniej doświadczenia Śląskiego Urzędu Marszałkowskiego, a także rezultaty regionalnych agencji rozwoju w Wielkiej Brytanii czy regionalnych programów rewitalizacji w Niemczech dowodzą słuszności zaproponowanego podejścia – koordynacji rewitalizacji z poziomu regionu.

W zaproponowanym modelu (rys. 6.11) zakłada się zaangażowane jednostek terytorialnych trzech szczebli: województwa, powiatu i gminy, jak również wykorzystanie modeli rewitalizacji pojedynczych obiektów. Zaproponowany model nie zawiera propozycji powoływania nowych instytucji czy wprowadzania nowych instrumentów, tylko pełniejsze korzystanie z istniejących. Wprowadzenie zupełnie nowych rozwiązań wymagałoby długiego czasu na opracowanie i wdrożenie, a w rezultacie mogłoby skutkować problemami, np. z za-

 $\overline{a}$ 

 <sup>15)</sup> Wprawdzie rewitalizacja terenów po Krakowskich Zakładach Sodowych Solvay nie jest projektem o zasięgu regionalnym, to jednak doświadczenia Agencji Rozwoju Regionu Krakowskiego SA (dziś MARR) w realizacji tego przedsięwzięcia, jak i innych o charakterze rewitalizacyjnym, wskazują tego rodzaju instytucje jako najbardziej kompetentne do realizacji systemowych zadań z zakresu rewitalizacji. Odrębnym zagadnieniem jest sposób przeprowadzonej rewitalizacji, w odniesieniu do historycznej zabudowy zakładu, pozostawiający wiele wątpliwości co do prawidłowej ochrony przynajmniej wybranych obiektów.

 <sup>16)</sup> W ramach projektu, bez kontynuacji.

pewnieniem bezpieczeństwa na terenach poprzemysłowych czy ochroną ich cennych walorów architektonicznych i przyrodniczych. W związku z powyższym założeniem poczynionym w ramach opracowywania modelu rewitalizacji dla regionu jest jak największe korzystanie z:

- istniejących instytucji, ale wyposażonych w dodatkowe kompetencje i środki finansowe;
- istniejącego prawodawstwa, ale zmienionego pod względem uporządkowania w zakresie rekultywacji i zagospodarowania;
- różnego rodzaju dokumentów, do opracowania których zobowiązane są jednostki samorządowe czy beneficjenci funduszy strukturalnych (strategie rozwoju, programy rewitalizacji itd.);
- zaplecza naukowo-badawczego;
- wypracowanych do tej pory doświadczeń i instrumentów.

W możliwym zakresie i po dokonaniu określonych modyfikacji skorzystano ze sprawdzonych za granicą doświadczeń, a mianowicie w kwestii włączania w procesy rewitalizacji przedstawicieli jednostek naukowo-badawczych.

Jednostkami powołanymi do współpracy z samorządami województw są agencje rozwoju regionalnego (ARR). Samorządy województw są ich udziałowcami i akcjonariuszami. ARR świadczą usługi na rzecz rozwoju m.in. poprzez opracowywanie programów i projektów dla samorządów, obsługę przedsiębiorstw, pozyskiwanie środków unijnych, przyciąganie inwestorów czy działania promocyjne. Zatem zasadniczy cel działania ARR, ich powiązanie z urzędami marszałkowskimi, jak i wymienione wcześniej doświadczenia wskazują, że ARR są jednostkami najbardziej odpowiednimi dla realizowania zadań z zakresu rewitalizacji – która zgodnie z definicją ma przyczyniać się do rozwoju społeczno-gospodarczego. W celu uczynienia ARR operatorem rewitalizacji należałoby utworzyć w strukturach tej instytucji odpowiednią komórkę oraz wyposażyć ją w plan działania (zadania) i pulę środków finansowych na jego realizację. W miarę możliwości środki (np. na tworzenie i aktualizację bazy danych, przedsięwzięcia o charakterze promocyjnym) powinny być pozyskiwane ze źródeł zewnętrznych.

Biorąc powyższe pod uwagę, model rewitalizacji regionów górniczych powinien przybrać układ przedstawiony na rysunku 6.11. Rolę operatora rewitalizacji pełnić będzie agencja rozwoju regionalnego, wykonując następujące zadania:

- tworzenie i aktualizowanie bazy danych o terenach poprzemysłowych;
- wskazywanie projektów do priorytetowej rewitalizacji ze względu na zagrożenie środowiska lub zasobów kultury przemysłowej, zapotrzebowanie na tereny inwestycyjne;
- koordynacja procesów rewitalizacyjnych w regionie;
- ogłaszanie i rozstrzyganie konkursów na koncepcje rewitalizacji;
- współpraca z Urzędem Wojewódzkim i Urzędem Marszałkowskim w zakresie ochrony zabytków i ochrony przyrody, a także funduszy europejskich na realizację przedsięwzięć rewitalizacyjnych;
- poszukiwanie partnerów projektów regionalnych;
- promocja dziedzictwa przemysłowego i przyrodniczego.

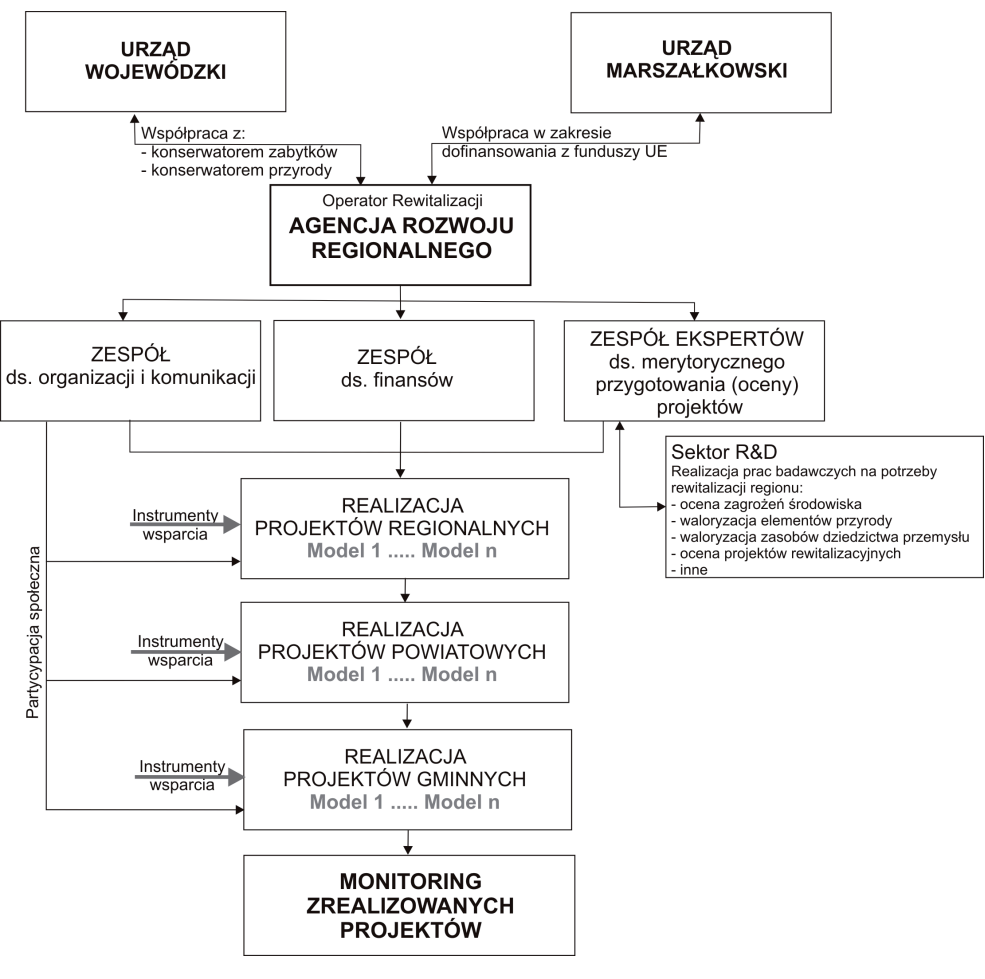

**Rys. 6.11.** Model rewitalizacji regionu (po)górniczego Źródło: Opracowanie własne

Spośród zawartych w bazie danych terenów poprzemysłowych wyłonione powinny zostać zadania priorytetowe do realizacji, jak również mające znaczenie ponadregionalne. Projekty rewitalizacyjne realizowane mogą być na trzech poziomach: regionalnym, powiatowym i gminnym, co wynikać będzie przede wszystkim z własności nieruchomości objętych procesem rewitalizacji oraz skalą (charakterem) przedsięwzięcia. Spośród zawartych w bazie danych terenów poprzemysłowych wyłonione powinny zostać projekty priorytetowe do realizacji, mające szczególne znaczenie np. ze względu na ochronę zasobów kultury przemysłowej, czy potencjał dla rozwijania działalności gospodarczej. Dzięki koordynacji procesu z poziomu regionu wybrane przedsięwzięcia mogą zyskać szczególną uwagę, w tym również w zakresie dofinansowania.

Na poziomie lokalnym realizowane będą indywidualne projekty rewitalizacyjne przez przedsiębiorców górniczych, jednostki samorządu terytorialnego czy prywatnych inwestorów w oparciu o organizacyjno-finansowy model, wybrany spośród przedstawionych w poprzednich podrozdziałach.

Poza koordynacją prac ARR realizować będzie projekty rewitalizacyjne o charakterze regionalnym, np. ochrona, adaptacja i promocja dziedzictwa górniczego o znaczeniu ponadregionalnym, organizacja zdarzeń kulturowych promujących zasoby kultury przemysłowej, opracowywanie koncepcji szlaków tematycznych (przyrodniczych albo dydaktycznych po zabytkach techniki).

Zadania wymagające merytorycznego wsparcia ARR wykonywać będzie we współpracy z Zespołem Ekspertów ds. merytorycznego przygotowania (oceny) projektów rewitalizacyjnych. Zespół składać się będzie z grupy interdyscyplinarnych ekspertów współpracujących na określonych zasadach z ARR. W strukturze omawianego modelu znajdować się będą również jednostki naukowo-badawcze. Znajduje to uzasadnienie w skomplikowanej nieraz charakterystyce terenów poprzemysłowych, wymagającej profesjonalnych opracowań i ekspertyz z zakresu oceny zagrożeń środowiska, waloryzacji elementów przyrodniczych czy zasobów dziedzictwa przemysłowego. Źródłem finansowania prac badawczych mogą być tradycyjne źródła, z jakich korzystają jednostki badawczo-naukowe, a więc: Narodowe Centrum Nauki, Ministerstwo Edukacji i Szkolnictwa Wyższego, jak i programów wspieranych środkami UE, np. Kapitał Ludzki. Taka współpraca będzie z obopólną korzyścią:

- zapewni profesjonalne rozpoznanie zagrożeń i potencjału przyrodniczego, kulturowego czy gospodarczego terenów pogórniczych i obiektów z nimi powiązanych;
- niezbędne ekspertyzy i opracowania będą mogły być sfinansowane ze środków na badania i naukę czy rozwój zasobów ludzkich, a wyniki przydatne w praktyce – w przedsięwzięciach rewitalizacyjnych;
- współpraca ta spowoduje rozwój badań w dziedzinie rewitalizacji terenów pogórniczych.

Istotnym elementem każdego procesu jest partycypacja społeczna. Umiejętnie prowadzona pozwala rozpoznać potrzeby i oczekiwania lokalnej społeczności, jak również uzyskać akceptację dla planowanych działań. Koordynacja komunikacji z lokalną społecznością organizowana będzie przez wyspecjalizowaną komórkę ARR.

Zaletami koordynowania procesu rewitalizacji z poziomu regionu są:

- sprawniejsza realizacja złożonych procesów rewitalizacyjnych;
- harmonia funkcji wprowadzanych na tereny poprzemysłowe;
- skoordynowana ochrona zasobów przyrody i dziedzictwa przemysłowego, ze względu na szerokie rozpoznanie przekładająca się na możliwość ochrony najcenniejszych elementów;
- skuteczniejsza promocja efektów przedsięwzięć rewitalizacyjnych.

Monitoring przebiegu rewitalizacji w regionie będzie zadaniem ARR.

Niewątpliwie regionem, w którym należałoby wdrożyć opisany model rewitalizacji, jest Śląsk. Koncentracja działalności przemysłu ciężkiego, przede wszystkim górnictwa i hutnictwa, a następnie jego restrukturyzacja pociągnęła za sobą konsekwencje środowiskowe i społeczne, ale również pozostawiła do zagospodarowania bogactwo dziedzictwa przemysłu. W związku z powyższym proces rewitalizacji wymaga koordynacji działań z poziomu regionu. Kolejnym regionem jest województwo małopolskie, choć nie kojarzone z intensywną działalnością górniczą, to jednak miała ona miejsce na dużą i zróżnicowaną skalę. Tereny związane z eksploatacją soli, ropy naftowej, węgla kamiennego, rud cynku i ołowiu, surowców skalnych i wód mineralnych mają ogromne znaczenie dla rozwoju nie tylko regionu małopolskiego. Przykładowo, niedoceniane do tej pory dziedzictwo przemysłu naftowego Ziemi Gorlickiej ma znaczenie dla rozwoju przemysłu petrochemicznego w świecie. Można wymieniać jeszcze kolejne regiony, gdzie realizowana jest intensywna działalność górnicza, której skala wymaga podjęcia skoordynowanych działań.

## **6.6. Metody optymalizacji modeli rewitalizacji**

Optymalizacja (łac. *optimus* "najlepszy") jest zagadnieniem matematycznym, polegającym na znalezieniu najlepszego rozwiązania (względem ustalonego kryterium) ze zbioru rozwiązań dopuszczalnych (Encyklopedia PWN). Kryterium może być koszt, zysk czy niezawodność.

W przypadku rewitalizacji terenów poprzemysłowych optymalizacji podlegać będą:

- kierunek rekultywacji i zagospodarowania (rewitalizacji),
- organizacyjno-finansowy model rewitalizacji.

Różnorodność sposobów rewitalizacji powoduje konieczność wyboru tego optymalnego, odzwierciedlającego charakterystykę obszaru wymagającego rewitalizacji, a także jego środowiskowego i społeczno-gospodarczego otoczenia.

Uberman Ryszard i Uberman Robert (2010) prezentują grupę metod określających możliwość i warunki zrekultywowania nieużytku w kierunku rolnym lub leśnym oraz drugą grupę metod ułatwiających wybór spośród możliwych do zastosowania, kierunku najkorzystniejszego pod względem przyjętego kryterium. Druga grupa metod odnosi się do wszystkich możliwych kierunków rewitalizacji. Do tej grupy metod autorzy zaliczyli:

- metody eksperckie:
	- R. Cymermana (1988), metoda oparta na punktowej ocenie możliwych do zastosowania kierunków rekultywacji, której wynikiem jest techniczna i ekonomiczna ocena (w skali sześciostopniowej) możliwości wykonania prac rekultywacyjnych;
	- J. Malewskiego (1999), metoda dotyczy wyboru kierunku rekultywacji. J. Malewski zaproponował, aby zazwyczaj rozbieżne preferencje kopalni i gminy oceniali niezależni eksperci z poziomu powiatu lub województwa pod warunkiem znajomości problematyki lokalnej. Eksperci wyrażają swoje oceny liczbowo w skali np. od –1 do +1, nadając preferencje poszczególnym kierunkom;
- metodę wielokryterialną opartą na analizie CBA (ang. *Cost-Benefit Analysis*) i wspomaganą ocenami eksperckimi;

– metodę heurystyczną bazującą na teorii zbiorów rozmytych – Analityczny Proces Hierarchiczny (AHP).

Metoda Analitycznego Procesu Hierarchicznego umożliwiająca budowę modelu matematycznego w dziedzinie rewitalizacji po raz pierwszy zastosowana została przez A. Ostręga dla wyboru optymalnego sposobu zagospodarowania obiektów rejonu poeksploatacyjnego Krzemionki Podgórskie w Krakowie (Ostręga 2004). Podjęcie decyzji poprzedzone było szczegółową analizą uwarunkowań i nakreślonych na tej podstawie alternatywnych rozwiązań (koncepcji rewitalizacji). Przetworzone w programie Expert Choice oceny ekspertów wskazały optymalne rozwiązanie. Konieczność określania czynników i przygotowania koncepcji (wariantów decyzyjnych), możliwość stosowania nieparametrycznych ocen, jak również obiektywizm wynikający z zaangażowania ekspertów potwierdził dużą przydatność metody dla wyboru optymalnej koncepcji rewitalizacji.

Zazwyczaj w procesie rewitalizacji uczestniczy wiele stron mających odmienne interesy, np. władze lokalne, inwestorzy, ekolodzy czy mieszkańcy. Zachodzi wówczas potrzeba wyważenia oceny kompromisowej, która powinna opierać się na obiektywnych metodach eksperckich i politycznych metodach ważenia racji różnych grup interesu. Dla rozwiązania tego problemu w procesie oceny projektów rewitalizacji terenów pogórniczych zaproponowano syntezę ocen eksperckich ze społecznymi na podstawie tzw. macierzy eksperckiej wpływów na środowisko bazującej na regule Bayesa (Malewski 2012).

Literatura przedmiotu podaje jeszcze inne metody optymalizacji w procesie rewitalizacji. Przykładowo dla ustalenia rankingu kamieniołomów pod względem atrakcyjności zastosowano metodę taksonomii wrocławskiej (Sokulska-Pietrzyk 2005).

Obok ustalenia kierunku rewitalizacji kluczowe jest rozważenie organizacyjno-finansowego modelu realizacji tego przedsięwzięcia. Im bardziej złożone i kosztowne przedsięwzięcie, tym większe znaczenie dla jego powodzenia będzie mieć właściwie ustalona formuła realizacji. Wielokrotnie podkreślano, że wybór odpowiedniej formuły realizacji przedsięwzięć poprzedzony musi być wieloaspektową analizą. Zatem przedmiotem optymalizacji dotyczącym etapu realizacji przedsięwzięcia rewitalizacyjnego będzie określenie:

- uczestników procesu realizacji przedsięwzięcia (gmina, przedsiębiorca górniczy, prywatny inwestor i in.);
- formy organizacyjnej (samodzielnie przez wymienionych uczestników, w ramach spółki, w formule: PPP – umowa, PPP – koncesja, PPP – spółka);
- źródeł finansowania (środki własne, kredyt, fundusze celowe, fundusze unijne, aport majątku i in.).

Kolejne etapy analiz zmierzające do ustalenia organizacyjno-finansowego modelu rewitalizacji, w tym rozstrzygnięcia możliwości realizacji przedsięwzięcia w formule PPP czy tradycyjnej, są następujące (Korbus i in. 2010):

– Analiza możliwości finansowania przedsięwzięcia – finansowanie budżetowe, finansowanie długiem (kredyt, pożyczka, obligacje), finansowanie z dotacji (w tym środki UE), PPP (koncesja);

- Analizy techniczne obejmują m.in. badanie aktualnego i planowanego zagospodarowania terenu, badanie różnych wariantów inwestycyjnych, a także możliwych do zastosowania technologii oraz rozwiązań funkcjonalnych. Wyniki tych analiz powinny być podstawą do opracowania studium wykonalności projektu;
- Analizy prawne mają na celu określenie dopuszczalnych prawem rozwiązań, prawnej struktury projektu, stanu prawnego składników majątkowych, identyfikację kluczowych uczestników projektu i ich statusu prawnego, określenie zasad wnoszenia wkładu własnego oraz zasady dysponowania wkładem (składnika majątkowego w postaci nieruchomości pogórniczych), analizę możliwości ubiegania się o środki pomocowe i inne;
- Analiza ekonomiczno-finansowa obejmuje m.in. określenie szacunkowych kosztów inwestycji, w tym nakładów inwestycyjnych i kosztów bieżących; ustalenie harmonogramu realizacji i finansowania inwestycji; ustalenie form działalności operacyjnej w celu finansowania projektu; analiza opłacalności inwestycji; opracowanie modelu finansowego dla inwestycji; rachunek zysków i strat, przepływy pieniężne oraz bilans, obliczanie podstawowych wskaźników efektywności inwestycji NPV, IRR; identyfikacja kosztów, zagrożeń i korzyści społeczno-ekonomicznych przedsięwzięcia; kwantyfikacja kosztów i korzyści społeczno-ekonomicznych; obliczenie wskaźników efektywności społeczno-ekonomicznej przedsięwzięcia ENPV, RIRR, B/C; oszacowanie poziomu zapotrzebowania projektu na finansowanie zewnętrzne; oszacowanie wpływu inwestycji na dług publiczny; oszacowanie kosztów pozyskania kapitału w przypadku finansowania długiem; opracowanie analizy zasadności realizacji inwestycji w rekomendowanej formie oraz z wykorzystaniem optymalnego źródła finansowania inwestycji.

Analiza ekonomiczno-finansowa pozwala na porównanie kosztów ponoszonych w przypadku samodzielnej realizacji przedsięwzięcia i w formule PPP. Dostarcza to informacji dotyczących tego, czy korzyści wynikające z realizacji przedsięwzięć rewitalizacyjnych w formule PPP są większe od kosztów jego wdrożenia;

– Analiza ryzyk wykonywana jest w przypadku przedsięwzięć realizowanych w formule PPP w celu oszacowania ryzyk i ich odpowiedniej alokacji pomiędzy partnerów. Analiza ryzyk powinna obejmować: identyfikację rodzajów ryzyk związanych z inwestycją; wstępną ocenę i prognozę prawdopodobieństwa wystąpienia ryzyk w różnych wariantach realizacji inwestycji; wstępną analizę rozkładu ryzyk pomiędzy podmiot publiczny i prywatny w zależności od przyjętego modelu prawno-organizacyjnego, w tym ustalenie właściwego rozdziału pomiędzy strony umowy; analizę kosztów i sposobów minimalizacji poszczególnych kategorii ryzyka; analizę wpływu zidentyfikowanych ryzyk na poziom długu publicznego.

Wyniki wymienionych analiz wykonanych w odniesieniu do konkretnego planowanego przedsięwzięcia rewitalizacyjnego wskażą optymalny model organizacyjno-finansowy jego realizacji. Podstawą podjęcia decyzji będzie porównanie efektywności (generowanych korzyści) w danym modelu i scenariuszu realizacji przedsięwzięć rewitalizacyjnych.

# **6.7. Podsumowanie**

Podsumowując zagadnienia poruszone w niniejszym rozdziale należy stwierdzić, że:

- 1) W polskich uwarunkowaniach prawnych funkcjonuje wiele różnego rodzaju instrumentów finansowych, a także formalno-prawnych, które wspierać mogą rewitalizację często złożonych i kosztownych procesów rewitalizacyjnych. Trudność może nastręczać procedura ubiegania się o dofinansowanie, jak również określone ograniczenia, np. związane z pomocą publiczną dla przedsiębiorców, czy też niechęć ze strony gmin do zaproponowania zwolnień z podatku od nieruchomości.
- 2) Większego znaczenia nabrać powinny dokumenty planistyczne i strategiczne w kwestii umożliwienia zagospodarowania terenów pogórniczych w najbardziej optymalny sposób, odzwierciedlające nie tylko wewnętrzne uwarunkowania obszaru będącego przedmiotem rewitalizacji, ale również nakreślone w strategiach kierunki rozwoju gmin i potrzeby społeczne.
- 3) Coraz lepsze uwarunkowania prawne, a także wola polityczna powodują rozwój partnerstwa publiczno-prywatnego – sprawdzonej za granicą formy realizacji wielu przedsięwzięć, w tym również o charakterze rewitalizacyjnym.
- 4) Ograniczenia gminnych budżetów oraz planowane mechanizmy zwrotne w kolejnym okresie finansowania z UE spowodują, że najbardziej korzystną formą realizacji procesu zagospodarowania (rewitalizacji) może okazać się formuła PPP lub koncesja na roboty i usługi.
- 5) Zaproponowane organizacyjno-finansowe modele rewitalizacji stanowią uogólnienie i uzupełnienie form organizacyjnych już stosowanych również w polskiej rzeczywistości. Wskazanych możliwości stosowania poszczególnych modeli nie należy traktować jako jedyne i najodpowiedniejsze. Każdy przypadek należy traktować indywidualnie, a decyzje co do zastosowania odpowiedniego modelu podejmować należy na podstawie wieloaspektowych analiz przedstawionych w podrozdziale 6.6.
- 6) Zaproponowane modele można łączyć w kolejne kombinacje w zależności od danej sytuacji, a także zmian zachodzących w przepisach prawa, dostępności źródeł finansowania czy sytuacji gospodarczej.
- 7) Celem nadrzędnym utworzenia modeli rewitalizacji było pokazanie podmiotom zainteresowanym inwestowaniem na terenach poprzemysłowych, że istnieje szereg różnych rozwiązań, pozwalających redukować bariery, np. finansowe, merytoryczne, prawne itd. poprzez dopasowanie sposobu rewitalizacji do konkretnych uwarunkowań z korzyścią dla wszystkich stron tego procesu.
### **7. Wnioski i uwagi końcowe**

Waga przedsięwzięć polegających na rewitalizacji obszarów po działalności wydobywczej wynika nie tylko z konieczności sprostania rosnącym standardom środowiskowym i zasadom ładu przestrzennego. Istotą rewitalizacji jest bowiem spowodowanie ożywienia społeczno-gospodarczego poprzez przywrócenie do obrotu gospodarczego terenów poprzemysłowych (chroniąc tereny zielone przed zainwestowaniem) i ich adaptacja dla funkcji usługowych, rekreacyjnych czy kulturowych.

Spełnienie wymienionych warunków czyni proces rewitalizacji złożonym. Odejście od standardowych rozwiązań na rzecz wielofunkcyjnego zagospodarowania generuje wyższe koszty. W związku z tym wymaga ujęcia w odpowiednią strukturę organizacyjno-finansową, pozwalającą rozłożyć nie tylko koszty, ale i ryzyko realizacji przedsięwzięć pomiędzy partnerów. Każe to przywiązywać większą uwagę do właściwego przygotowania projektów rewitalizacyjnych nie tylko od strony koncepcyjnej, ale również organizacyjno-finansowej, zwiększając tym samym szansę na powodzenie realizacji przedsięwzięć rewitalizacyjnych, jak również trwałości ich rezultatów.

Złożoność procesów rewitalizacyjnych i konieczność ponoszenia dużych nakładów finansowych sprawia, że zadania te odkładane są niekiedy nawet i dla kolejnych pokoleń. Brak zainteresowania obiektami dziedzictwa przemysłowego stanowiącymi materialne świadectwa rozwoju myśli technicznej znikają bezpowrotnie, zamiast być oryginalnym zaczątkiem budowania przyszłości regionów, zachowując ich tożsamość i ciągłość historii.

Odpowiednie podejście do rewitalizacji nie pozostaje bez znaczenia w Polsce, gdzie przemysł górniczy jest ważną gałęzią gospodarki, a jego specyfika wynikająca z wyczerpywalności naturalnych złóż powoduje sukcesywne przekazywanie terenów do rekultywacji i zagospodarowania. Zamknięte i porzucone przed laty kopalnie stanowią jeszcze większy problem ze względu na brak podmiotu poczuwającego się do prawnego obowiązku ich rekultywacji, a niekiedy pomysłów i środków finansowych. Problem nabiera jeszcze większej wagi, gdy towarzyszą mu niedostatki prawa, wynikające przede wszystkim z etapowości realizacji przedsięwzięć naprawczych (rekultywacja i zagospodarowanie), przekładającej się na różnorodność podmiotów odpowiedzialnych. Jednocześnie nie rekompensuje się tego

wzmocnieniem współpracy na linii przedsiębiorca górniczy – jednostka samorządu terytorialnego – inwestor, czy też przygotowaniem dobrych dokumentów planistycznych i egzekwowaniem ustaleń w nich zawartych.

Tymczasem przedstawione w pracy zrealizowane przedsięwzięcia rewitalizacyjne w Polsce, jak i przykłady rewitalizacji regionów poprzemysłowych na zachodzie Europy (Francja, Anglia, Niemcy, Hiszpania) dowodzą, że właściwa organizacja umożliwia realizację przedsięwzięć na dużą skalę. Właściwa organizacja powinna być rozumiana jako kompleksowe ujęcie rewitalizacji w programy na poziomie uzależnionym od skali potrzeb (krajowa, regionalna, lokalna), pozyskanie odpowiednich interesariuszy dla realizacji przedsięwzięć oraz wsparcia instytucji państwowych, także zbudowaniu adekwatnego do skali przedsięwzięcia montażu finansowego. Znakomite efekty w zakresie eliminacji zagrożeń środowiska, ochrony dziedzictwa przemysłowego, jak również ożywienia społeczno-gospodarczego, jakie uzyskano w zaprezentowanych przykładach, dowodzą słuszności postawionej tezy. Zidentyfikowane niedoskonałości czy popełnione błędy są równie doskonałą lekcją.

Nakreślony problem rozwiązano poprzez opracowanie organizacyjno-finansowych mo– deli rewitalizacji terenów po działalności górniczej dla:

- kopalń aktualnie likwidowanych (2 modele);
- obszarów pogórniczych, gdzie eksploatacja prowadzona była przed wielu laty, i które następnie pozostawiono bez rekultywacji i zagospodarowania (1 model);
- regionów górniczych o znacznej koncentracji działalności górniczej (1 model).

Modele zawierają scenariusze, pokazujące dalsze możliwości rewitalizacji realizowanej przez przedsiębiorców górniczych, gminę, prywatnych inwestorów lub przez wymienione podmioty w formie partnerstwa publiczno-prywatnego, albo spółki celowej zawiązanej dla zagospodarowania obszaru po działalności wydobywczej.

Zaprezentowane modele są uogólnieniem i uzupełnieniem form organizacyjnych i finansowych już stosowanych w Polsce. Zawierają też pewne elementy zaczerpnięte z zagranicznych doświadczeń w granicach dopuszczalności przez krajowe uwarunkowania. Istotną zaletą zaprezentowanych modeli jest fakt ich opracowania na podstawie zrealizowanych przedsięwzięć oraz sprawdzonych inicjatyw (programów, instytucji czy agencji dedykowanych rewitalizacji). Dowodzi to nie tylko realności realizacji nieraz bardzo złożonych przedsięwzięć, ale trwałości rezultatów widocznych dziś w (po)górniczych regionach.

Praca stanowi istotny wkład w rozwój dziedziny wiedzy, jaką jest rewitalizacja, nabierającej coraz większego znaczenia, zwłaszcza w obliczu skali przekształceń i problemów społecznych, a także właściwego wykorzystania potencjału tkwiącego w terenach pogórniczych. Niewątpliwie jest to kolejny etap po opracowaniu rozwiązań koncepcyjnych, a następnie metod wyboru optymalnych kierunków rewitalizacji. Oryginalnym wkładem do dotychczasowych osiągnięć z zakresu rewitalizacji jest ujęcie tych złożonych procesów w struktury organizacyjno-finansowe (modele) obejmujące:

– wszystkie etapy tego złożonego procesu, od rekultywacji, poprzez zagospodarowanie (rewitalizację), aż do administrowania zrewitalizowanym obiektem, mimo że wykonywane są najczęściej przez różne podmioty, dlatego pokreślono potrzebę ich współpracy;

- możliwe źródła finansowania, w tym również pośrednie, rzadko stosowane w Polsce, jakimi są np. ulgi podatkowe czy wolontariat, stanowiące podstawę budowy montaży finansowych;
- różne sytuacje (kopalnie czynne, historyczne tereny pogórnicze) i różną skalę przedsięwzięć (obszar lub region pogórniczy).

Zaproponowane modele posiadają wartość aplikacyjną i mogą znaleźć zastosowanie we wszystkich, w tym również niestandardowych przedsięwzięciach rewitalizacyjnych. Pozwolą na realizację przedsięwzięć rewitalizacyjnych na miarę potrzeb współczesnego społeczeństwa i rosnących wymogów środowiska.

Wskazane możliwości organizacyjno-finansowe realizacji przedsięwzięć rewitalizacyjnych należy traktować jako zbiór otwarty, inspiracje do "skrojenia" odpowiedniego modelu dla konkretnej sytuacji. Przedstawione przykłady zrealizowanych projektów rewitalizacyjnych, jak również zaproponowane modele, pokazują wiele różnych kombinacji, a ich konstrukcja pozwala na elastyczne dostosowanie do danego przypadku. Nie wyczerpują one jednak wszystkich aktualnych, a tym bardziej przyszłych możliwości. Należy wziąć pod uwagę, że zmieniająca się sytuacja gospodarcza, a także sposoby finansowania, zwłaszcza przez Unię Europejską i inne fundusze celowe oraz rosnące potrzeby społeczne mobilizować będą do poszukiwania dalszych rozwiązań w tym zakresie.

### **Literatura**

- Adamski T. (2007): *Doświadczenia niemieckie i francuskie w zakresie rewitalizacji terenów poprzemysłowych*, [w:] Materiały 2. Konferencji Regentif pt. Rewitalizacja miast poprzez regenerację terenów poprzemysłowych: innowacja i dobra praktyka, (red.) Lenartowicz J.K., Maciąg D., Kraków, s. 67–76.
- Adamski T., Orpych R., Jaworski S. (2010): *Elementy systemowego podejścia do procesu rewitalizacji w województwie śląskim*, [w:] Innowacyjne rozwiązania rewitalizacji terenów zdegradowanych, (red.) Skowronek J., s. 226–233.
- Bednarski Z.T. (1984): *Ogród wykuty w skale. O Parku im. W. Bednarskiego*. Aura, nr 12, s. 7–8.
- Behr I., Billert A., Kröning W., Muzioł-Węcławowicz A. (2003): *Podręcznik rewitalizacji. Zasady procedury i metody działania współczesnych procesów rewitalizacji*. Wyd. GTZ, UMIRM, Warszawa.
- Bismarck F. (2010): *Land in Motion Opencast Restoration and Recultivation in Lusatia*, [in:] Post-mining Landscape. Conference Documentation. International Bauaustellung IBA Fürst-Pückler-Land 2000–2010, (edited by) Kuhn R., Jovis Verlag GmbH, pp. 34–41.
- Bismarck F. (2012): *Procedury zatwierdzania finansów dla prac rekultywacyjnych*, [w:] Materiały 1. Polsko-Niemieckiego Forum pn. Rekultywacja i rewitalizacja obszarów pogórniczych, (red.) Ostręga A., Wyd. AKNET, s. 7–10.
- Briquet F., Kaszynski M., Melengé D., Laecken C. (2011): *Rapport d'activité*. Etablissement Public Foncier Nord-Pas de Calais, Lille.
- Brüggemann J., Pahlen G., Glöckner S. (2005): *Brownfield regeneration and the challenge of sustainability*. Materialien zur Raumordung. Geographisches Institut Ruhr-Universität Bochum, no. 66, pp. 6–17.
- Bryx M. (2009): *Finansowanie i gospodarka nieruchomościami w procesach rewitalizacji*. Tom 7. Wyd. Instytut Rozwoju Miast, Kraków.
- Burdzy W., Waścińska A. (2007): *Baza terenów poprzemysłowych na Podkarpaciu tworzona w ramach projektu REWITAL*, [w:] Materiały 2. Konferencji Regentif pt. Rewitali-

zacja miast poprzez regenerację terenów poprzemysłowych: innowacja i dobra praktyka, (red.) Lenartowicz K., Maciąg D. Kraków, s. 55–60.

- Burnat B. (2006): *Piękny przykład rekultywacji wyrobiska poeksploatacyjnego*. Kopaliny Podstawowe i Pospolite Górnictwa Skalnego, nr 4, s. 5–6.
- Cała M. (2007): *Numeryczne metody analizy stateczności zboczy*. AGH Uczelniane Wydawnictwa Naukowo-Dydaktyczne, Kraków, Seria: Rozprawy, Monografie, nr 171.
- Cała M. (2013): *Analiza osuwiska w Odkrywce Piaseczno Kopalni Siarki Machów. Likwidacja zagrożeń i strategia rekultywacji*, [w:] Geotechniczne i środowiskowe aspekty rewitalizacji obszarów pogórniczych w Polsce i w Niemczech, (red.) Cała M., Bismarck F., Illing M. (w druku).
- Cała M., Ostręga A. (2013): *Geotechnical Aspects of Revitalisation of Post-Mining Areas An Example of the Adaptation of Katowice Hard Coal Mine for the New Silesian Museum*. Archives of Mining Science, vol. 58, no. 2, pp. 361–374.
- Cañizares Ruiz M. (2011): *Patrimonio, parques mineros y turismo en España*. Cuadernos de Turismo, no. 27, pp. 133–153.
- Casanelles i Rahóla E. (2007): *Nuevo concepto de Patrimonio Industrial, evolución de su valoración, sigficado y rentabilidad en el contexto internacional*. Biennes Culturales. Revista del Industituto del Patrimonio Histórico Español. El Plan de Patrimonio Industrial, no. 7, pp. 59–70.
- *Centre Historique Miner* (2012): Materiały informacyjne Muzeum Górnictwa, Lewarde.
- Chudzik W. (2012), *The process of mined land reclamation in natural aggregate quarries exemplified by the sand and gravel quarry Dębina Łętowska*. AGH Journal of Mining and Geoengineering, vol. 36, no. 2, pp. 89–96.
- Chwastek J., Janusz W., Mikołajczak J. (1998): *Przyrodnicze wartości odkrywkowych wyrobisk górniczych*. Górnictwo Odkrywkowe nr 2–3, Wrocław, s. 49–60.
- *Coalfield Regeneration Review Board. A Review of Coalfields Regeneration* (2010): Department for Communities and Local Government. Queens Printer and Controller of Her Majesty's Stationery Office, London.
- Corner D., Morrison A., Hipkiss S., Keenan C. (2009): *Regenerating the English Coalfields*. National Audit Office. Press Office Buckingham Palace Road Victoria, London.
- Cygan S. (2012a): *Eden Project Identification of the Revitalisation Undertaking Success Factors*. AGH Journal of Mining and Geoengineering, vol. 36, no. 2, pp. 101–109.
- Cygan S. (2012b): *Wpływ rewitalizacji terenów pogórniczych na małe miasta przykład Ferropolis*, [w:] Materiały VI Międzynarodowej Konferencji pn. Innowacyjne rozwiązania rewitalizacji terenów zdegradowanych, Ustroń, 2–4.10.2012 r.
- Cymerman R. (1988): *Rekultywacja gruntów zdewastowanych*. Skrypty Akademii Techniczno-Rolniczej w Olsztynie. Wyd. ART, Olsztyn.
- Czyżewska A. (2008): *Finansowanie procesów rewitalizacji dobre praktyki członków stowarzyszenia Forum Rewitalizacji*, [w:] Materiały Konferencji pn. Rewitalizacja jako

instrument rozwoju miast – problematyka legislacji i źródeł finansowania. Sopot, 19–20. 06.2008 r.

- Dobieszewski M., Lang G., Madej S. (2008): *Uzasadnienie projektu ustawy o partnerstwie publiczno-prywatnym*. Projekt z dnia 18 lipca 2008 r. Wersja nr 0.5.
- Dye R.F., Merriman D.F. (2006): *Tax Increment Financing*. *A Tool for Local Economic Development*. Lincoln Institute of Land Policy. Land Lines, vol. 18, no. 1, pp. 2–7.
- Dyląg J. (2012): *Węgle brunatne*, [w:] *Bilans zasobów złóż kopalin w Polsce według stanu na 31.XII.2011 r.* (red.) Szuflicki M., Malon A., Tymiński M., Państwowy Instytut Geologiczny, Państwowy Instytut Badawczy, Warszawa.
- Edwards D., Pahlen G., Bertram C., Nathanail P. (2005): *Best Practice Guidance for Sustainable Brownfield Regeneration*. *The RESCUE Manual*. Land Quality Press on behalf of the RESCUE Consortium, Nottingham.
- *EPF assessment. 14 years of industrial brownfield redevelopment in the Nord-Pas de Calais Region*. Etablissement Public Foncier Nord-Pas de Calais, 2005.
- *EPF en détails. Recycleur de foncie en région*. Etablissement Public Foncier Nord-Pas de Calais, 2012.
- Fernández-Baca Casares R. (2007): *Reflexiones Sobre el Patrimonio Industrial. Biennes Culturales*. Revista del Industituto del Patrimonio Histórico Español. El Plan de Patrimonio Industrial, no. 7, pp. 53–57.
- FUNDEKO sp. j. (2011): *Raport końcowy z realizacji badania: Rewitalizacja obszarów zdegradowanych – ocena procesu i identyfikacja pożądanych kierunków działania podmiotów publicznych i prywatnych w województwie śląskim*. Wyd. Urząd Marszałkowski Województwa Śląskiego, Katowice.
- Gasidło K. (1998): *Problemy przekształceń terenów poprzemysłowych*. Zeszyty Naukowe, nr 1408. Wyd. Politechniki Śląskiej, Gliwice.
- Gasidło K., Gorgoń J. (red.) (1999): *Modelowe przekształcenia terenów poprzemysłowych i zdegradowanych*. Wyd. Centrum Usług Drukarskich H. Miler, Chorzów.
- Gasidło K. (2007): *Przekształcenia terenów poprzemysłowych efekty i perspektywy działań*, [w:] Materiały 2. Konferencji Regentif pt. Rewitalizacja miast poprzez regenerację terenów poprzemysłowych: innowacja i dobra praktyka, (red.) Lenartowicz K., Maciąg D., Kraków, s. 31–40.
- Gaweł Ł. (2012): *Zarządzanie strategiczne szlakiem dziedzictwa kulturowego w świetle koncepcji stakeholders*. Turystyka Kulturowa, nr 10, s. 31–40.
- Glapa W. (2003): *Rekultywacja gruntów i zagospodarowanie terenów poeksploatacyjnych w górnictwie kopalin skalnych – zagadnienia formalno-prawne i praktyczne zastosowania*. Prace Naukowe Instytutu Górnictwa Politechniki Wrocławskiej, vol. 105, nr 38, s. 17–27.
- Glapa W. (2004): *O potrzebie aktualizacji przepisów dotyczących rekultywacji gruntów i terenów*. Górnictwo Odkrywkowe, nr 5–6, s. 55–61.
- Główka G. (2010): *Komercyjne instrumenty finansowania projektów rewitalizacyjnych*, [w:] Rewitalizacja miast polskich – diagnoza, (red.) Ziobrowski Z., Jarczewski W., tom 8. Wyd. Instytut Rozwoju Miast, Kraków.
- Grodzińska K., Szarek-Łukaszewska G. (2002): *Hałdy cynkowo-ołowiowe w okolicach Olkusza – przeszłość, teraźniejszość i przyszłość*. Kosmos – Problemy Nauk Biologicznych, vol. 51, nr 2, s. 127–138.
- Guzik R. (red.) (2009): *Rewitalizacja miast w Wielkiej Brytanii*. Tom 1. Wyd. Instytut Rozwoju Miast, Kraków.
- Hajduga A., Staszewska A. (2012): *Industriada jako przykład zmiany wizerunku obszaru poprzez wykorzystanie unikalnych cech województwa śląskiego – studium przypadku*, [w:] Popyt turystyczny. Uwarunkowania, (red. nauk.) Buko J., (red. tematyczny zeszytu) Panasiuk A., Uniwersytet Szczeciński, Zeszyty Naukowe nr 698, Ekonomiczne problemy usług, nr 83, s. 391–399.
- Herbst I., Jadach-Sepioło A., Marczewska E. (2012): *Analiza potencjału podmiotów publicznych i przedsiębiorstw do realizacji projektów partnerstwa publiczno-prywatnego w Polsce*. Wyd. Polska Agencja Rozwoju Przedsiębiorczości, Warszawa.
- Higueras Higueras P.L., Mansilla Plaza L., Lorenzo Álvarez S., Esbrí Víctor J.M. (2011): *The Almadén mercury mining district*, [in:] History of Research in Mineral Resources, (edited by) Ortiz J.E., Puche O., Rábano I., Mazadiego L.F. Cuadernos del Museo Geominero, Instituto Geológico y Minero de España, Madrid.
- Jadach-Sepioło A. (red.), Główka G., Herbst I., Sobiech-Grabka K., Batz N., Modzelewska M. (2010): *Źródła i metody finansowania projektów rewitalizacyjnych w Polsce*, [w:] Rewitalizacja miast polskich – diagnoza, (red.) Ziobrowski Z., Jarczewski W., tom 8. Wyd. Instytut Rozwoju Miast, Kraków.
- Janas K., Jarczewski W. (2010): *Model procesu rewitalizacji poziom lokalny*, [w:] Model rewitalizacji miast, (red.) Janas K., Jarczewski W., Wańkowicz W., tom 10. Wyd. Instytut Rozwoju Miast, Kraków.
- Jakubek J., Kopeć J., Uberman R. (2003): *Wybrane zagadnienia planowania przestrzennego w pracach likwidacyjnych wyrobiska poeksploatacyjnego Kopalni Siarki "Machów" w Tarnobrzegu*, [w:] Materiały Konferencji nt. Kształtowanie krajobrazu terenów poeksploatacyjnych w górnictwie, (red.) Środulska-Wielgus J, Wielgus K, Panek R. Wyd. Biuro Usług Komputerowych Stanisław Smaga, Kraków, s. 265–284.
- Jarczewski W., Kuryło M. (2010): *Rewitalizacja w liczbach*, [w:] Rewitalizacja miast polskich – diagnoza, (red.) Ziobrowski Z., Jarczewski W., tom 8. Wyd. Instytut Rozwoju Miast, Kraków.
- Jaroch J. (2012): *ABC ppp. Co pomaga, a co szkodzi w rozwoju ppp w Polsce? postulaty przedsiębiorców dotyczące nowelizacji ustawy o ppp*. Biuletyn Partnerstwa Publiczno- -Prywatnego, nr 2, s. 76–77.
- Jędrzejewski A. (2012): *PPP w praktyce. Aktualne zestawienie zawartych umów*. Biuletyn Partnerstwa Publiczno-Prywatnego, nr 2, s. 48–50.
- Kasztelewicz Z. (2010): *Rekultywacja terenów pogórniczych w polskich kopalniach odkrywkowych*. Wyd. Fundacja Nauka i Tradycje Górnicze z siedzibą Wydział Górnictwa i Geoinżynierii Akademii Górniczo-Hutniczej im. Stanisława Staszica w Krakowie.
- Kasztelewicz Z., Szwed L. (2010): *Kierunki zagospodarowania terenów po likwidacji zakładów górniczych wydobywających węgiel brunatny*. Przegląd Górniczy, t. 66, nr 11, s. 86–102.
- Karwińska A. (2006): *Rola społeczeństwa w procesie rewitalizacji*. Czasopismo Techniczne, r. 103, z. 8-A/2006. Wyd. Politechniki Krakowskiej. s. 126–142.
- Kawa Sz. (2006): *Możliwości finansowania działań rewitalizacyjnych z wykorzystaniem Funduszy Strukturalnych UE*. Czasopismo Techniczne, r. 103, zeszyt 8-A/2006. Wyd. Politechniki Krakowskiej, s. 479–497.
- Kilper H., Wood G. (1995): *Restructuring Policies: the Emscher Park International Building Exibition*, [in:] The Rise of the Rusbelt, (edited by) Cook P. UCL Press, London, pp. 208–230.
- Kipta E. (2012): *Bariery systemowe rewitalizacji*, [w:] Materiały 2. Kongresu Rewitalizacji Miast, 12–14.09.2012 r., Kraków.
- Kosińska D. (2007): Zabytkowa Kopalnia Węgla Kamiennego "Guido" stan obecny, a per*spektywy*, [w:] Materiały pokonferencyjne z IV Międzynarodowej Konferencji Naukowo- -Praktycznej pt. Dziedzictwo przemysłowe jako strategia rozwoju innowacyjnej gospodarki, s. 123–127.
- Kosmaty J. (2007): *Wałbrzyskie tereny pogórnicze po 10 latach od zakończenia eksploatacji węgla*, [w:] IX Konferencja pn. Górnicze dziedzictwo kulturowe i rewitalizacja terenów poprzemysłowych, s. 61–69.
- Kowalik B., Jakubowska-Łazęcka J. (2007): *Identyfikacja obszarów poprzemysłowych i powojskowych w Małopolsce*. Projekt INCORD, [w:] Materiały 2. Konferencji Regentif pt. Rewitalizacja miast poprzez regenerację terenów poprzemysłowych: innowacja i dobra praktyka, (red.) Lenartowicz K., Maciąg D., Kraków, s. 85–92.
- Korbus B. (red.), Srokosz T., Wawrzyniak M. (2010): *Partnerstwo Publiczno-Prywatne*. Poradnik. Wyd. Urząd Zamówień Publicznych, Departament Informacji, Edukacji i Analiz Systemowych. Warszawa.
- Kwiatkowski P. (1999): *Przyrodnicze zagospodarowanie poeksploatacyjnych wyrobisk wapienia i bazaltu w Górach Kaczawskich*, [w:] Zagospodarowanie wyrobisk. Technologiczne, przyrodnicze i gospodarcze uwarunkowania zagospodarowania wyrobisk poeksploatacyjnych surowców skalnych Dolnego Śląska, (red.) Malewski J. Oficyna Wydawnicza Politechniki Wrocławskiej.
- Krąbel P. (2011): *Monografia Ośrodka Sportu i Rekreacji Góra Kamieńsk*. Praca licencjacka, Uniwersytet Łódzki.
- Krüger B. (2012): *Wykorzystanie rekultywowanych obszarów pogórniczych*, [w:] Materiały 1. Polsko-Niemieckiego Forum pn. Rekultywacja i rewitalizacja obszarów pogórniczych, (red.) Ostręga A., Wydawnictwo AKNET, s. 47–58.
- Krzaklewski W. (1995): *Metoda sukcesji kierowanej w działalności rekultywacyjnej*. Postępy techniki w leśnictwie, nr 56, s. 1–9.
- Kuhn R. (2010): *Zehn Jahre IBA Ein Blick nach vorn*. Konferenzdokumentation: Bergbau Folge Landschaft. pp. 210–212.
- Kuhn R., Rother U., Scholz B. (2010): *Neue Landschaft Lausitz*. Jovis Verlag GmbH. Berlin.
- Kuhn R., Wolf K.S., Müller R., Kabus P., Bartsch H., Hamm O.G., Scholz B., Kil W., Veihelmann T., Montalta J. (2012): *Redesigning Wounded Landscape*. The IBA Worhshop in Luisatia. Jovis Verlag GmbH. Berlin.
- Kunzmann K.R. (1999): *Schöne Weiβe Arbeitselefanten in Zukunftspark*. TOPOS, European Landscape Magazine, no 3, pp. 79–86.
- Lampricht J., Szymczak H., Chmielecki W. (1985): *Projekt: Trasa narciarska na zwałowisku zewnętrznym* [praca niepublikowana].
- Lasłowski E., Szwajda S., Mijalski G. (2007): *Rewitalizacja terenów poprzemysłowych na przykładzie zlikwidowanej Kopalni "Katowice-Kleofas"*, [w:] Materiały IX Konferencji pn. Górnicze dziedzictwo kulturowe i rewitalizacja terenów poprzemysłowych, s. 157–171.
- Lazaro J.M., del Rio G. (2006): *The Regentif A network for Enhansing Innovation in Regenerating Old Industrial Facilities*. Czasopismo Techniczne, Wyd. Politechniki Krakowskiej, r. 103, z. 8-A/2006, pp. 32–37.
- Lenartowicz J.K. (2006): *O społeczeństwie obywatelskim, partycypacji i terenach poprzemysłowych*. Czasopismo Techniczne, Wyd. Politechniki Krakowskiej, r. 103, z. 8-A/2006, s. 361–381.
- Lenartowicz J.K. (2011a): *Glimar rafineria ropy naftowej, Gorlice. Architektura wybranych obiektów. Wstępna ocena stanu technicznego i wartości historycznych i architektonicznych* [praca niepublikowana].
- Lenartowicz, J.K. (2011b): *Potencjał państwowej kopalni węgla kamiennego Jawiszowice jako dziedzictwa techniki i ogniska strategicznej interwencji w gminie Brzeszcze. Prolegomena projektu rewitalizacji*. Czasopismo Techniczne, Wyd. Politechniki Krakowskiej, r. 108, z. 10, nr 1-A/2011, s. 49–58.
- Lenartowicz J.K., Maciąg D., Bujas P., Czupryński P. (2006): *Projekt Regentif. Sieć dla intensyfikacji innowacji w dziedzinie regeneracji starych obiektów przemysłowych*. Czasopismo Techniczne, Wyd. Politechniki Krakowskiej, r. 103, z. 8-A/2006, s. 39–48.
- Lenartowicz J.K., Ostręga A. (2012): *Revitalisation of post-industrial areas through the preservation of technical heritage in Poland*. AGH Journal of Mining and Geoengineering, vol. 36, no. 2, pp. 181–192.
- Lisek T., Janowicz J., Gębka S. (2007): *Dolina Nidy i wydobywanie gipsu*, [w:] Materiały IX Konferencji pn. Górnicze dziedzictwo kulturowe i rewitalizacja terenów poprzemysłowych. s. 91–99.
- Maciąg D., Lenartowicz J. K. (2007): *Analiza problematyki zasobu brownfields w Polsce w ramach projektu Regentif*, [w:] Materiały 2. Konferencji Regentif pt. Rewitalizacja miast poprzez regenerację terenów poprzemysłowych: innowacja i dobra praktyka, (red.) Lenartowicz K., Maciąg D., Kraków, s. 49–54.
- Malewski J. (1999): *Zagospodarowanie wyrobisk. Technologiczne, przyrodnicze i gospodarcze uwarunkowania zagospodarowania wyrobisk poeksploatacyjnych surowców skalnych Dolnego Śląska*. Oficyna Wydawnicza Politechniki Wrocławskiej.
- Malewski J. (2012): *Środowiskowa i społeczna ocena górniczych projektów inwestycyjnych*. Górnictwo Odkrywkowe, nr 5–6, s. 48–55.
- Marciniak A. (2009): *Rewitalizować czy adaptować obiekty pogórnicze rozważania teoretyczne*. Gospodarka Surowcami Mineralnymi, tom 25, z. 1, s. 137–145.
- Martins L., Matos J. (2010): *Mining Heritage in Portugal The Iberian Pyrite Belt as a Tourist Atraction*. Konferenzdokumentation: Bergbau Folge Landschaft, pp. 55–61.
- Mieszczak U. (2011): *Rekultywacja terenów przekształconych działalnością górniczą w kopalniach Katowickiego Holdingu Węglowego SA*, [w:] Materiały Szkoły Eksploatacji Podziemnej, s. 822–840.
- Mikos von Rohrscheidt A. (2012): *Koordynacja turystycznych szlaków tematycznych analiza wybranych systemów polskich i europejskich*. Turystyka Kulturowa, nr 1, s. 35–61.
- Mikoś T. (2005): *Metodyka kompleksowej rewitalizacji, adaptacji i rewaloryzacji zabytkowych obiektów podziemnych z wykorzystaniem technik górniczych*. AGH Uczelniane Wydawnictwa Naukowo-Dydaktyczne, Kraków.
- *Największa w Polsce kopalnia węgla brunatnego. Kopalnia Węgla Brunatnego Bełchatów*. (2012): Kwartalny biuletyn informacyjny "Węgiel Brunatny", numer specjalny 1/78.
- Nawara-Słomska I., Ziora J., Bondaruk J. (2010): *Kierunki rozwoju baz terenów poprzemysłowych w województwie śląskim*, [w:] Innowacyjne rozwiązania rewitalizacji terenów zdegradowanych, (red.) Skowronek J., s. 219–225.
- Ney R., Smakowski T. (red.), Burkowicz A. (2007): *Bilans gospodarki surowcami mineralnymi Polski i świata 2001–2005*. Polska Akademia Nauk. Instytut Gospodarki Surowcami Mineralnymi i Energią. Pracownia Polityki Surowcowej. Kraków.
- Nölle J. (2012): *Światowe dziedzictwo kultury: kopalnia i koksownia Zollverein w Essen, Nadrenia Północna Westfalia, jako przykład adaptacji zabytków techniki*, [w:] Materiały Forum "PROREVITA 2012", Łódź–Zgierz, 19–20.10.2012.
- O'Miel C. (2009): *La procédure d'inscription du bassin miner du Nord-Pas-de-Calais sur la liste du Patrimoine mondial de l'Unesco*. Les paysages de la mine, un patrimoine contesté? Actes du collogue international organisé par le Centre historique miner du Nord-Pas-de-Calais à Lewarde et le CILAC les 13–15 novembre 2008.
- Ostręga A. (2003): *The Redevelopment of North East Essen as an 'Umbrella' Project. Flagship project*, [in:] Flagship for the Ruhr, (edited by) Santorio F., Yoshi N. Initiativkreis Ruhrgebiet Verwaltungs – GmbH. Essen, pp. 225–252.
- Ostręga A. (2004): *Sposoby zagospodarowania wyrobisk i terenów po eksploatacji złóż surowców węglanowych na przykładzie Krzemionek Podgórskich w Krakowie*. Rozprawa doktorska. Biblioteka Główna AGH. Kraków.
- Ostręga A. (2007): *Programy rewitalizacji rola lokalnych samorządów w ich przygotowaniu i realizacji*. Kopaliny Podstawowe i Pospolite Górnictwa Skalnego, nr 1, s. 16–20.
- Ostręga A., Gugała R. (2007): *Rewitalizacja obszarów poeksploatacyjnych w Zagłębiu Bełchatowskim – analiza uwarunkowań*. Górnictwo Odkrywkowe, r. 49, nr 5–6, s. 161–167.
- Ostręga A., Kasprzyk R. (2007): *Społeczne aspekty rewitalizacji*. Górnictwo Odkrywkowe, r. 49, nr 5–6, s. 169–175.
- Ostręga A., Kasztelewicz Z., Gołda T., Machniak Ł., Cygan S. (2008a): *Koncepcja rekultywacji i zagospodarowania wyrobisk końcowych Zakładu Górniczego KWB "Bełchatów" zgodna z długoletnim planowaniem gospodarczym i przestrzennym regionu z uwzględnieniem uwarunkowań środowiskowych*, [w:] Pole Bełchatów. Koncepcja rekultywacji i zagospodarowania wyrobisk końcowych Zakładu Górniczego "Bełchatów – Pole Bełchatów i Pole Szczerców", Kraków [praca niepublikowana].
- Ostręga A., Uberman R., Wańkowicz W., Śnieżek Z., Sypniowski Sz., Cygan S. (2008b): *Program rewitalizacji dla miasta Brzeszcze na lata 2008–2013*, Kraków [praca niepublikowana].
- Ostręga A., Uberman R., Wańkowicz W., Cygan S. (2008c): *Program rewitalizacji dla miasta Gorlice na lata 2007–2013*, Kraków [praca niepublikowana].
- Ostręga A., Uberman R., Kłeczek B., Wańkowicz W., Kawa Sz., Cygan P., Turchan T. (2008d): *Program rewitalizacji dla miasta Wieliczka na lata 2007–2013*, Kraków [praca niepublikowana].
- Ostręga A. (2009): *Dziedzictwo górnicze podstawą rewitalizacji miast*. Górnictwo i geologia XI. Prace Naukowe Instytutu Górnictwa i Geoinżynierii Politechniki Wrocławskiej, nr 125, Seria: Studia i Materiały, nr 35, s. 161–170.
- Ostręga A., Bucholski K. (2009): *Inwentaryzacja wyrobisk pogórniczych na terenie Gminy Kozłowo z określeniem nowych funkcji na potrzeby studium uwarunkowań i kierunków zagospodarowania przestrzennego gminy*, Kraków – Warszawa [praca niepublikowana].
- Ostręga A., Wicher W., Ostręga Ag., Bucholski K., Hajdasz I., Lubarska K. (2009): *Koncepcja programowo-przestrzenna rewitalizacji wyrobiska górniczego Bolimów II – Podsokołów wraz z otoczeniem*, Kraków – Warszawa [praca niepublikowana].
- Ostręga A., Uberman R., Polak K., Różkowski K., Chodak M., Naworyta W., Zajączkowski M., Sypniowski Sz., Hołda-Wszołek J., Hoszman G., Stożek Ł., Śnieżek Z., Siemieniec G., Shaheed M. (2010): *Projekt rekultywacji Zakładu Górniczego Kujawy*, Kraków [praca niepublikowana].
- Ostręga A., Uberman R. (2010): *Kierunki rekultywacji i zagospodarowania sposób wyboru, klasyfikacja i przykłady*. Górnictwo i Geoinżynieria, r. 34, z. 4, s. 445–461.
- Ostręga A., Uberman R., Stożek Ł., Muzykiewicz B. (2011): *Koncepcja rekultywacji i docelowego zagospodarowania kopalni wapienia "Kujawy"*. Górnictwo i geologia XV. Prace Naukowe Instytutu Górnictwa Politechniki Wrocławskiej nr 132, seria: Studia i Materiały, nr 39, s. 223–224.
- Ostręga A., Teodorski D., Becker R. (2012): *Regeneration of post-industrial facilities in the Legnica-Głogów Copper Mining District illustrated with an example of "Obora" Sand Mine*. AGH Journal of Mining and Geoengineering, vol. 36, no. 2, pp. 259–268.
- Ostręga A. (2012a): *Dziedzictwo przemysłu naftowego Ziemi Gorlickiej znaczenie, stan zachowania i wytyczne rewitalizacji*. Przegląd Górniczy, nr 7, s. 88–97.
- Ostręga A. (2012b): *Prawne uwarunkowania ochrony dziedzictwa górniczego w procesie likwidacji, rekultywacji i rewitalizacji*. Przegląd Górniczy, nr 12, s. 52–61.
- Ostręga A. (2013): *Zintegrowane podejście do rewitalizacji miasta Wieliczka*, [w:] Innowa– cyjne rozwiązania rewitalizacji terenów zdegradowanych 2012, (red.) Skowronek J.
- Owsiak J., Sewerniak J. (2002): *Koncepcja zagospodarowania i funkcjonowania przewidywanego kompleksu rekreacyjno-sportowego w rejonie zwałowiska zewnętrznego kopalni Bełchatów z analizą opłacalności*. Instytut Turystyki, Zakład Infrastruktury i Gospodarki Przestrzennej, Toruń [praca niepublikowana].
- Pasko K., Staszewska-Ludwiczak A. (2007): *Przystosowanie wybranych obiektów dziedzictwa poprzemysłowego na potrzeby bazy hotelarskiej i turystycznej – przykłady z Polski i Europy*, [w:] Materiały pokonferencyjne z IV Międzynarodowej Konferencji Naukowo-Praktycznej pt. Dziedzictwo przemysłowe jako strategia rozwoju innowacyjnej gospodarki, s. 87–102.
- Paulo A. (2008): *Przyrodnicze ograniczenia wyboru kierunku zagospodarowania terenów pogórniczych*. Gospodarka Surowcami Mineralnymi, tom 24, z. 2/3, s. 1–32.
- Petzina D. (1998): *The Ruhr Area: Historical Development*, [in:] Regional Structural Change and Industrial Policy in International Perspective: United Stats, Great Britain, France, Federal Republic of Germany, (edited by) Hesse J.J., Nomos, Baden-Baden, pp. 467–509.
- *Plan Nacional de Patrimonio Industrial* (2011): Instituto del Patrimonio Histórico Español [praca niepublikowana]
- Pietrzyk-Sokulska E. (2005): *Kryteria i kierunki adaptacji terenów po eksploatacji surowców skalnych – studium dla wybranych obszarów Polski*. Studia, Rozprawy, Monografie 131,Wyd. IGSMiE PAN, Kraków.
- Piróg S. (2007): *Projekt ROPSIM. Baza terenów skażonych w Małopolsce*, [w:] Materiały 2. Konferencji Regentif pt. Rewitalizacja miast poprzez regenerację terenów poprzemysłowych: innowacja i dobra praktyka, (red.) Lenartowicz K., Maciąg D., s. 77–84.
- Polak K. (2010): *Charakterystyka i analiza uwarunkowań hydrogeologicznych*, [w:] Projekt rekultywacji Zakładu Górniczego Kujawy, Kraków [praca niepublikowana].
- Polak K. (2013): Rozliczenie wodnej rekultywacji wyrobisk odkrywkowych w świetle aktual*nych uwarunkowań formalno-prawnych*, [w:] Geotechniczne i środowiskowe aspekty

rewitalizacji obszarów pogórniczych w Polsce i w Niemczech, (red.) Cała M., Bismarck F., Illing M. (w druku).

- Polko A. (2008): *Finansowanie i realizacja rewitalizacji na terenach poprzemysłowych*. Wspólnota. Pismo Samorządu Terytorialnego, nr 14.
- Popiołek E., Ostrowski J. (2001): *Ocena przydatności do zagospodarowania terenów górniczych likwidowanych kopalń*, [w:] Materiały konferencyjne Szkoły Eksploatacji Podziemnej, s. 443–453.
- Promiński A. (2009): *Dwa przykłady turystycznej reaktywacji obiektów dziedzictwa górniczego w Nord-Pas de Calais, tj. kopalnia 9-8bis w Oignies oraz projekt "Zagłębie Górnicze dziedzictwem UNESCO"*, [w:] Materiały pokonferencyjne z V Międzynarodowej Konferencji Naukowo Praktycznej pn. Dziedzictwo przemysłowe jako element zrównoważonego rozwoju turystyki, Zabrze.
- Radecki W. (2009): *Ustawa o ochronie gruntów rolnych i leśnych*. Komentarz. Wyd. Difin.
- Radomski S. (edited by) (1999): *Internationale Bauausstellung Emscher Park: "IBA Finale '99"*. Rehrmann Print und Medien GmbH, Gelsenkirschen.
- Remi Z., Krawczyk M. (2003): *Koncepcja programowo-przestrzenna ośrodka sportowo- -rekreacyjnego "Góra Kamieńsk".* Autorska Pracownia Architektoniczna Zenona Remi "Jar" Sp. z o.o. [praca niepublikowana].
- Rüsen J., Flender A. (2004): *Zagłębie Ruhry w procesie przemian strukturalnych*, [w:] Dokumentacja konferencji pn. Ruhrgebiet – Oberschlesien, Zagłębie Ruhry – Górny Śląsk. Stadt, Region, Strukturwandel. Miasto, Region, Przemiany strukturalne" w Kopalni Zollverein w Essen, Klartext Verlag, Essen, s. 17–21.
- Shaw R. (2002): *The International Building Exhibition (IBA) Emscher Park, Germany: A Model for Sustainable Restructuring*? European Planning Studies, vol. 10, issue 1, pp. 77–97.
- Siebel W. (1999): *Industrial Past and Urban Future in the Ruhr*, [in:] (edited by) Blanke B. Cities in Transition – New Challenges, New Responsibilities. MacMilian Press Ltd., London, pp. 124–134.
- Siemieniec J., Gałęziowski M., Wodecki J. (2005): *Spółka Restrukturyzacji Kopalń S.A.* Katowice.
- Siemiński W., Topczewska T. (2008*): Ocena programów i projektów rewitalizacyjnych realizowanych w ramach Działania 3.3. "Zdegradowane obszary miejskie, poprzemysłowe i powojskowe" ZPORR. Wnioski na przyszłość. Instytut Gospodarki Przestrzennej i Mieszkalnictwa w Warszawie*, Warszawa.
- Sikorska-Starzewska A., Gorgoń J., Korcz M., Bronder J., Worsztynowicz A., Jaros B., Piasecka J., Krupanek J., Łączny J., Trząski L., Caruk M., Bondaruk J., Korczak K., Grabowski J., Olszewski P., Łabaj P., Uszok E., Polaczek A., Kmak-Kapusta D. (2008): *Wojewódzki program przekształceń terenów poprzemysłowych i zdegradowanych wraz z koncepcją rozbudowy narzędzi informatycznych oraz prognozą jego oddziaływania na środowisko*. Katowice.
- Skalski K. (2000): *Rewitalizacja starych dzielnic miejskich*, [w:] Odnowa miast: rewitalizacja, rehabilitacja, restrukturyzacja. Instytut Gospodarki Przestrzennej i Komunalnej. Oddział w Krakowie, Wyd. IGPiK, Kraków, s. 33–83.
- Skalski K. (2009): *Rewitalizacja we Francji. Zarządzanie przekształceniami obszarów kryzysowych w miastach*. Tom 2. Wyd. Instytutu Rozwoju Miast, Kraków.
- *Słownik Języka Polskiego* (1979): PWN, Warszawa.
- Smakowski T., Ney R., Galos K. (red.), Burkowicz A., Guzik K., Kamyk J., Lewicka E., Szlugaj J. (2011): *Bilans gospodarki surowcami mineralnymi Polski i Świata 2009*. Polska Akademia Nauk. Instytut Gospodarki Surowcami Mineralnymi i Energią. Pracownia Polityki Surowcowej, Kraków.
- Szewczyk A. (2012): *Sowliny the Center of the Petroleum Industry at the Very West End of the Carpathian-Galician Petroleum Route*. Current Condition, Problems with Revitalisation. AGH Journal of Mining and Geoengineering, vol. 36, no. 2. pp. 295–306.
- *The Brownfield Guide* (2006): English Partnerships.
- *The Coalfields Task Force Report* (1998), Published by the Department of the Environment, Transport and the Regions, London.
- Turała M. (2005): *Instrumenty finansowe procesu rewitalizacji*. Poblemy Zarządzania, nr 4, s. 109–122.
- Uberman R. (2004): *Rekultywacja i zagospodarowanie terenów po eksploatacji złóż siarki w świetle polskich doświadczeń*. Ukraińsko-Polskie Forum Górnicze pn. Przemysł wydobywczy Ukrainy i Polski, aktualne problemy i perspektywy. Jałta, Krym 13–19 września 2004 r. National Mining University of Dniepropetrowsk, s. 446–456.
- Uberman R. (2011): *Analiza i ocena przepisów w projekcie prawa geologicznego górniczego odnoszących się do likwidacji kopalni i rekultywacji terenów po działalności górniczej*. Górnictwo i geologia XV. Prace Naukowe Instytutu Górnictwa Politechniki Wrocławskiej nr 132, Studia i Materiały, nr 39, s. 307–315.
- Uberman R., Ostręga A., Naworyta W. (2005): *Koncepcja zintegrowanego rozwoju obszarów poprzemysłowych i powojskowych*. Założenia do Wojewódzkiego Programu Rewitalizacji Terenów Poprzemysłowych i Powojskowych, Kraków [praca niepublikowana].
- Uberman Ryszard, Uberman Robert (2010): *Likwidacja kopalń i rekultywacja terenów pogórniczych w górnictwie odkrywkowym. Problemy techniczne, prawne i finansowe*. Wyd. IGSMiE PAN. Kraków.
- Uberman R., Czaja P., Ostręga A. (2010): *Mining and reclamation in Poland*, [in:] 2nd International Mining & Environment Rehabilitation Congress, Dresden.
- Wacnik P. (2006): *Wdrażanie projektu Regentif w Stalowej Woli*. Czasopismo Techniczne, r. 103, z. 8-A/2006. Wyd. Politechniki Krakowskiej. s. 335–358.
- Wańkowicz W. (red.) (2011): *Planowanie przestrzenne a rewitalizacja stref społecznie wykluczonych*. Wyd. Instytut Rozwoju Miast, Kraków.
- Whitbread-Abrutat P. (2004): *A radical approach to post-mining regeneration case studies from Cornwall, UK*, [in:] International Conference Sustainable Post-Industrial Land Management. Kraków, 4–6.10.2004 r.
- Wiesenberger N., Heyer R., Adamski T., Ziora J., Orpych R., Kruczek B., Kwapisz J., Kaszyński M., Flamand C., Briquet F., Czernicka K. (2007): *Rehabilitation of derelict industrial spaces: means and assignments of public land operators*. EPF Nord Pas de Calais France, ICD Pronting Douai France, Lille.
- *Wojewódzki program przekształceń terenów poprzemysłowych i zdegradowanych* (2008): Instytut Ekologii Terenów Uprzemysłowionych, Główny Instytut Górnictwa, Katowice.
- Zaborska-Jagiełło A. (2012): *The State Coal Mine Jawiszowice in Brzeszcze. The History, Present State, Architecture, Vision of Revitalisation*. AGH Journal of Mining and Geoengineering, vol. 36, no. 2, pp. 337–348.
- Zachariasz A. (2003): *Park w kamieniołomie*, [w:] Materiały Konferencji nt. Kształtowanie krajobrazu terenów poeksploatacyjnych w górnictwie, (red.) Środulska-Wielgus J., Wielgus K., Panek R. Wyd. Biuro Usług Komputerowych Stanisław Smaga, Kraków, s. 102–111.
- Ziobrowski Z. (red.) (2010): *Założenia polityki rewitalizacji miast*. Tom 9. Wyd. Instytut Rozwoju Miast, Kraków.
- Ziobrowski Z., Jarczewski W. (red.) (2010): *Rewitalizacja miast polskich diagnoza*. Tom 8. Wyd. Instytut Rozwoju Miast, Kraków.
- Ziora J., Adamski T. (2007): *Działania podejmowane w województwie śląskim w dziedzinie rewitalizacji terenów zdegradowanych*, [w:] Materiały 2. Konferencji Regentif pt. Rewitalizacja miast poprzez regenerację terenów poprzemysłowych: innowacja i dobra praktyka. Kraków, (red.) Lenartowicz K., Maciąg D., s. 61–66.
- Zuziak Z.K. (1998): *Strategie rewitalizacji przestrzeni śródmiejskiej*. Seria architektura, Monografia nr 236, Politechnika Krakowska, Kraków.

#### **Przepisy prawa**

- Dyrektywa 2004/18/WE Parlamentu Europejskiego i Rady z dnia 31 marca 2004 r. w sprawie koordynacji procedur udzielania zamówień publicznych na roboty budowlane, dostawy i usługi (Dz.U. L 134).
- Ley 16/1985 de 25 de junio, de Patrimonio Histórico Español.
- LOI n<sup>o</sup> 2005-32 du 18 janvier 2005 de programmation pour la cohésion sociale.
- Polska Norma "Górnictwo odkrywkowe. Rekultywacja. Ogólne wytyczne projektowania". PN-G-07800:2002.
- Program łagodzenia w regionie śląskim skutków restrukturyzacji zatrudnienia w górnictwie węgla kamiennego. Katowice, Zarząd Województwa Śląskiego, 2003.
- Program rządowy dla terenów poprzemysłowych, przyjęty przez Radę Ministrów w dniu 27 kwietnia 2004 r., Warszawa.
- Program rządowy "Reforma górnictwa węgla kamiennego w Polsce w latach 1998–2002", przyjęty przez Radę Ministrów w dniu 30 czerwca 1998 r., korekta 21 grudnia 1999 r.
- Richtlinien für Ankauf, Freilegung, Baureifmachung und Wiederveräußerung von Gewerbe-, Industrie- und Verkehrsbrachen im Rahmen des "Grundstücksfonds Nordrhein-Westfalen" und des "Grundstücksfonds Ruhr" RdErl. d. Ministers für Landes- und Stadtentwicklung v. 26.06.1984 – III C 1 – 80/81.00 – 1040/84 MBl.NRW. 1984 S. 914, geändert durch RdErl. v. 29.10.1987 (MBl.NRW. 1987 S. 1726).
- Rozporządzenie Ministra Ochrony Środowiska, Zasobów Naturalnych i Leśnictwa z dnia 25 maja 1998 r. w sprawie szczegółowych zasad nabywania przez kierowników jednostek organizacyjnych Lasów Państwowych lasów, gruntów przeznaczonych do zalesienia oraz innych nieruchomości stanowiących własność osób fizycznych i prawnych (Dz.U. Nr 69, poz. 450).
- Rozporządzenie Ministra Spraw Wewnętrznych i Administracji z dnia 31 grudnia 1999 r. w sprawie ustalenia i zmiany urzędowych nazw oraz rodzaju niektórych miejscowości w województwach: dolnośląskim, lubelskim, małopolskim, mazowieckim, opolskim, podkarpackim, śląskim, świętokrzyskim, warmińsko-mazurskim i wielkopolskim oraz obiektu fizjograficznego w województwie łódzkim (Dz.U. Nr 112, poz. 1321).
- Rozporządzenie Ministra Środowiska z dnia 9 września 2002 r. w sprawie standardów jakości gleby oraz standardów jakości ziemi (Dz.U. Nr 165, poz. 1359).
- Rozporządzenie Rady Ministrów z dnia 13 lutego 2007 r. w sprawie określenia sposobu i trybu organizowania przetargu na sprzedaż składników aktywów trwałych przez spółkę powstałą w wyniku komercjalizacji (Dz.U. Nr 27, poz. 177 ze zm.).
- Rozporządzenie Ministra Środowiska z dnia 30 kwietnia 2008 r. w sprawie kryteriów wystąpienia szkody w środowisku (Dz.U. Nr 82, poz. 501).
- Rozporządzenie Ministra Środowiska z dnia 4 czerwca 2008 r. w sprawie rodzajów działań naprawczych oraz warunków i sposobu ich prowadzenia (Dz.U. Nr 103, poz. 664).
- Rozporządzenie Ministra Gospodarki z dnia 27 czerwca 2008 r. w sprawie dotacji budżetowej przeznaczonej na finansowanie likwidacji kopalń, działań wykonywanych po zakończeniu likwidacji kopalń oraz naprawiania szkód wywołanych ruchem zakładu górniczego (Dz.U. Nr 118, poz. 751).
- Rozporządzenie Rady Ministrów z dnia 9 listopada 2010 r. w sprawie przedsięwzięć mogących znacząco oddziaływać na środowisko (Dz.U. Nr 213, poz. 1397).
- Rozporządzenie Ministra Środowiska z dnia 16 lutego 2012 r. w sprawie planów ruchu zakładów górniczych (Dz.U. poz. 372).
- Rozporządzenie Ministra Środowiska z dnia 24 kwietnia 2012 r. w sprawie szczegółowych wymagań, jakim powinny odpowiadać projekty zagospodarowania złóż (Dz.U. Nr 511).
- Rozporządzenie Ministra Transportu, Budownictwa i Gospodarki Morskiej z dnia 25 kwietnia 2012 r. w sprawie ustalania geotechnicznych warunków posadawiania obiektów budowlanych (Dz.U. poz. 463).
- Uchwała nr 301 Rady Ministrów z dnia 6 września 1966 r. w sprawie rekultywacji i zagospodarowania gruntów przekształconych w związku z poszukiwaniem i eksploatacją kopalin (M.P. Nr 50, poz. 247).
- Uchwała Sejmu Rzeczypospolitej Polskiej z dnia 24 stycznia 1997 r. w sprawie rządowego dokumentu "Górnictwo węgla kamiennego – polityka państwa i sektora na lata 1996– 2000. Program dostosowania górnictwa węgla kamiennego do warunków gospodarki rynkowej i międzynarodowej konkurencyjności" (M.P. Nr 5, poz. 34, data uchylenia 20.10.1997 r.).
- Uchwała Nr XX/279/2000 Rady Miejskiej Katowic z dnia 20 marca 2000 r. w sprawie zmian miejscowego planu ogólnego zagospodarowania przestrzennego miasta Katowice, w obszarze dzielnicy Dąb-Wełnowiec, w rejonie ulic: Chorzowska-Ściegiennego, w zakresie wprowadzenia funkcji usług centrotwórczych (Dziennik Urzędowy Województwa Śląskiego Nr 15, poz. 222).
- Uchwała Nr 1153/268/II/2005 Zarządu Województwa Śląskiego z dnia 21 czerwca 2005 r. w sprawie: zaakceptowania listy obiektów wchodzących w skład nowo tworzonego regionalnego produktu turystycznego pn. "Szlak zabytków techniki w Województwie Śląskim".
- Uchwała Nr IV/15/2006 Rady Miejskiej w Wieliczce z dnia 27 grudnia 2006 r. w sprawie określenia zasad udzielania dotacji na sfinansowanie prac konserwatorskich, restauratorskich lub robót budowlanych przy zabytkach wpisanych do rejestru zabytków (Dziennik Urzędowy Województwa Małopolskiego z 2007 r., Nr 256, poz. 1703 ze zm.).
- Uchwała Nr XIII/228/11 Sejmiku Województwa Małopolskiego z dnia 28 października 2011 r. w sprawie określenia zasad udzielania dotacji na prace konserwatorskie, restauratorskie lub roboty budowlane przy zabytkach wpisanych do rejestru zabytków, położonych na obszarze województwa małopolskiego.
- Ustawa z dnia 28 lipca 1983 r. o podatku od spadków i darowizn (tekst jedn. z 2009 r., Dz.U. Nr 93, poz. 768 ze zm.).
- Ustawa z dnia 8 marca 1990 r. o samorządzie gminnym (tekst jedn. z 2001 r., Dz.U. Nr 142, poz. 1591 ze zm.).
- Ustawa z dnia 12 stycznia 1991 r. o podatkach i opłatach lokalnych (tekst jedn. z 2010 r. Dz.U. Nr 95, poz. 613 ze zm.).
- Ustawa z dnia 28 września 1991 r. o lasach (tekst jedn. z 2011 r. Dz.U. Nr 12, poz. 59 ze zm.).
- Ustawa z dnia 5 lutego 1993 r. o przekształceniach własnościowych niektórych przedsiębiorstw państwowych o szczególnym znaczeniu dla gospodarki państwa (Dz.U. Nr 16, poz. 69).
- Ustawa z dnia 7 lipca 1994 r. Prawo budowlane (tekst jedn. z 2010 r. Dz.U. Nr 243, poz. 1623 ze zm.).
- Ustawa z dnia 29 września 1994 r. o rachunkowości (tekst jedn. z 2009 r. Dz.U. Nr 152, poz. 1223).
- Ustawa z dnia 3 lutego 1995 r. o ochronie gruntów rolnych i leśnych (tekst jedn. z 2004 r. Dz.U. Nr 121, poz. 1266).
- Ustawa z dnia 21 sierpnia 1997 r. o gospodarce nieruchomościami (tekst jedn. z 2010 r. Dz.U. Nr 102, poz. 651 ze zm.).
- Ustawa z dnia 29 sierpnia 1997 r. Ordynacja podatkowa (tekst jedn. z 2012 r. Dz.U. poz. 749 ze zm.).
- Ustawa z dnia 5 czerwca 1998 r. o samorządzie województwa (Dz.U. z 2001 r. Nr 142, poz. 1590 ze zm.).
- Ustawa z dnia 26 listopada 1998 r. o dostosowaniu górnictwa węgla kamiennego do funkcjonowania w warunkach gospodarki rynkowej oraz szczególnych uprawnieniach i zadaniach gmin górniczych (Dz.U. Nr 162, poz. 1112, uchylona 26.12.2003 r.).

Ustawa z dnia 15 września 2000 r. Kodeks spółek handlowych (Dz.U. Nr 94, poz. 1037).

- Ustawa z dnia 27 kwietnia 2001 r. Prawo ochrony środowiska (tekst jedn. z 2008 r. Dz.U. Nr 25, poz. 150 ze zm.).
- Ustawa z dnia 18 lipca 2001 r. Prawo wodne (tekst jedn. z 2005 r. Nr 239, poz. 2019 ze zm.).
- Ustawa z dnia 20 marca 2002 r. o finansowym wspieraniu inwestycji (Dz.U. Nr 41, poz. 363 ze zm.).
- Ustawa z dnia 27 marca 2003 r. o planowaniu i zagospodarowaniu przestrzennym (Dz.U. Nr 80, poz. 717 ze zm.).
- Ustawa z dnia 24 kwietnia 2003 r. o działalności pożytku publicznego i o wolontariacie (tekst jedn. z 2010 r. Dz.U. Nr 234, poz. 1536).
- Ustawa z dnia 23 lipca 2003 r. o ochronie zabytków i opiece nad zabytkami (Dz.U. Nr 162, poz. 1568 ze zm.).
- Ustawa z dnia 28 listopada 2003 r. o restrukturyzacji górnictwa węgla kamiennego w latach 2003–2006 (Dz.U. Nr 210, poz. 2037, uchylona 01.01.2008 r.).
- Ustawa z dnia 16 kwietnia 2004 r. o ochronie przyrody (tekst jedn. z 2009 r. Dz.U. Nr 151, poz. 1220 ze zm.).
- Ustawa z dnia 13 kwietnia 2007 r. o zapobieganiu szkodom w środowisku i ich naprawie (Dz.U. Nr 75, poz. 493 ze zm.).
- Ustawa z dnia 7 września 2007 r. o funkcjonowaniu górnictwa węgla kamiennego w latach 2008–2015 (Dz.U. Nr 192, poz. 1379).
- Ustawa z dnia 10 lipca 2008 r. o odpadach wydobywczych (Dz.U. Nr 138, poz. 865 ze zm.).
- Ustawa z dnia 3 października 2008 r. o udostępnianiu informacji o środowisku i jego ochronie, udziale społeczeństwa w ochronie środowiska oraz o ocenach oddziaływania na środowisko (Dz.U. Nr 199, poz. 1227 ze zm.).
- Ustawa z dnia 19 grudnia 2008 r. o partnerstwie publiczno-prywatnym (tekst jedn. z 2009 r. Dz.U. Nr 19, poz. 100 ze zm.).
- Ustawa z dnia 9 stycznia 2009 r. o koncesji na roboty budowlane lub usługi (Dz.U. Nr 19, poz. 101 ze zm.).

Ustawa z dnia 9 czerwca 2011 r. Prawo geologiczne i górnicze (Dz.U. Nr 163, poz. 981 ze zm.).

- Uszczegółowienie Małopolskiego Regionalnego Programu Operacyjnego na lata 2007–2013. Załącznik nr 2 do Uchwały Zarządu Województwa Małopolskiego nr 125/12 z dnia 9 lutego 2012 r., Kraków, 2012.
- Wytyczne Dotyczące Udanego Partnerstwa Publiczno-Prywatnego, Komisja Europejska Dyrektoriat Generalny Polityka Regionalna, Bruksela, 2003.
- Założenia programu łagodzenia w regionie śląskim skutków restrukturyzacji zatrudnienia w górnictwie węgla kamiennego. Dokument przyjęty przez Radę Ministrów w dniu 28 stycznia 2003 r.

#### **Oficjalne strony internetowe**

Elbest group, http://www.elbest.pl, data dostępu – styczeń 2013.

- Encyklopedia PWN, http://encyklopedia.pwn.pl/haslo/3951487/optymalizacja.html, data dostępu – luty 2013.
- Geoportal. Państwowy Instytut Geologiczny. Geologia Samorządowa Ekspert odpowiada – Górnictwo (odpowiedzi udzieliła Król L.), http://geoportal.pgi.gov.pl, data dostępu – kwiecień 2012.

Gmina Kleczew, www.kleczew.pl, data dostępu – styczeń 2013.

- Instituto Nacional de Estadística, http://www.ine.es, data dostępu styczeń 2013.
- Międzynarodowe Centrum Dokumentacji i Badań nad Dziedzictwem Przemysłowym dla Turystyki, http://www.ihtourism.pl, data dostępu – styczeń 2013.
- NID Narodowy Instytut Dziedzictwa, http://www.nid.pl, data dostępu styczeń 2013.
- Norweski Mechanizm Finansowy oraz Mechanizm Finansowy Europejskiego Obszaru Gospodarczego 2009–2014, https://www.eog.gov.pl, data dostępu – marzec 2013.
- Noworudzki Park Przemysłowy, http://npp.agroreg.com.pl, data dostępu grudzień 2012.
- Ogólnodostępna Platforma Informacji Tereny Poprzemysłowe i Zdegradowane (OPI-TPP) http://portal.opitpp.gig.eu/imap, data dostępu – marzec 2013.
- Parque Minero de Riotinto, http://www.parquemineroderiotinto.com, data dostępu – styczeń 2013.

Podziemna Trasa Turystyczna – Kopalnia Węgla w Nowej Rudzie, www.kopalnia-muzeum.pl, data dostępu – marzec 2013.

- Portal Funduszy Europejskich, http://www.funduszeeuropejskie.gov.pl, data dostępu – grudzień 2012.
- RAG Deutsche Steinkohle, http://www.rag-deutsche-steinkohle.de, data dostępu – luty 2013.
- Syska A., Woźniakowska A.: *Szlak Zabytków Techniki Województwa Śląskiego*. Śląskie Centrum Dziedzictwa Kulturowego w Katowicach, http://www.scdk.pl, data dostępu – grudzień 2012.

Szlak Zabytków Techniki, http://zabytkitechniki.pl, data dostępu – luty 2013.

Wojewódzki Park Kultury i Wypoczynku, http://www.wpkiw.republika.pl, data dostępu – luty 2013.

Wojewódzki Fundusz Ochrony Środowiska i Gospodarki Wodnej http://www.wfosigw.katowice.pl, data dostępu – styczeń 2013.

# **Spis tabel**

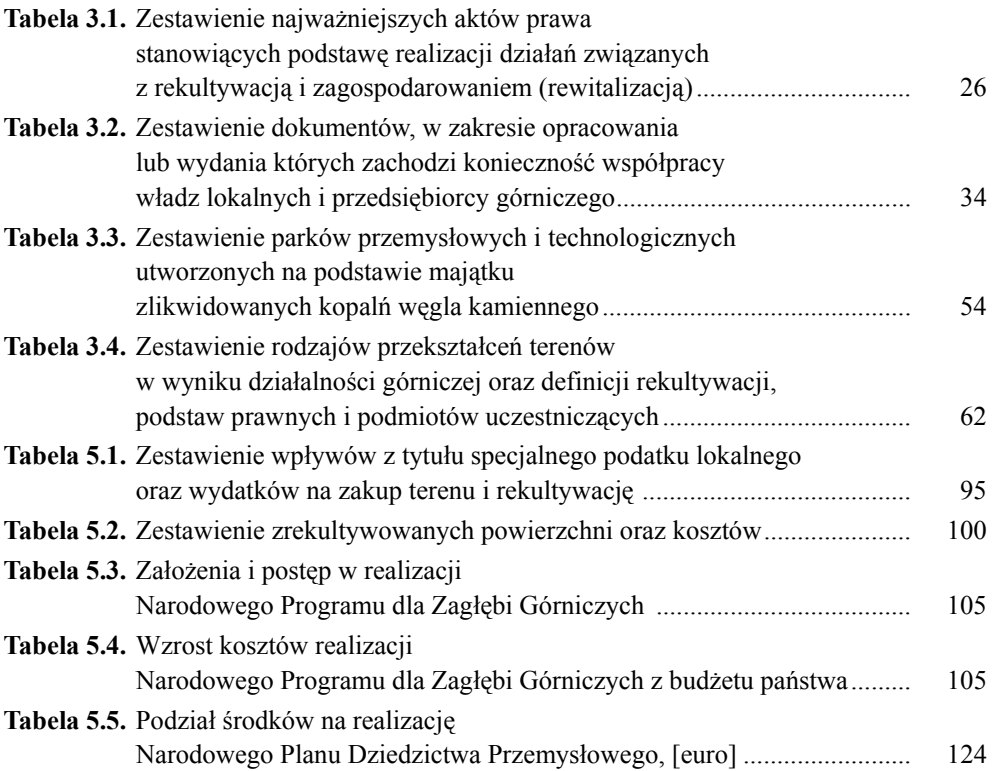

## **Spis rysunków**

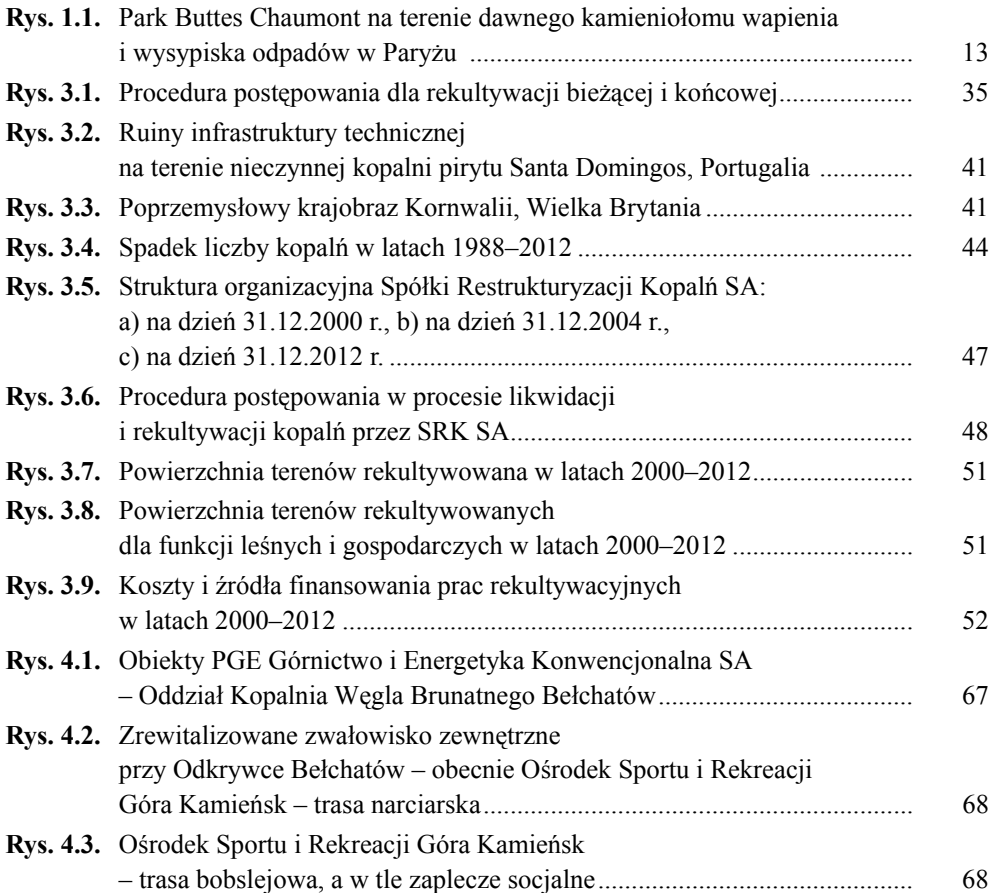

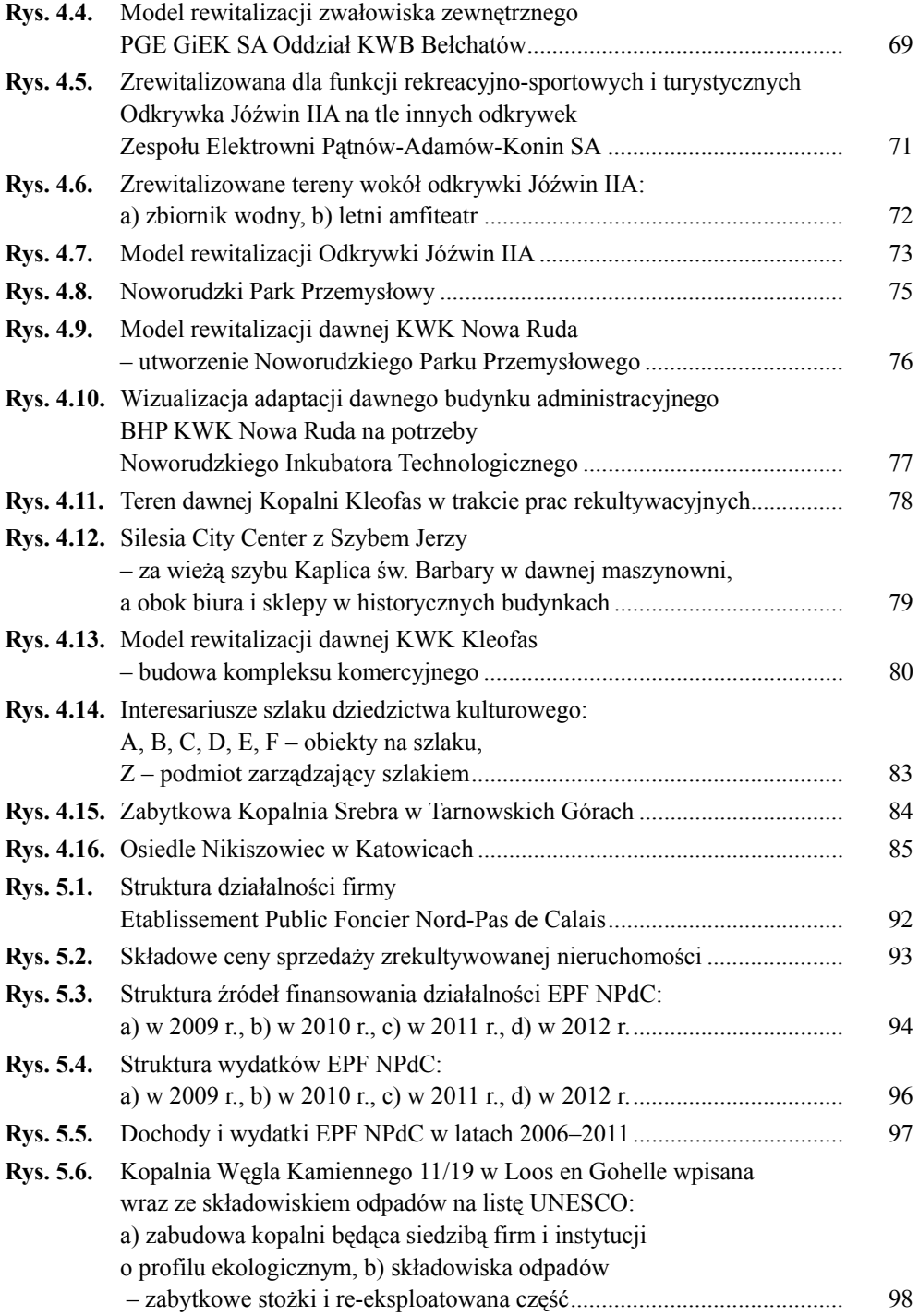

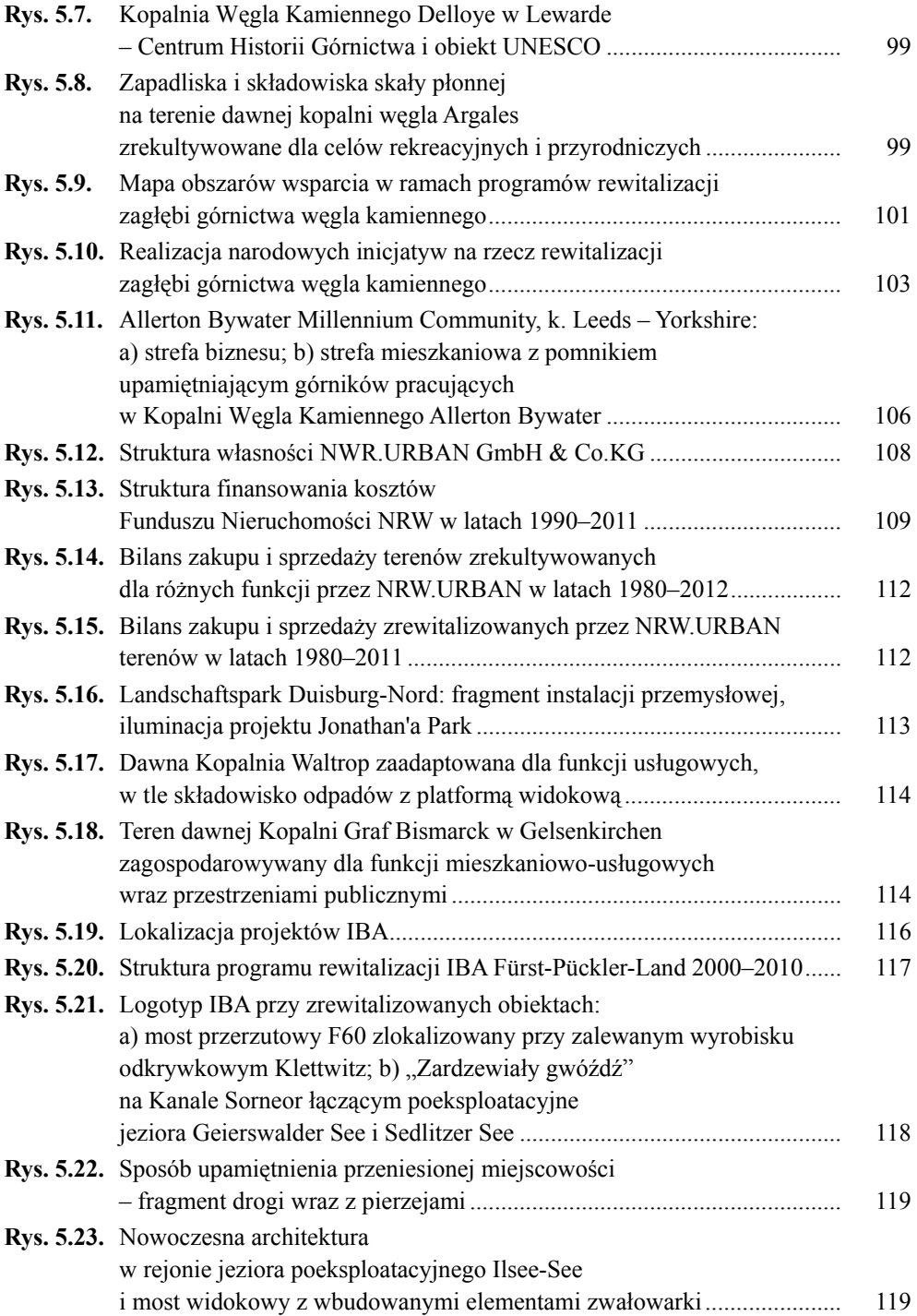

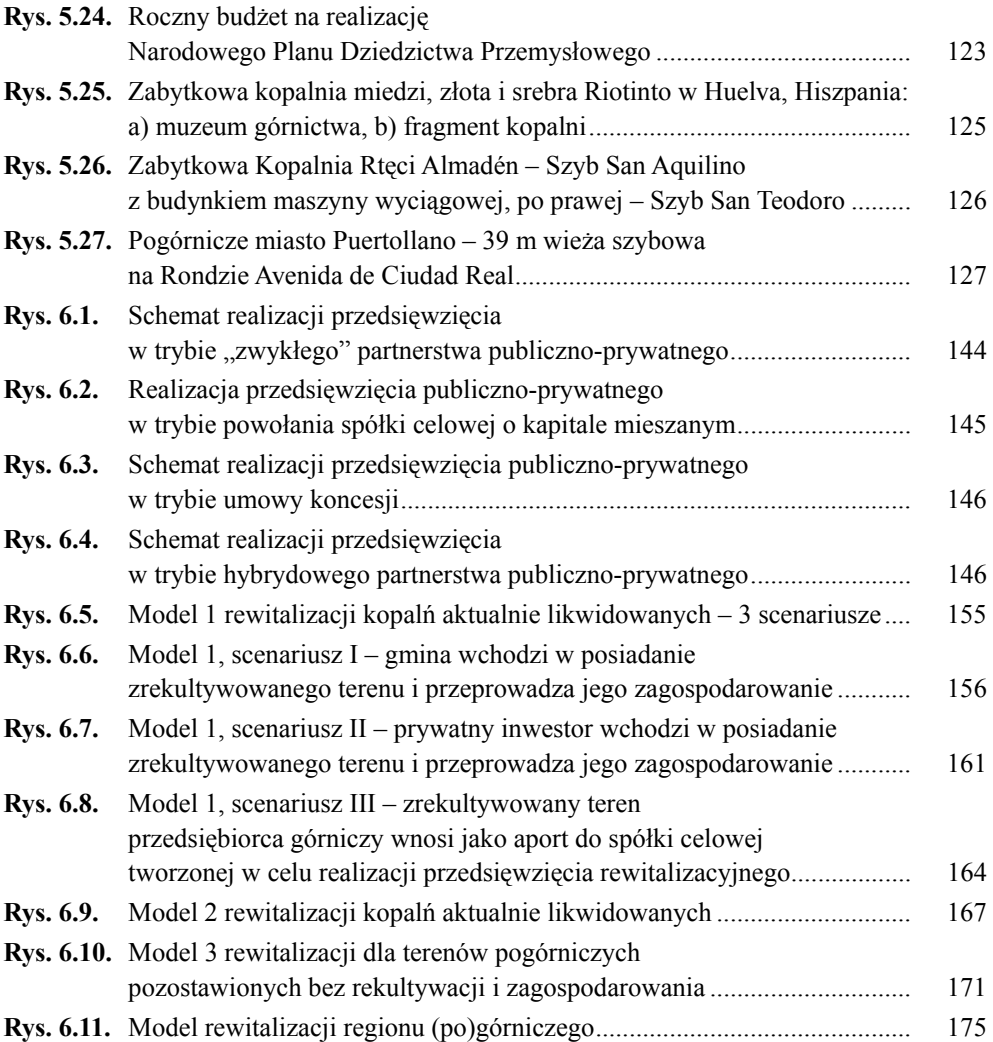